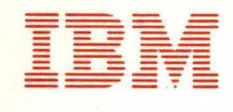

System/360<br>Information Management **System** 

S,

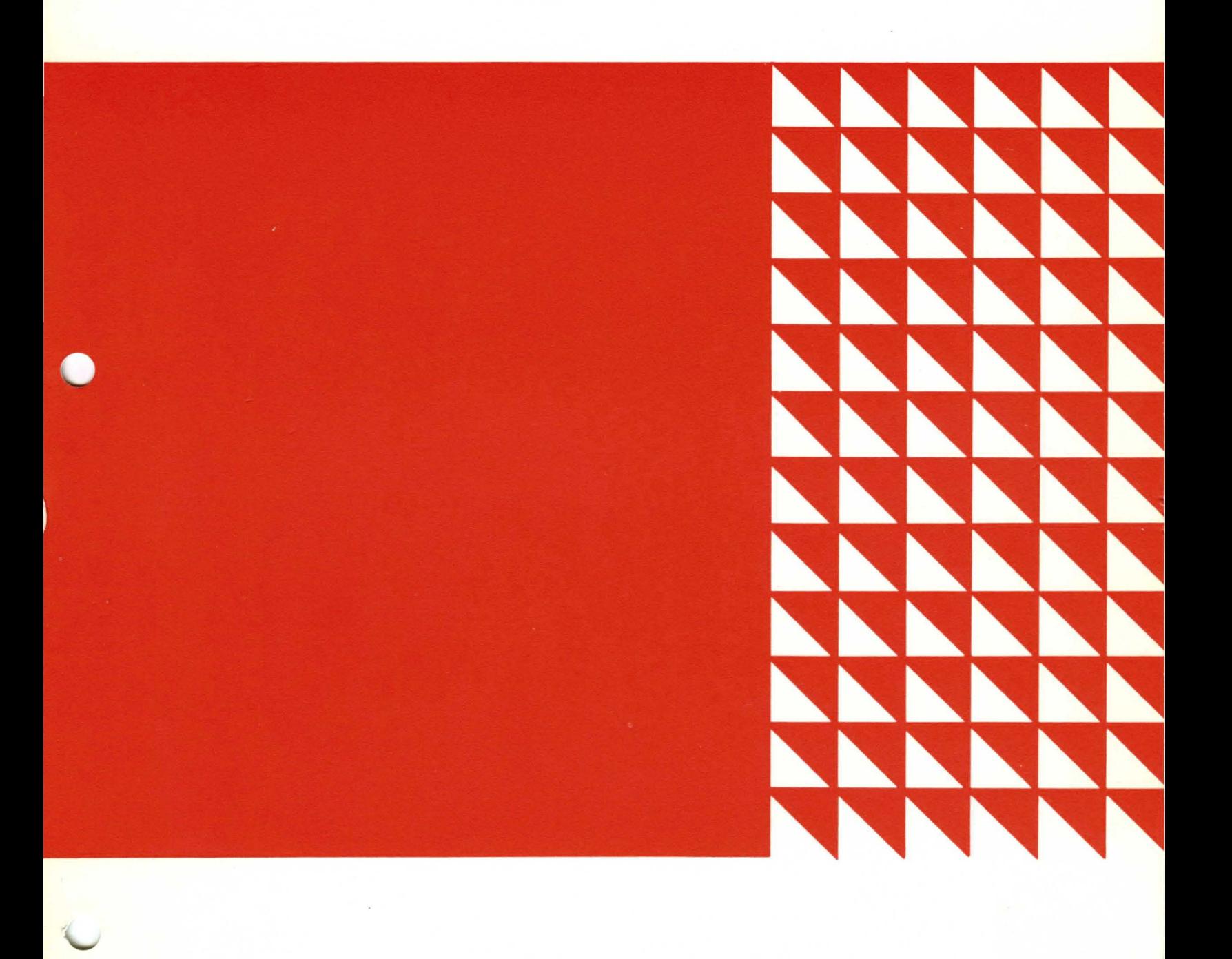

<sup>=</sup>**= =** - --- § **= =** §-§ ---- ------ --- \_.--

**System/360 Information Management System** 

**Education Guide** 

Requests for copies of IBM publications should be made to your IBM representative or to the IBM branch office serving your locality. Address comments concerning the contents of this publication to IBM Corporation, DPD Education Development, Education Center, Poughkeepsie, New York 12602.

@Copyright International Business Machines Corporation 1969

#### CONTENTS

- SECTION 1 Introduction
- SECTION 2 Course Description
- SECTION 3 General Course Outline
- SECTION 4 Detailed Course Outline

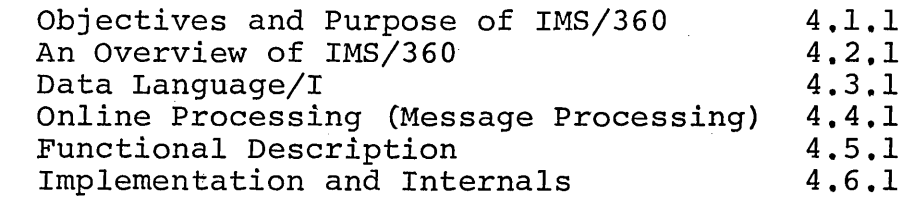

 $\mathbf{i}$ 

#### SECTION 5 Instructor Materials

 $\label{eq:2.1} \frac{1}{\sqrt{2}}\int_{\mathbb{R}^3}\left|\frac{d\mu}{d\mu}\right|^2\left|\frac{d\mu}{d\mu}\right|^2\frac{d\mu}{d\mu}\left|\frac{d\mu}{d\mu}\right|^2\frac{d\mu}{d\mu}\left|\frac{d\mu}{d\mu}\right|^2\frac{d\mu}{d\mu}\left|\frac{d\mu}{d\mu}\right|^2.$  $\mathcal{L}^{\text{max}}_{\text{max}}$ 

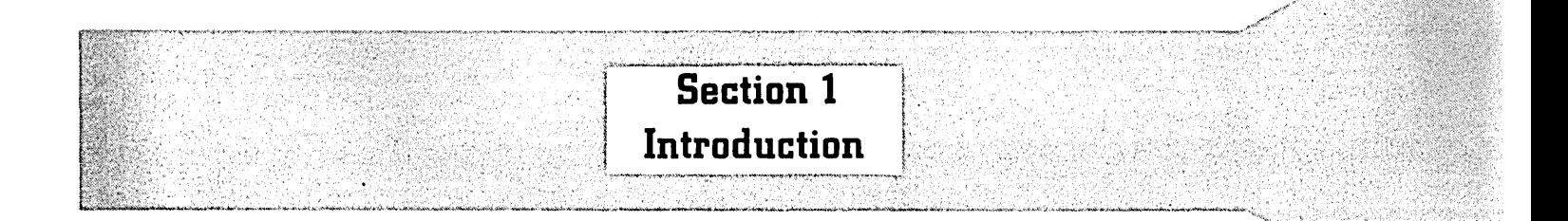

ġ

#### INTRODUCTION

This Education Guide *is* intended for use in the Information Management System/360 classes.

#### CONCEPTS, AND FACILITIES APPLICATION PROGRAMMING IMPLEMENTATION AND INTERNALS

Section 4 of this Education Guide consists of 6 modules, as can be seen from the general outline in Section 3. The first five of these modules are intended for use in the Concepts and Facilities course with no hands on. Depending on facilities available, it may be desirable to demonstrate IMS/360 at the end of the course.

The IMS/360 Application Programming course also makes use of the first five modules of Section 4 and includes hands on experience for the student. If it is desired to teach application programmers for a batch only environment, module 4 of Section 4 (ONLINE PROCESSING) may be dropped from the course.

The IMS/360 Implementation and Internals course consists of all material covered in the Application Programming course plus the last module of Section 4 (Implementation and Internals) with additional hands on experience.

The first week of the Application Programming course and the<br>
Implementation and Internals course can be a combined class. At<br>
the end of the first week, the Application Programming course would The first week of the Application Programming course and the Implementation and Internals course can be a combined class. At be complete and the Implementation and Internals course would continue the next week.

Considerations for generating a system to be used for hands on classes are presented in Section 5 - Instructor Materials.

#### IMS/360 COURSES

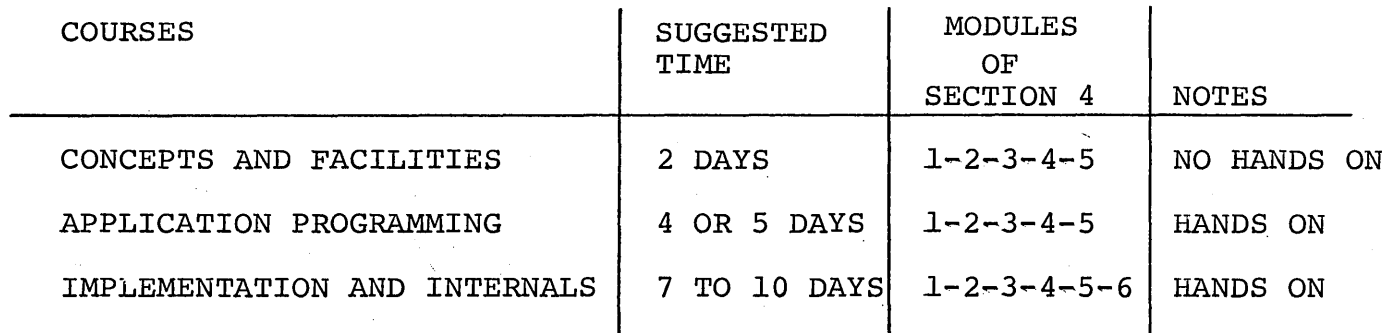

MODULES TITLE

- 1 OBJECTIVES AND PURPOSE OF IMS/360
- 2 AN OVERVIEW OF IMS/360
- 3 DATA LANGUAGE/I
- 4 ONLINE PROCESSING
- 5 FUNCTIONAL DESCRIPTION
- 6 IMPLEMENTATION AND INTERNALS

NOTE:

IN ADDITION TO THE ABOVE THREE COURSES, MODULES 1 AND 2 CAN BE USED AS AN OVERVIEW IN A SURVEY COURSE.  $\bigcirc$ 

IF IT IS DESIRED TO TEACH APPLICATION PROGRAMMERS WHO WILL NOT BE USING TELEPROCESSING, MODULE 4 CAN BE DROPPED FROM THE COURSE.

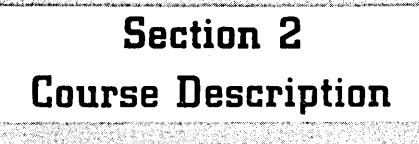

 $\label{eq:2.1} \frac{1}{\sqrt{2}}\int_{\mathbb{R}^3} \frac{1}{\sqrt{2}}\left(\frac{1}{\sqrt{2}}\right)^2\frac{dx}{dx}dx = \frac{1}{2}\int_{\mathbb{R}^3} \frac{1}{\sqrt{2}}\left(\frac{1}{\sqrt{2}}\right)^2\frac{dx}{dx}$ 

 $\sim 30$  $\frac{1}{2}$  .  $\label{eq:2.1} \frac{1}{\sqrt{2}}\int_{\mathbb{R}^3} \frac{1}{\sqrt{2}}\left(\frac{1}{\sqrt{2}}\right)^2\frac{1}{\sqrt{2}}\left(\frac{1}{\sqrt{2}}\right)^2\frac{1}{\sqrt{2}}\left(\frac{1}{\sqrt{2}}\right)^2.$ 

 $\mathcal{L}^{\text{max}}_{\text{max}}$ 

 $\label{eq:2} \begin{split} \mathcal{L}_{\text{max}}(\mathbf{x}) = \mathcal{L}_{\text{max}}(\mathbf{x}) \mathcal{L}_{\text{max}}(\mathbf{x}) \end{split}$  $\label{eq:2.1} \frac{1}{\sqrt{2\pi}}\sum_{i=1}^n\frac{1}{\sqrt{2\pi}}\sum_{i=1}^n\frac{1}{\sqrt{2\pi}}\sum_{i=1}^n\frac{1}{\sqrt{2\pi}}\sum_{i=1}^n\frac{1}{\sqrt{2\pi}}\sum_{i=1}^n\frac{1}{\sqrt{2\pi}}\sum_{i=1}^n\frac{1}{\sqrt{2\pi}}\sum_{i=1}^n\frac{1}{\sqrt{2\pi}}\sum_{i=1}^n\frac{1}{\sqrt{2\pi}}\sum_{i=1}^n\frac{1}{\sqrt{2\pi}}\sum_{i=1}^n\$ 

 $\sim$  $\mathcal{O}(\mathbb{R}^d)$  $\frac{1}{2} \frac{1}{2} \frac{1}{2} \frac{1}{2}$ 

 $\epsilon_{\rm c}$ 

 $\label{eq:2.1} \frac{1}{2}\sum_{i=1}^n\frac{1}{2}\sum_{j=1}^n\frac{1}{2}\sum_{j=1}^n\frac{1}{2}\sum_{j=1}^n\frac{1}{2}\sum_{j=1}^n\frac{1}{2}\sum_{j=1}^n\frac{1}{2}\sum_{j=1}^n\frac{1}{2}\sum_{j=1}^n\frac{1}{2}\sum_{j=1}^n\frac{1}{2}\sum_{j=1}^n\frac{1}{2}\sum_{j=1}^n\frac{1}{2}\sum_{j=1}^n\frac{1}{2}\sum_{j=1}^n\frac{1}{2}\sum_{j=1}^n\$ 

 $\frac{1}{\sqrt{2}}$ 

 $\sim$  $\mathcal{O}(\mathcal{O}_\mathcal{O})$ 

 $\label{eq:2.1} \frac{1}{\sqrt{2}}\sum_{i=1}^n\frac{1}{\sqrt{2}}\sum_{i=1}^n\frac{1}{\sqrt{2}}\sum_{i=1}^n\frac{1}{\sqrt{2}}\sum_{i=1}^n\frac{1}{\sqrt{2}}\sum_{i=1}^n\frac{1}{\sqrt{2}}\sum_{i=1}^n\frac{1}{\sqrt{2}}\sum_{i=1}^n\frac{1}{\sqrt{2}}\sum_{i=1}^n\frac{1}{\sqrt{2}}\sum_{i=1}^n\frac{1}{\sqrt{2}}\sum_{i=1}^n\frac{1}{\sqrt{2}}\sum_{i=1}^n\frac$  $\label{eq:2.1} \frac{1}{\sqrt{2}}\int_{\mathbb{R}^3}\frac{1}{\sqrt{2}}\left(\frac{1}{\sqrt{2}}\right)^2\left(\frac{1}{\sqrt{2}}\right)^2\left(\frac{1}{\sqrt{2}}\right)^2\left(\frac{1}{\sqrt{2}}\right)^2\left(\frac{1}{\sqrt{2}}\right)^2\left(\frac{1}{\sqrt{2}}\right)^2.$ 

 $\mathcal{L}^{\text{max}}_{\text{max}}$  $\mathcal{O}(\mathcal{O}_\mathcal{O})$ 

 $\label{eq:2.1} \frac{d\mathbf{r}}{d\mathbf{r}} = \frac{1}{\sqrt{2\pi}}\sum_{i=1}^N \frac{d\mathbf{r}}{d\mathbf{r}} \mathbf{r}_i \mathbf{r}_i \mathbf{r}_i$ 

 $\sim$ 

 $\label{eq:2.1} \frac{1}{\sqrt{2}}\sum_{i=1}^n\frac{1}{\sqrt{2}}\sum_{i=1}^n\frac{1}{\sqrt{2}}\sum_{i=1}^n\frac{1}{\sqrt{2}}\sum_{i=1}^n\frac{1}{\sqrt{2}}\sum_{i=1}^n\frac{1}{\sqrt{2}}\sum_{i=1}^n\frac{1}{\sqrt{2}}\sum_{i=1}^n\frac{1}{\sqrt{2}}\sum_{i=1}^n\frac{1}{\sqrt{2}}\sum_{i=1}^n\frac{1}{\sqrt{2}}\sum_{i=1}^n\frac{1}{\sqrt{2}}\sum_{i=1}^n\frac$ 

 $\label{eq:2.1} \frac{1}{\sqrt{2}}\int_{0}^{\infty}\frac{1}{\sqrt{2\pi}}\left(\frac{1}{\sqrt{2\pi}}\right)^{2}d\mu_{\rm{max}}^{2}d\mu_{\rm{max}}^{2}$  $\label{eq:2.1} \frac{d\mathbf{r}}{dt} = \frac{1}{2} \left( \frac{d\mathbf{r}}{dt} + \frac{d\mathbf{r}}{dt} \right) \mathbf{r} \cdot \mathbf{r}$ 

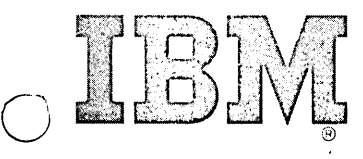

### **Course Description**

#### SYSTEM/360 INFORMATION MANAGEMENT SYSTEM - IMPLEMENTATION AND INTERNALS

Course Code - U3672

Duration - 8 student days

Audience - System analysts and programmers who will be responsible for installing IMS/360

Prerequisites -Successful completion of S/360 OS System Control for Programmers (H3682), S/360 OS Data Management Coding (H3667), and S/360 OS Advanced Coding (H3670). In addition to these courses a working knowledge of COBOL, PL/I, or Assembler Language is required.

Objectives -

o

Upon successful completion of the course, the student should be able to:

- 1. List the advantages of using  $1MS/360$  and describe the difference between traditional data processing and the data base approach.
- 2. Trace the flow of information and control through the system from the time a request is entered at a terminal until the response is received at the terminal.
- 3. Write a program specification block and a batch application program using all Data Language/I call functions.
- 4. Write a message processing program to handle input from a terminal, interaction with a data base, and output to a terminal.
- S. Describe the major functional areas such as System Definition, System Log, Checkpoint/Restart, and Security Maintenance and their significance.
- 6. . Generate an IMS/360 system for batch or online processing for PCP (batch only), MFT-II, or MVT; write a data base description; create a data base; use the utilities for processing the log tape; prepare control cards for the security maintenance program, and trace the flow of informa tion and control through the major control blocks of IMS/360.

Requests for copies of IBM publications should be made to your IBM representative or to the IBM branch office serving your locality. Address comments concerning the contents of this publication to IBM Corporation, DPD Education Development, Education Center, Poughkeepsie, New York 12602.

o

#### Material Requirements

#### Student Materials

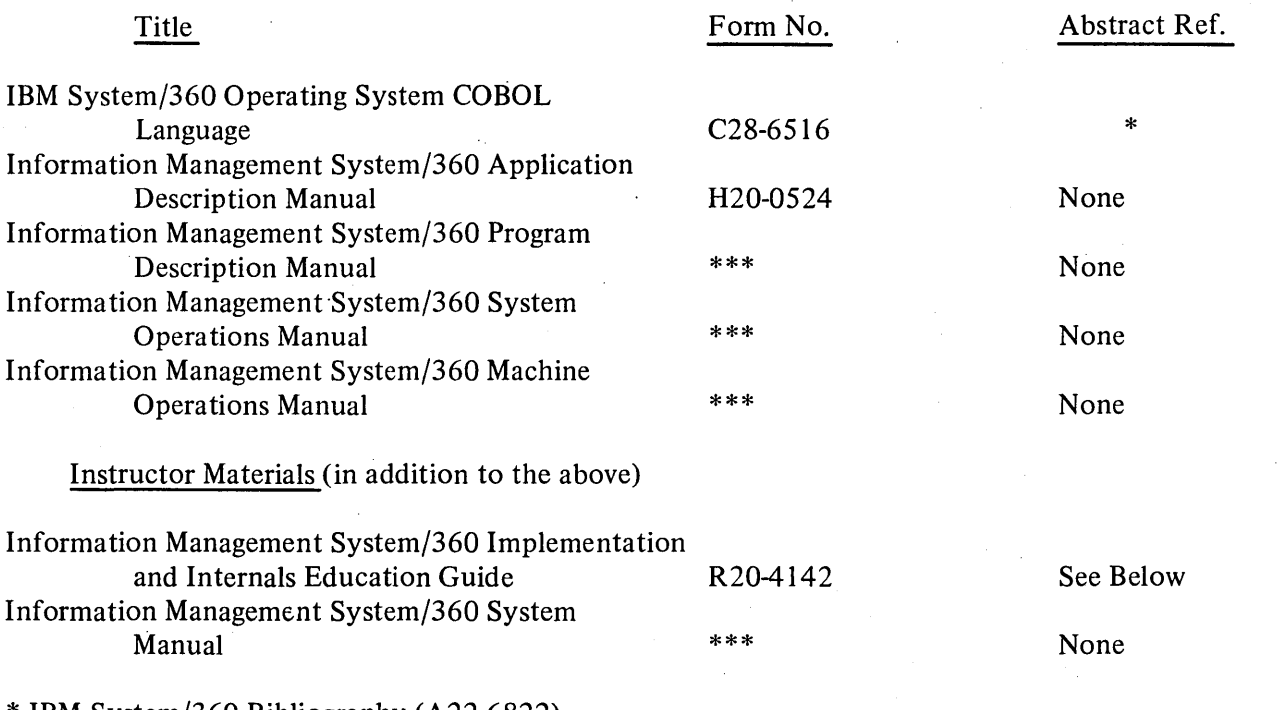

IBM System/360 Bibliography (A22-6822) \*\*\* To be released

#### Abstract -

#### R20-4142 Education Guide

8½" x 11" Looseleaf Instructor Outline, 400 pages (Red Cover)

This guide contains a detailed course outline which can be used for teaching three Information Management System/360 courses - Concepts and Facilities, Application Programming, and Implementation and Internals.

 $\bigcirc$ 

Included in the guide are class exercises and paper masters which may be used in preparing overhead projection transparencies.

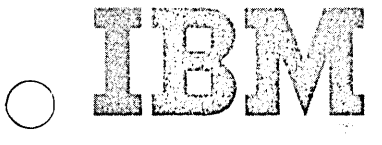

## **Course Description**

#### SYSTEM/360 INFORMATION MANAGEMENT SYSTEM - APPLICATION PROGRAMMING

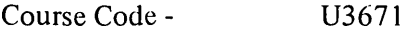

Duration - 5 student days

Audience - Application programmers who will be responsible for writing programs in COBOL, PL/I, or Assembler Language using Data Language/I to interact with a Data Base.

Prerequisites -The student should have actual programming experience in COBOL, PL/I, or Assem bIer Language

Objectives - Upon successful completion of the course, the student should be able to:

- 1. List the advantages of using IMS/360 and describe the difference between traditional data processing and the data base approach.
- 2. Trace the flow of information and control through the system from the time a request is entered at a terminal until the response is received at the terminal.
- 3. Write a program specification block and a batch application program using all Data Language/I call functions.
- 4. Write a message processing program to handle input from a terminal, interaction with a data base, and output to a terminal.
- 5. Describe the major functional areas such as System Definition, System Log, Checkpoint/Restart, and Security Maintenance and their significance.

Requests for copies of IBM publications should be made to your IBM representative or to the IBM branch office serving your locality. Address comments concerning the contents of this publication to IBM Corporation, DPO Education Development, Education Center, Poughkeepsie, New York 12602.

6/69

o

o

#### Material Requirements

#### Student Materials

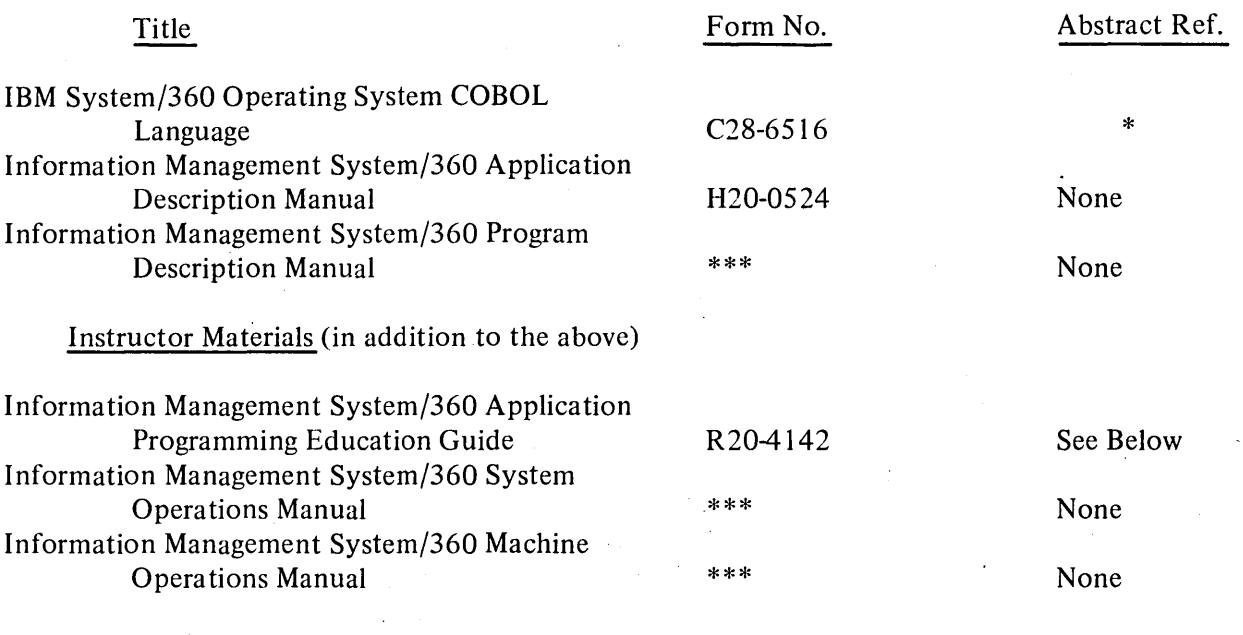

\* IBM System/360 Bibliography (A22-6822) \*\*\* To be released

#### Abstract -

R20-4142 Education Guide

 $8\frac{1}{2}$ " x 11" Looseleaf Instructor Outline, 400 pages (Red Cover)

This guide contains a detailed course outline which can be used for teaching three Information Management System/360 courses - Concepts and Facilities, Application Programming, and Implementation and Internals.

 $\bigcirc$ 

Included in the guide are class exercises and paper masters which may be used in preparing overhead projection transparencies.

2.4

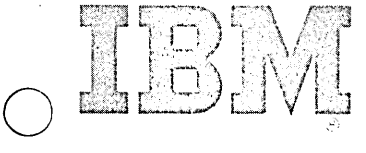

## **Course Description**

#### SYSTEM/360 INFORMATION MANAGEMENT SYSTEM - APPLICATION PROGRAMMING

Course Code - U3670

Duration - 2 student days

Audience - Data processing managers who are responsible for implementing IMS/360 and data processing managers who require an understanding of the system facilities in order to evaluate IMS/360 in relationship to other alternatives.

Prerequisites - Successful completion of S/360 for Data Processing Management (T3602) or equivalent experience.

Objectives - Upon successful completion of the course, the student should be able to:

- 1. List the advantages of using IMS/360 and describe the difference between traditional data processing and the data base approach.
- 2. Trace the flow of information and control through the system from the time a request is entered at a terminal until the response is received at the terminal.
- 3. Define a file in terms of a hierarchical file structure.
- 4. Distinguish the difference between a batch processing program and a message processing program.
- 5. Describe the major functional areas such as System Definition, System Log,' Checkpoint/Restart, and Security Maintenance and their significance.

Requests for copies of IBM publications should be made to your IBM representative or to the IBM branch office serving your locality. Address comments concerning the contents of this publication to IBM Corporation, DPD Education Development, Education Center, Poughkeepsie, New York 12602.

o

o

#### Material Requirements

#### Student Materials

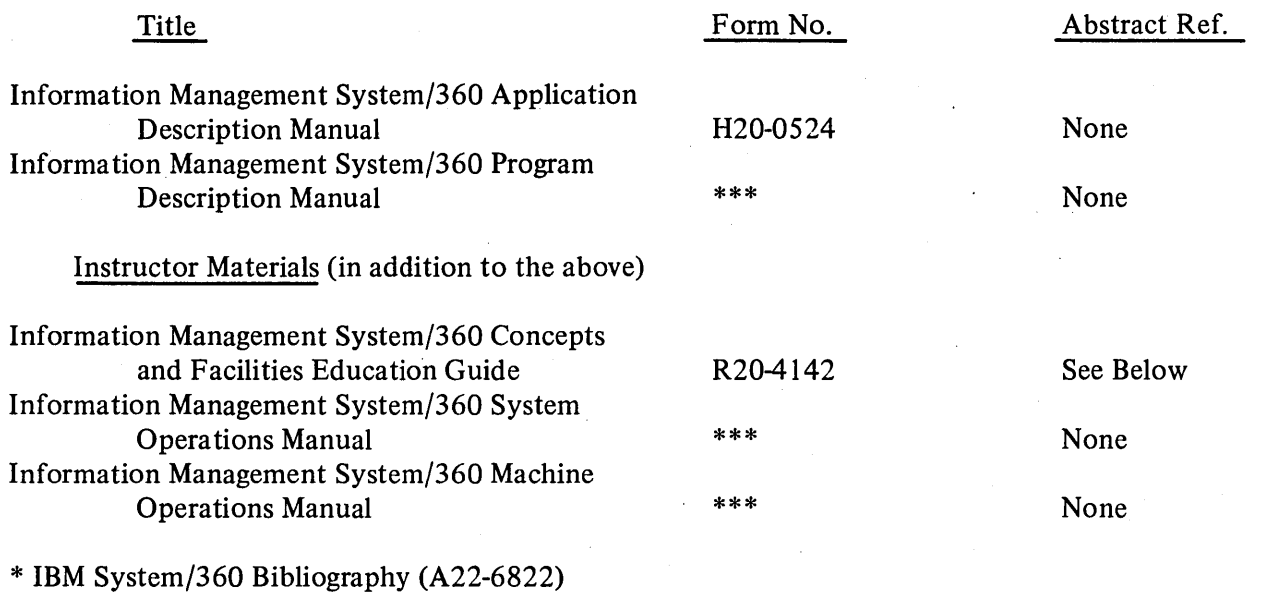

 $\bigcirc$ 

\*\*\* To be released

#### Abstract -

R20-4142 Education Guide *8Yz"* x 11" Looseleaf Instructor Outline (Red Cover)

> This guide contains a detailed course outline which can be used for teaching three Information Management System/360 courses - Concepts and Facilities, Application Programming, and Implementation and Internals.

> Included in the guide are class exercises and paper masters which may be used in preparing overhead projection transparencies.

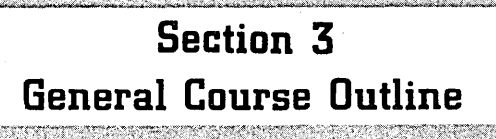

 $\label{eq:1} \frac{1}{\sqrt{2}}\int_{\mathbb{R}^3}\frac{1}{\sqrt{2}}\left(\frac{1}{\sqrt{2}}\right)^2\frac{1}{\sqrt{2}}\left(\frac{1}{\sqrt{2}}\right)^2\frac{1}{\sqrt{2}}\left(\frac{1}{\sqrt{2}}\right)^2.$  $\bullet$  $\sim 10^{11}$  $\mathcal{L}^{\text{max}}_{\text{max}}$ o  $\frac{1}{2}$  $\mathcal{A}_{\mathcal{A}}$  $\label{eq:1} \frac{1}{\sqrt{2}}\sum_{i=1}^n\frac{1}{\sqrt{2}}\sum_{j=1}^n\frac{1}{\sqrt{2}}\sum_{j=1}^n\frac{1}{\sqrt{2}}\sum_{j=1}^n\frac{1}{\sqrt{2}}\sum_{j=1}^n\frac{1}{\sqrt{2}}\sum_{j=1}^n\frac{1}{\sqrt{2}}\sum_{j=1}^n\frac{1}{\sqrt{2}}\sum_{j=1}^n\frac{1}{\sqrt{2}}\sum_{j=1}^n\frac{1}{\sqrt{2}}\sum_{j=1}^n\frac{1}{\sqrt{2}}\sum_{j=1}^n\frac{1$  $\label{eq:2.1} \frac{1}{\sqrt{2\pi}}\int_{0}^{\infty}\frac{1}{\sqrt{2\pi}}\left(\frac{1}{\sqrt{2\pi}}\right)^{2\pi} \frac{1}{\sqrt{2\pi}}\int_{0}^{\infty}\frac{1}{\sqrt{2\pi}}\frac{1}{\sqrt{2\pi}}\frac{1}{\sqrt{2\pi}}\frac{1}{\sqrt{2\pi}}\frac{1}{\sqrt{2\pi}}\frac{1}{\sqrt{2\pi}}\frac{1}{\sqrt{2\pi}}\frac{1}{\sqrt{2\pi}}\frac{1}{\sqrt{2\pi}}\frac{1}{\sqrt{2\pi}}\frac{1}{\sqrt{2\pi}}\frac{$  $\label{eq:2.1} \frac{1}{\sqrt{2\pi}}\frac{1}{\sqrt{2\pi}}\int_{0}^{\infty}\frac{1}{\sqrt{2\pi}}\left(\frac{1}{\sqrt{2\pi}}\right)^{2\alpha} \frac{1}{\sqrt{2\pi}}\frac{1}{\sqrt{2\pi}}\int_{0}^{\infty}\frac{1}{\sqrt{2\pi}}\frac{1}{\sqrt{2\pi}}\frac{1}{\sqrt{2\pi}}\frac{1}{\sqrt{2\pi}}\frac{1}{\sqrt{2\pi}}\frac{1}{\sqrt{2\pi}}\frac{1}{\sqrt{2\pi}}\frac{1}{\sqrt{2\pi}}\frac{1}{\sqrt{2\pi}}\frac{$ 

 $\label{eq:2.1} \mathcal{E}(\mathbf{r}) = \mathcal{E}(\mathbf{r}) = \mathcal{E}(\mathbf{r}) = \mathcal{E}(\mathbf{r}) = \mathcal{E}(\mathbf{r})$ 

 $\label{eq:2.1} \frac{1}{\sqrt{2\pi}}\int_{0}^{\infty}\frac{1}{\sqrt{2\pi}}\left(\frac{1}{\sqrt{2\pi}}\right)^{2\alpha} \frac{1}{\sqrt{2\pi}}\frac{1}{\sqrt{2\pi}}\frac{1}{\sqrt{2\pi}}\frac{1}{\sqrt{2\pi}}\frac{1}{\sqrt{2\pi}}\frac{1}{\sqrt{2\pi}}\frac{1}{\sqrt{2\pi}}\frac{1}{\sqrt{2\pi}}\frac{1}{\sqrt{2\pi}}\frac{1}{\sqrt{2\pi}}\frac{1}{\sqrt{2\pi}}\frac{1}{\sqrt{2\pi}}\frac{1}{\sqrt{2\pi}}$  $\label{eq:2.1} \frac{1}{\sqrt{2\pi}}\int_{\mathbb{R}^3}\frac{d\mu}{\sqrt{2\pi}}\left(\frac{d\mu}{\mu}\right)^2\frac{d\mu}{\sqrt{2\pi}}\int_{\mathbb{R}^3}\frac{d\mu}{\sqrt{2\pi}}\frac{d\mu}{\sqrt{2\pi}}\frac{d\mu}{\sqrt{2\pi}}\frac{d\mu}{\sqrt{2\pi}}\frac{d\mu}{\sqrt{2\pi}}\frac{d\mu}{\sqrt{2\pi}}\frac{d\mu}{\sqrt{2\pi}}\frac{d\mu}{\sqrt{2\pi}}\frac{d\mu}{\sqrt{2\pi}}\frac{d\mu}{\$ 

#### GENERAL COURSE OUTLINE

#### Objectives and Purpose of IMS/360

- A. What is IMS/360<br>B. What is a Data
- B. What *is* a Data Base
- Primary Objectives of IMS/360
- D. A Typical Company's File Organization<br>E. The Traditional Approach
- E. The Traditional Approach<br>F. The Data Base Approach
- F. The Data Base Approach<br>G. Conceptual View of IMS
- G. Conceptual View of IMS/360<br>H. IMS/360 is an Extension of
- H. IMS/360 *is* an Extension of OS/360

### An Overview of IMS/360

- A. Information Management System/360
- B. Requirements of an Information System<br>C. Major Features of IMS/360
- C. Major Features of IMS/360
- D. Data Base Facilities<br>E. Data Communication F
- E. Data Communication Facility<br>F. 0S/360 Extension
- F. OS/360 Extension<br>G. Data Language/I
- G. Data Language/I
- H. Logical Data Structure<br>I. Procedure for Using Da<br>J. Data Storage Technique
- Procedure for Using Data Base Facility
- J. Data Storage Techniques<br>K. Using the Data Communic
- K. Using the Data Communication Facility<br>L. System Organization and Data Flow
- System Organization and Data Flow

#### Data Language/I

- A. General Description
- Data Language/I vs OS/360 Data Management
- C. Data Language/I Structures General<br>D. Dependent Segments
- D. Dependent Segments<br>E. Data Language/I St
- E. Data Language/I Structure Rules<br>F. Segment Sensitivity
- F. Segment Sensitivity
- Key Length and Representation
- H. Storage Technique
- I. Data Base Description<br>J. Program Specification
- J. Program Specification Block
- K. Application Program Definition<br>L. Data Language/I Calls
- L. Data Language/I Calls<br>M. Physical Storage
- Physical Storage
- N. Loading the Application Program

### Online Processing (Message Processing)

- A. The Online Environment<br>B. Preparing the Applicat:
- B. Preparing the Application Program<br>C. Calling for an Input Message
- C. Calling for an Input Message'
- D. Outputting a Response<br>E. The Message Format
- The Message Format
- F. Message Processing *Region* Simulation
- An Input Message Editor

#### Functional Description

- A. System Definition
- B. IMS/360 System Log
- C. Checkpoint, Restart, Data Base Dump and Recovery<br>D. Security Maintenance
- Security Maintenance

#### Implementation and Internals

- A. IMS/360 Initialization and System Flow<br>B. Communications Control
- B. Communications Control<br>C. Switched Communications
- Switched Communications Networks
- D. System Generation<br>E. Security Maintenar
- E. Security Maintenance<br>F. Command Language Fac:
- F. Command Language Facilities<br>G. Checkpoint, Restart, Data B.
- G. Checkpoint, Restart, Data Base Dump and Recovery H. System Log
- System Log
- I. Message Queue Space Allocation
- J. Estimating DASD Space for Data Bases<br>K. Estimating Core Storage Requirements
- Estimating Core Storage Requirements for IMS/360

# Section 4 Detailed Course Outline

 $\mathcal{F}_{\mathcal{G}}$  $\mathcal{L}(\mathcal{A})$  .  $\label{eq:2.1} \frac{1}{\sqrt{2}}\int_{\mathbb{R}^3}\frac{1}{\sqrt{2}}\left(\frac{1}{\sqrt{2}}\right)^2\frac{1}{\sqrt{2}}\left(\frac{1}{\sqrt{2}}\right)^2\frac{1}{\sqrt{2}}\left(\frac{1}{\sqrt{2}}\right)^2\frac{1}{\sqrt{2}}\left(\frac{1}{\sqrt{2}}\right)^2\frac{1}{\sqrt{2}}\left(\frac{1}{\sqrt{2}}\right)^2\frac{1}{\sqrt{2}}\frac{1}{\sqrt{2}}\frac{1}{\sqrt{2}}\frac{1}{\sqrt{2}}\frac{1}{\sqrt{2}}\frac{1}{\sqrt{2}}$  $\label{eq:2.1} \frac{1}{\sqrt{2\pi}}\int_{\mathbb{R}^3}\frac{1}{\sqrt{2\pi}}\int_{\mathbb{R}^3}\frac{1}{\sqrt{2\pi}}\int_{\mathbb{R}^3}\frac{1}{\sqrt{2\pi}}\int_{\mathbb{R}^3}\frac{1}{\sqrt{2\pi}}\int_{\mathbb{R}^3}\frac{1}{\sqrt{2\pi}}\int_{\mathbb{R}^3}\frac{1}{\sqrt{2\pi}}\int_{\mathbb{R}^3}\frac{1}{\sqrt{2\pi}}\int_{\mathbb{R}^3}\frac{1}{\sqrt{2\pi}}\int_{\mathbb{R}^3}\frac{1$  $\label{eq:1.1} \mathbf{y} = \mathbf{y} + \mathbf{y} + \$ c  $\label{eq:2.1} \mathcal{L}(\mathcal{L}^{\text{max}}_{\mathcal{L}}(\mathcal{L}^{\text{max}}_{\mathcal{L}})) \leq \mathcal{L}(\mathcal{L}^{\text{max}}_{\mathcal{L}}(\mathcal{L}^{\text{max}}_{\mathcal{L}}))$  $\label{eq:2} \begin{split} \mathcal{L}_{\text{max}}(\mathbf{r}) = \mathcal{L}_{\text{max}}(\mathbf{r}) \mathcal{L}_{\text{max}}(\mathbf{r}) \mathcal{L}_{\text{max}}(\mathbf{r}) \mathcal{L}_{\text{max}}(\mathbf{r}) \mathcal{L}_{\text{max}}(\mathbf{r}) \mathcal{L}_{\text{max}}(\mathbf{r}) \mathcal{L}_{\text{max}}(\mathbf{r}) \mathcal{L}_{\text{max}}(\mathbf{r}) \mathcal{L}_{\text{max}}(\mathbf{r}) \mathcal{L}_{\text{max}}(\mathbf{r}) \mathcal{L}_{\text{max}}(\mathbf{r}) \mathcal$ 

 $\mathcal{L}_{\text{max}}$  and  $\mathcal{L}_{\text{max}}$  are the set of  $\mathcal{L}_{\text{max}}$  and  $\mathcal{L}_{\text{max}}$  are the set of  $\mathcal{L}_{\text{max}}$ 

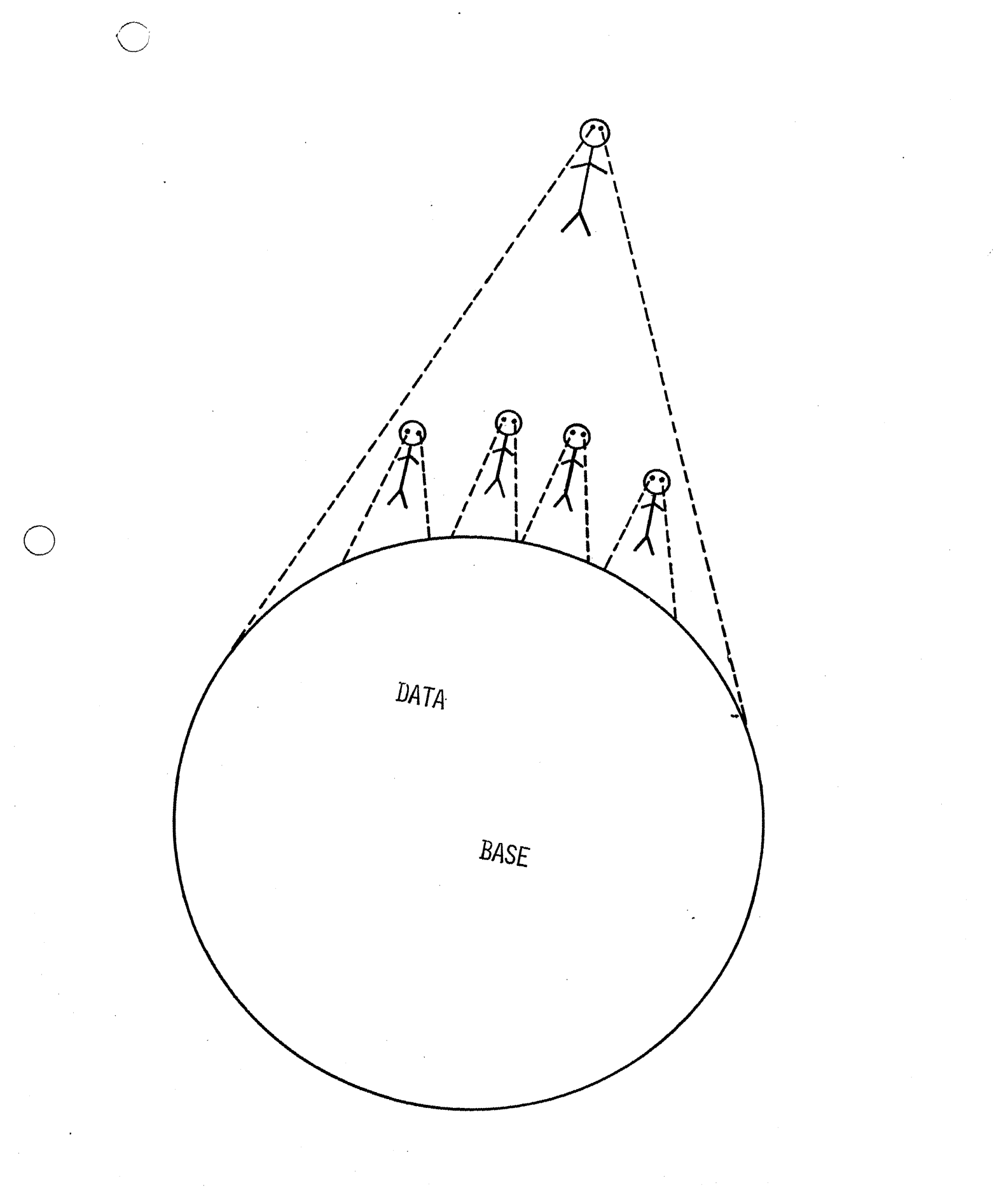

 $4.1.5$ 

## PRIMARY OBJECTIVES OF IMS/360

- ELIMINATION OF REDUNDANT DATA
- REDUCTION IN PROGRAM MAINTENANCE
- PROVIDE ON-LINE MAINTENANCE OF A DATA BASE

## COMPANY DATA BASE

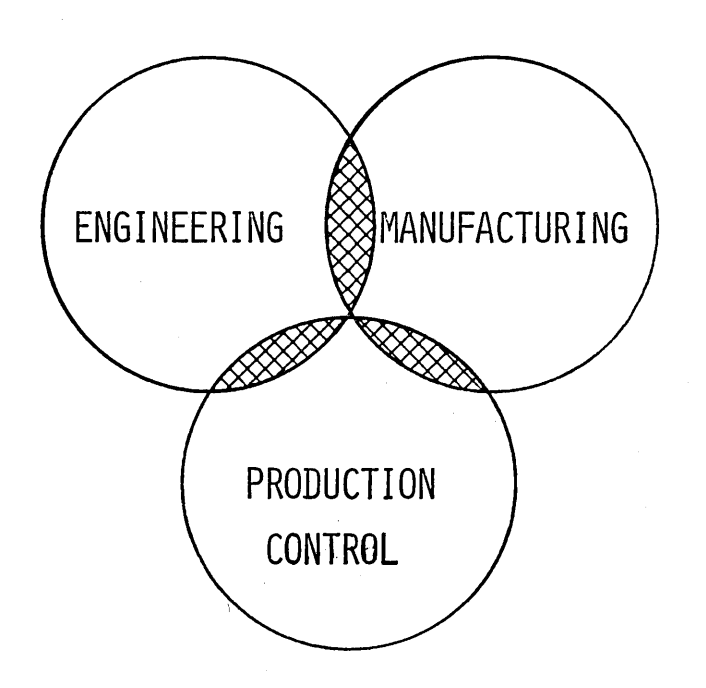

# TRADITIONAL APPROACH

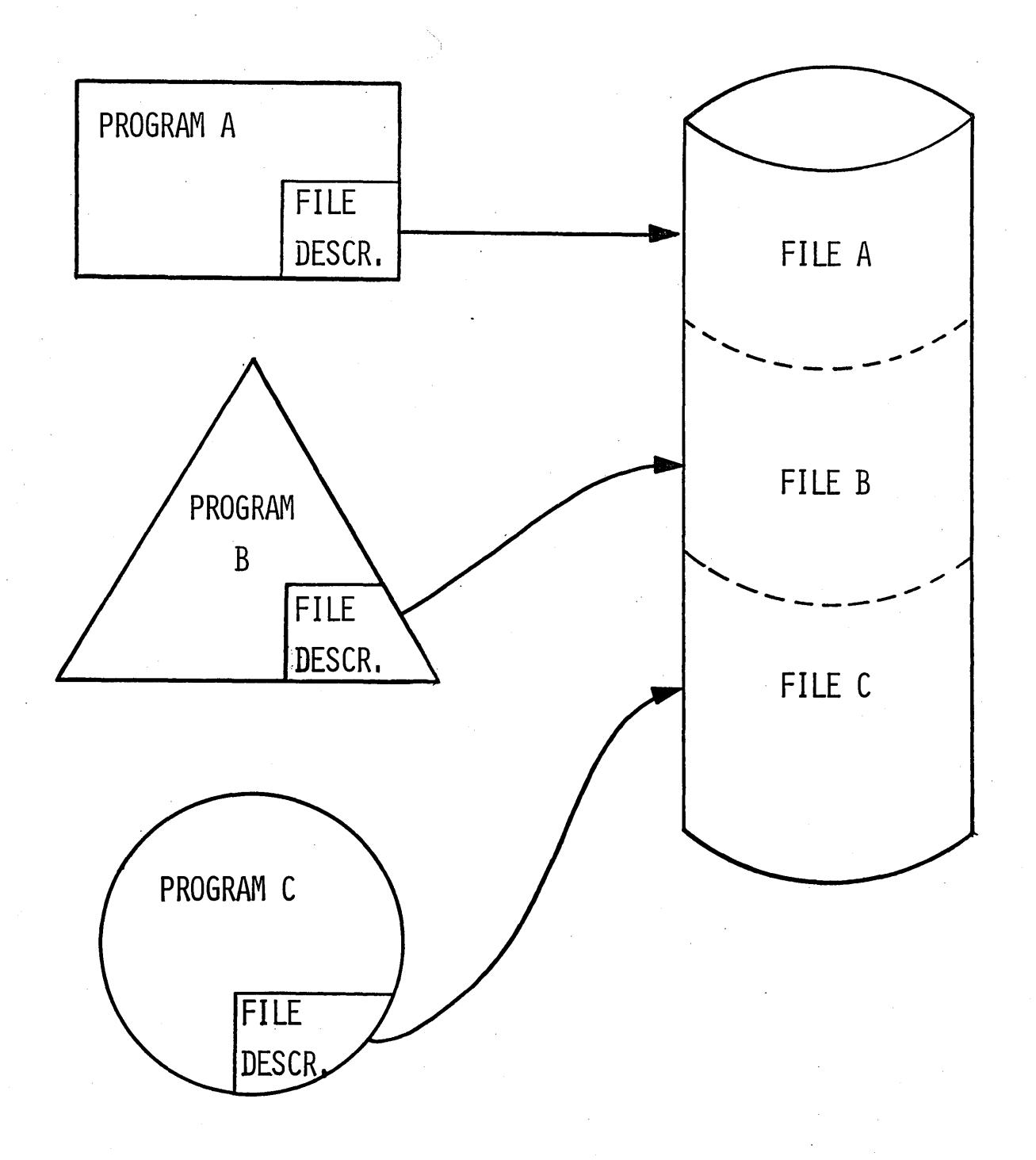

 $1 - V - 4$ 

## DATA BASE APPROACH

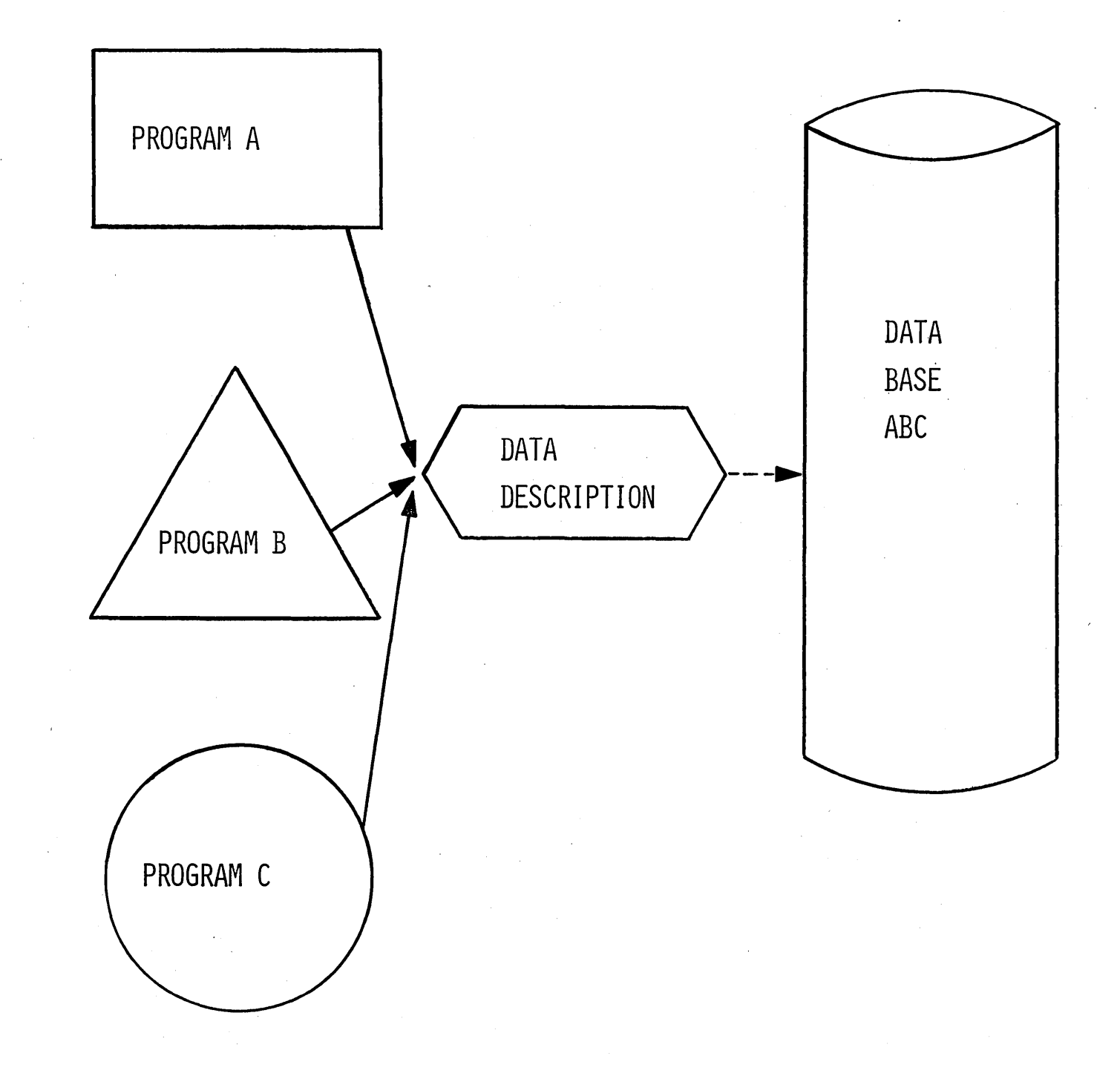

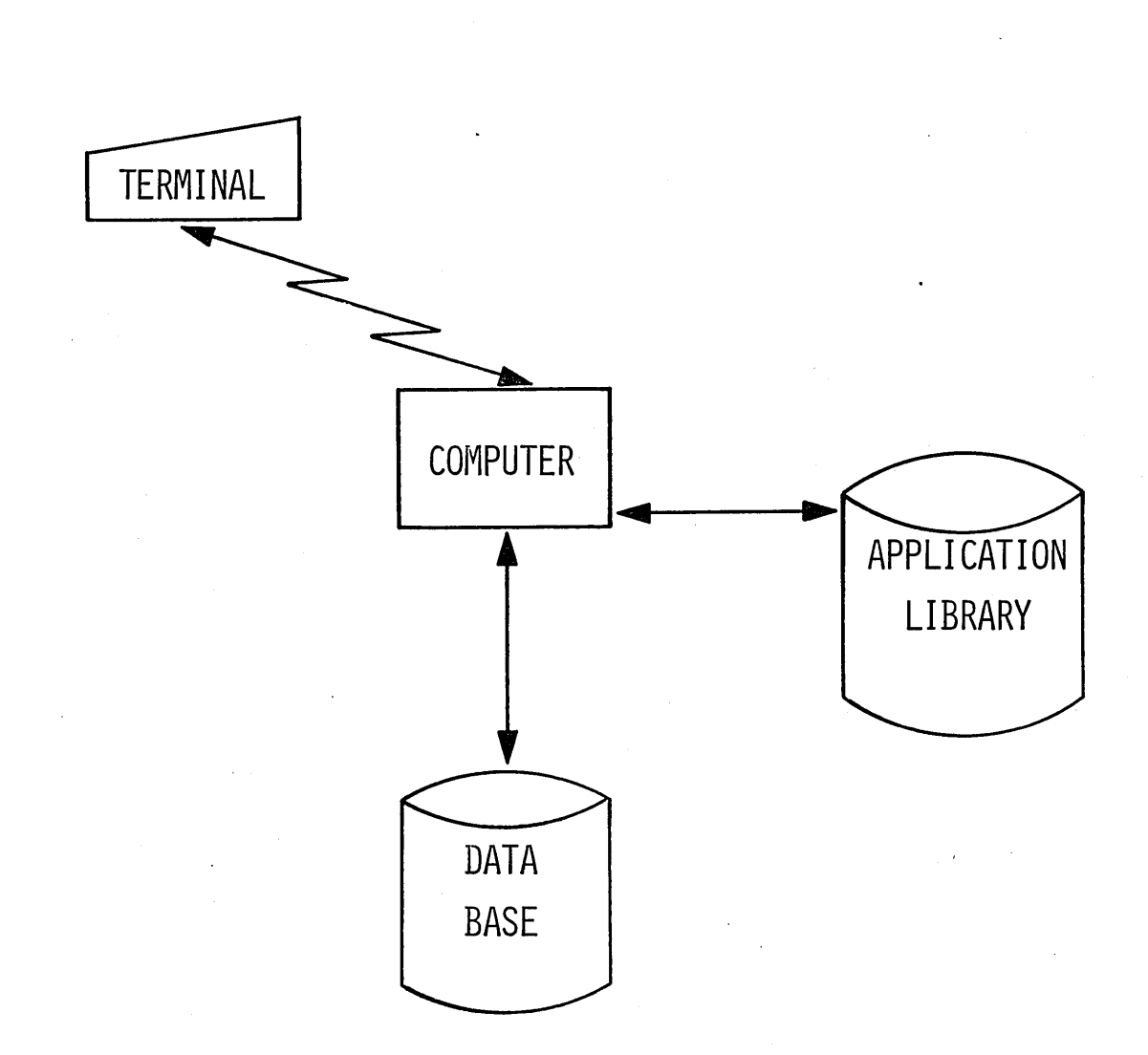

IMS/360

DATA BASE FACILITY DATA COMMUNICATIONS FACILITY

 $1 - V - 6$ 

 $\bigcirc$ 

## AN EXTENSION OF OS/360

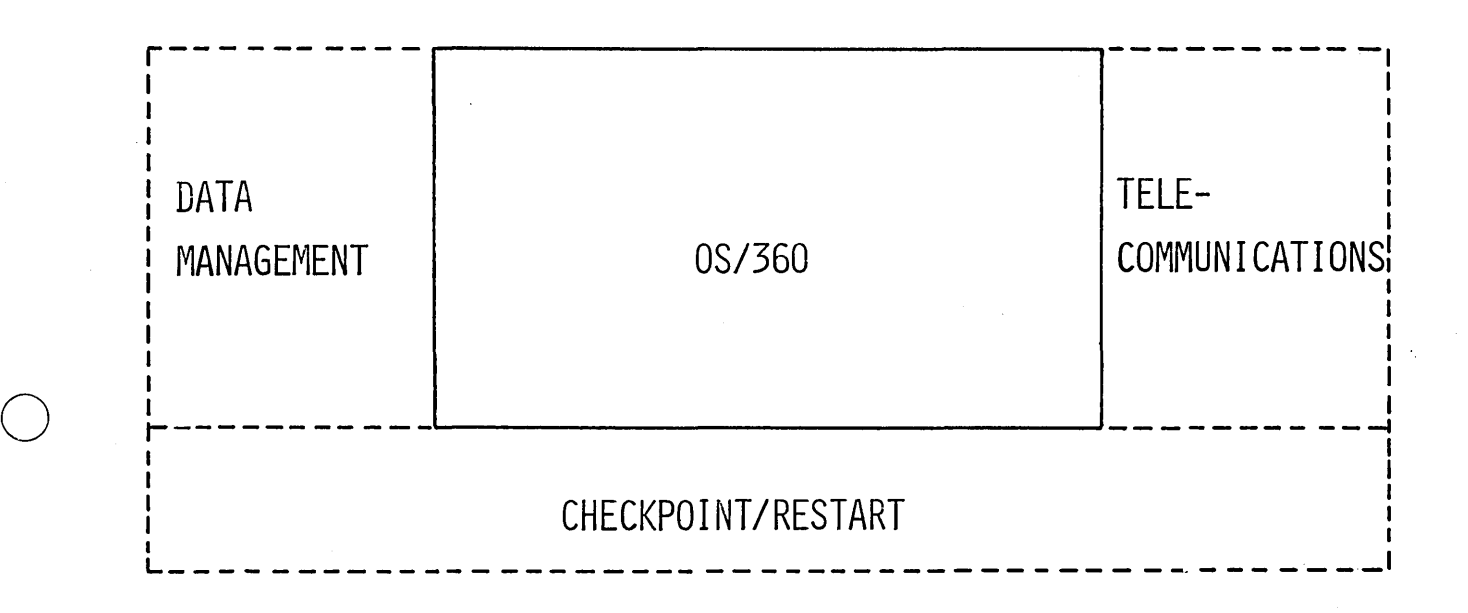

 $\bigcirc$ 

 $\frac{1}{2}$  $\label{eq:2.1} \frac{1}{\sqrt{2}}\sum_{i=1}^n\frac{1}{\sqrt{2\pi}}\sum_{i=1}^n\frac{1}{\sqrt{2\pi}}\sum_{i=1}^n\frac{1}{\sqrt{2\pi}}\sum_{i=1}^n\frac{1}{\sqrt{2\pi}}\sum_{i=1}^n\frac{1}{\sqrt{2\pi}}\sum_{i=1}^n\frac{1}{\sqrt{2\pi}}\sum_{i=1}^n\frac{1}{\sqrt{2\pi}}\sum_{i=1}^n\frac{1}{\sqrt{2\pi}}\sum_{i=1}^n\frac{1}{\sqrt{2\pi}}\sum_{i=1}^n\frac{$  $\label{eq:2.1} \frac{1}{\sqrt{2\pi}}\sum_{i=1}^n\frac{1}{\sqrt{2\pi}}\sum_{i=1}^n\frac{1}{\sqrt{2\pi}}\sum_{i=1}^n\frac{1}{\sqrt{2\pi}}\sum_{i=1}^n\frac{1}{\sqrt{2\pi}}\sum_{i=1}^n\frac{1}{\sqrt{2\pi}}\sum_{i=1}^n\frac{1}{\sqrt{2\pi}}\sum_{i=1}^n\frac{1}{\sqrt{2\pi}}\sum_{i=1}^n\frac{1}{\sqrt{2\pi}}\sum_{i=1}^n\frac{1}{\sqrt{2\pi}}\sum_{i=1}^n\$  $\frac{1}{2}$  $\mathbb{C}^2$  $\label{eq:2.1} \frac{1}{\sqrt{2}}\int_{\mathbb{R}^3}\left|\frac{d\mathbf{r}}{d\mathbf{r}}\right|^2\,d\mathbf{r}^2\,d\mathbf{r}^2\,d\mathbf{r}^2\,d\mathbf{r}^2\,d\mathbf{r}^2\,d\mathbf{r}^2\,d\mathbf{r}^2\,d\mathbf{r}^2\,d\mathbf{r}^2\,d\mathbf{r}^2\,d\mathbf{r}^2\,d\mathbf{r}^2\,d\mathbf{r}^2\,d\mathbf{r}^2\,d\mathbf{r}^2\$ 

## INFORMATION MANAGEMENT SYSTEM/360

IS A GENERAL PURPOSE DATA BASE/DATA

COMMUNICATIONS SYSTEM

### INFORMATION SYSTEM REQUIREMENTS

EVOLUTIONARY GROWTH

FROM BATCH TO ONLINE

FROM APPLICATION DATA FILES TO LARGE DATA BASES

SUPPORT BATCH AND ONLINE CONCURRENTLY

LARGE VOLUME WITH RAPID RESPONSE

HIGH DEGREE OF DATA INDEPENDENCE

APPLICATIONS IN HIGH LEVEL LANGUAGE IN BATCH AND TELEPROCESSING ENVIRONMENT

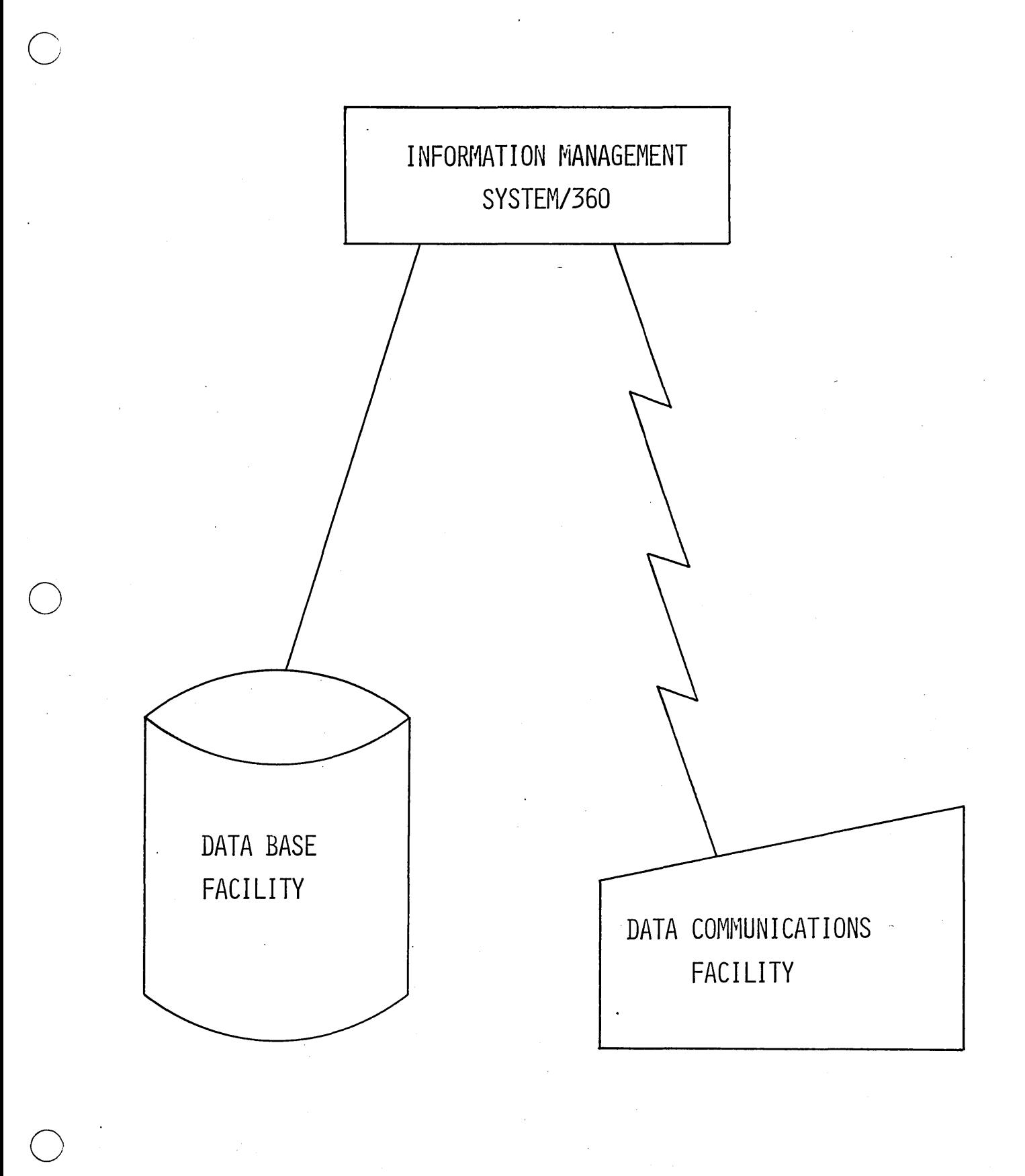

 $\begin{bmatrix} \phantom{-} & \phantom{-} \\ \phantom{-} & \phantom{-} \\ \phantom{-} & \phantom{-} \end{bmatrix}$ 

## DATA BASE FACILITY

### DATA LANGUAGE/I

/

• ..1

- **CREATION, MAINTENANCE, AND GROWTH**
- VARIABLE LENGTH INFORMATION
- **DATA AND PROGRAM INDEPENDENCE**
- BATCH AND ONLINE CONCURRENTLY OR INDEPENDENTLY
- **SUPPORTS HIGH LEVEL LANGUAGES**

DATA COMMUNICATIONS FACILITIES

- I. BATCH TO ONLINE SIMPLIFIES CONVERSION
- 2. HIGH LEVEL LANGUAGES COBOL AND PL/I
- 3. CHECKPOINT AND RESTART EXTENSIVE DATA BASE RECOVERY
- 4. SECURITY FOR MESSAGE ENTRY

o

- 5. LOGICAL TERMINAL OPERATION FOR MAINTENANCE AND CHANGE MULTIPLE USERS OF ONE PHYSICAL TERMINAL
- 6. MASTER TERMINAL CONTROL SUPPORTS DYNAMIC SYSTEM CHANGES CHECKPOINT/RESTART OTHER TERMINAL CONTROL
- 7. STATISTICAL AND ACCOUNTING INFORMATION DETAIL REPORTS PROVIDED

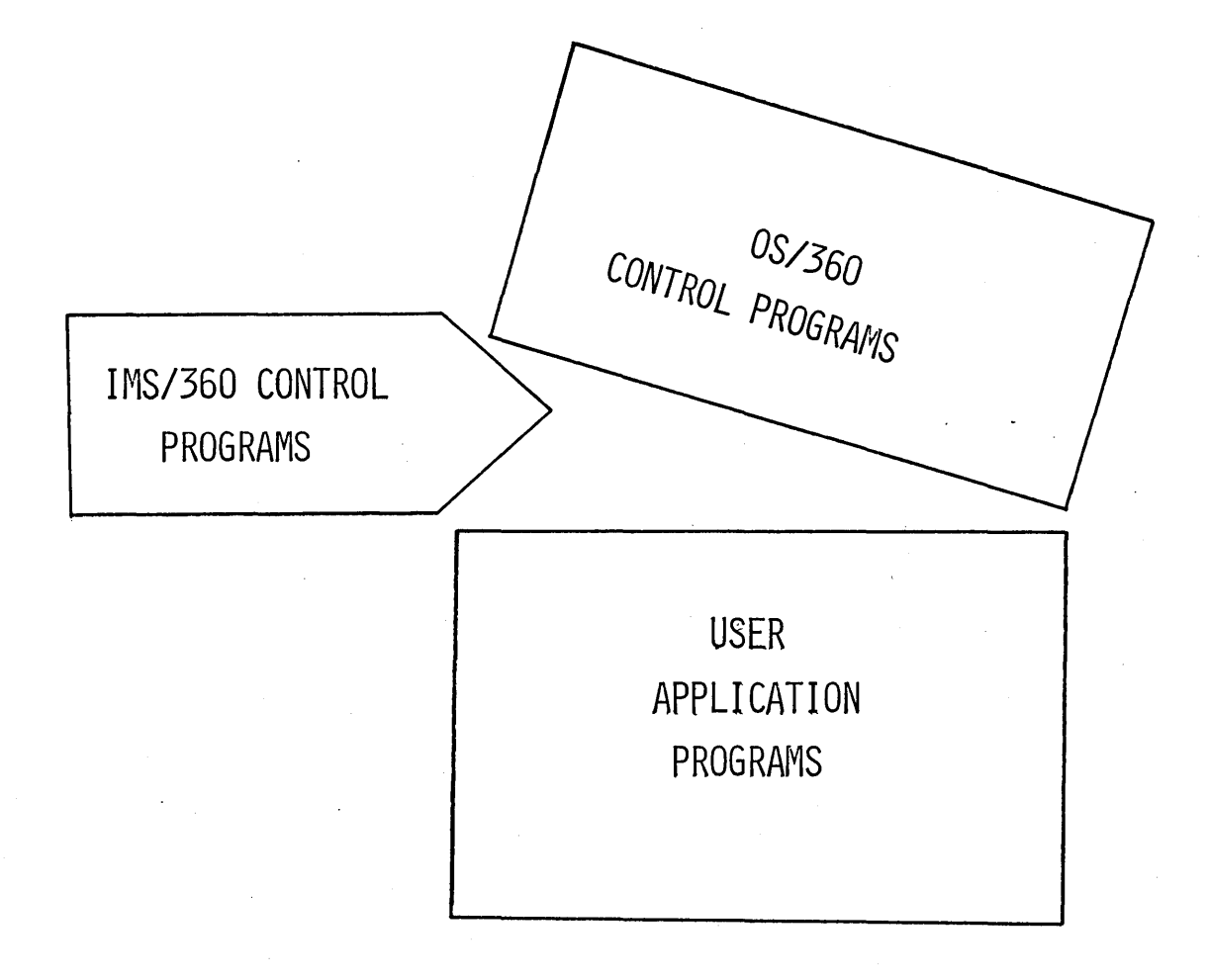

A SECOND LEVEL OF CONTROL IS ADDED BETWEEN THE USER APPLICATION PROGRAM AND OS/360 CONTROL PROGRAM

 $\bigcirc$
## DATA BASE FACILITIES

DATA LANGUAGE/I

LOGICAL DATA STRUCTURES

## DATA BASE OPERATION

o

o

PHYSICAL DATA STRUCTURES

LOGICAL DATA STRUCTURE

## HIERARCHICAL

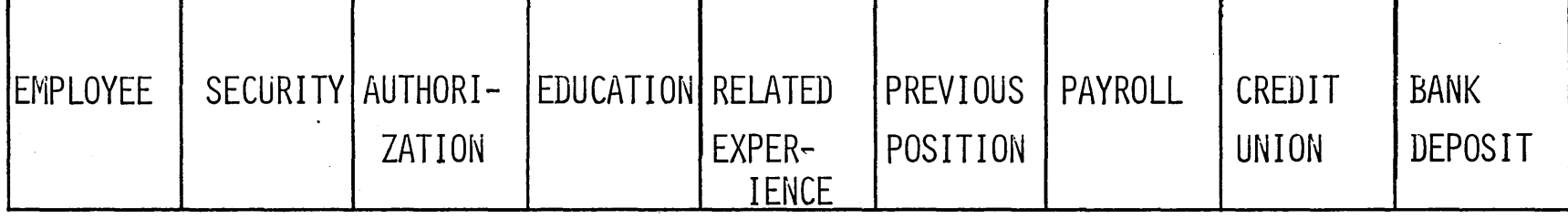

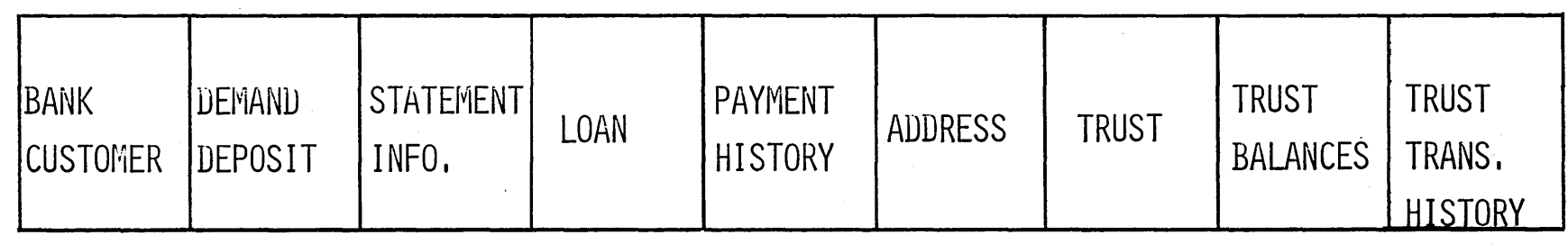

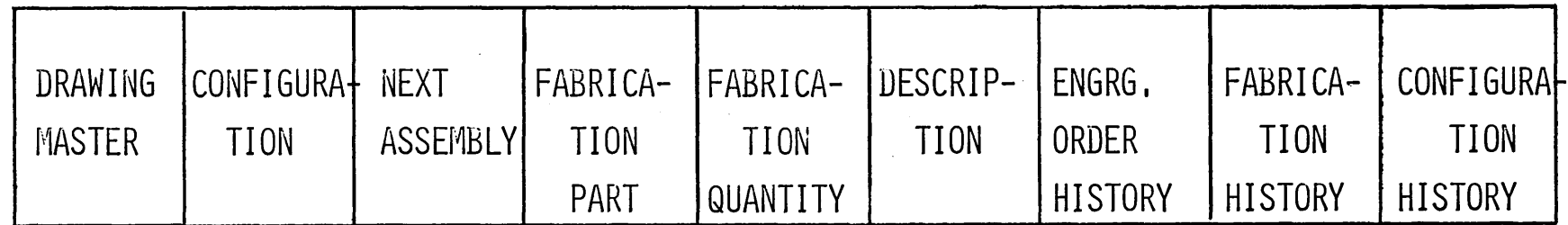

LOGICAL DATA STRUCTURE

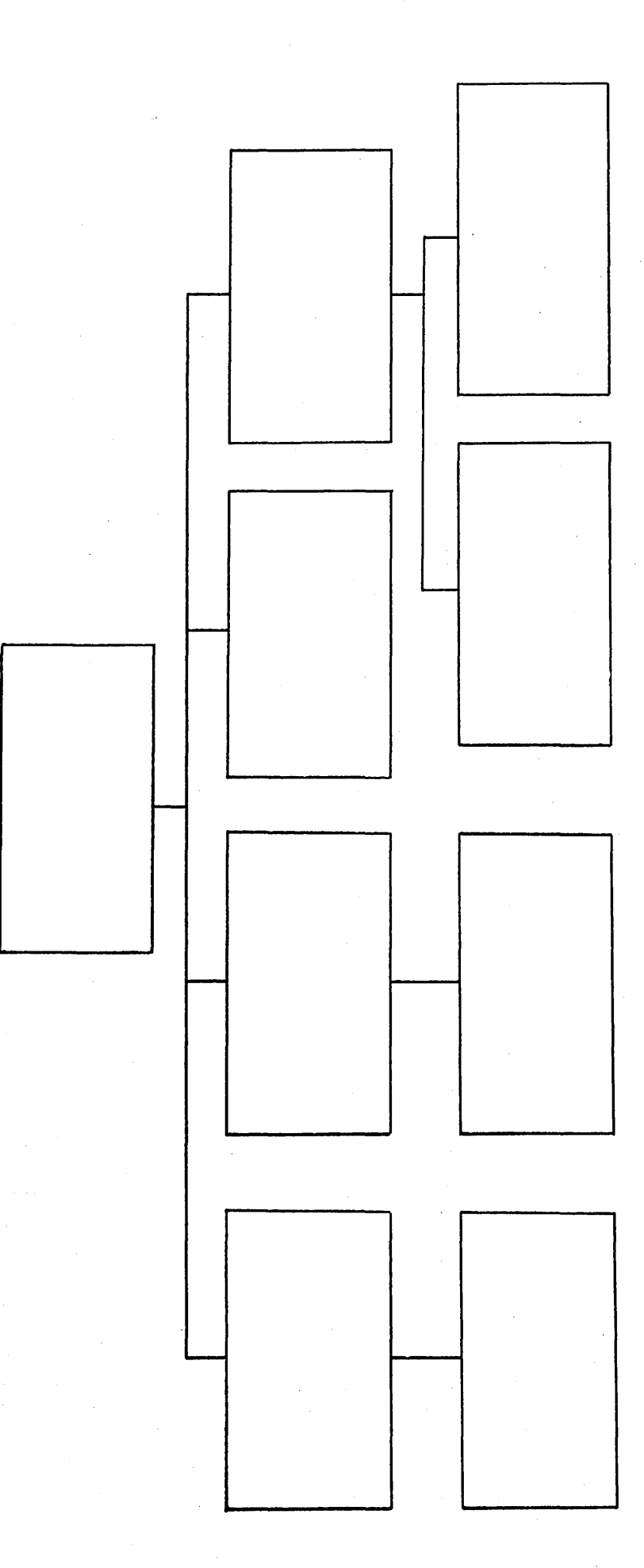

## EMPLOYEE

SECURITY

## EDUCATION

PREVIOUS POSIT,

#### PAYROLL

### **BANK DEPOSIT**

 $4.2.27$ 

 $2 - V - 10A$ 

RELATED EXPERIENCE

CREDIT UNION

HISTORY

STATEMENT

DEMAND

DEPOSIT

PAYMENT HISTORY

LOAN<sup>1</sup>

**TRUST BALANCE** 

ADDRESS

TRANSACTION HISTORY

# CUSTOMER

TRUST

.<br>با

**CONHIST** EOHIST FABHIST DESCRIPT

DWGMSTR

FABPART

CONFIG

FABQTY

NEXTASBY

A DATA BASE CONSISTS OF 1 TO N DATA BASE RECORDS A DATA BASE RECORD CONSISTS OF 1 TO N SEGMENTS MAXIMUM OF 255 SEGMENT NAMES MAXIMUM OF 15 SEGMENT LEVELS 1 ROOT SEGMENT PER DATA BASE RECORD DEPENDENT SEGMENTS -- 0 TO N PER PARENT

SENSITIVITY OF USER ONE

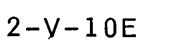

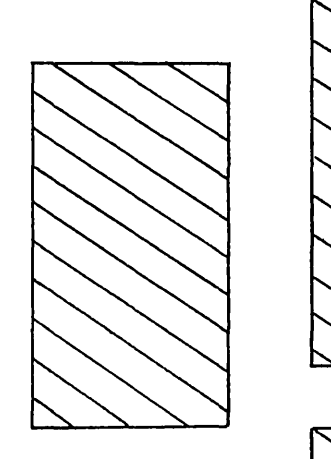

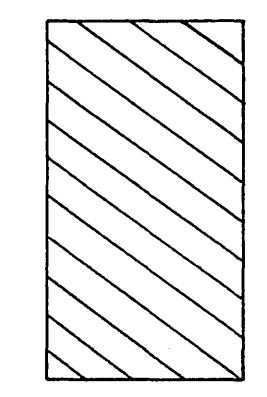

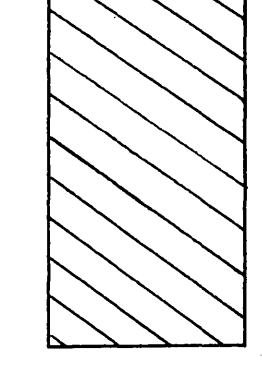

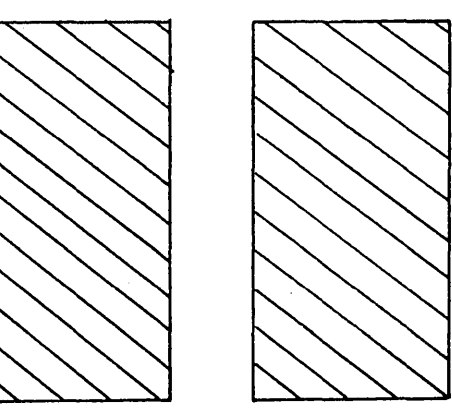

# SENSITIVITY OF USER TWO

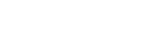

4.2.32

 $2 - V - 10F$ 

#### ORDER OF PHYSICAL STORAGE

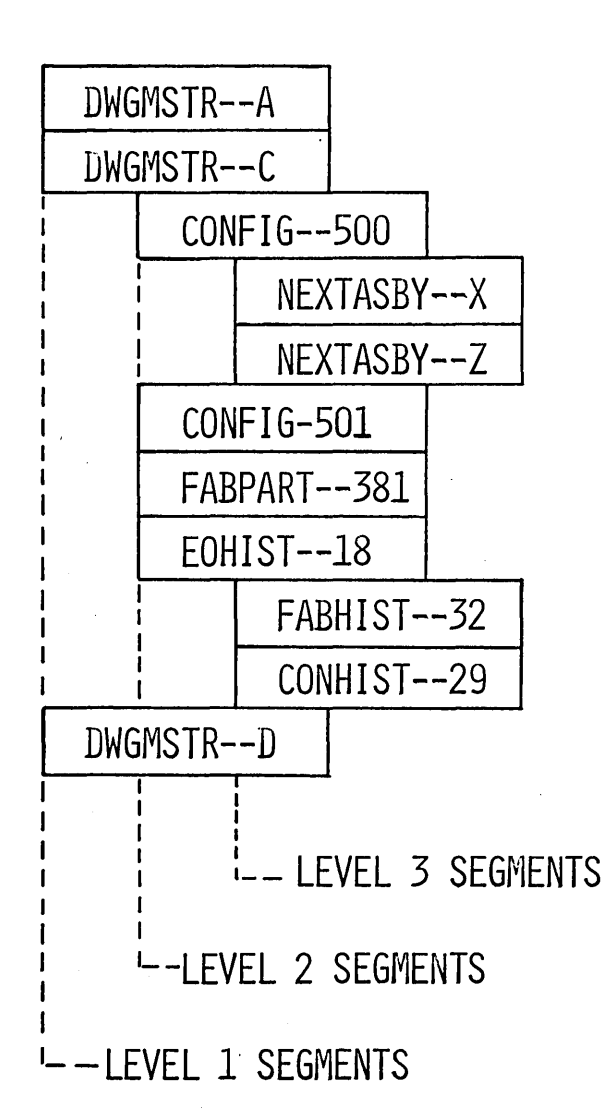

4.2.33

 $2 - V - 11$ 

## DATA BASE OPERATION

DATA BASE DESCRIPTION

 $\Box$ 

PROGRAM DESCRIPTION

DATA BASE CREATION

DATA BASE PROCESSING

 $\bigcirc$ 

c

 $\bigcirc$ 

#### DATA BASE DESCRIPTION

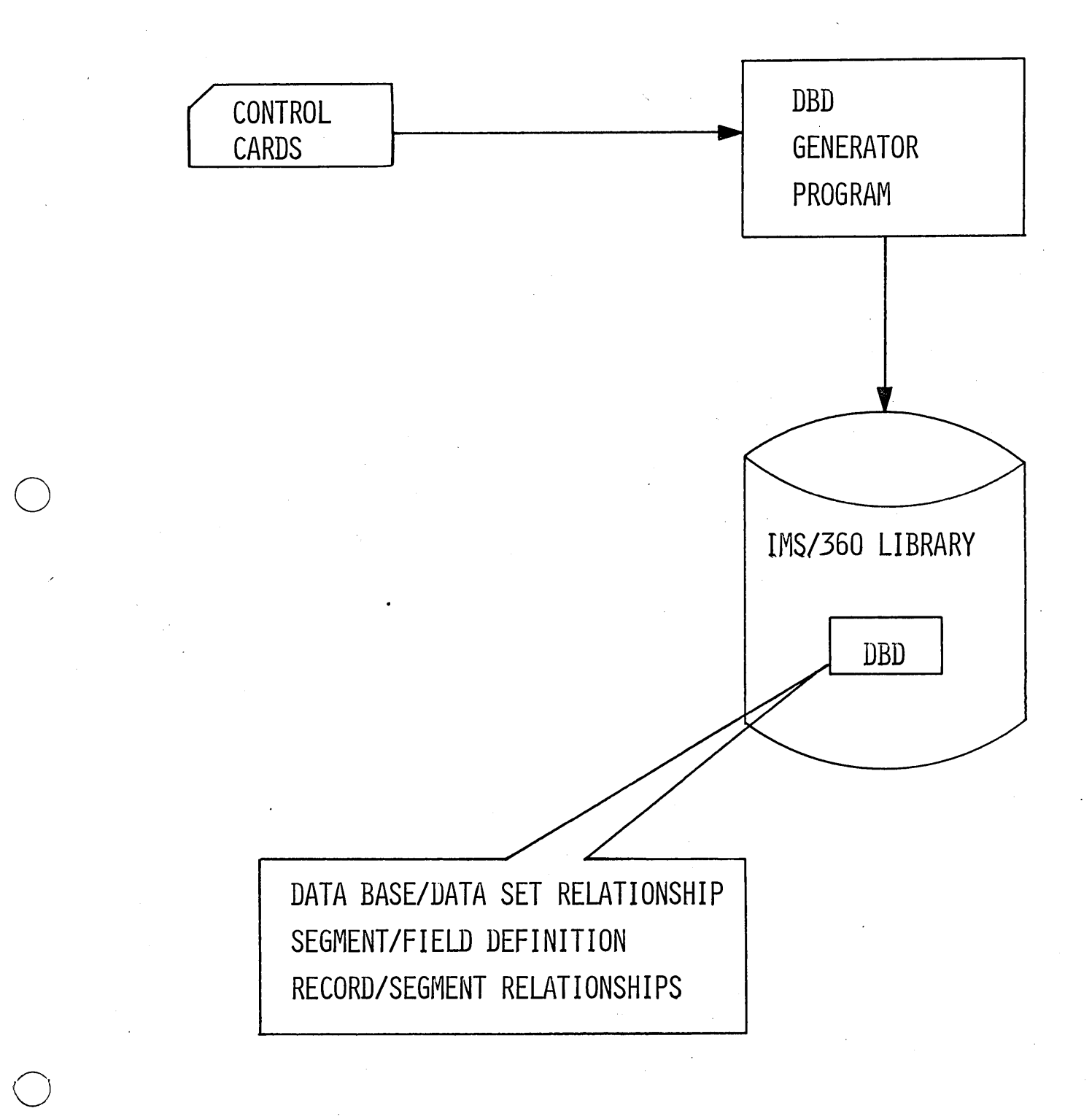

## PROGRAM DESCRIPTION

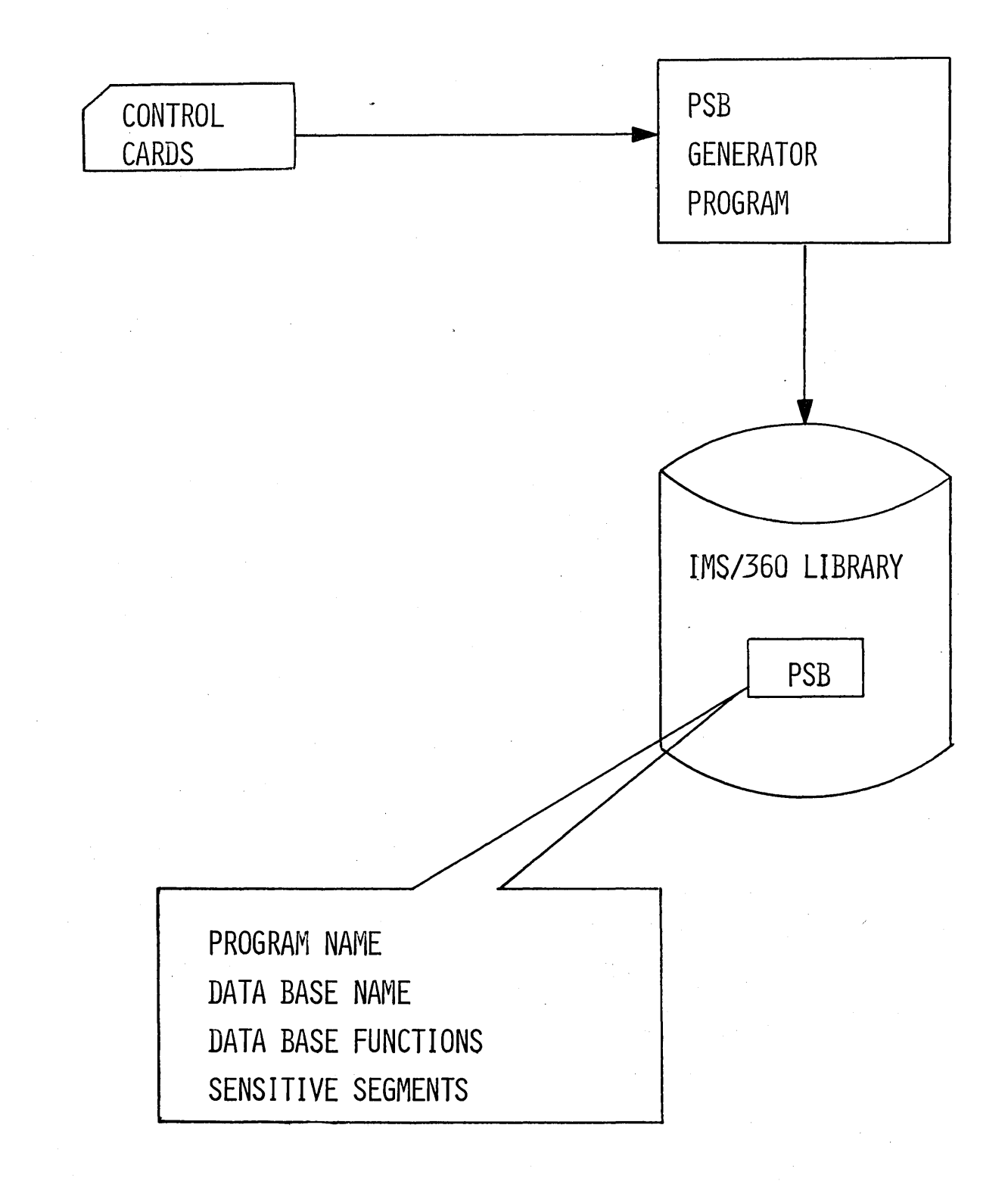

 $2 - y - 14$ 

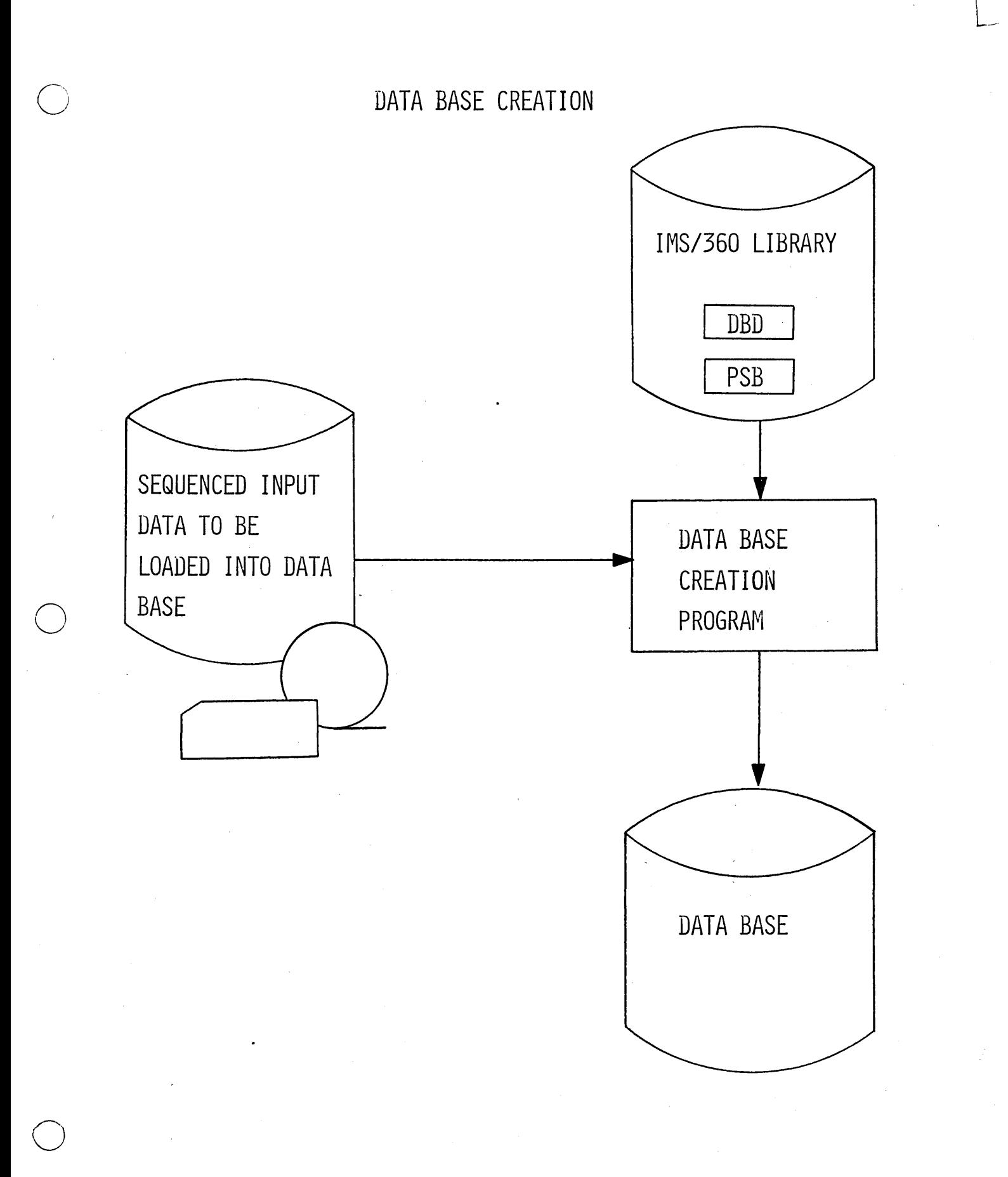

.J

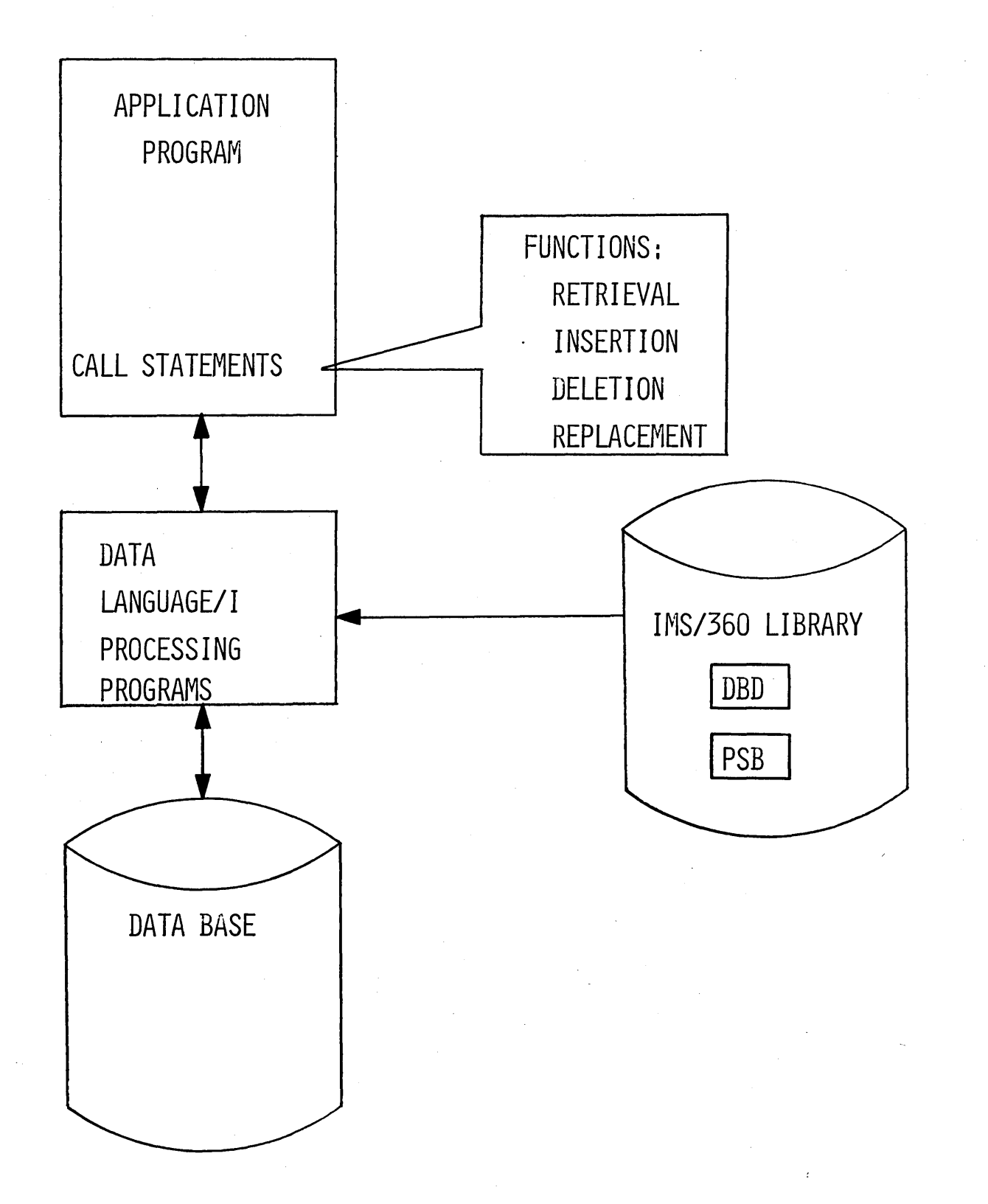

 $\bigcirc$ 

### CALL STATEMENTS

FUNCTIONS (AT THE SEGMENT LEVEL) GET UNIQUE (HOLD) GET NEXT (HOLD) GET NEXT WITHIN PARENT (HOLD) INSERT **DELETE** REPLACE

## SEGMENT SEARCH ARGUMENTS SEGNAME (KEY FIELD NAME=FIELD VALUE)

#### DATA LANGUAGE/I CALLS

L

GU ROOT (KEYFLD=0816) DEP1 (KEYFLD1=276)

> ISRT ROOT (KEYFLD=0912) DEP1 (KEYFLD1=314) DEP2

# PHYSICAL DATA STRUCTURES

## **HSAM**

HISAM

**HSAM** 

J

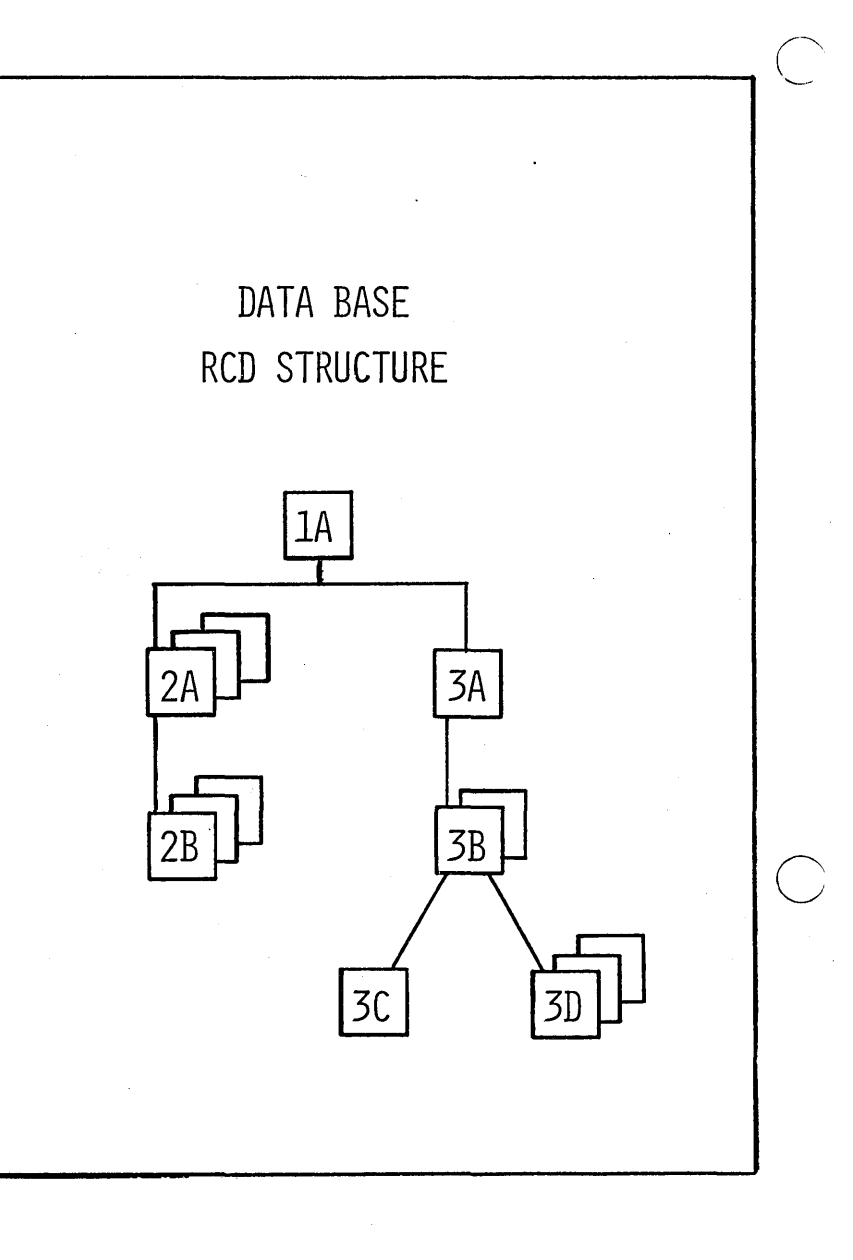

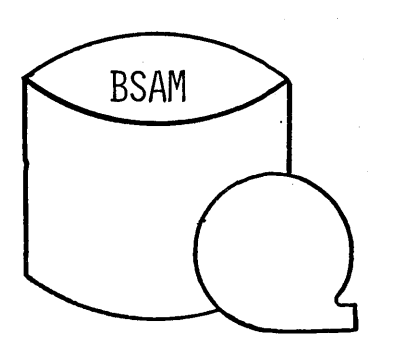

BSAM RCD, NO. 1 BSAM RCD, NO, 2 BSAM RCD, NO, 3

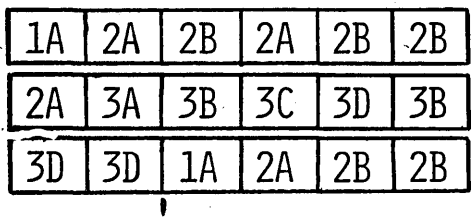

HISAM - SINGLE DATA SET GROUP

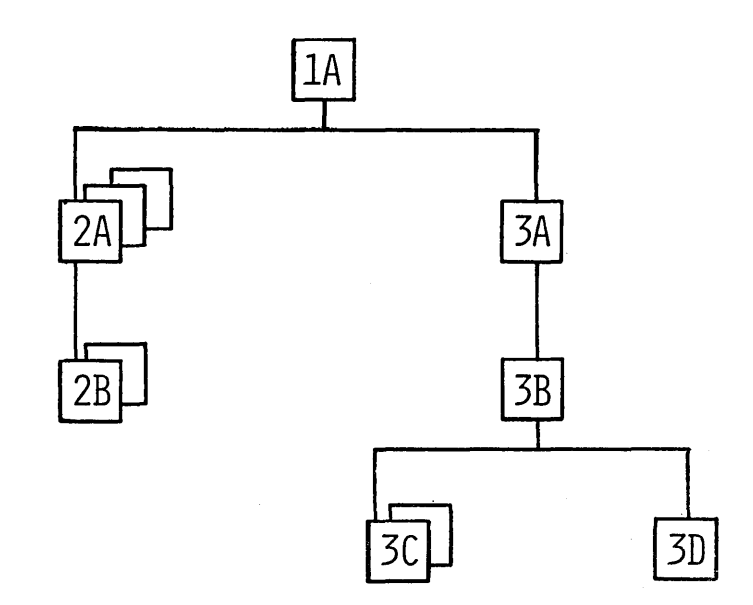

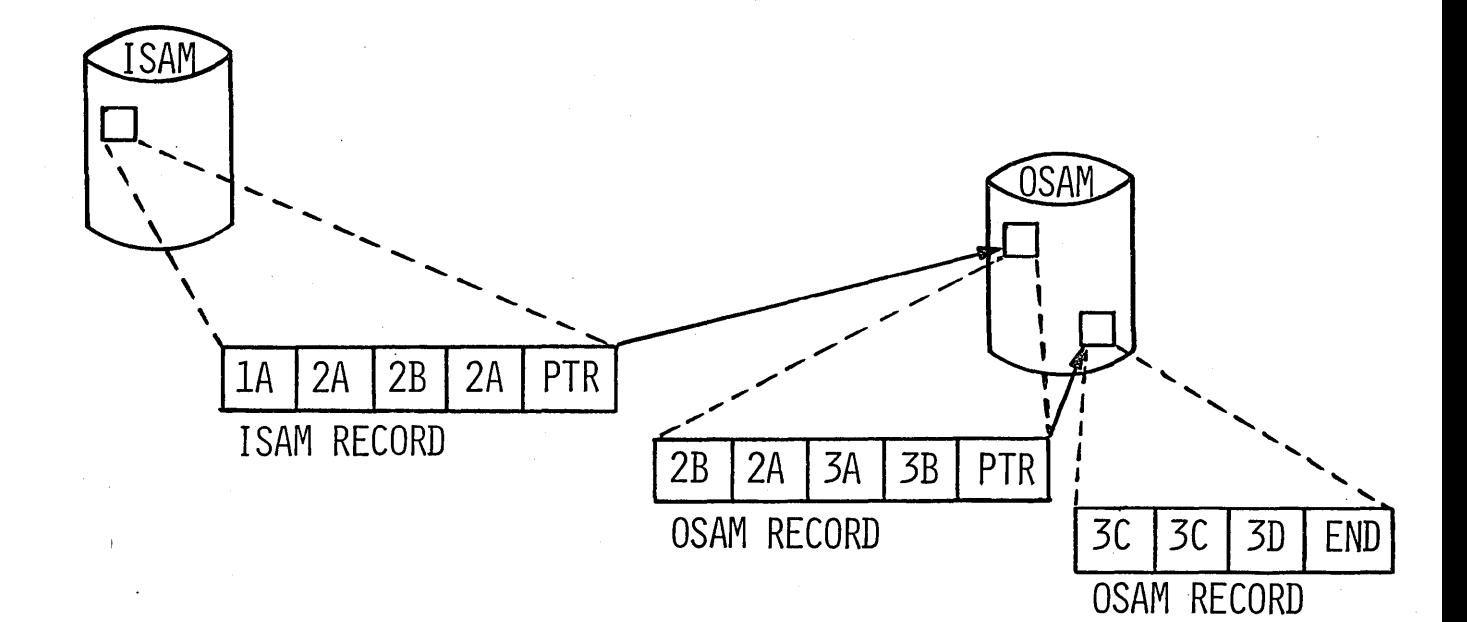

 $2 - V - 21$ 

HISAM - MULTIPLE DATA SET GROUP

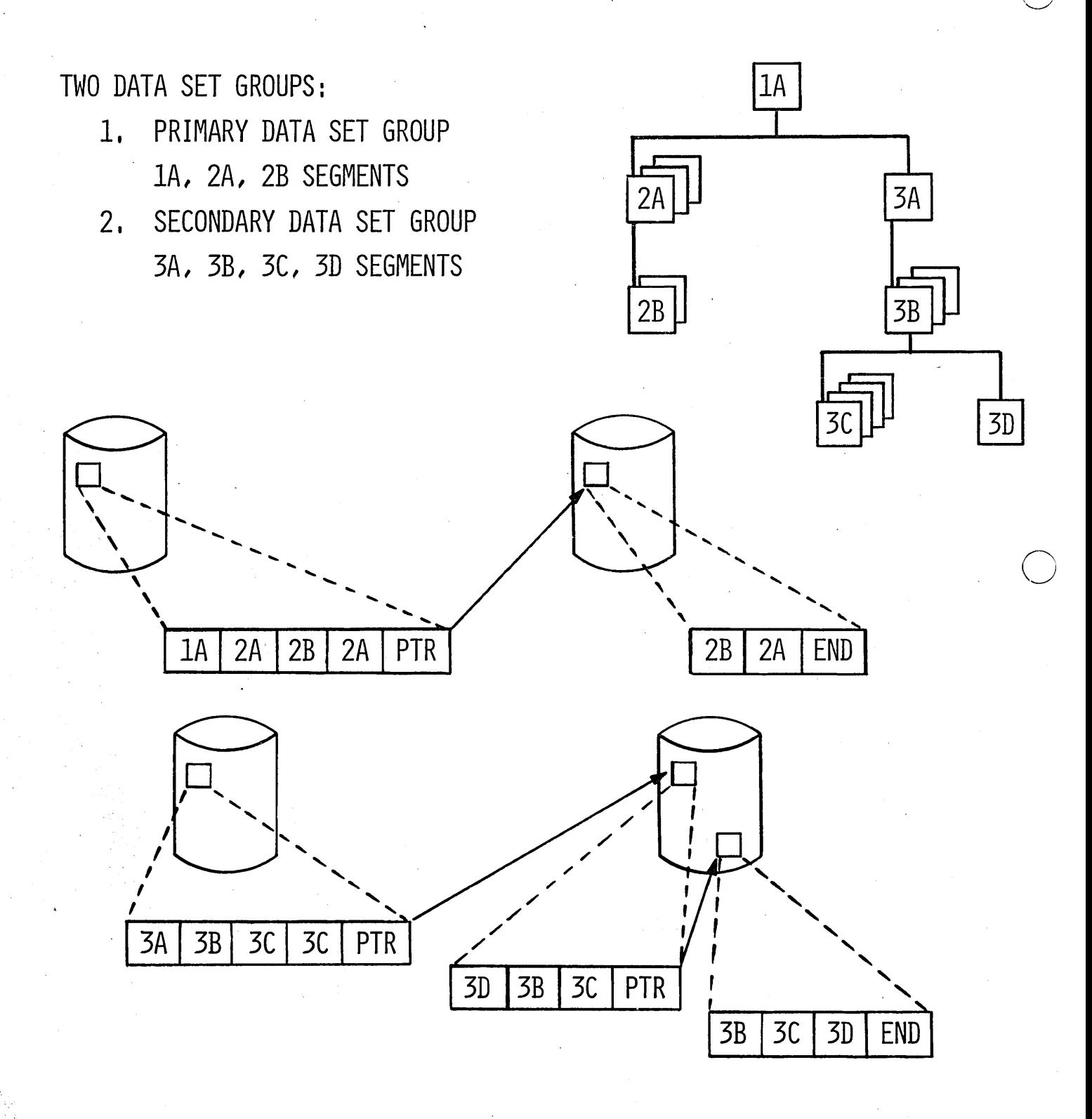

 $2 - V - 22$ 

## DATA COMMUNICATION FACILITIES

PREDEFINITION

SECURITY AND PRIORITY

TERMINAL COMMAND LANGUAGE

RECOVERY

o

o

 $\mathbf{I}$ I L --- \_\_

#### PREDEFINITION

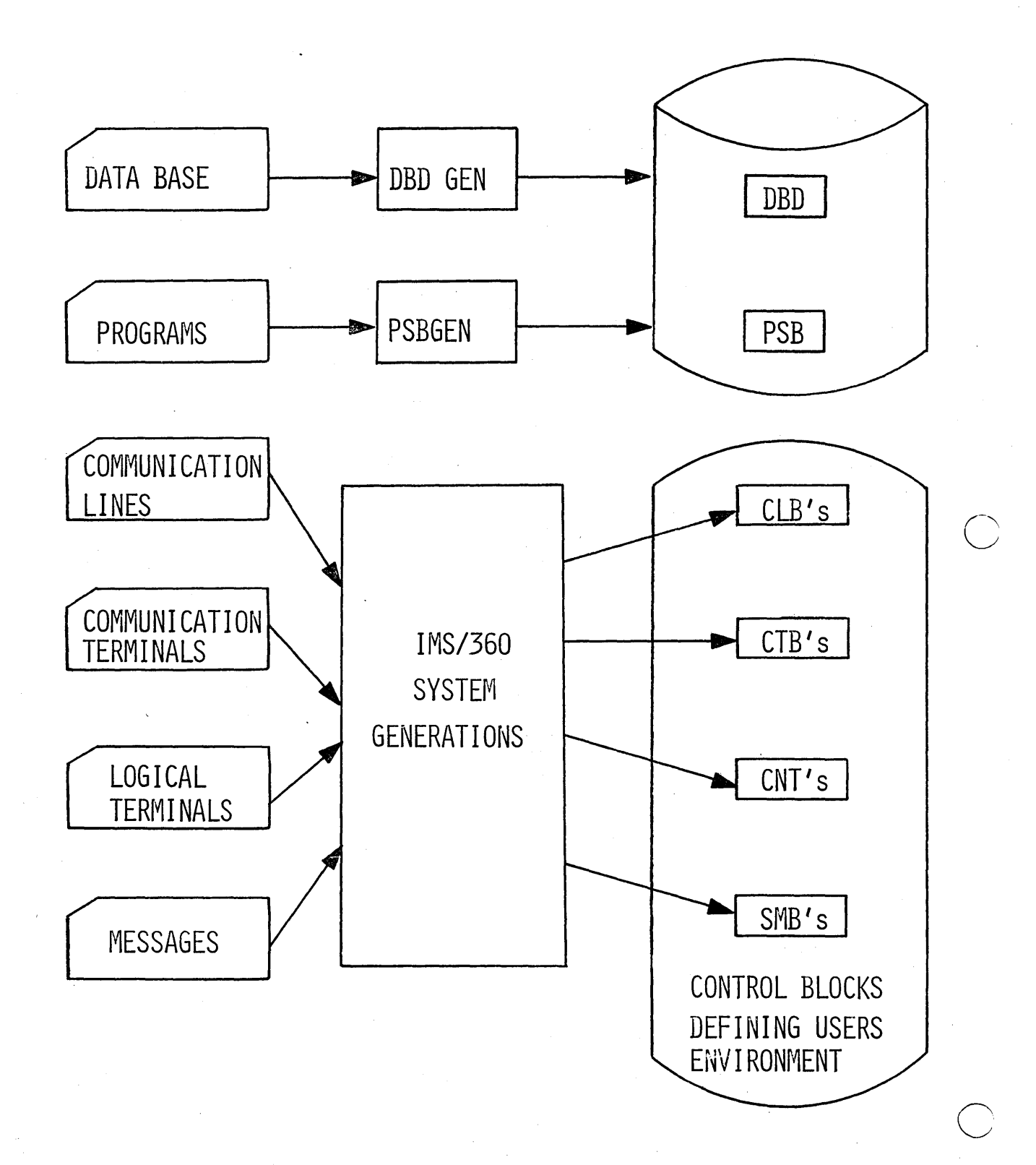

 $2 - V - 24$ 

 $\sim$  .

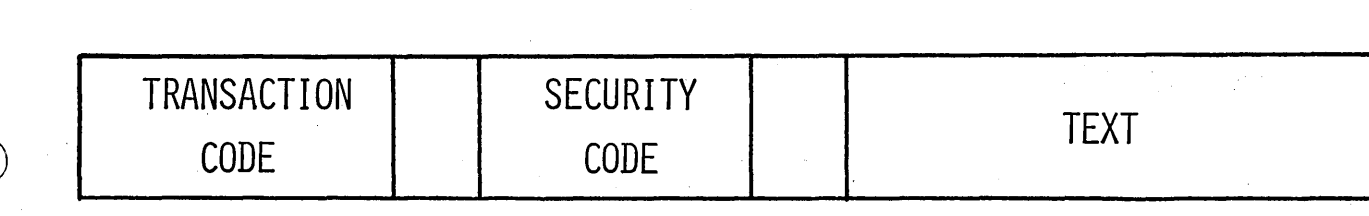

 $\bar{\tau}$ 

 $\bar{\gamma}$ 

 $\bar{z}$ 

## INPUT FORMAT

 $\bar{z}$ 

 $\sim$ 

t,

#### EXAMPLES OF TRANSACTIONS

TRANSACTION: SALARY (PASSWD) 281635

RESPONSE: SALARY FOR A.J. SNITH EMP. NO. 281635 IS \$1,000

TRANSACTION: INV 84312

 $\overline{\phantom{a}}$ 

RESPONSE: PART NUMBER 84312 HAS A TOTAL OF 261 UNITS

TRANSACTION: DDNO C.A. BRAWLEY

RESPONSE: C.A. BRAWLEY'S DEMAND DEPOSIT ACCOUNT NO. 15 285 16 8401

## MESSAGE PROCESSING PRIORITY SCHEME

# 15 PRIORITY LEVELS

 $\bigcirc$ 

o

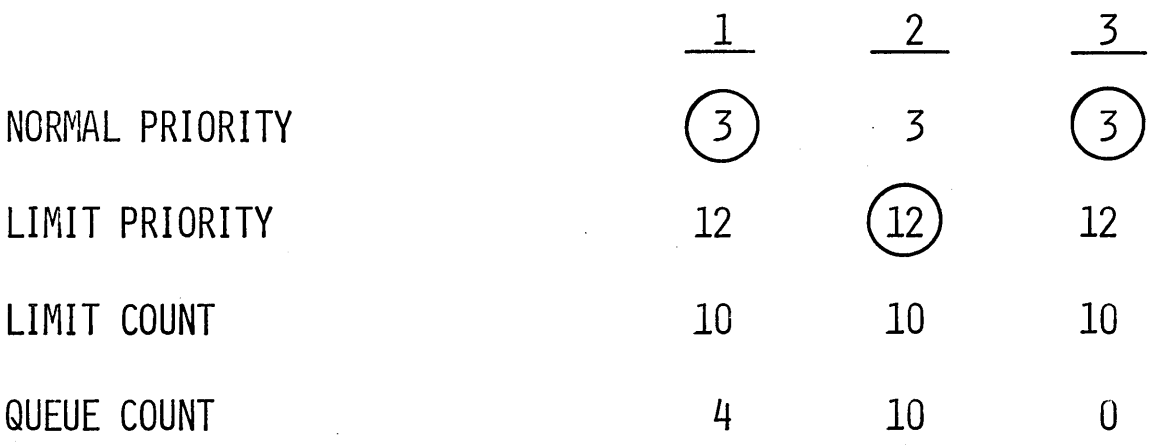

MASTER TERMINAL COMMAND LANGUAGE

/ASSIGN

ヿ

/CHANGE

/CHECKPOINT

/DBDUMP

/DBLOG

/DBNOLOG

/DBRECOVERY

/DISPLAY

/ERESTART

/NRESTART

/PSTOP

/PURGE

/START

/STOP

/DELETE

## REMOTE TERMINAL COMMAND LANGUAGE

/BROADCAST /EXCLUSIVE /END /LOCK /UNLOCK **/TEST** /IAM **ISET** /RESET

## RECOVERY

## IMS/360 CONTROL BLOCKS

# QUEUES

DATA BASES

# SECURITY MATRICES

TRANSACTION CODE

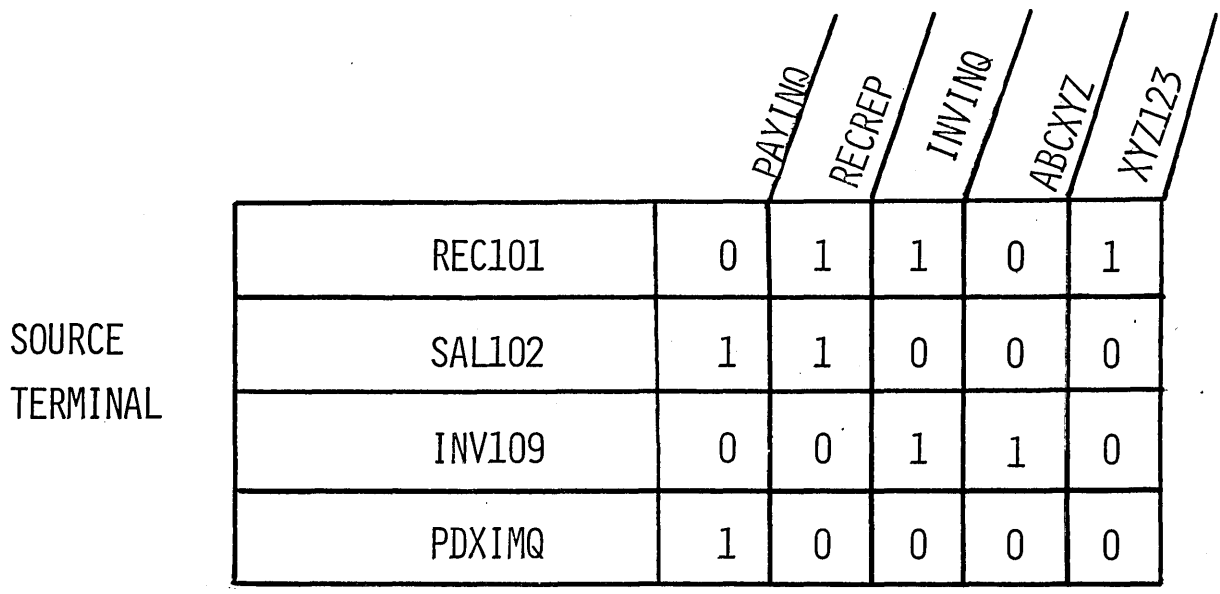

TRANSACTION CODE

|          |                 |   | PAYING | 冷 | 123456<br><b>ABCHYS</b> | STOPPAY |  |
|----------|-----------------|---|--------|---|-------------------------|---------|--|
| PASSWORD | ABCXYZ12        |   |        |   | 0                       |         |  |
|          | <b>PMX12122</b> |   |        |   |                         |         |  |
|          | ABOOXYOZ        | 0 |        | 0 |                         |         |  |

BATCH ONLY PROCESSING

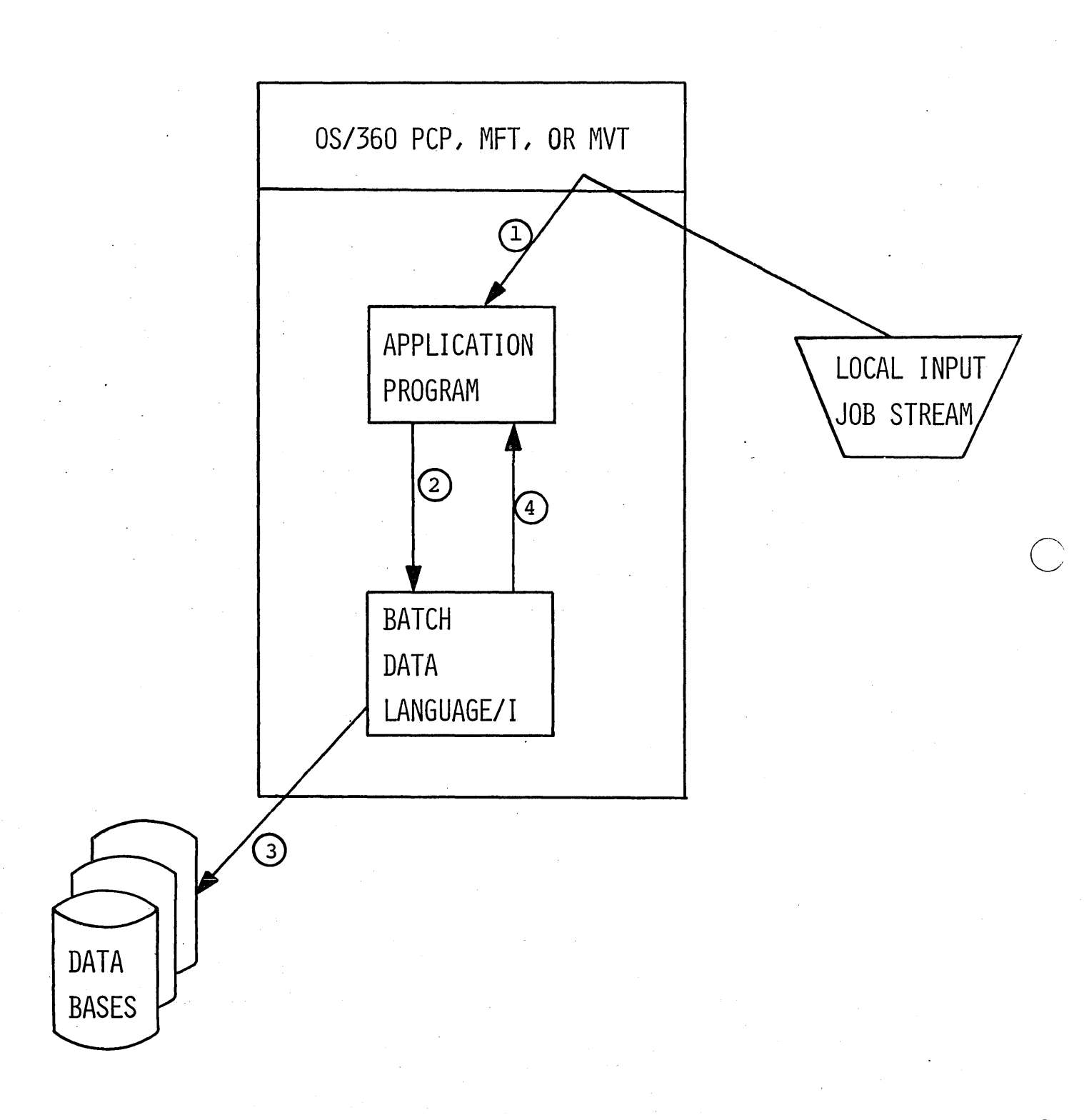

#### IMS/360 SYSTEM ORGANIZATION

o

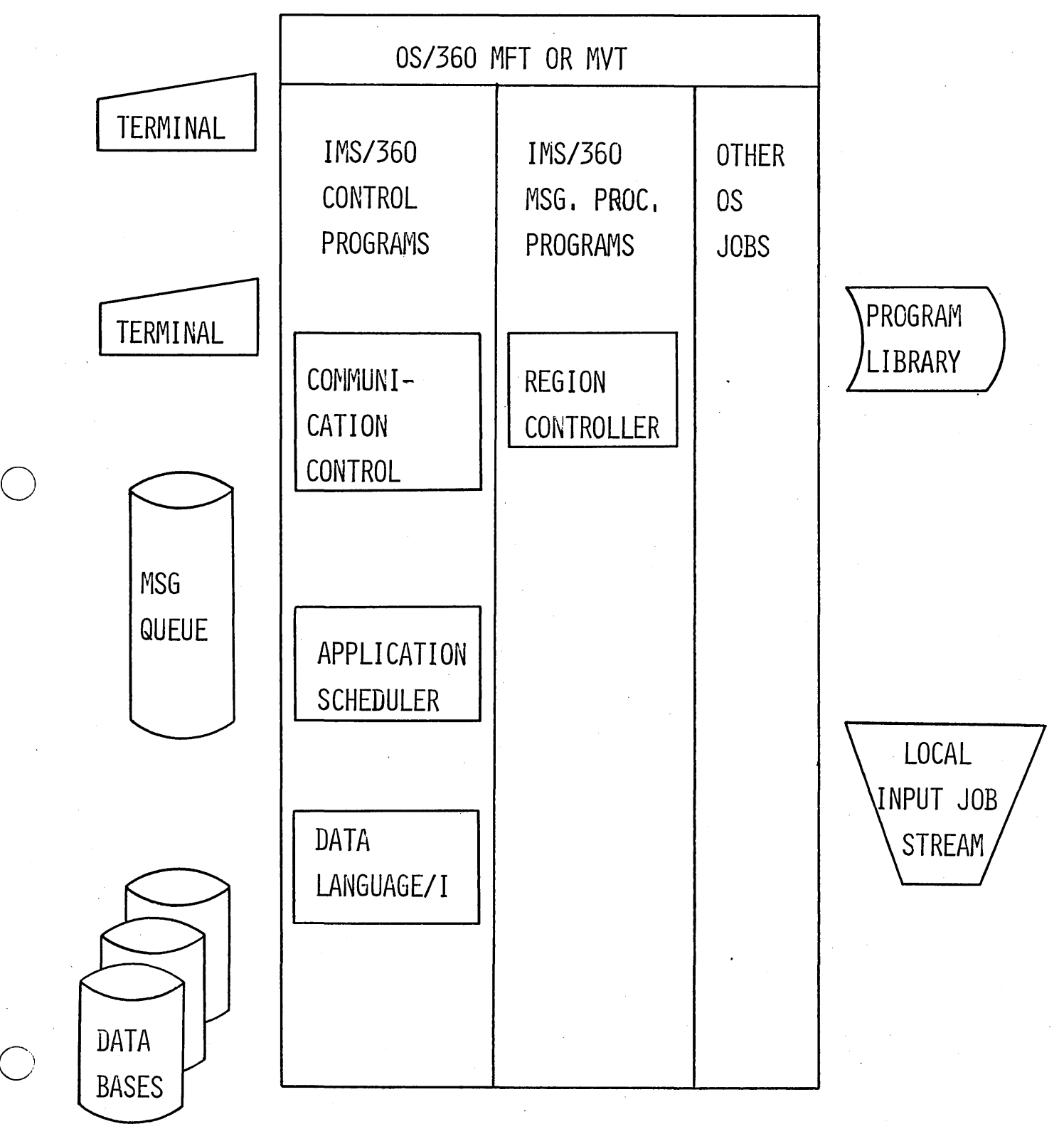

CONCURRENT ONLINE AND BATCH FACILITIES

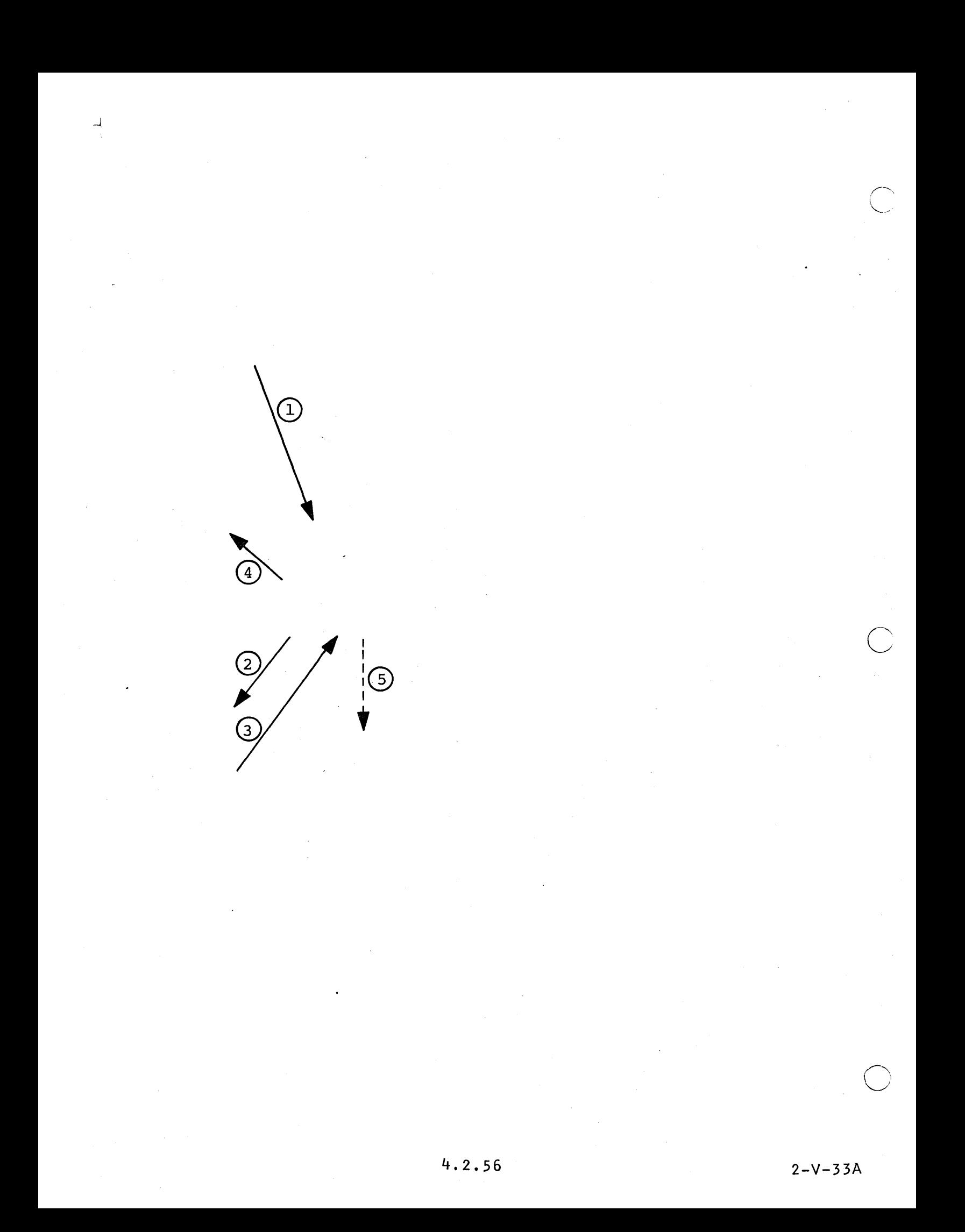

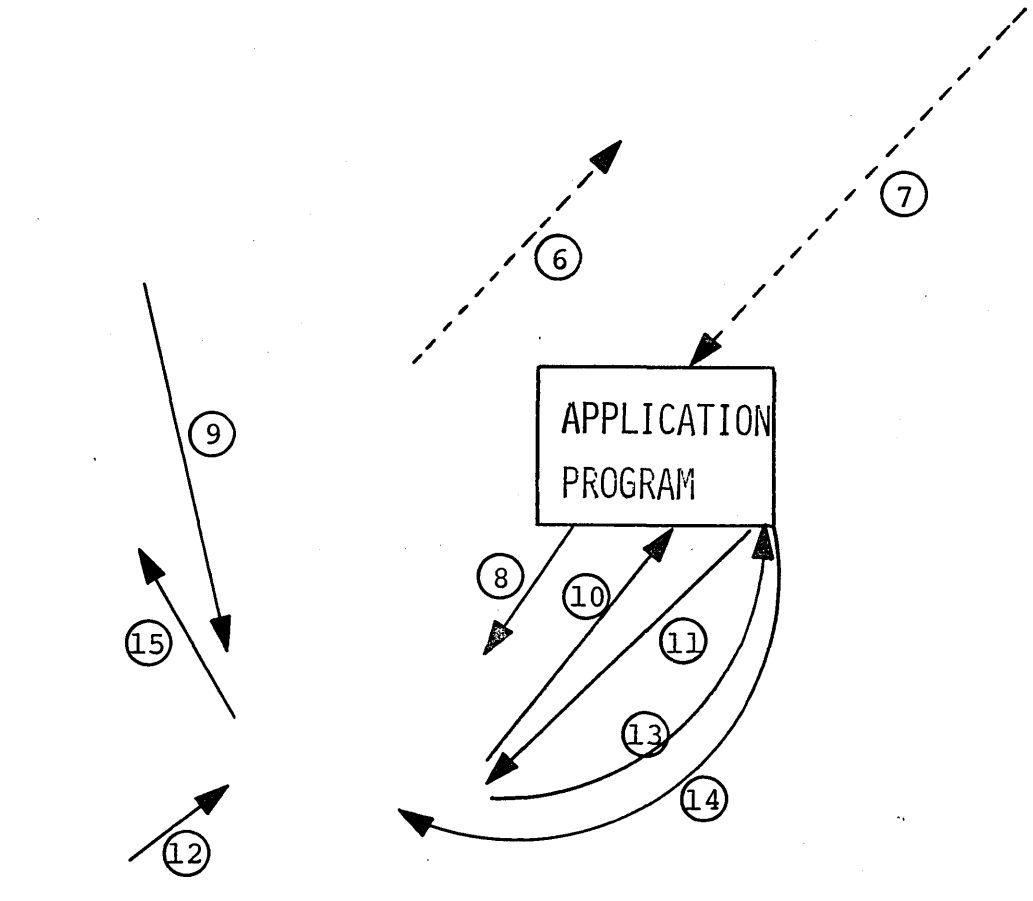

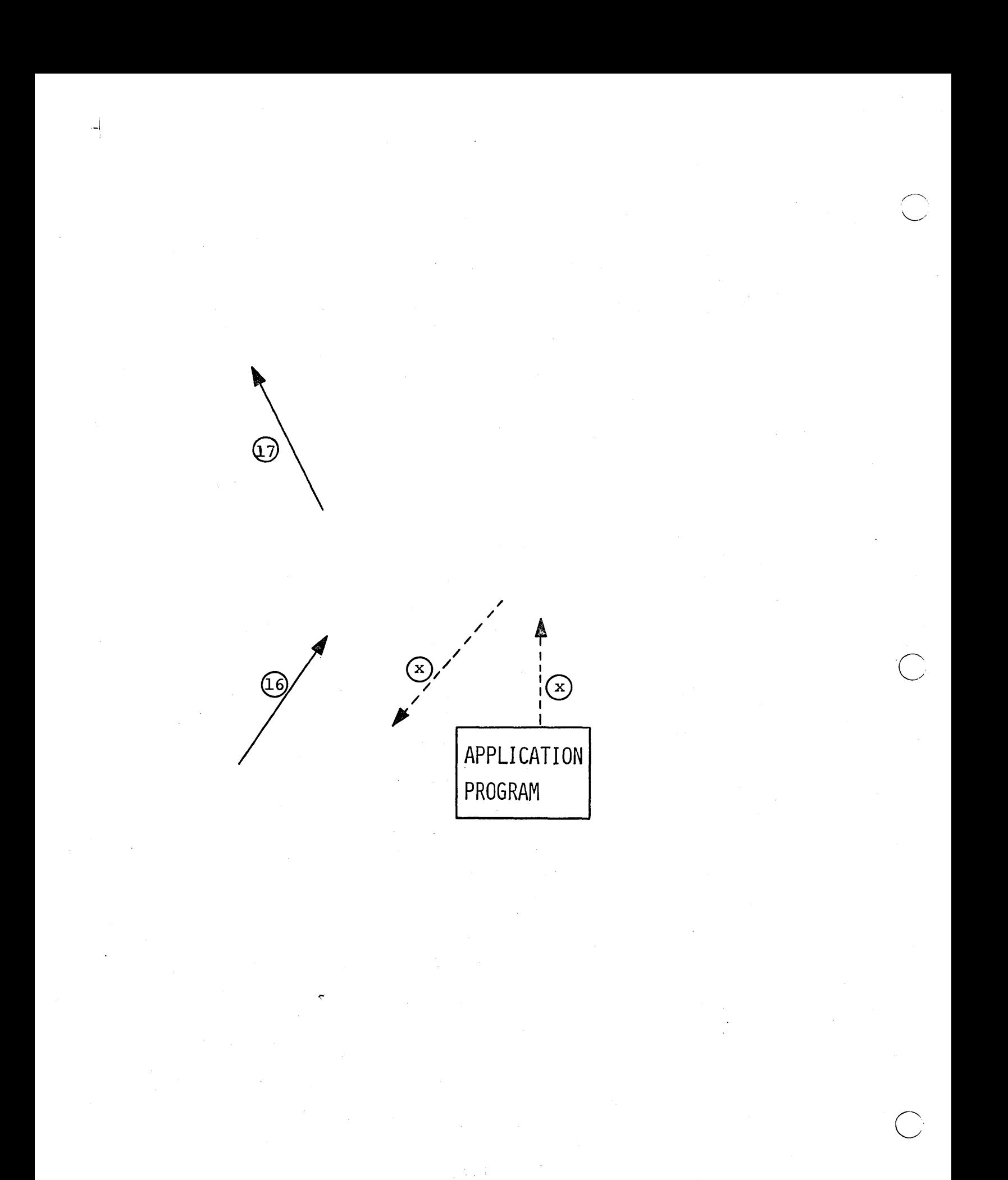
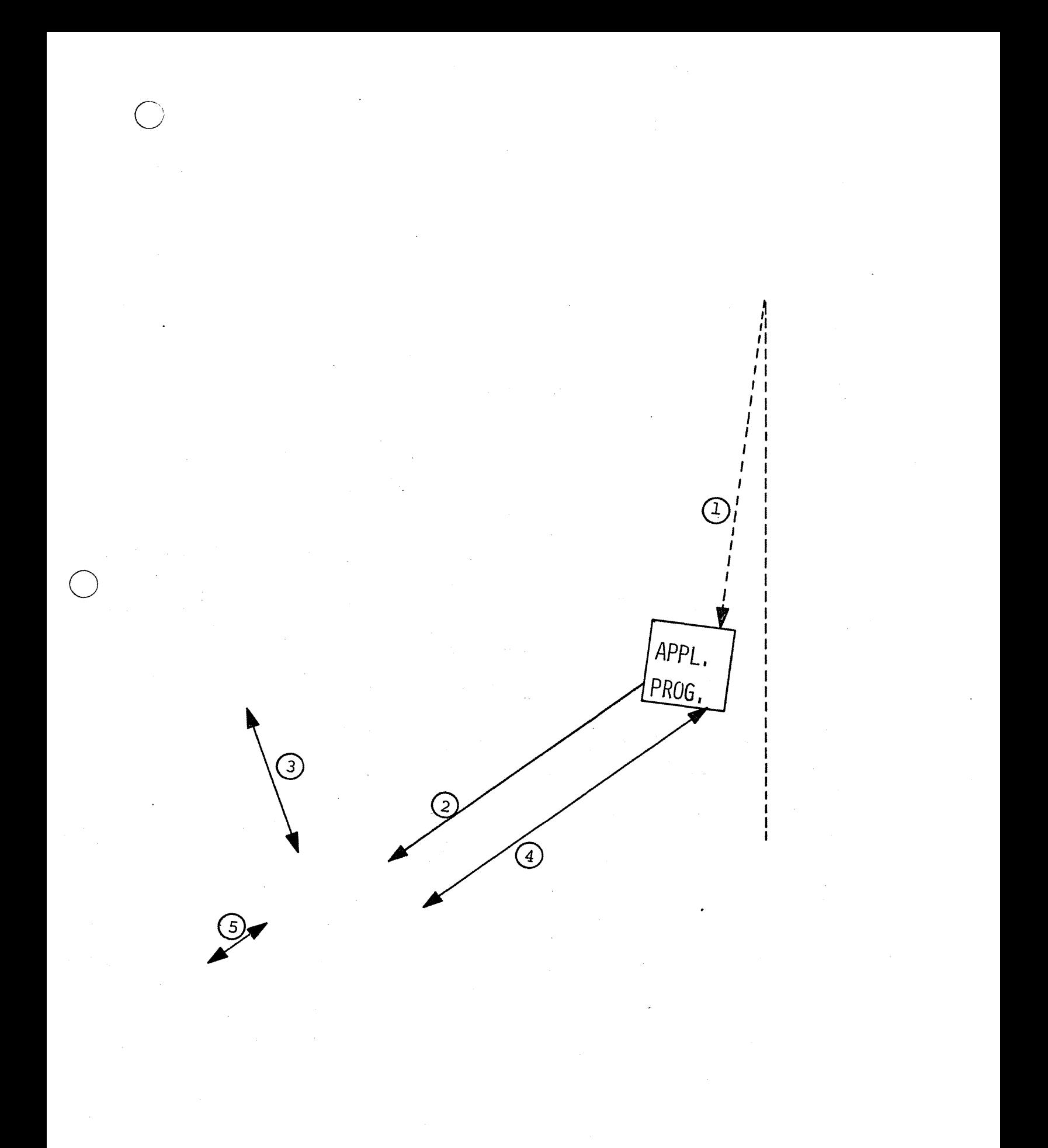

 $4.2.59$ 

IMS/360 SYSTEM ORGANIZATION

L

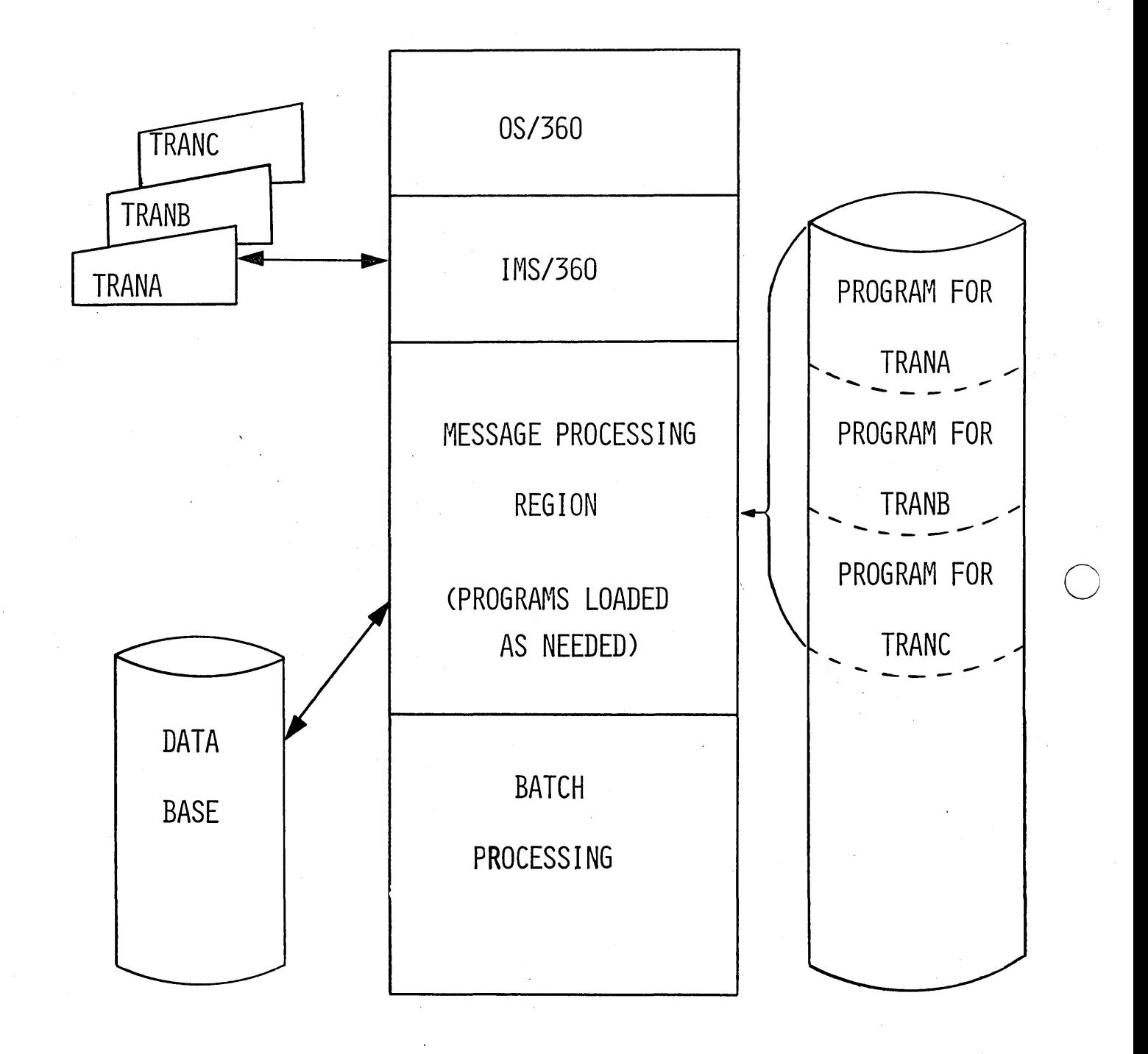

 $2 - V - 34$ 

MINIMUM BATCH CONFIGURATION

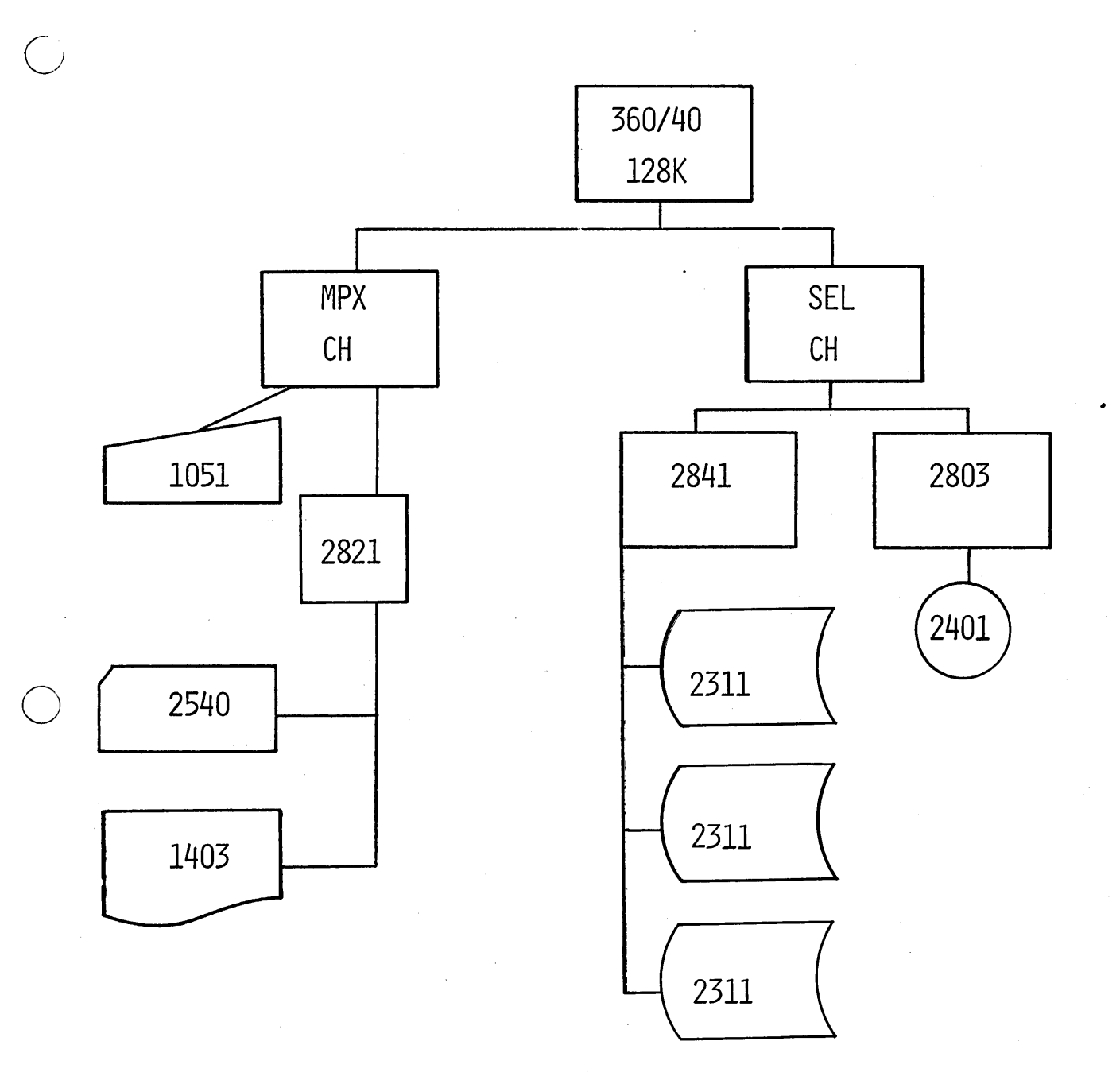

 $\bar{A}$ 

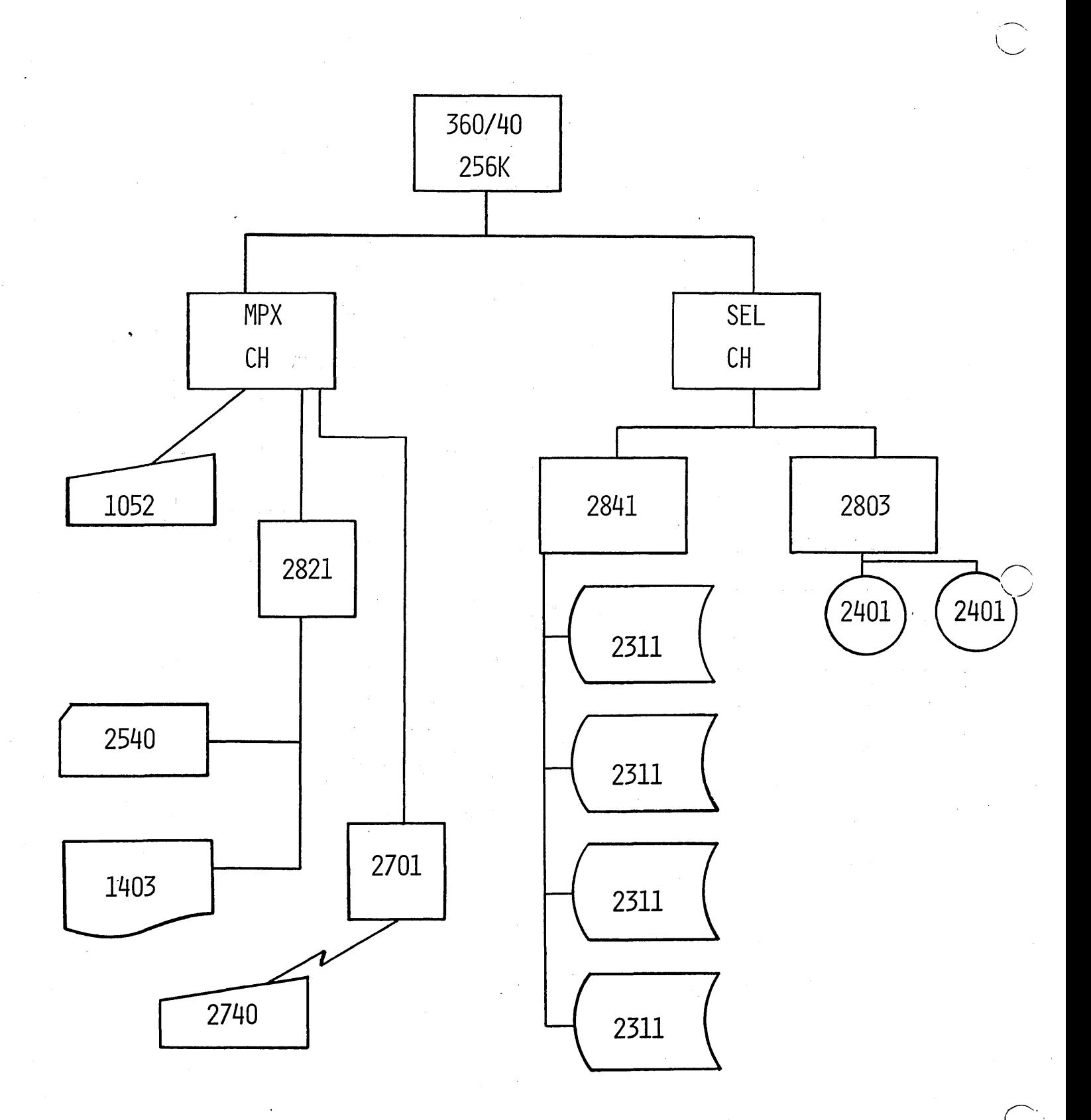

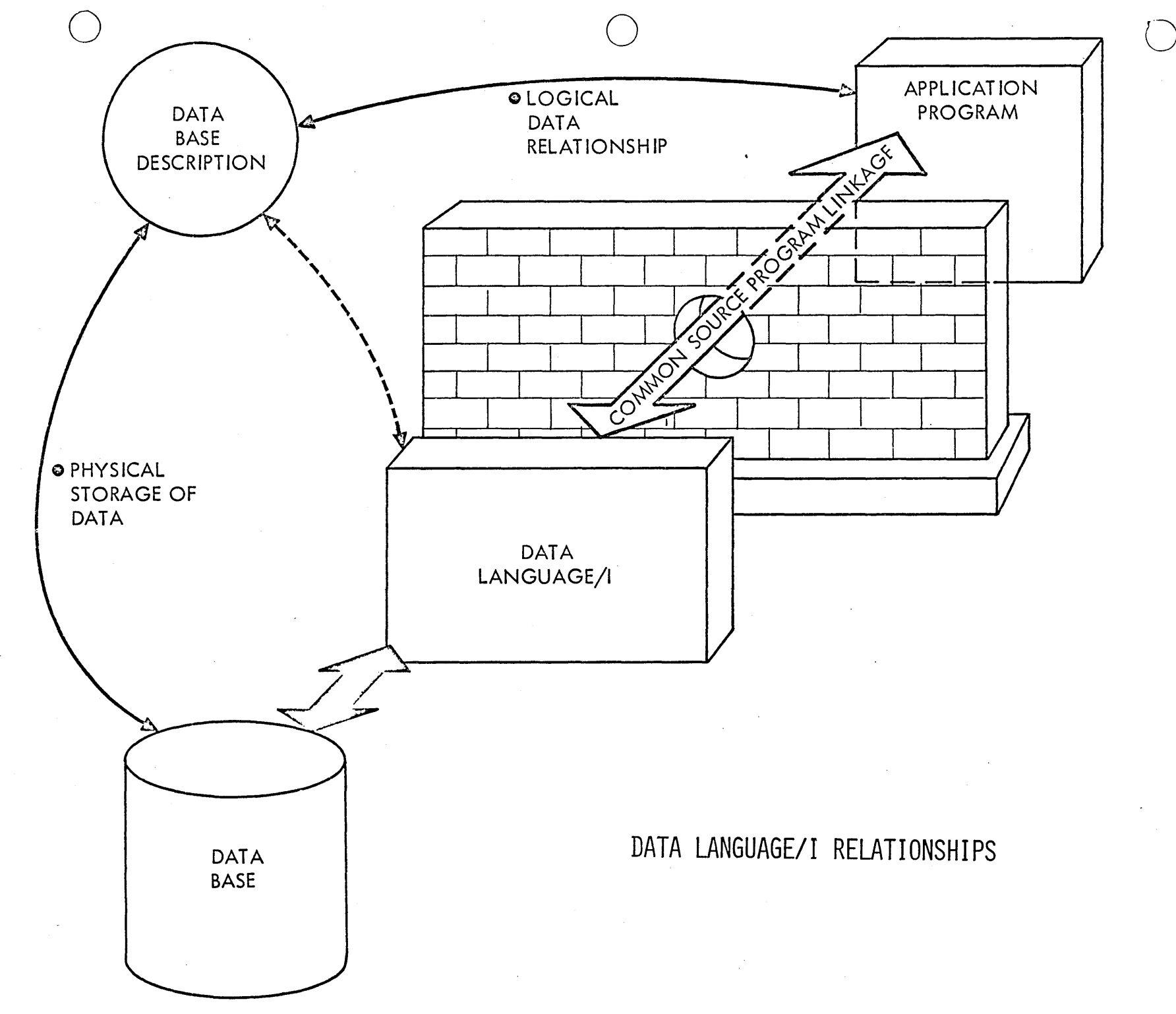

 $4.3.31$ 

 $3 - y - 1$ 

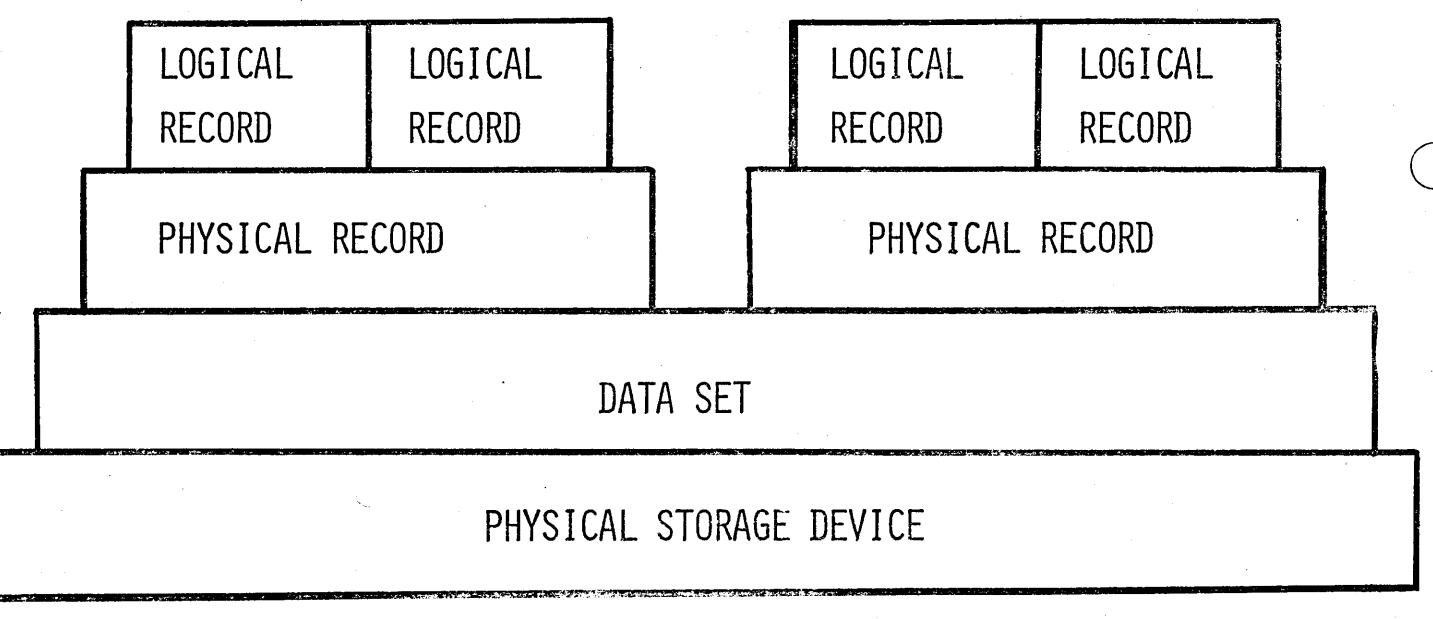

OS/360 DATA MANAGEMENT

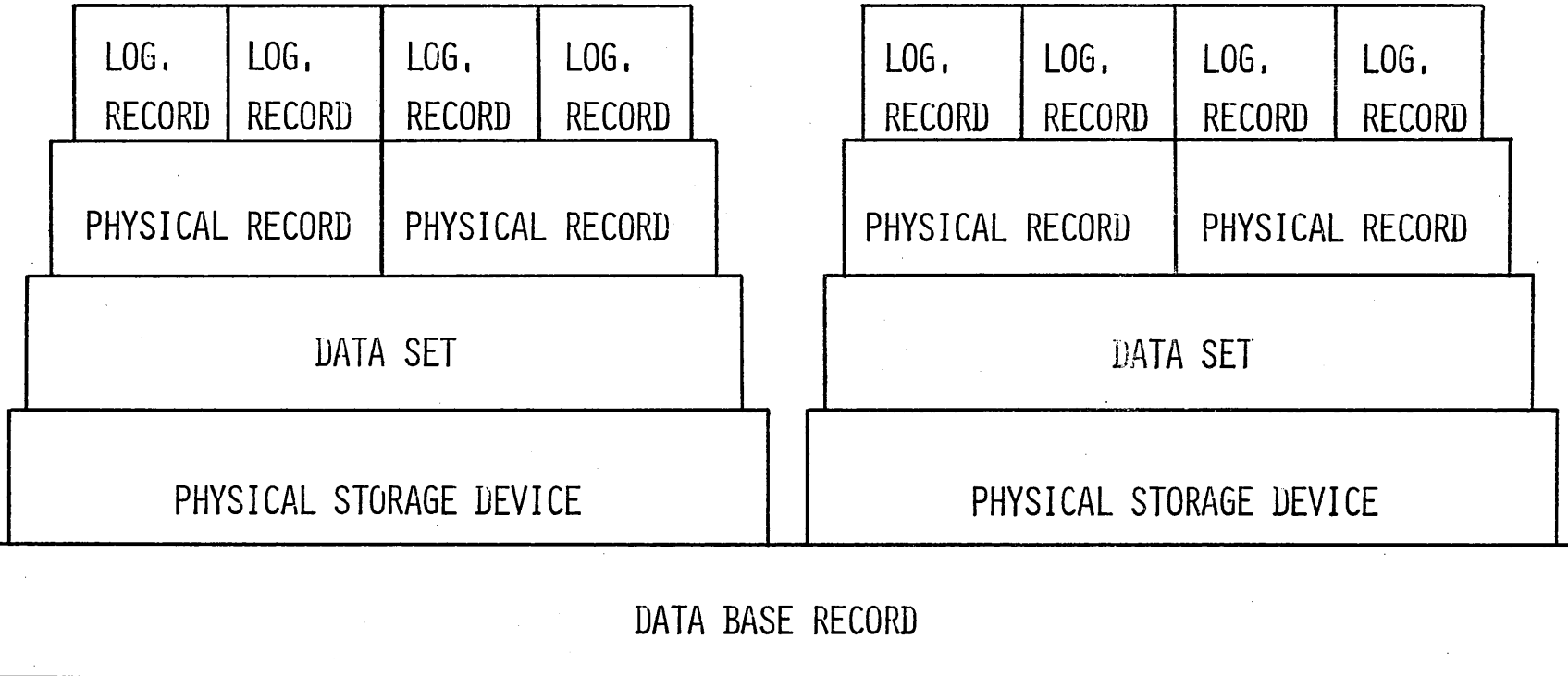

 $\sim$ 

 $\epsilon$ 

 $\overline{O}$  or  $\overline{O}$ 

# HIERARCHICAL STRUCTURE

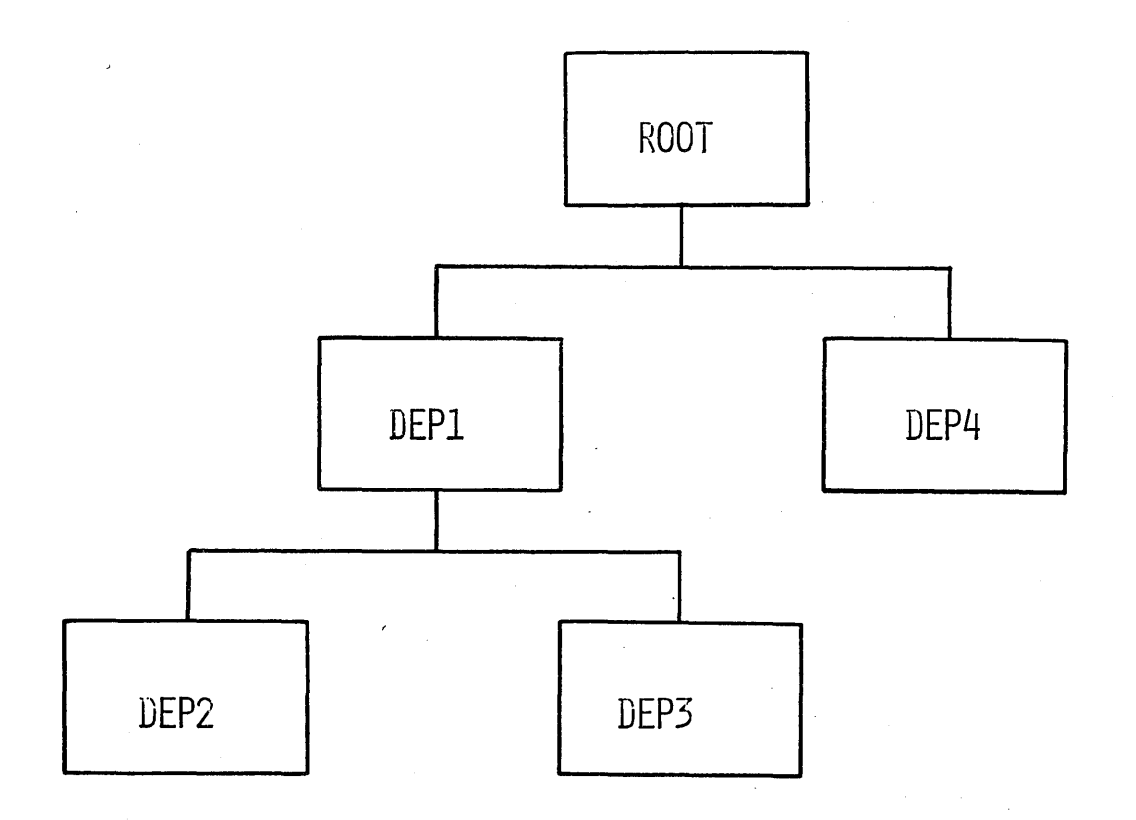

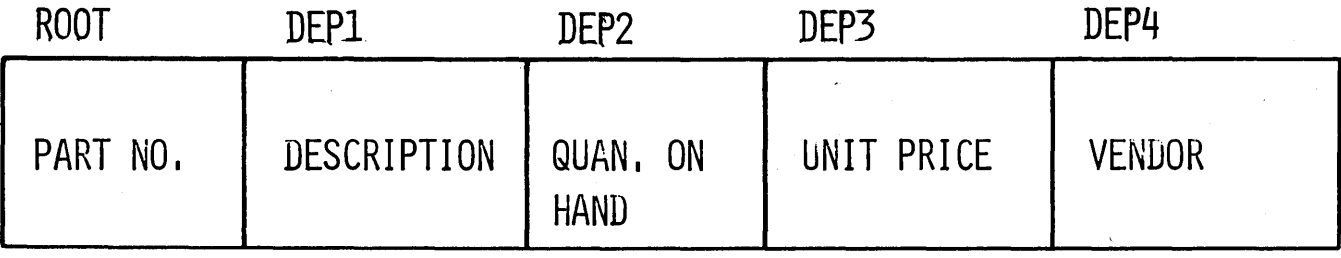

c

 $\bigcirc$ 

### CONCATENATED KEYS

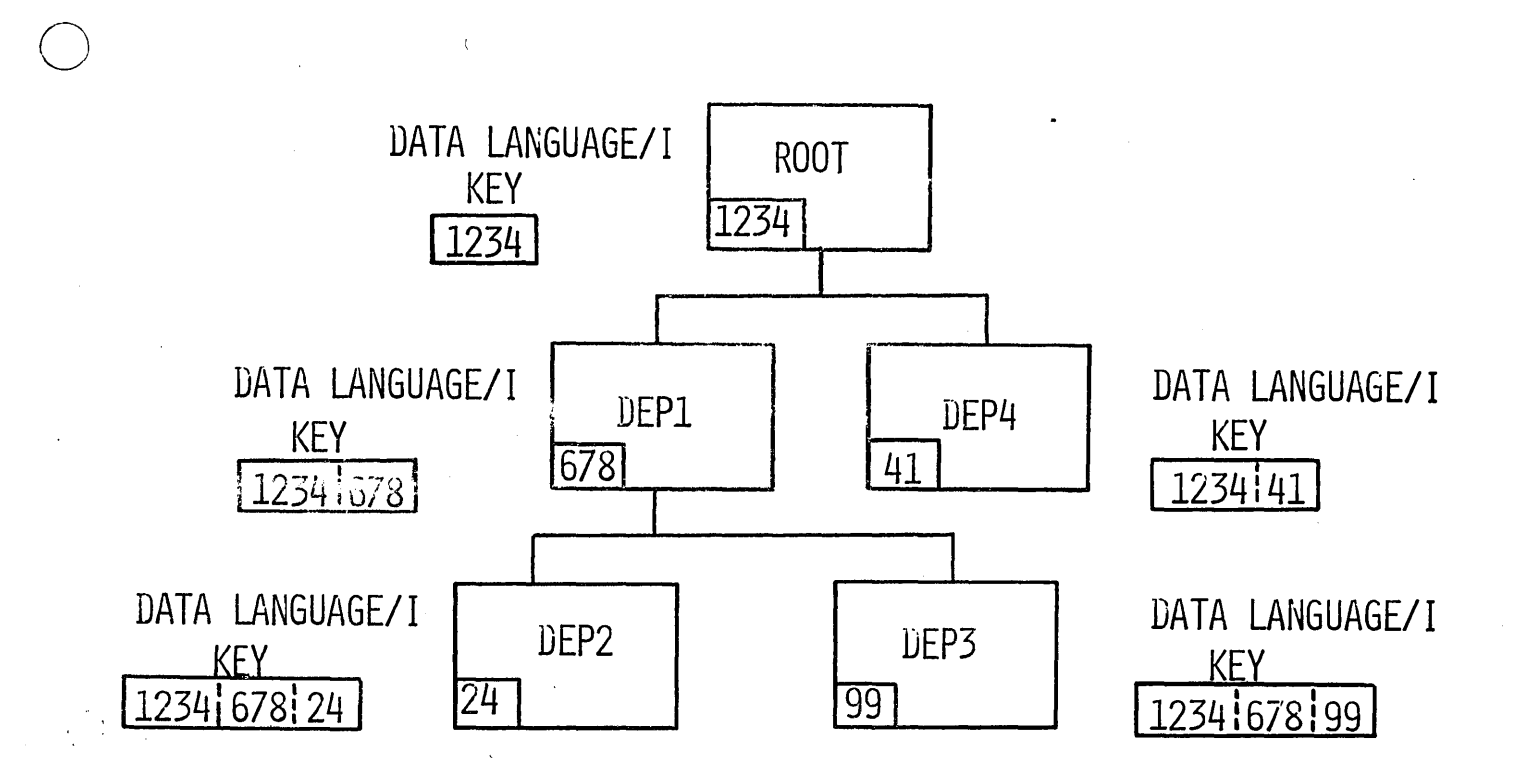

o

o

LOGICAL HIERARCHY

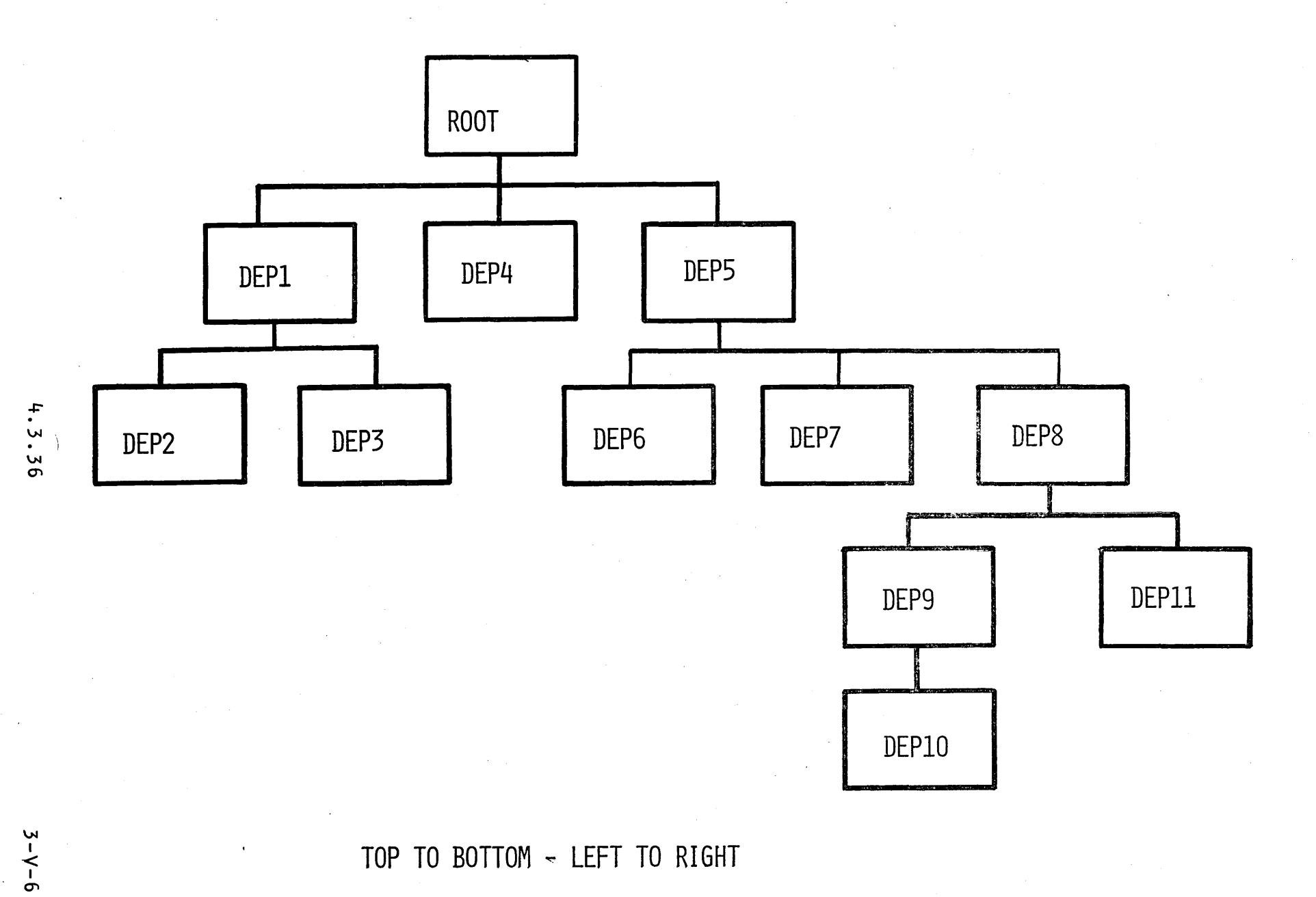

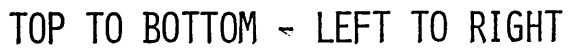

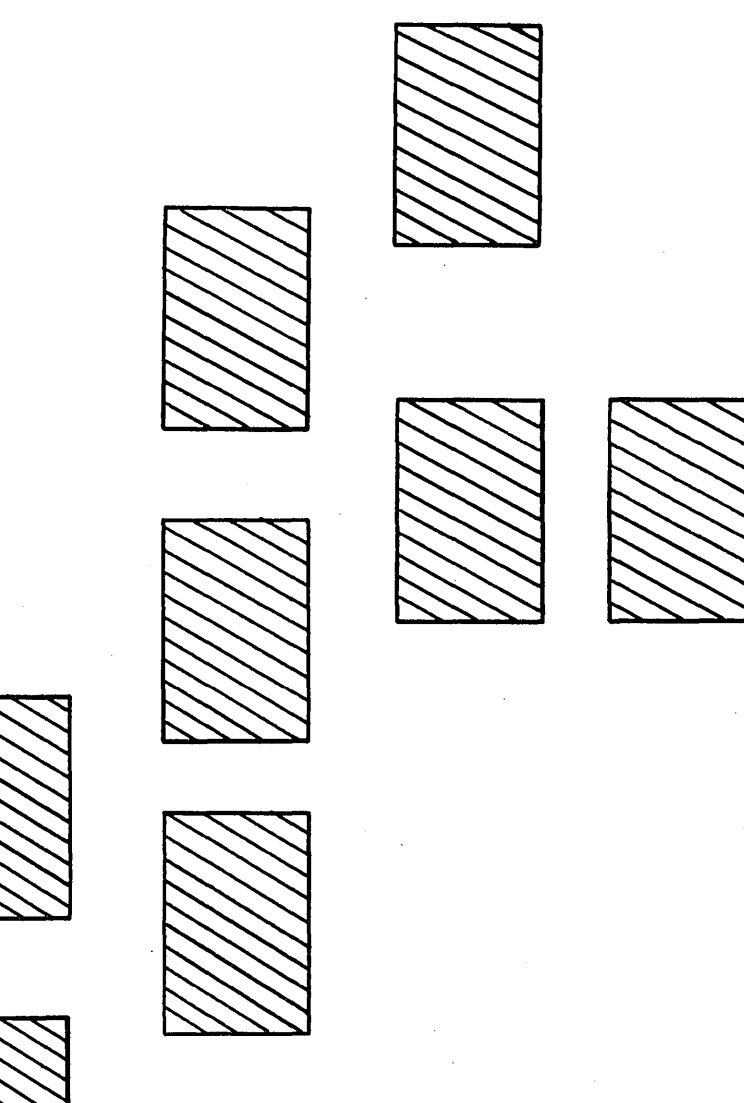

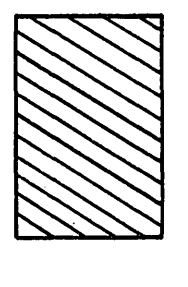

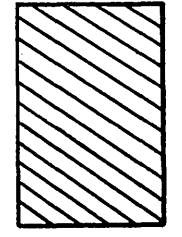

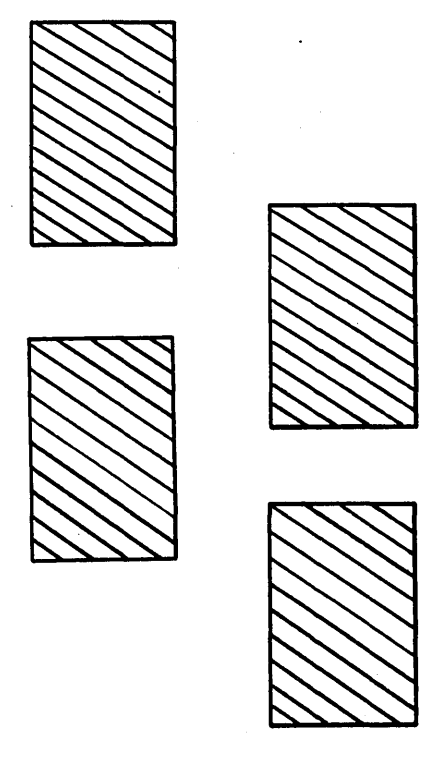

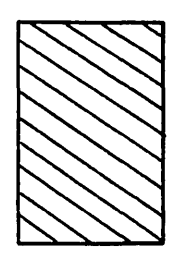

 $3 - V - 6C$ 

.THREE LEVEL HIERARCHY

KEY LENGTH

3

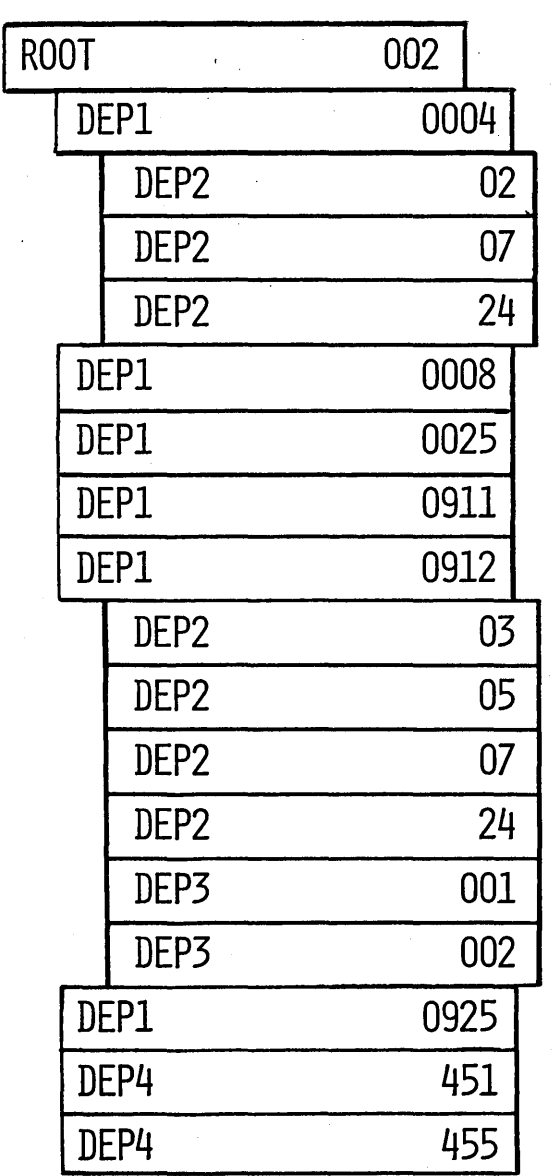

 $\bigcirc$ 

 $3 - V - 7$ 

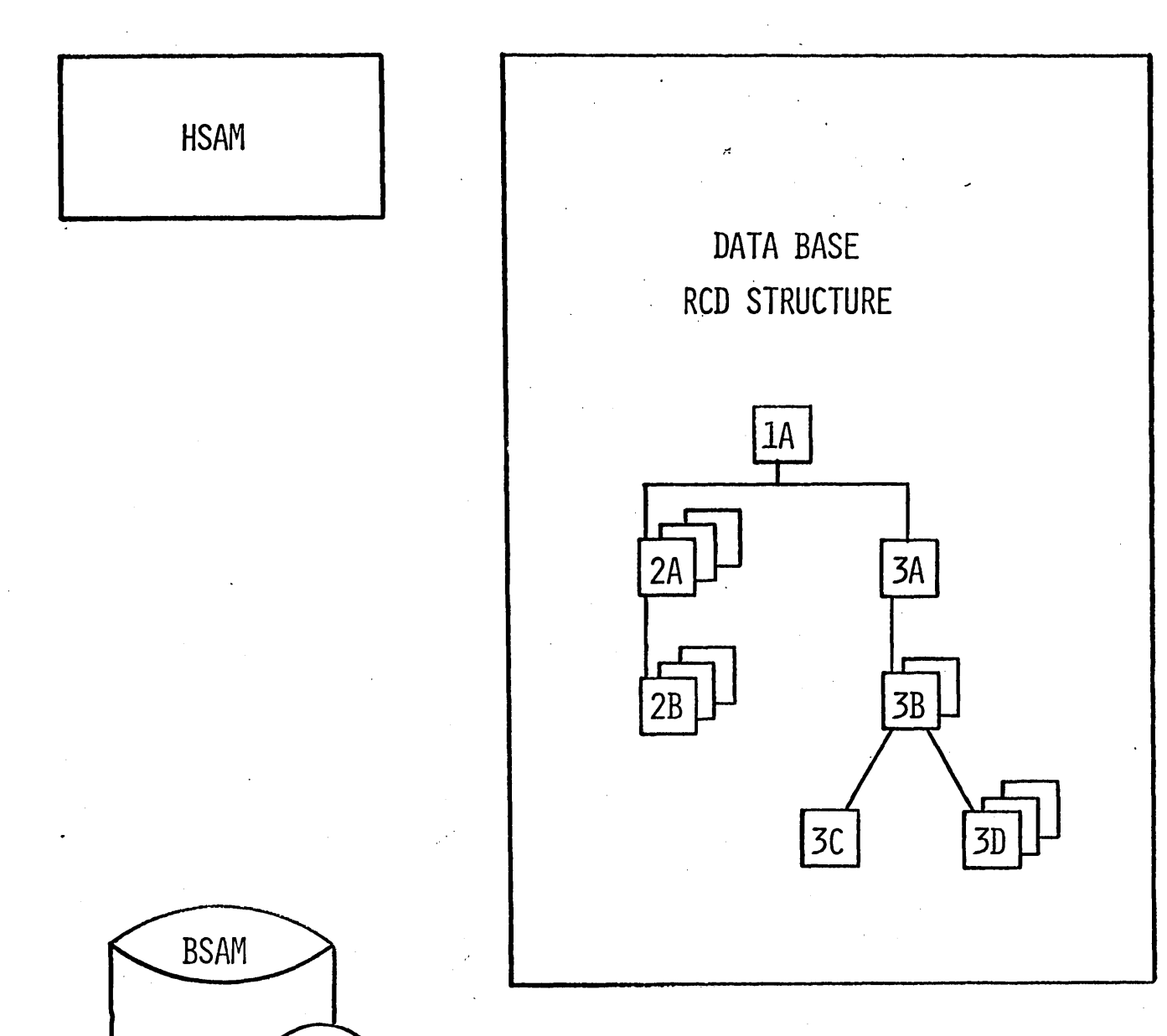

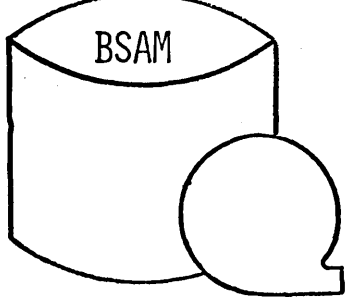

BSAM RCD, NO, 1 BSAM RCD, NO. 2 BSAM RCD, NO. 3

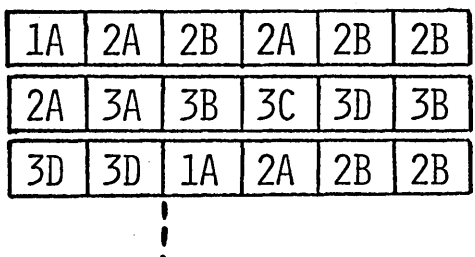

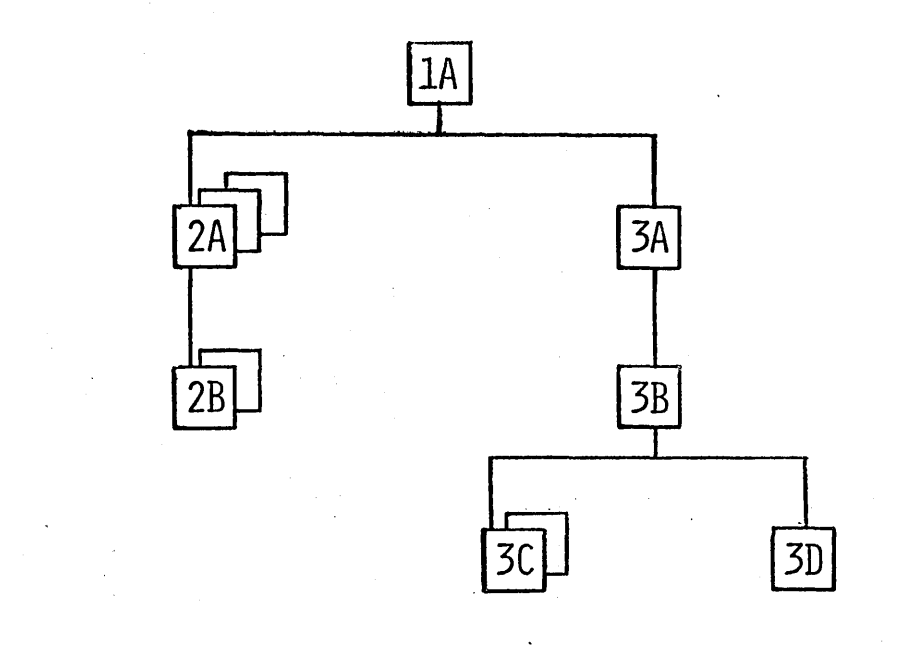

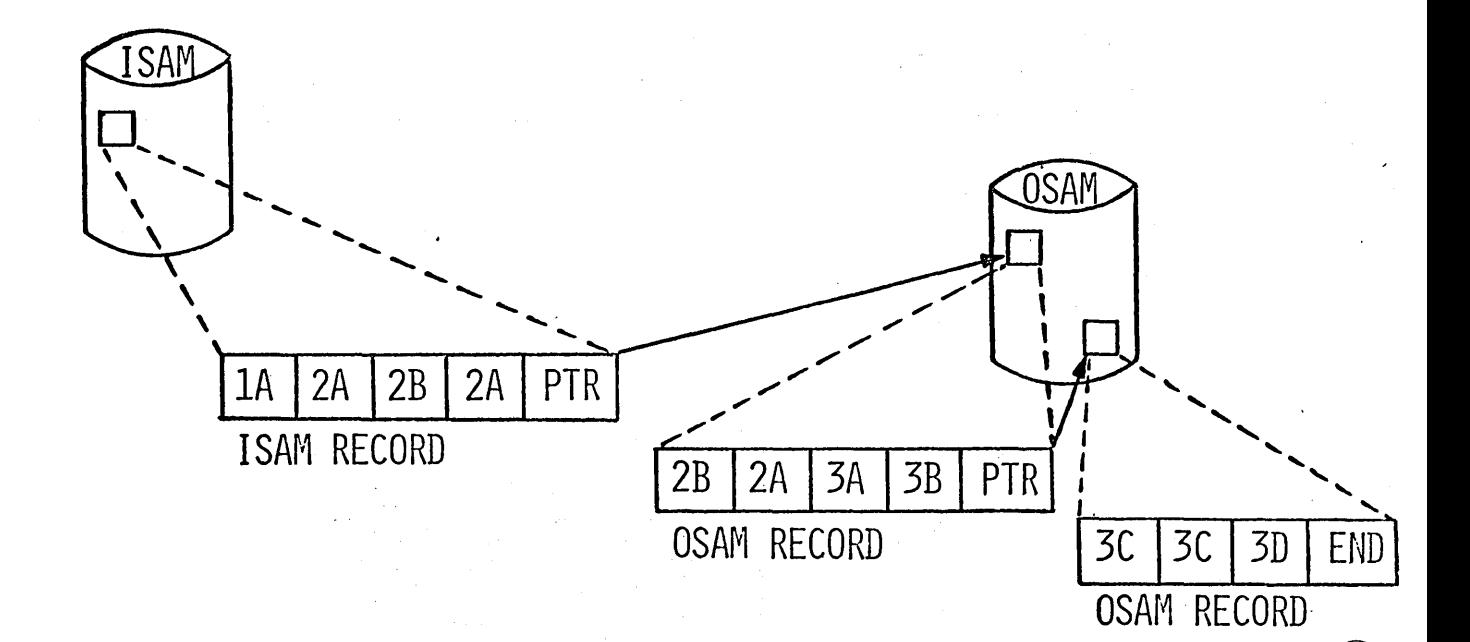

4.3.42

HISAM - MULTIPLE DATA SET GROUP

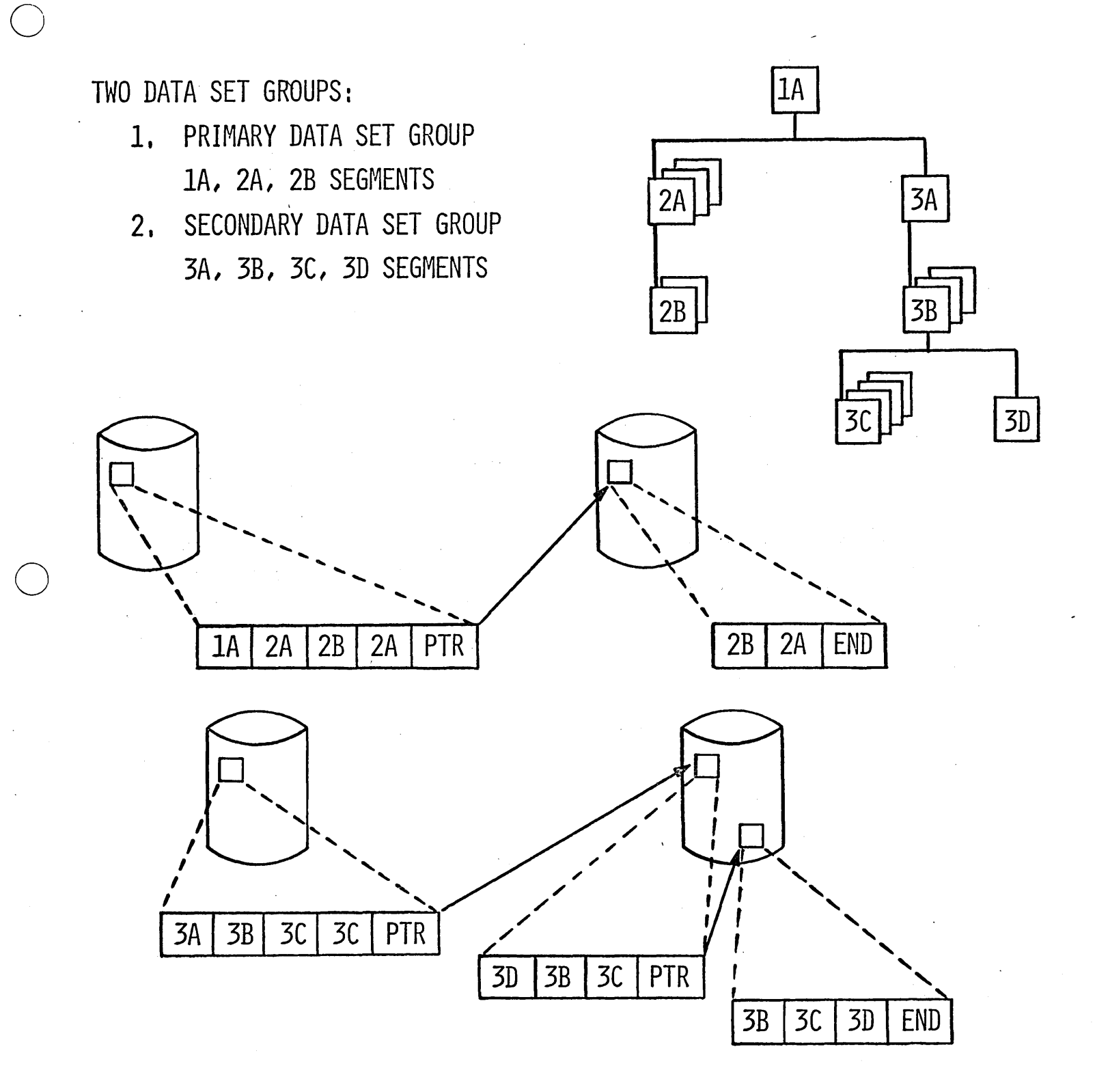

MULTIPLE DATA SET GROUPS

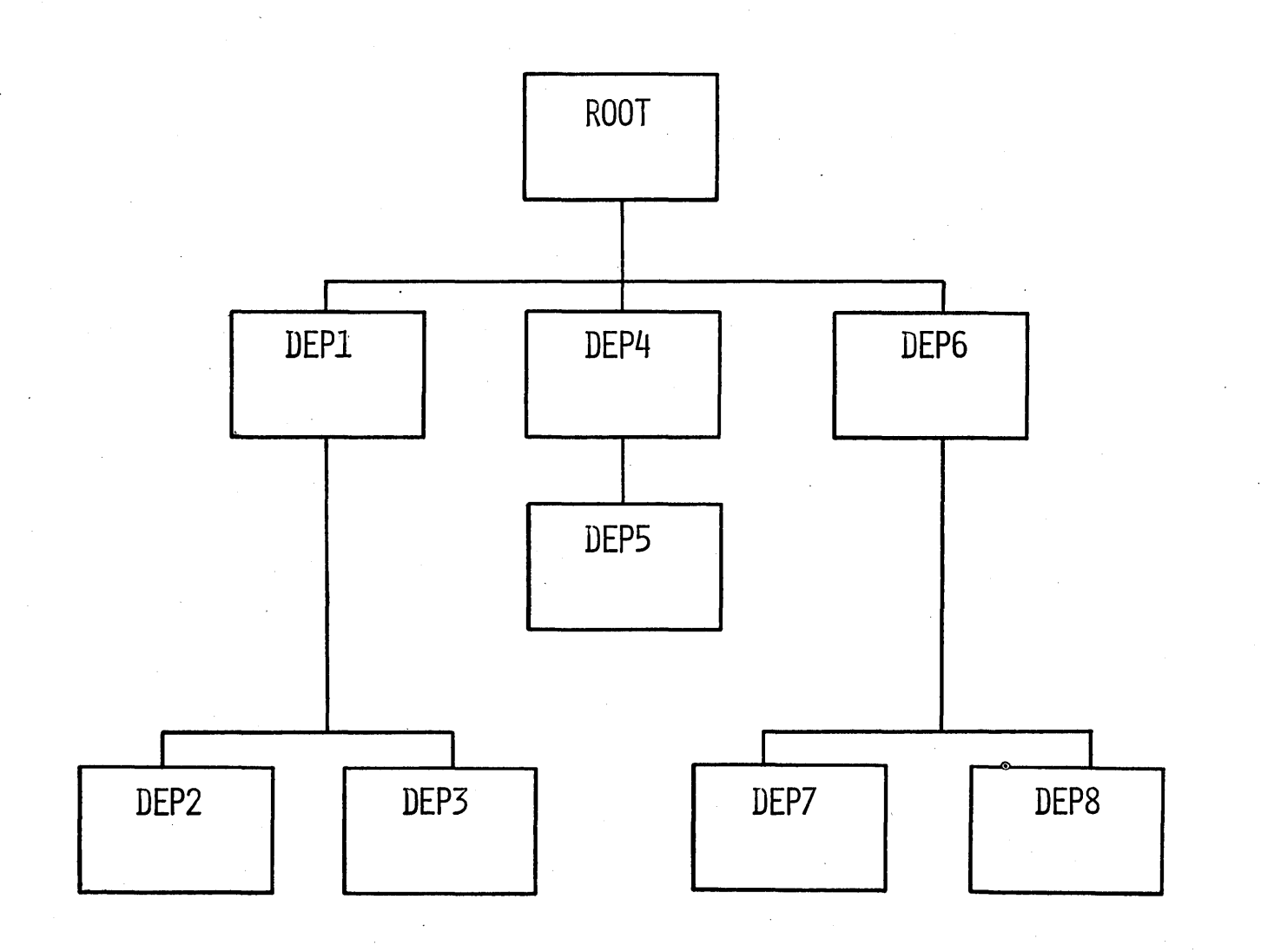

 $\bigcirc$ 

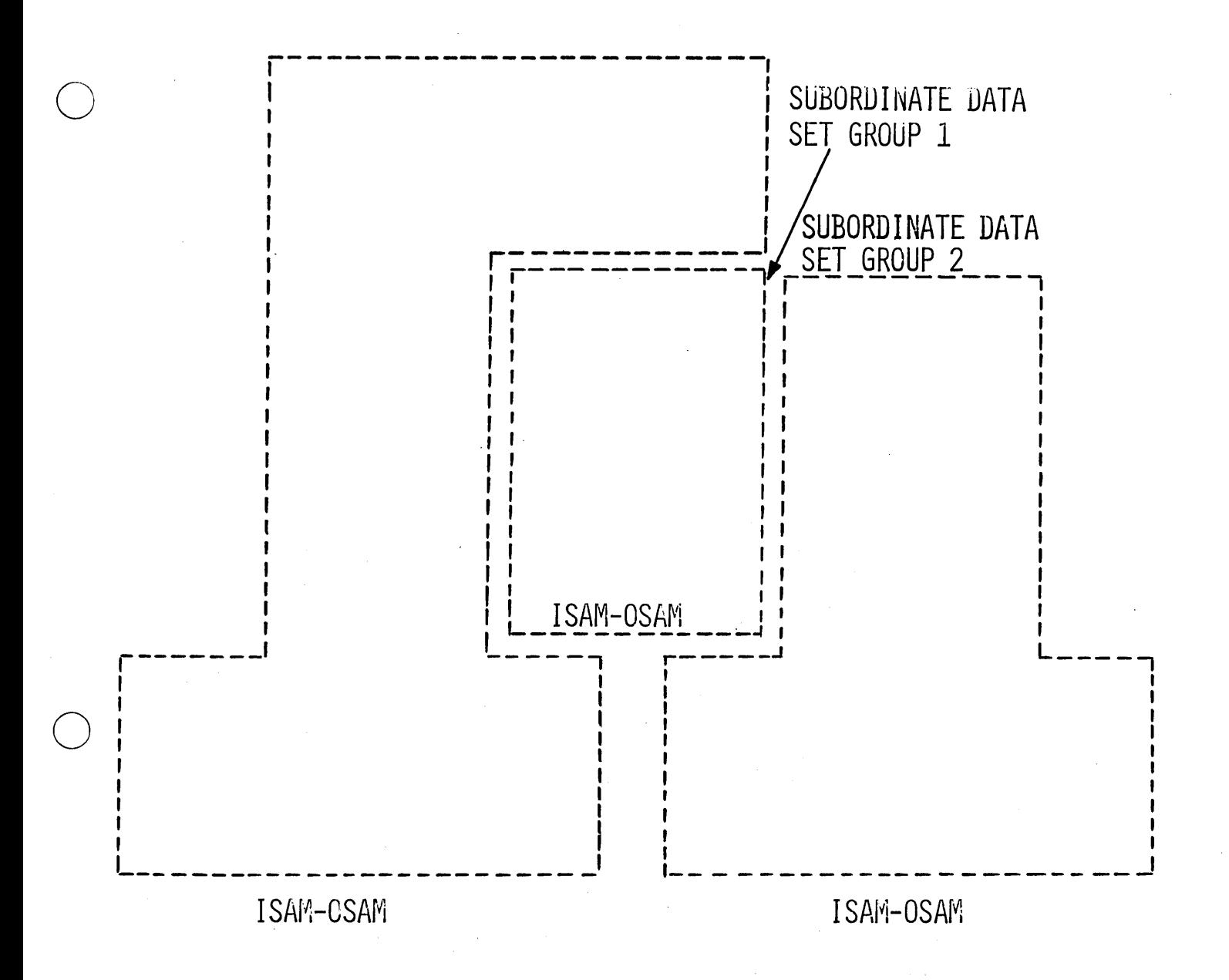

 $3 - V - 11A$ 

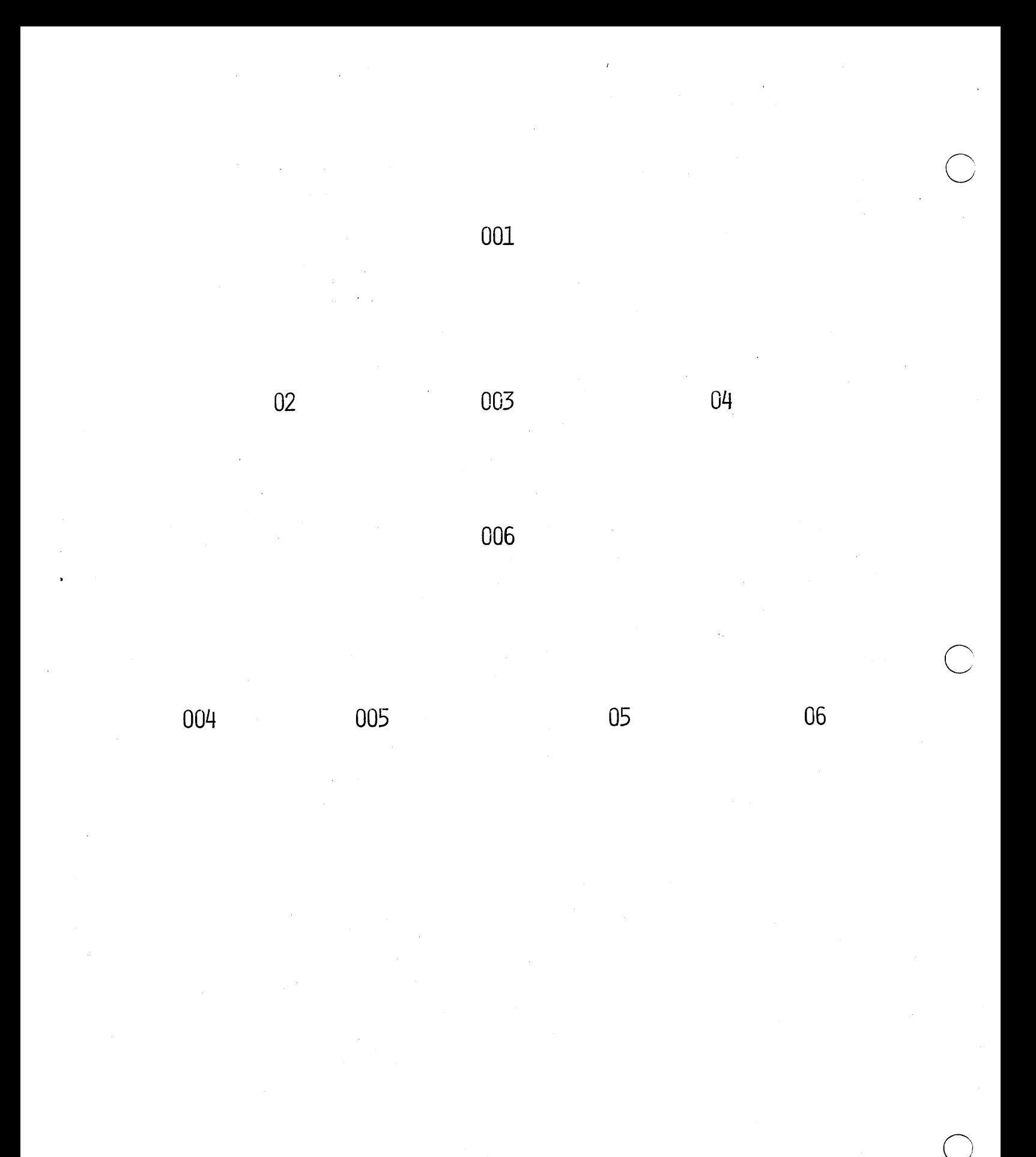

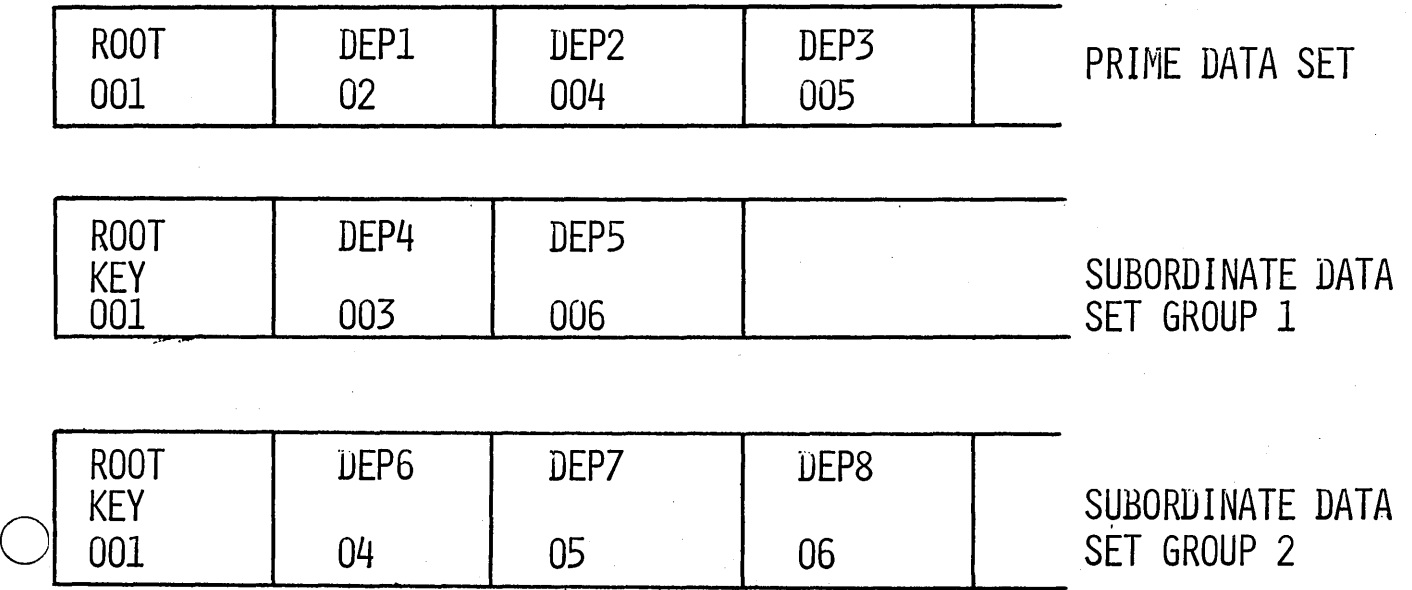

o

o

 $3 - y - 11C$ 

#### DATA BASE DESCRIPTION

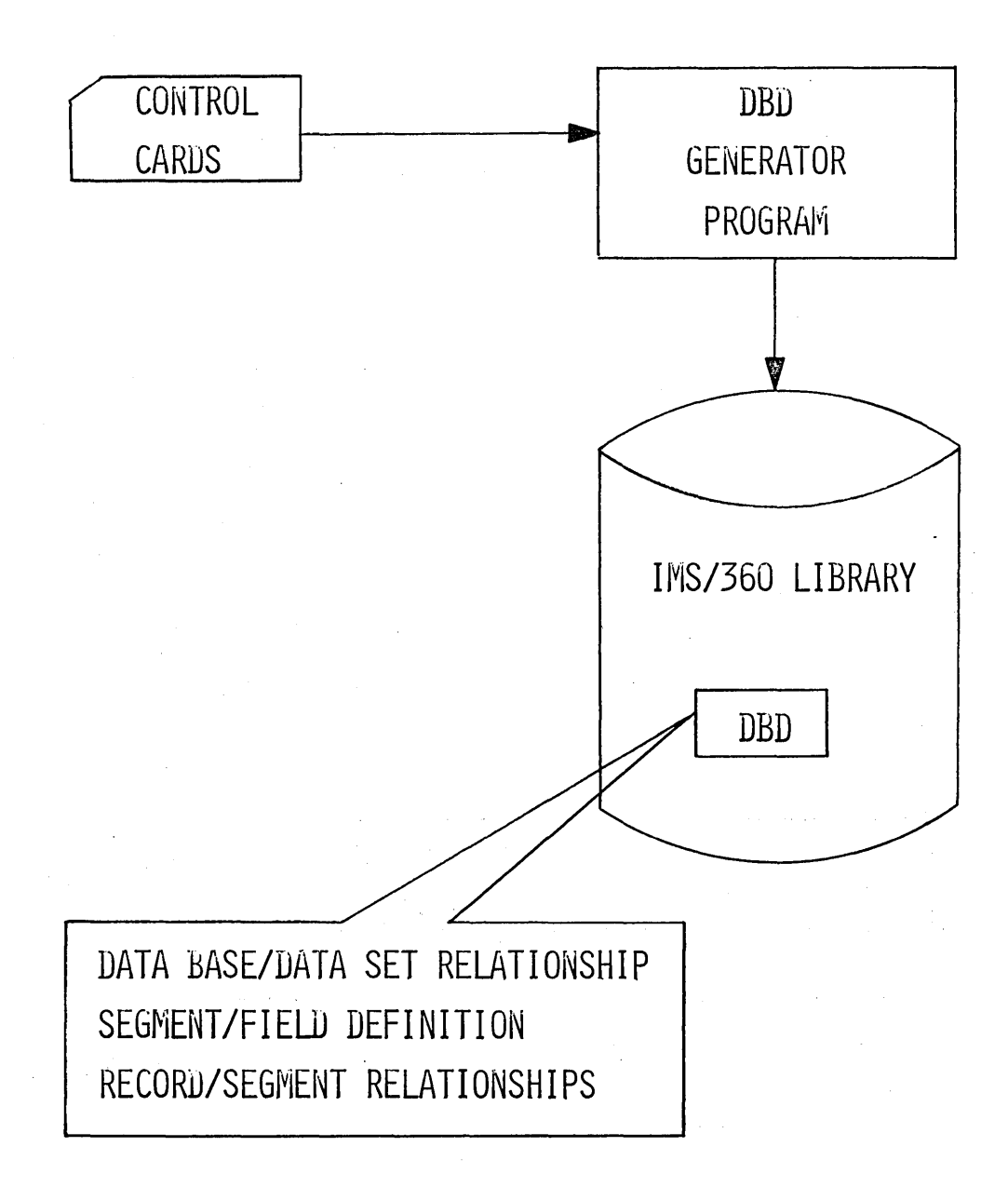

# DBD INPUT CARDS

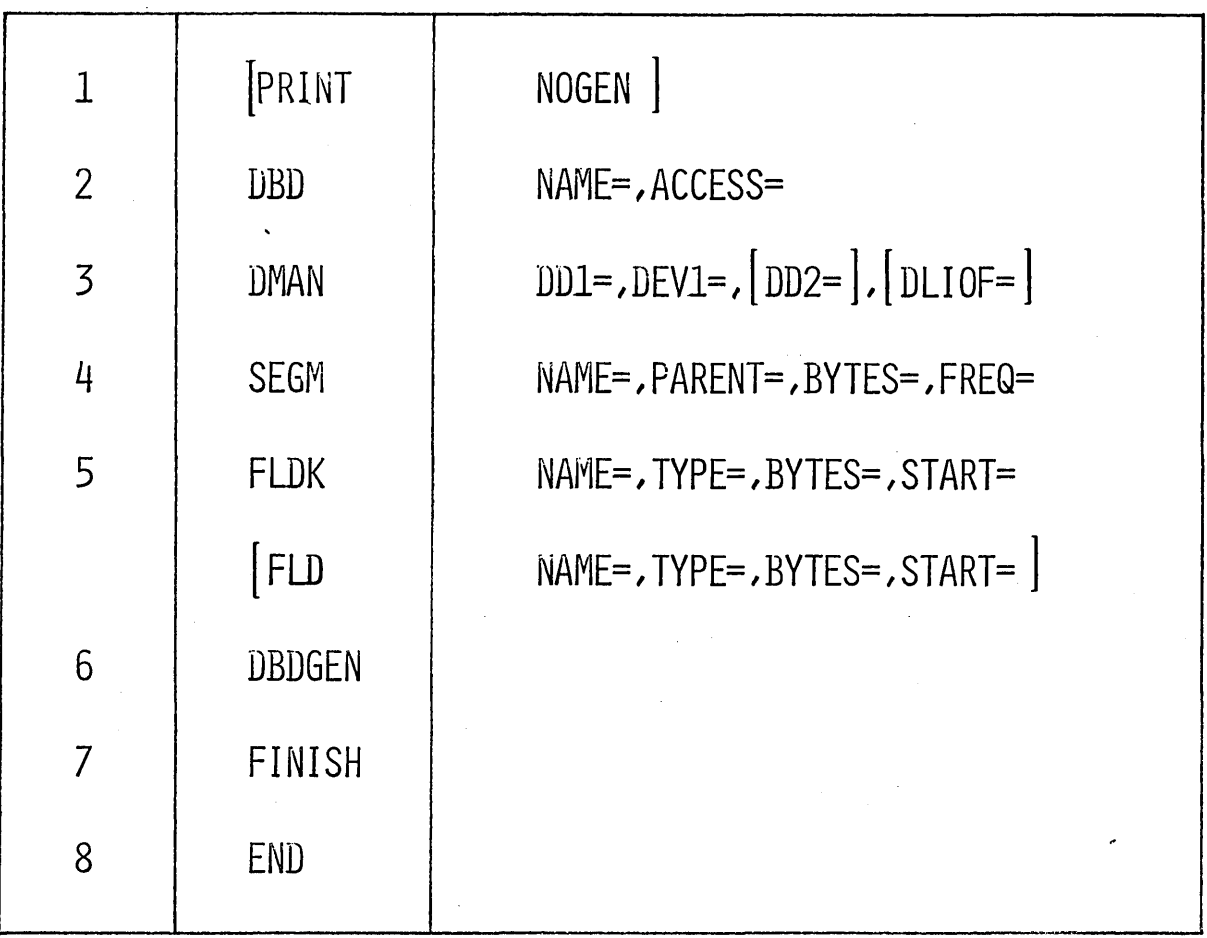

4.3.49

# EXAMPLE OF DBD GENERATION

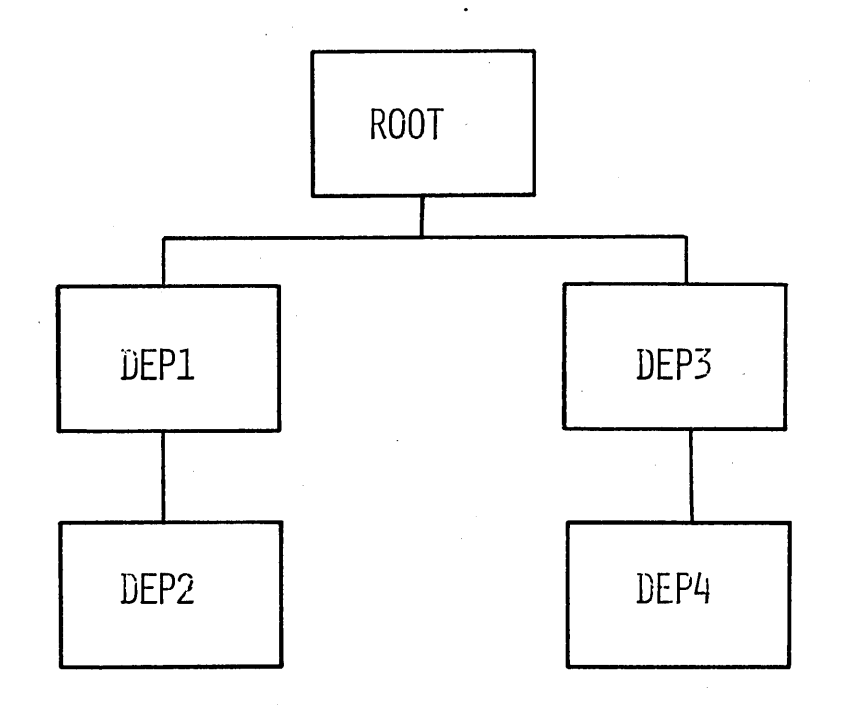

PRINT NOGEN

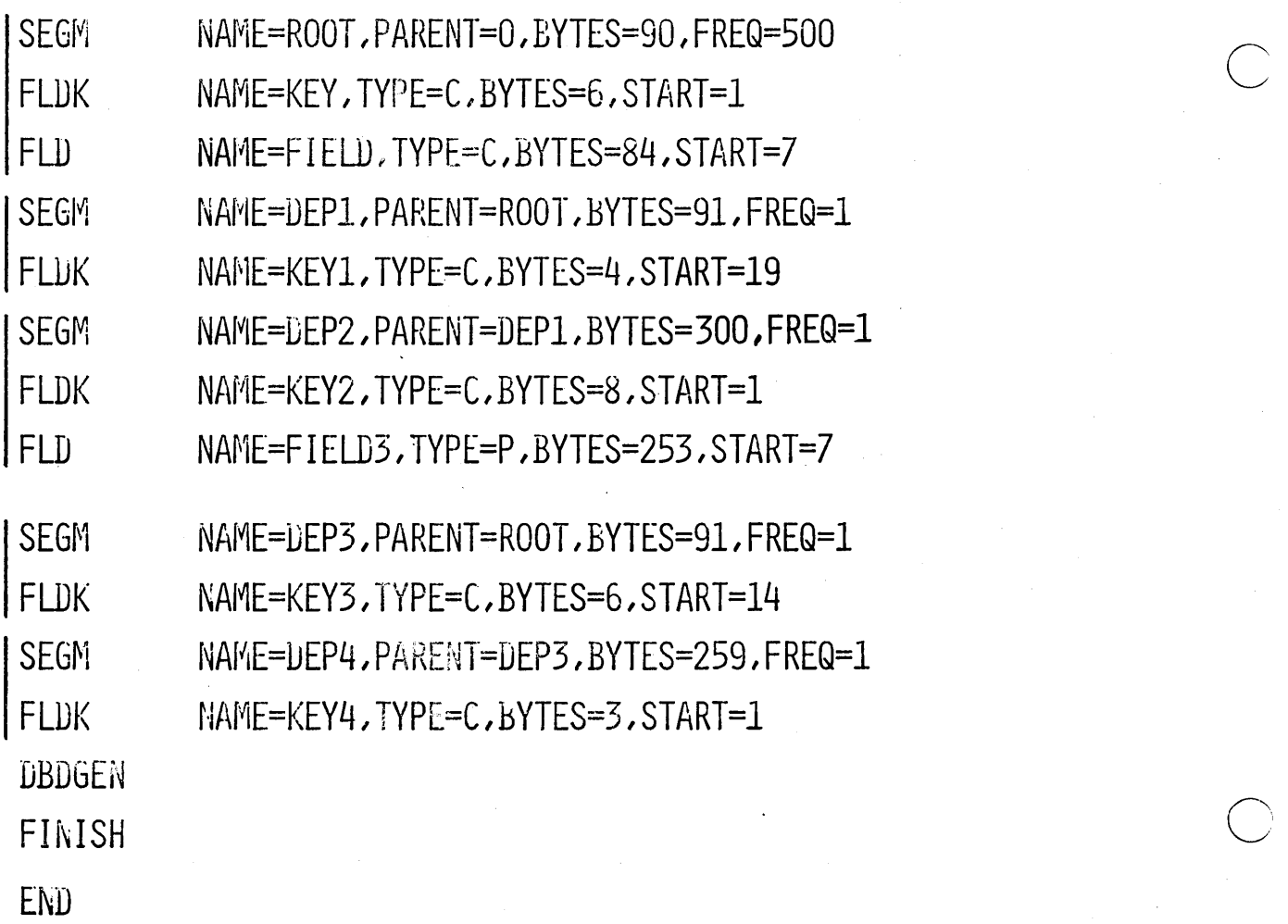

**DBD** NAME=AB, ACCESS=SEQ **DMAN** DD1=DBP.DEV1=TAPE.DD2=DBP1

#### NAME=AB, ACCESS=INDEX<br>DD1=DBP, DEV1=2311, DLIOF=OVFL1 DBD **DMAN**

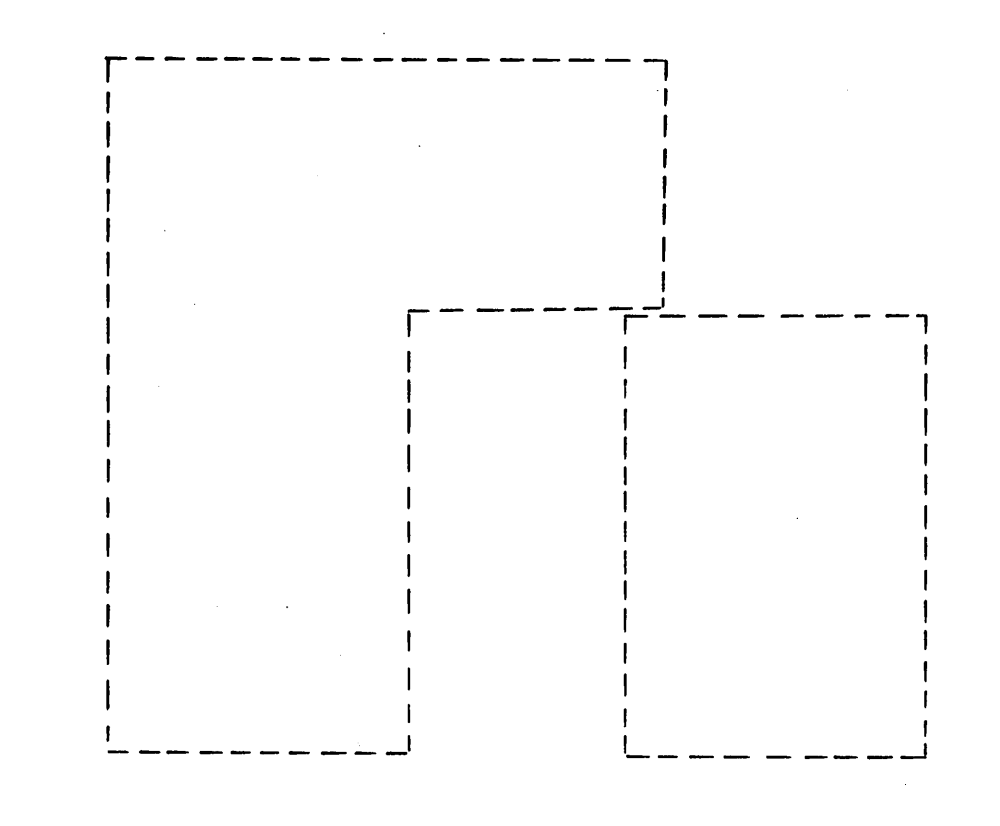

DBD NAME=AB, ACCESS=INDEX DD1=ABC, DEV1=2311, DLIOF=OVFL1 **DMAN** 

**DMAN** 

DD1=DB1, DEV1=2311, DLIOF=OVFL4

PSB INPUT

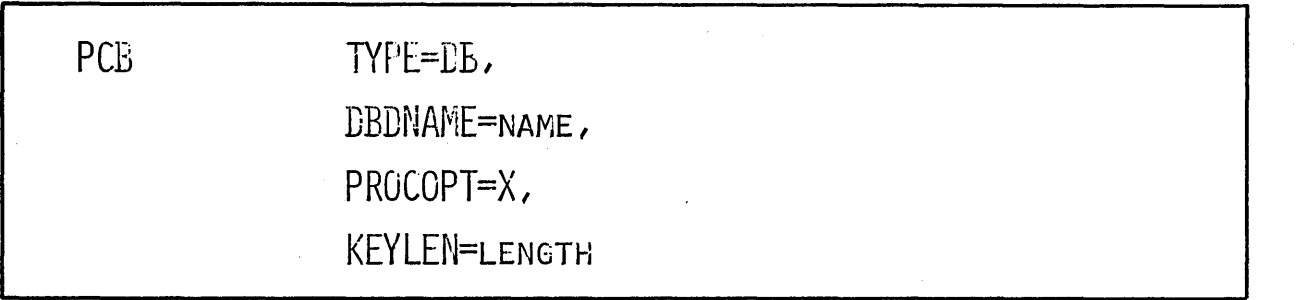

SENSEG NAME OF SENSITIVE SEGMENT. PARENT OF THIS SENSITIVE SEGMENT

PSBGEN

LANG=compiler Language, PSENAME=NAME OF THIS PSB

END

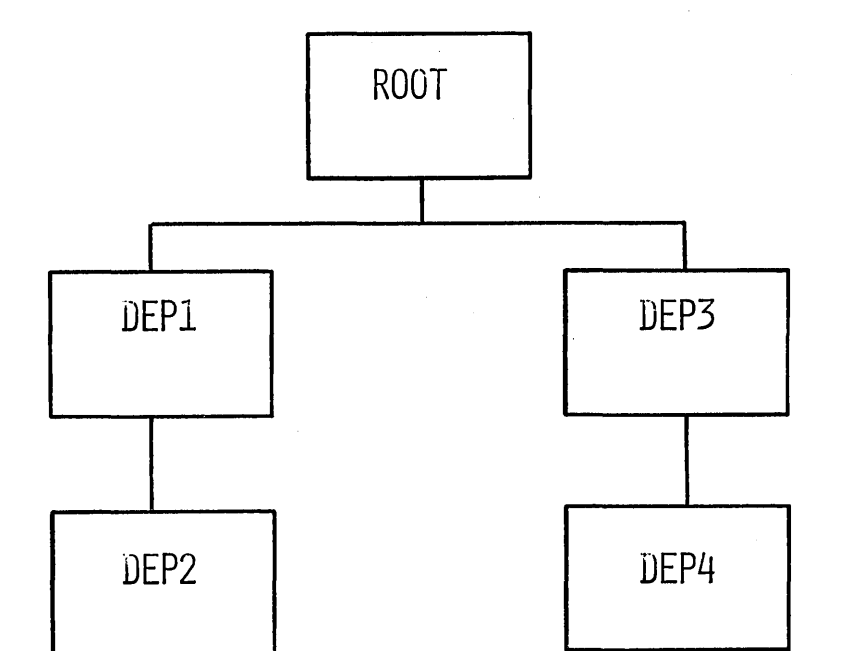

PCB TYPE=DB,DBDNAME=AB,PROCOPT=A,KEYLEN=18

ROOT

DEP2,DEPI

DEP3,ROOT

DEP4,DEP3

ROOT

0 SENSEG SENSEG DEPl,ROOT

SENSEG

SENSEG

SENSEG

PSBGEN

END

PCB

SENSEG

SENSEG

SENSEG

LEP4,DEP3

LANG=COBOL, PSBNAME=DISBURSE

**PSBGEN** LANG=PL/I, PSBNAME=AUDIT

DEP3,ROOT

END

TYPE=DB, UBDNAME=AB, PROCOPT=G, KEYLEN=15

THE PCB IS A FILTER

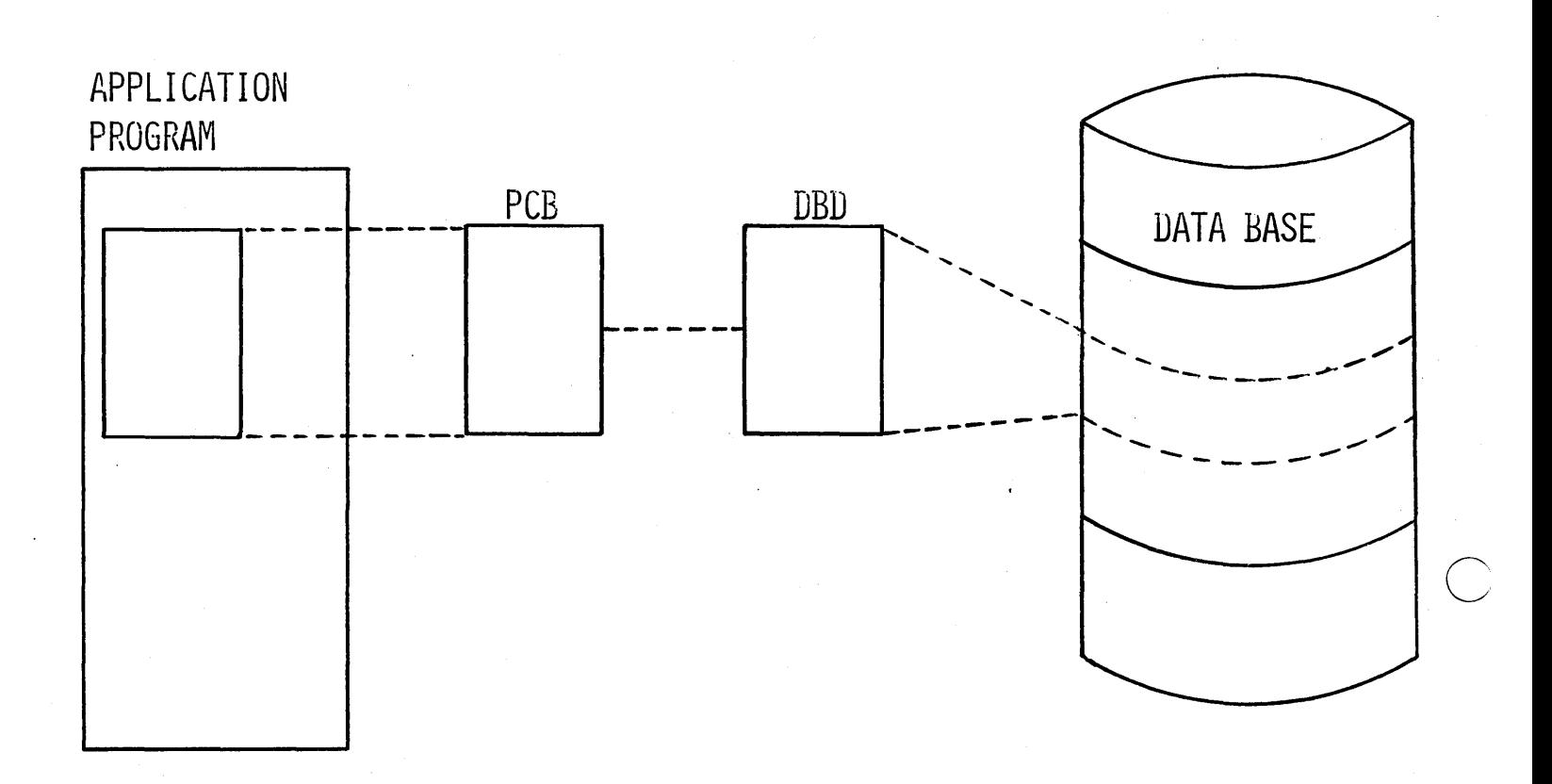

ONE-TO-ONE RELATIONSHIP IN COBOL

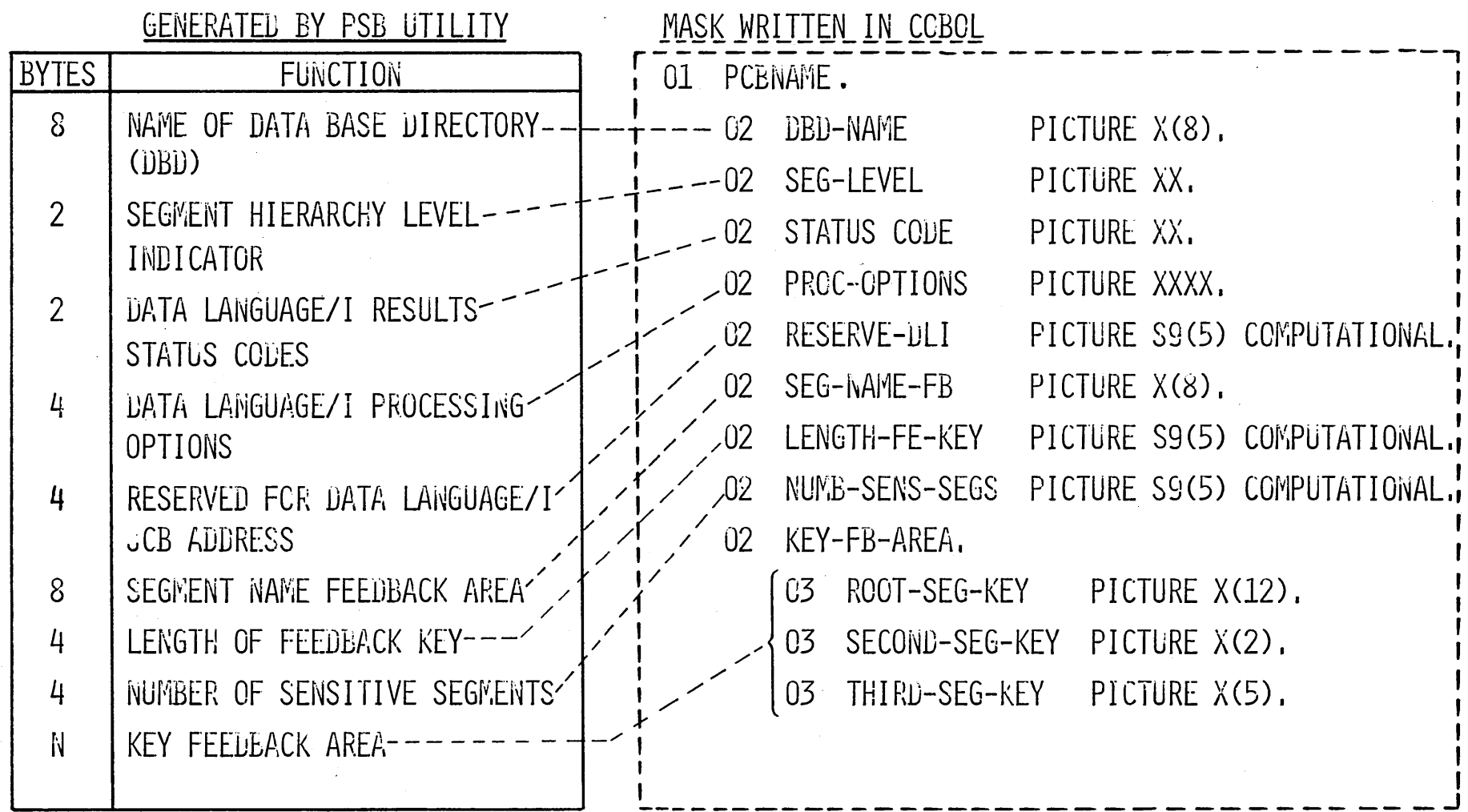

 $4.3.57$ 

 $3 - V - 18$ 

# ONE-TO-ONE RELATIONSHIP IN PL/I

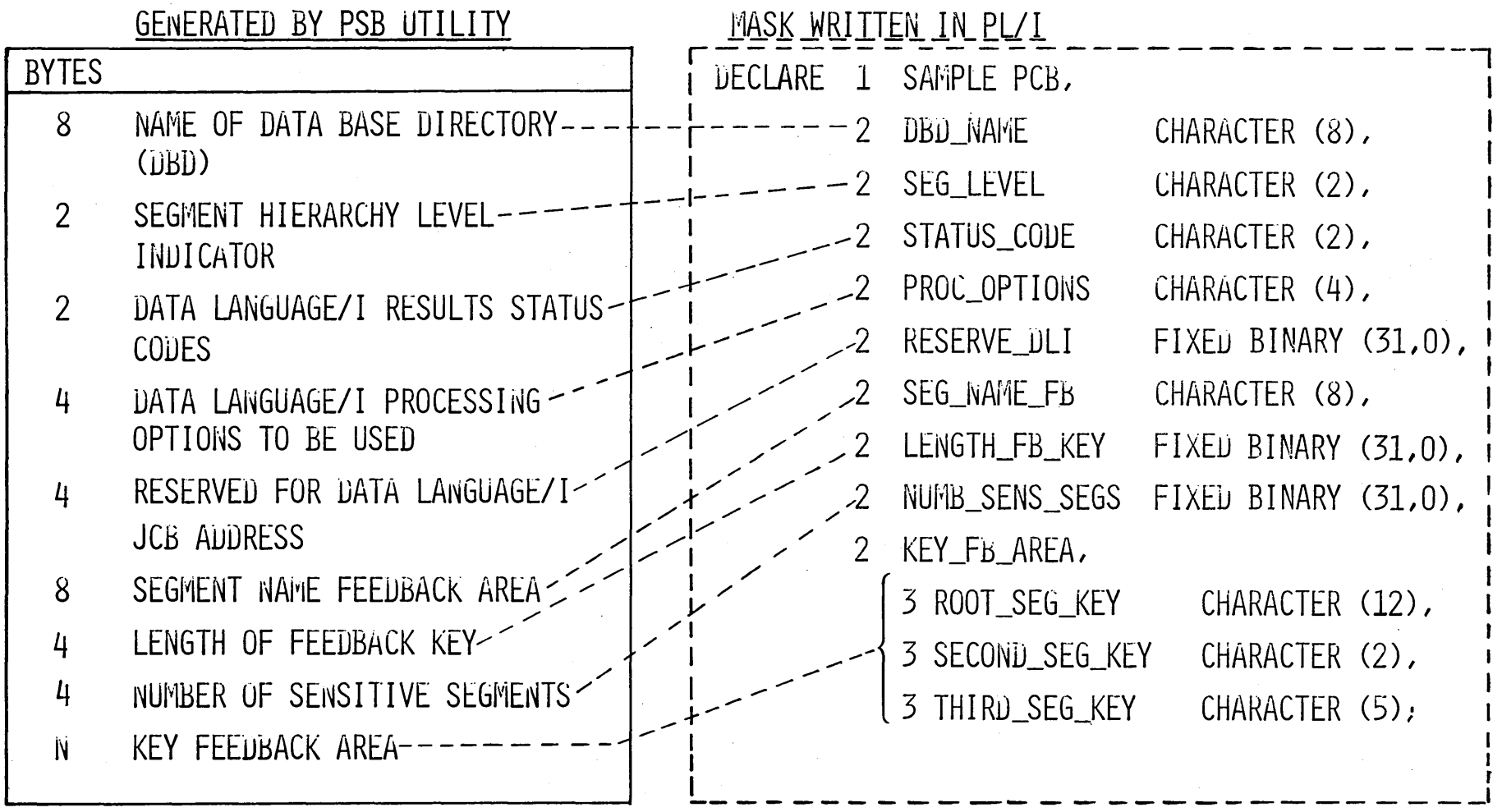

 $3 - V - 19$ 

#### DATA LANGUAGE/I CALLS

#### COBOL

ENTER LINKAGE. CALL 'CBLTDLI' USING CALL-FUNCTION, PCBNAME, USER-IO-AREA,  $SSAI$ ,  $---$ ,  $SSAN$ .

ENTER COBOL.

#### $PL/I$

CALL PLITDLI (PARM\_COUNT, CALL\_FUNCTION, PCBNAME, USER\_IO\_AREA.  $SSAI$ ,  $---$ ,  $SSAN$ );

#### SEGMENT SEARCH ARGUMENT

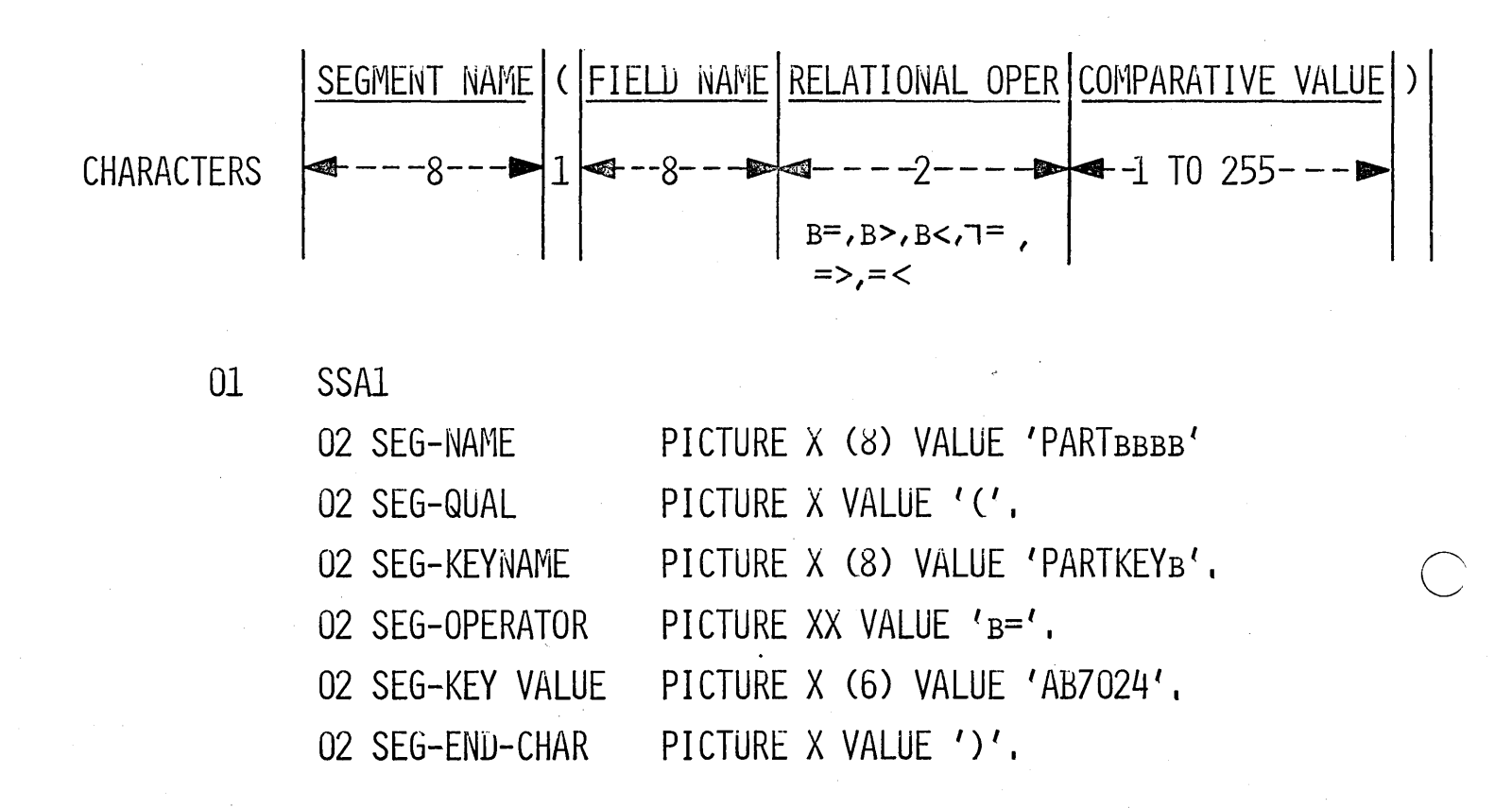

#### PARTBBBB (PARTKEYBB=AB7024)

**SSA EXAMPLES** 

PARTBBBBB

PART в ВВВ (РАКТКЕ Y в в = АВ6023)

PARTBBBBCPARTKEYBB=AB7024) INVNTORY (KLOCBBBBB=BIN324) VENDHIST(KEYNAMEBB=SMITHBRD)

PARTBBBB (PARTKEYBB=AB7024) INVNTORY (BUILDINGB=BLD21) **VENDHISTE** 

### DATA LANGUAGE/I FUNCTION CODES

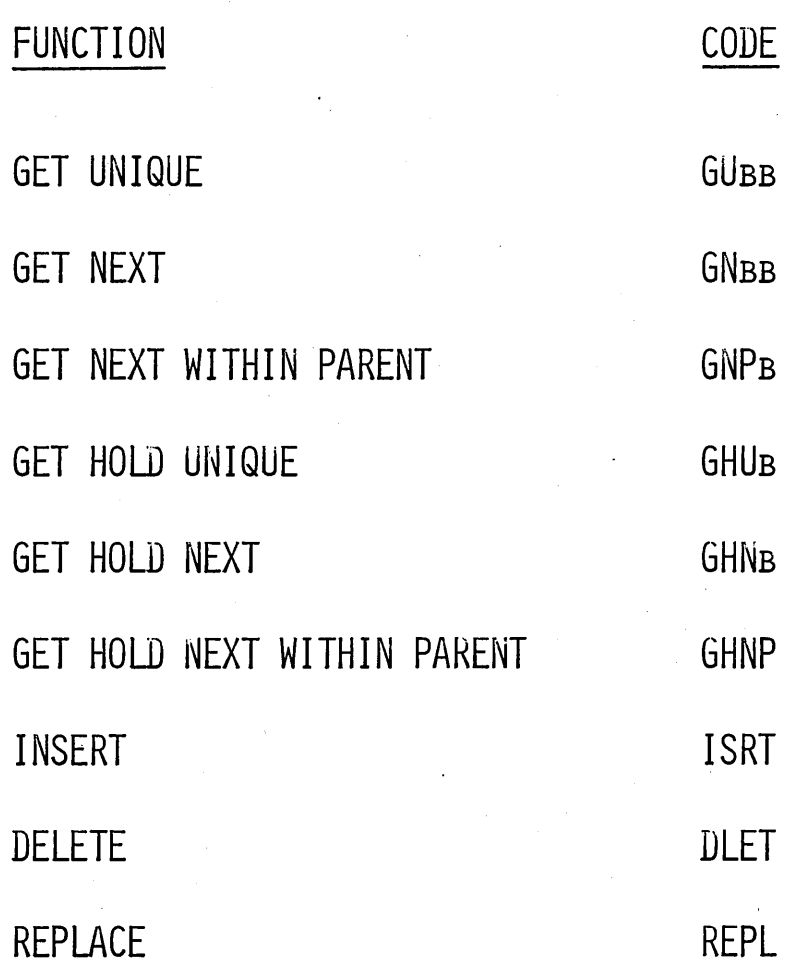

 $3 - V - 23$
# GET UNIQUE - STATUS CODES

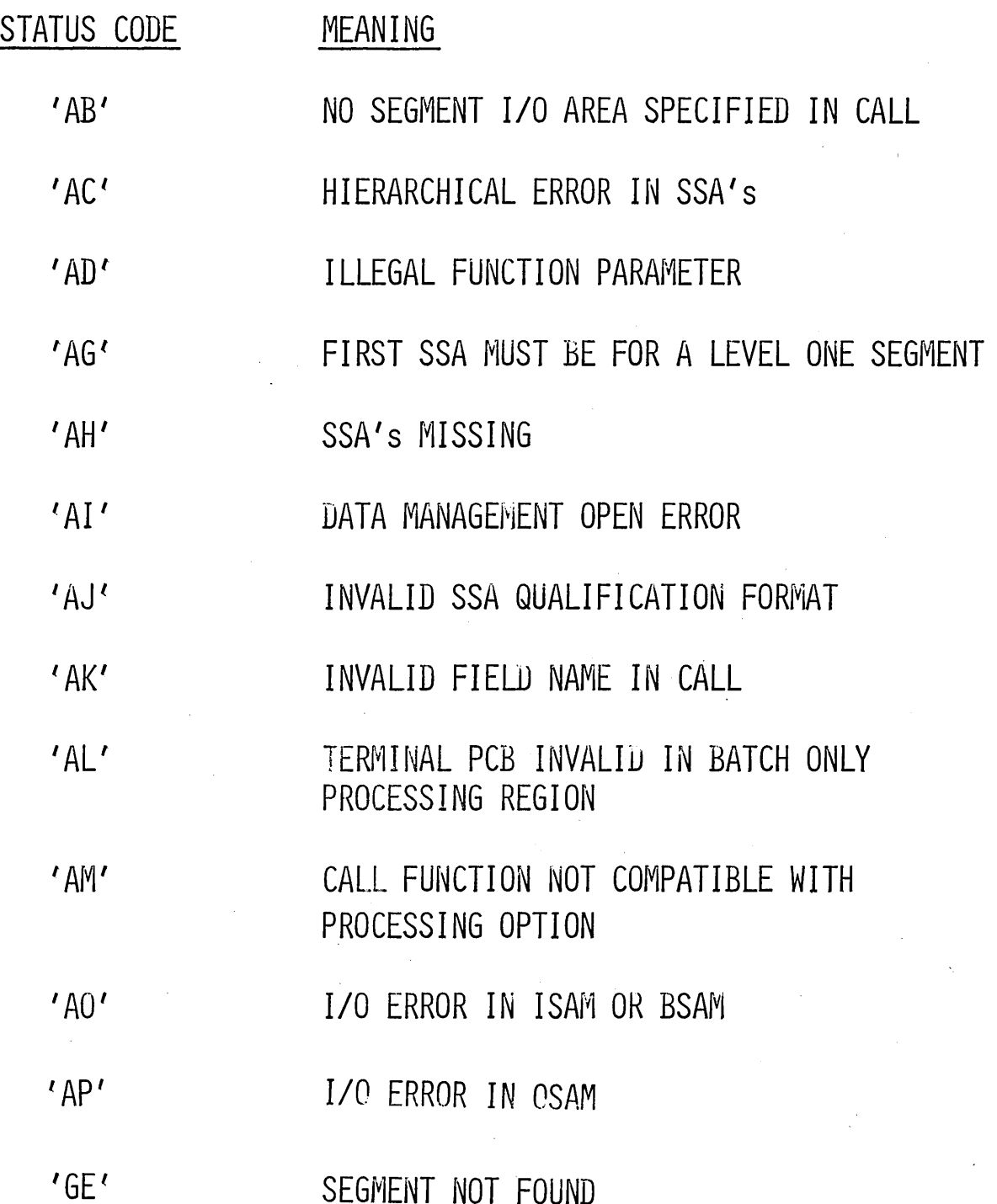

PARTBBBB(PARTKEYBB=AB7024) INVNTORY (KLOCBBBBB=BIN324) VENDHIST (KEYNAMEBB=SMITHBRO)

4.3.63

# GET NEXT - STATUS CODES

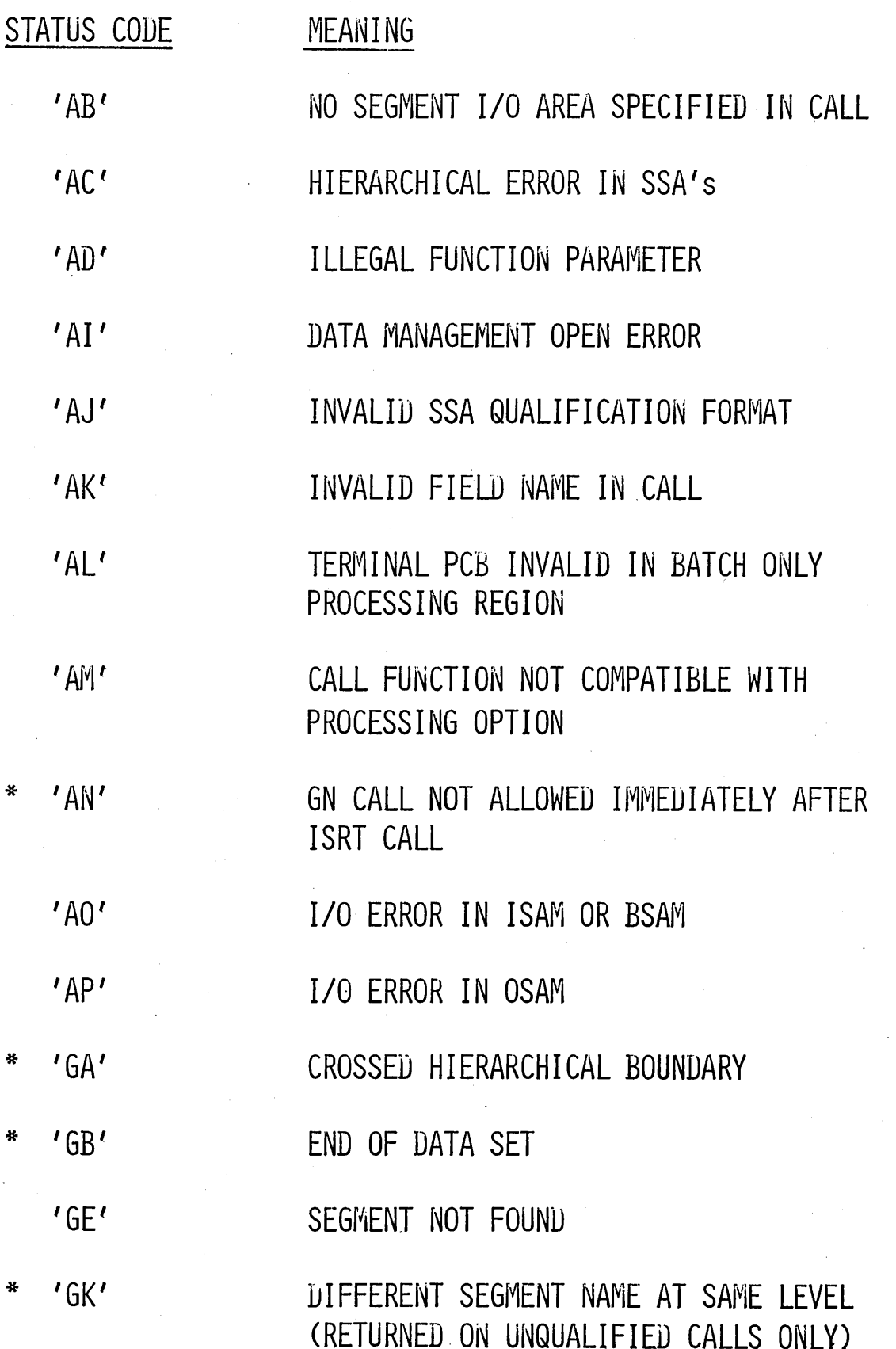

# GET NEXT WITHIN PARENT - STATUS CODES

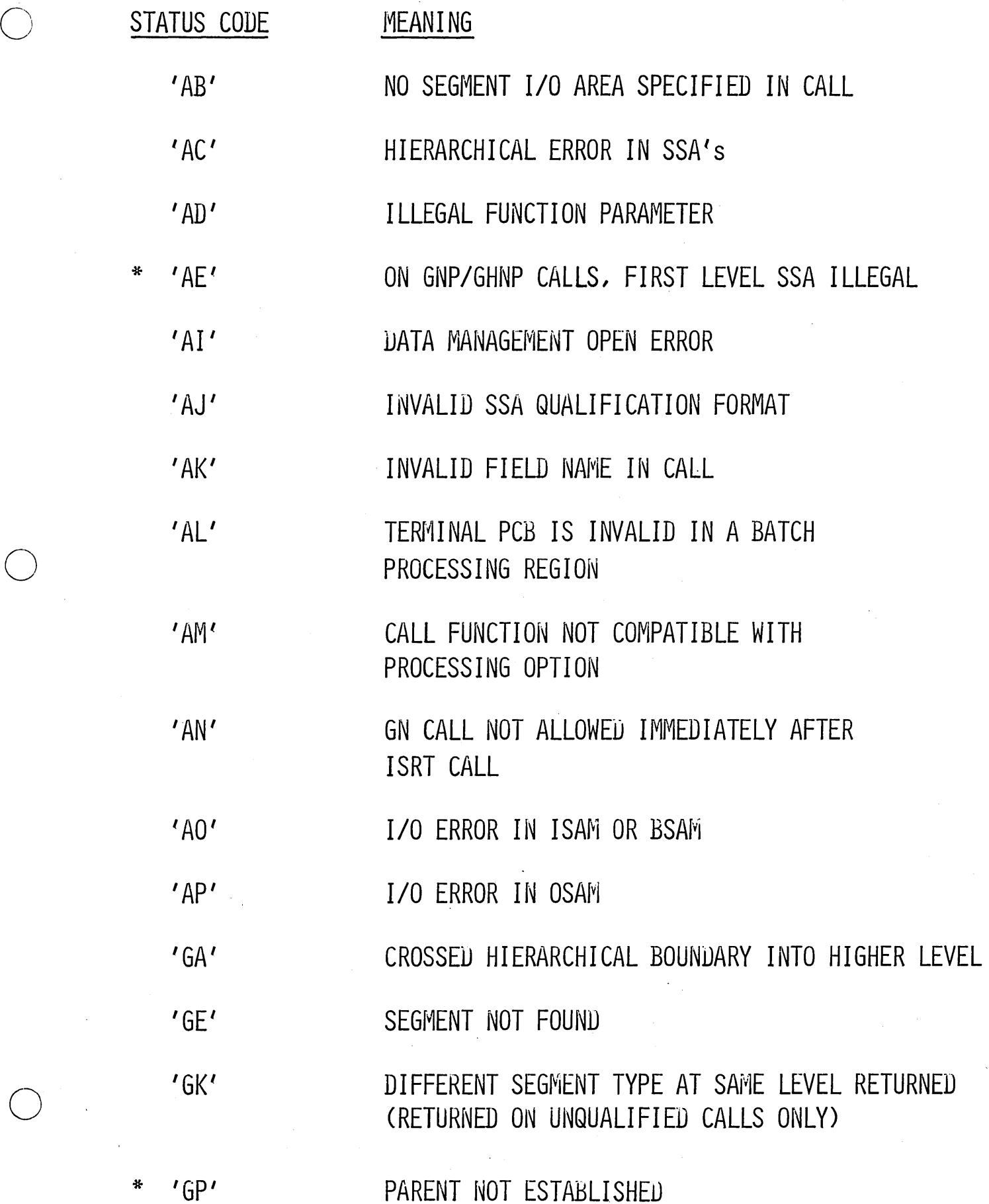

#### 4.3.65

# INSERT - STATUS CODE

 $\sim$ 

# STATUS CODE MEANING

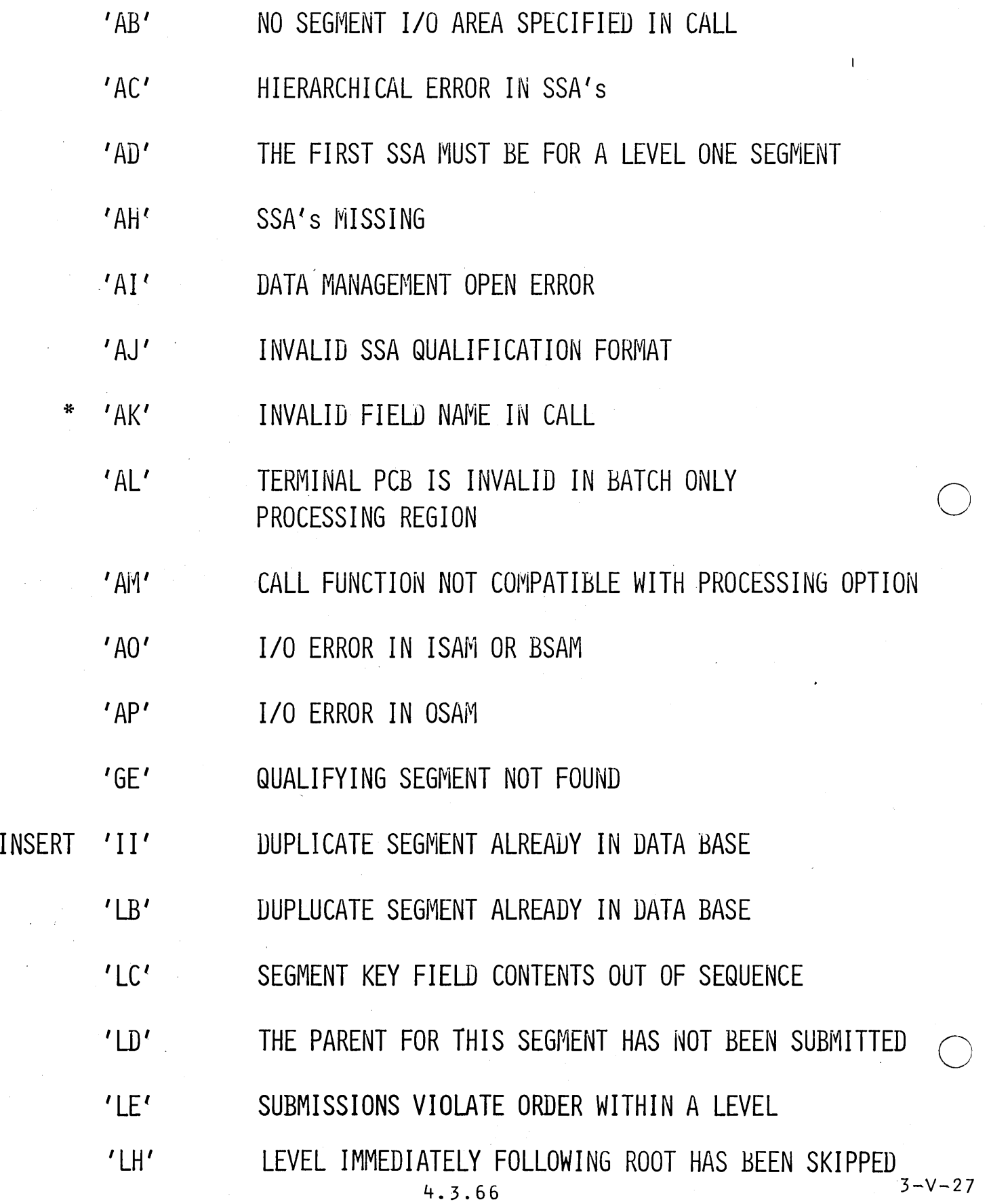

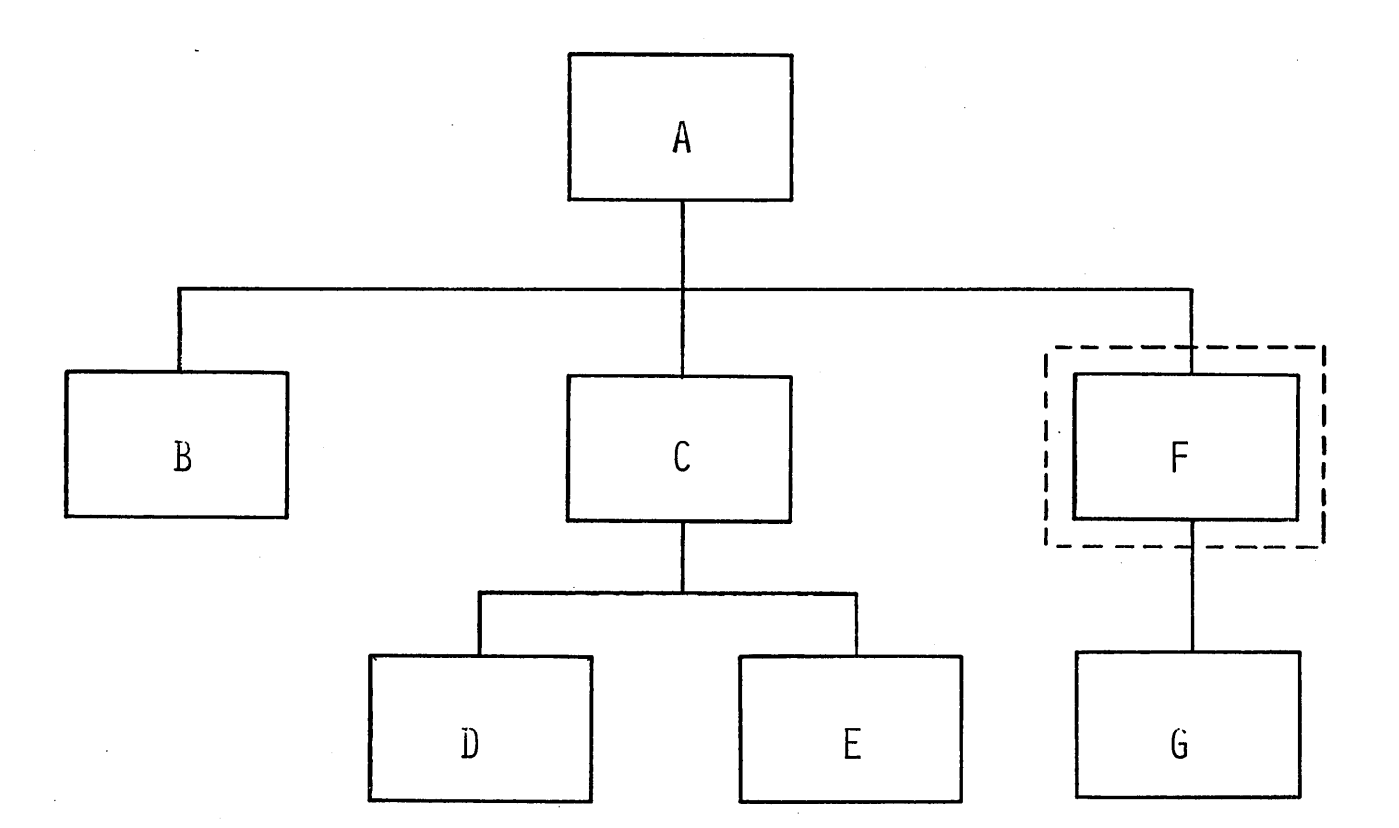

'LD' STATUS CODE

'LE' STATUS CODE

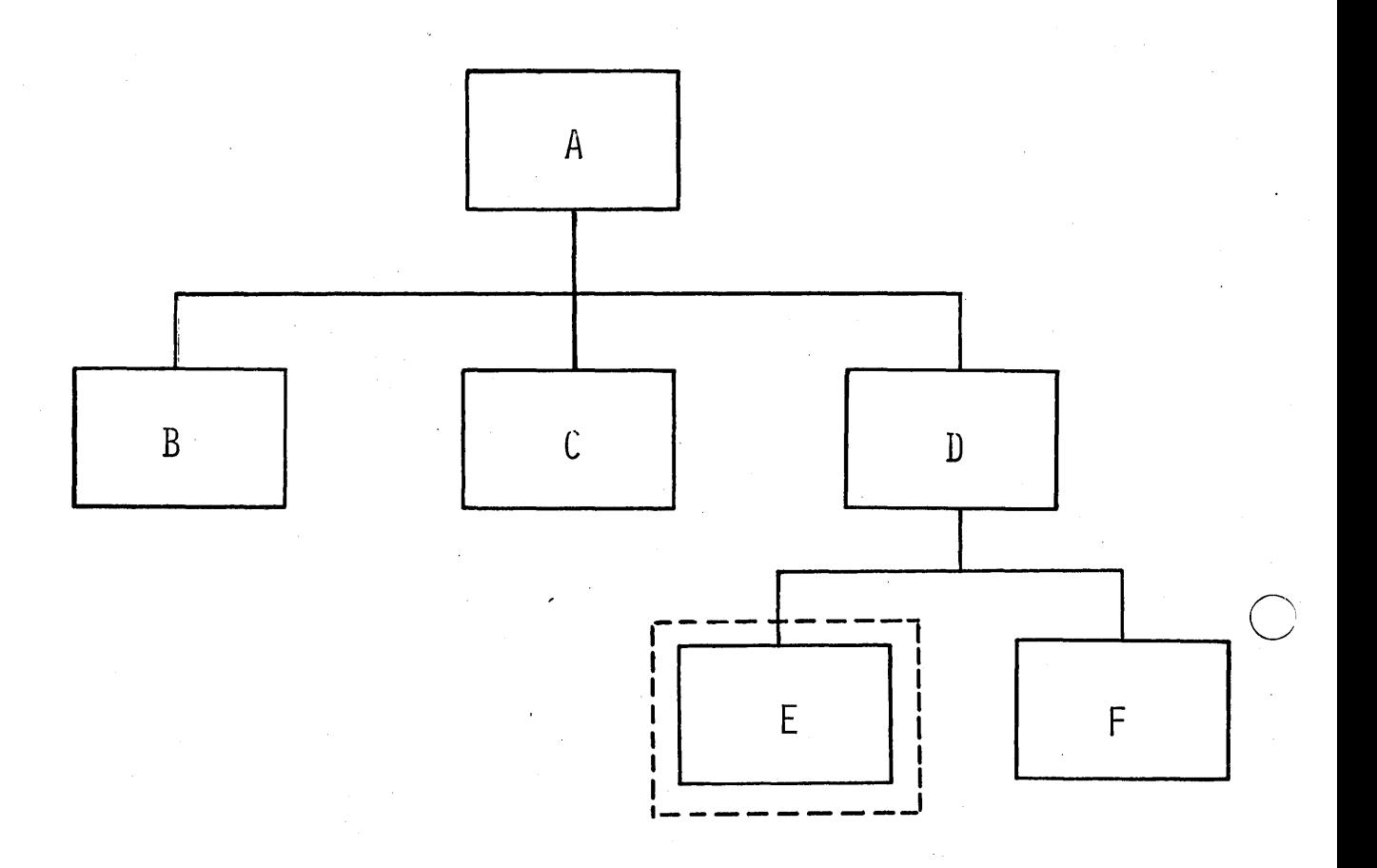

'LH' STATUS CODE

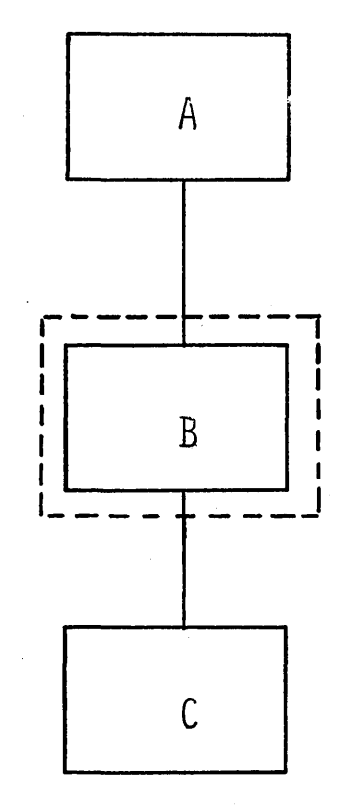

 $3 - V - 30$ 

 $\overline{a}$ 

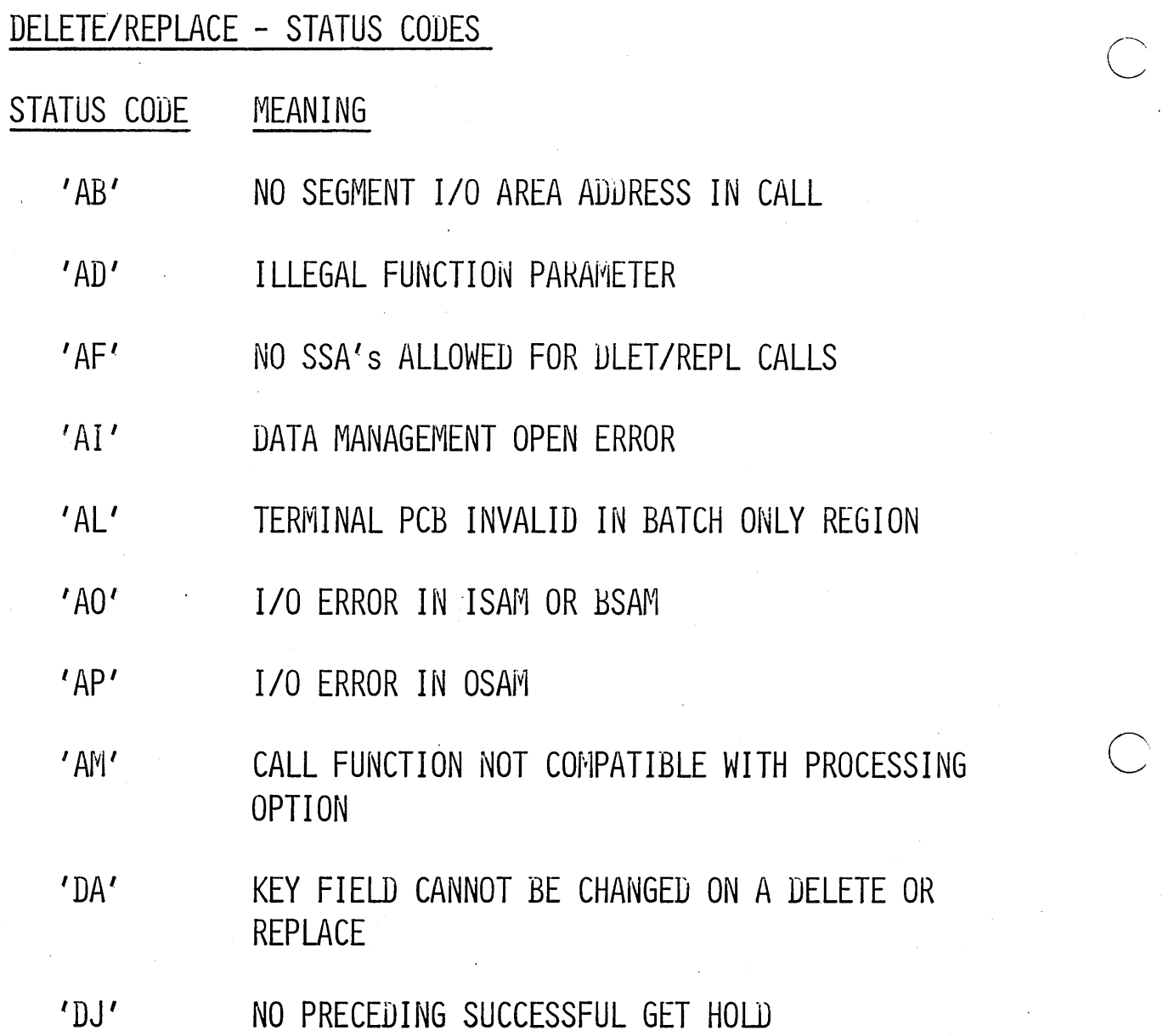

4.3.70 3-V-31

# DATA BASE WITH THREE RECORDS

**ENTRY** 

 $\bigcirc$ 

 $\bigcirc$ 

# KEY FIELD

RUT

KFLD1

KFLDI

KFLD2

KFLD3

KFLD4

KFLD5

KFLD5

KFLD6

KFLD2

 $KFLD3$ 

KFLD5

KFLD<sub>2</sub>

RUT

KFLDI

KFLD2

KFLD3

KFLD5

RUT

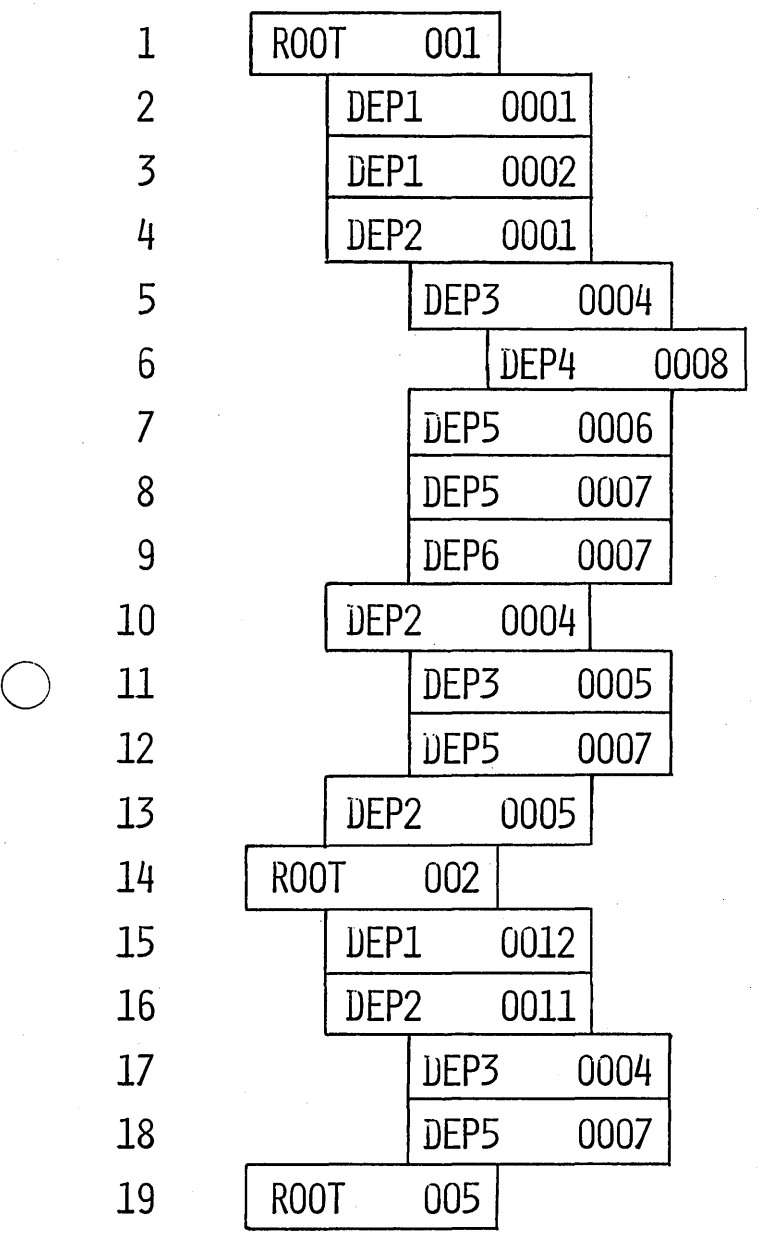

 $4, 3, 71$ 

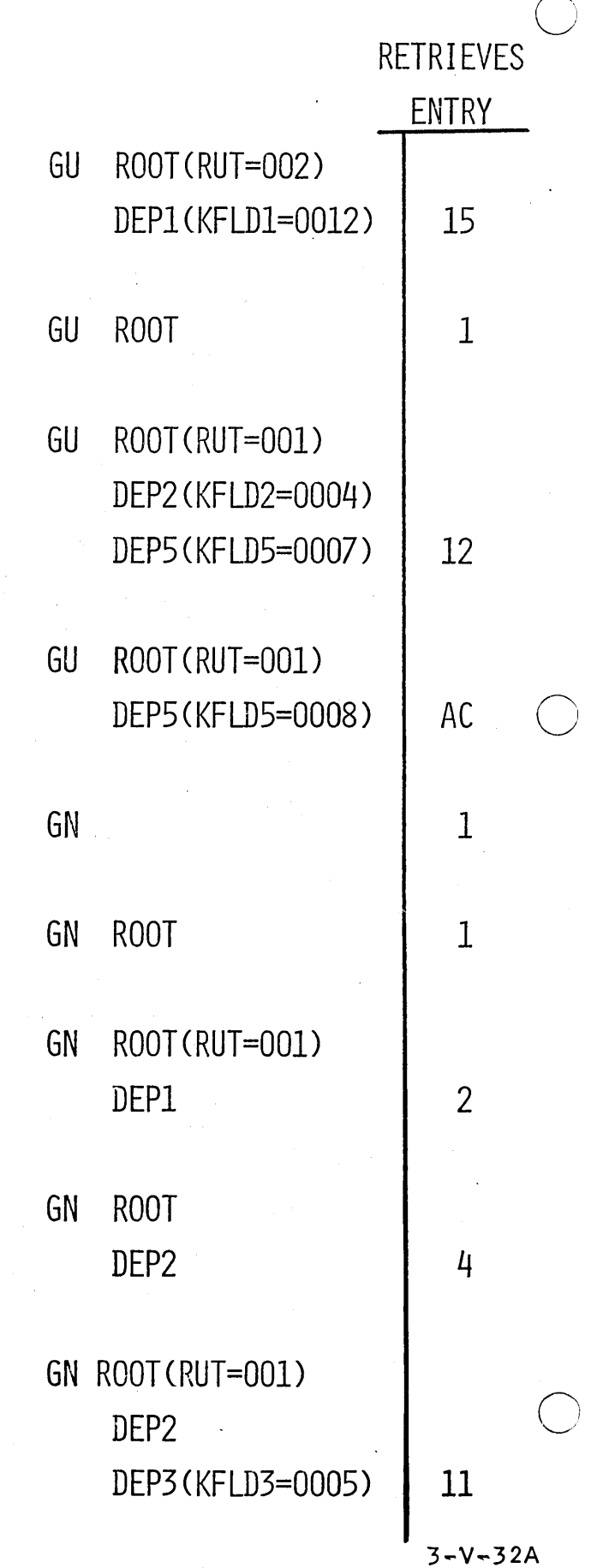

4.3.72

 $\mathcal{L}(\mathcal{A})$  and  $\mathcal{L}(\mathcal{A})$ 

 $\Delta \sim 1$ 

 $\sim$ 

 $\label{eq:2.1} \frac{1}{\sqrt{2}}\int_{\mathbb{R}^3}\frac{1}{\sqrt{2}}\left(\frac{1}{\sqrt{2}}\right)^2\frac{1}{\sqrt{2}}\left(\frac{1}{\sqrt{2}}\right)^2\frac{1}{\sqrt{2}}\left(\frac{1}{\sqrt{2}}\right)^2\frac{1}{\sqrt{2}}\left(\frac{1}{\sqrt{2}}\right)^2.$ 

 $\mathcal{L}^{\text{max}}$ 

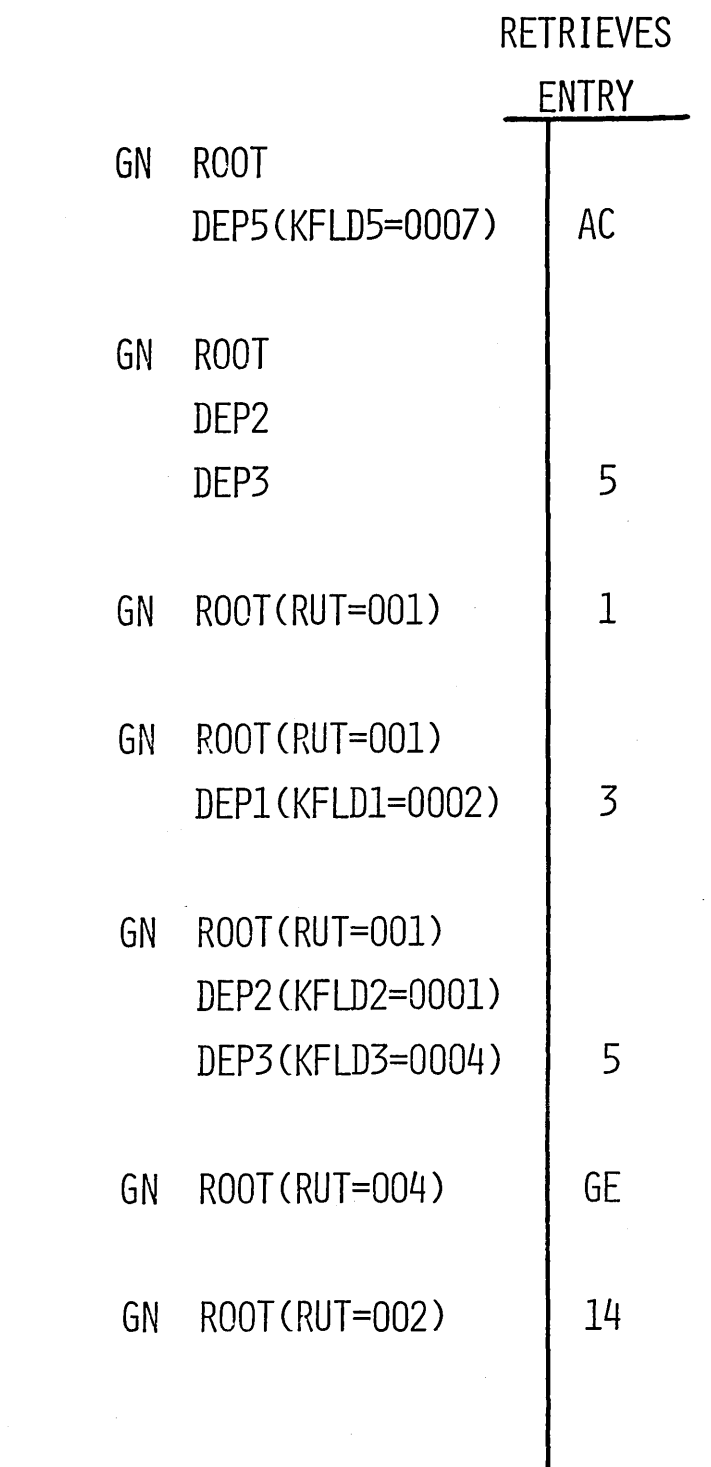

o

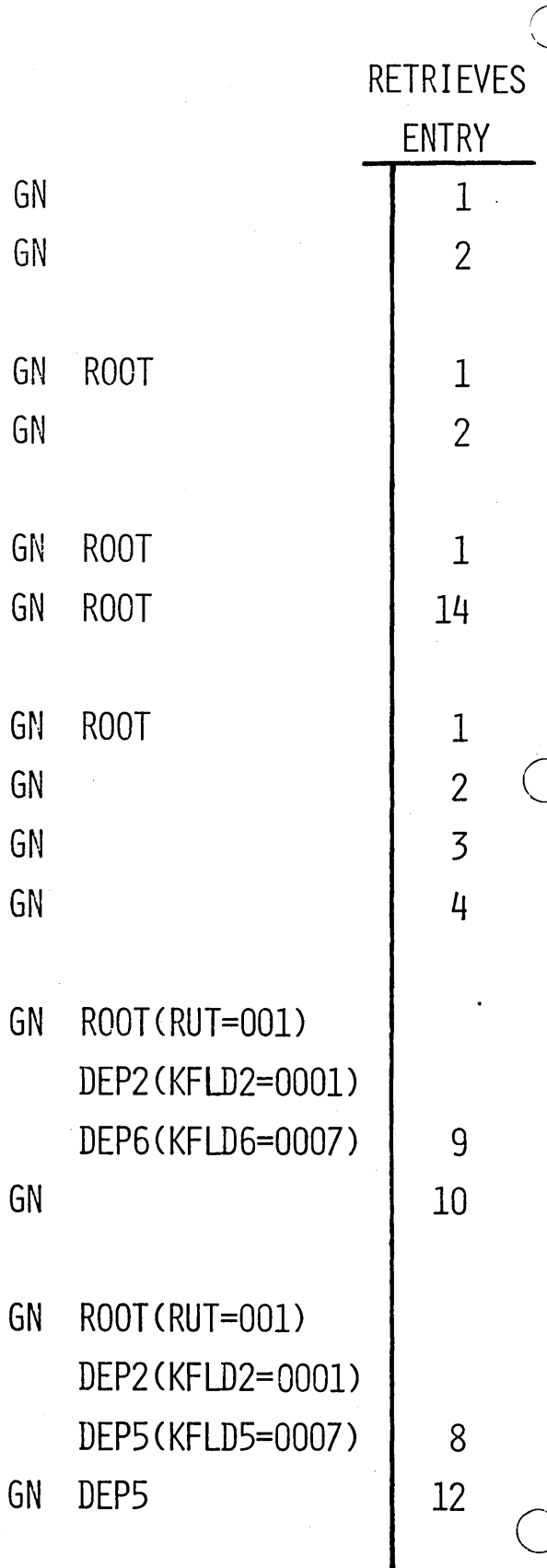

 $\mathbf{r}$ 

4.3.74

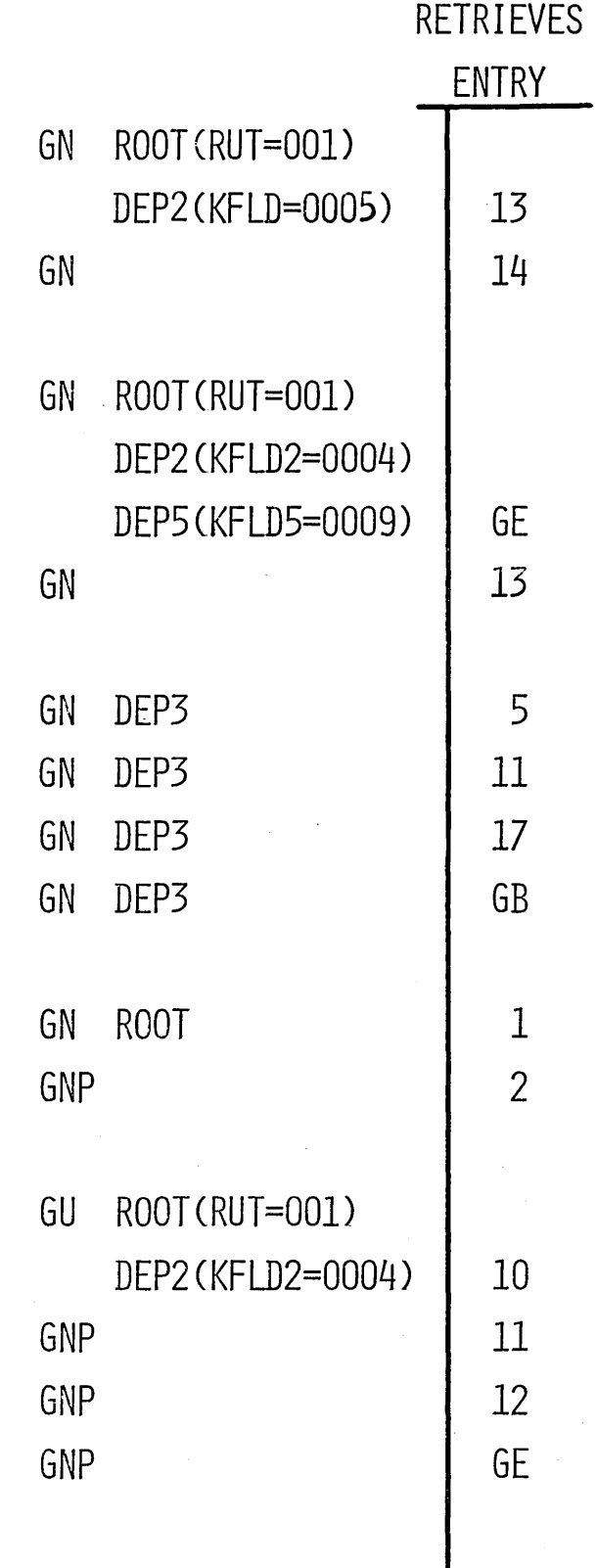

 $\mathcal{L}^{\mathcal{L}}$ 

o

o

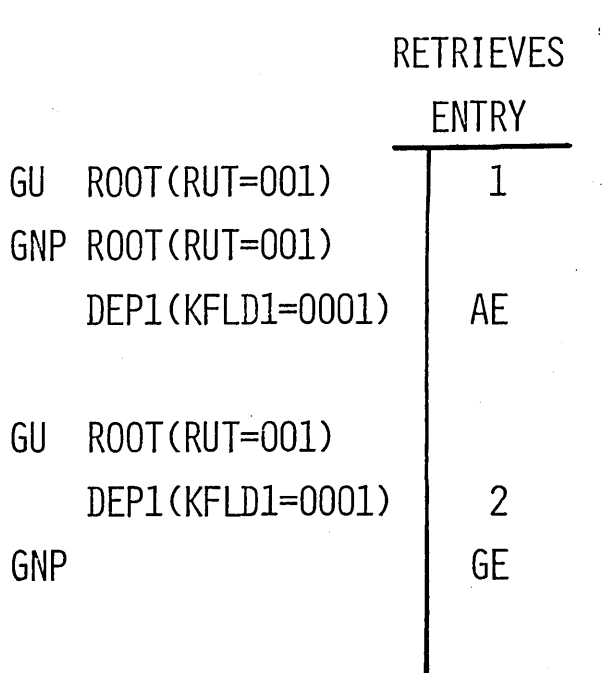

IDENTIFICATION DIVISION. DATA DIVISION. WORKING STORAGE SECTION.

- 01 IN-ROOT.
	- 02 KEY PICTURE X(6),
	- 02 FIELD PICTURE X(84).

01 IN-DEPI.

02 KEY1 PICTURE X(4).

02 FIELD1 PICTURE X(85).

01 IN-DEP2.

 $\bigcirc$ 

o

02 KEY2 PICTURE X(8).

02 FIELD2 PICTURE X(253).

 $01$ SSA1.

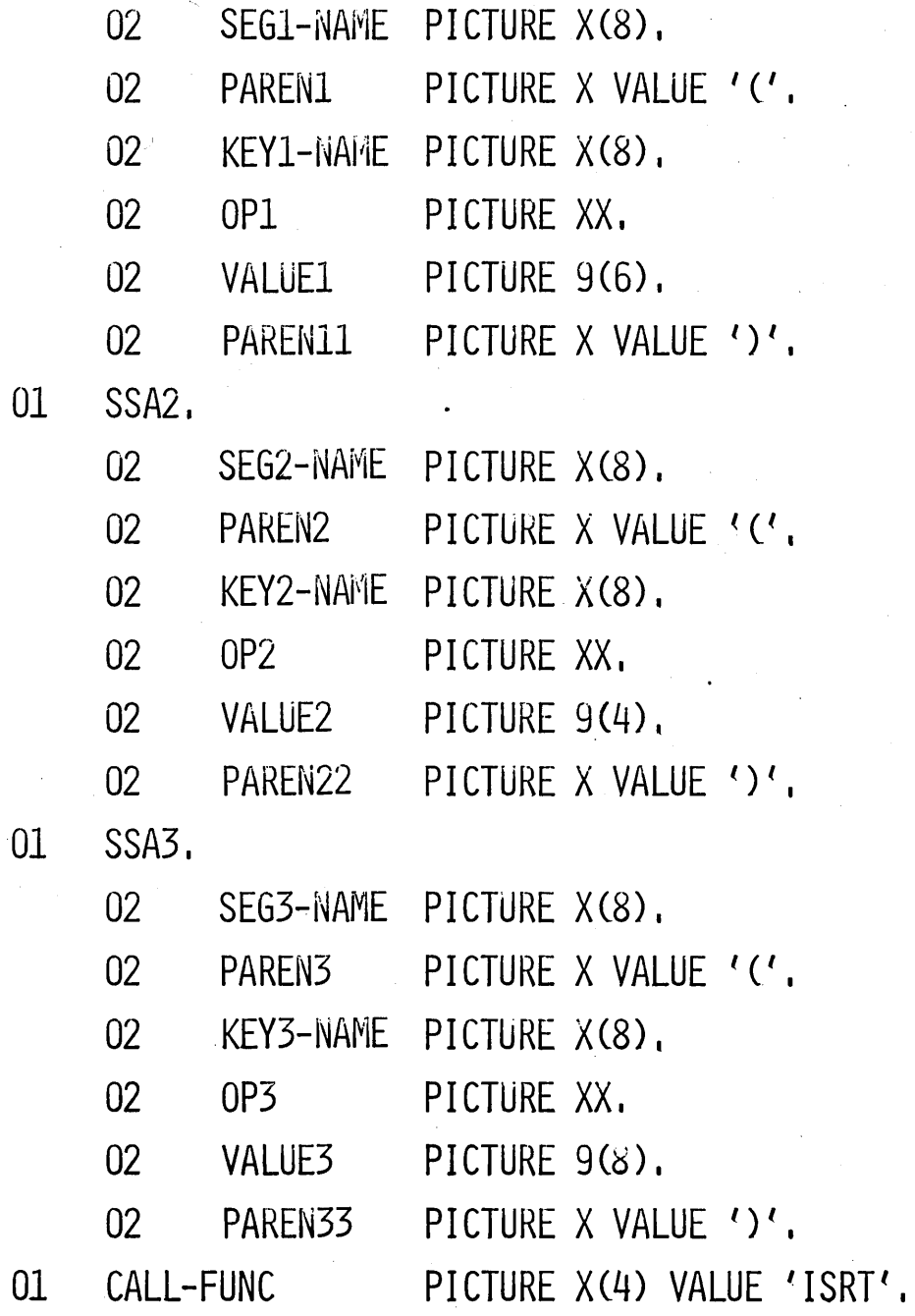

LINKAGE SECTION.

PCBNAME.  $01$  $02<sup>°</sup>$ DBD-NAME PICTURE X(8). 02 SEG-LEVEL PICTURE XX. 02 STATUS CODE PICTURE XX. PROC-OPTIONS  $02$ PICTURE XXXX.  $02$ RESERVE-DLI PICTURE S9(5) COMPUTATIONAL.  $02$ SEG-NAME-FB PICTURE X(8). PICTURE S9(5) COMPUTATIONAL.  $02$ LENGTH-FE-KEY PICTURE S9(5) COMPUTATIONAL.  $02<sup>1</sup>$ NUMB-SENS-SEGS 02 KEY-FB-AREA.

03 ROOT-SEG-KEY PICTURE X(6).

03 SECOND-SEG-KEY PICTURE X(4). 03 THIRD-SEG-KEY PICTURE X(8).

PROCEDURE DIVISION. BEGIN.

ENTER LINKAGE.

ENTRY 'DLITCBL' USING PCBNAME ,

ENTER COBOL,

MOVE SPACE TO PAREN3.

ENTER LINKAGE.

CALL 'CBLTDLI' USING

CALL-FUNC,

PCBNAME,

 $IN-DEP2$ .

 $SSA-1.$ 

 $SSA-2$ 

 $SSA-3$ .

ENTER COBOL.

ROOTBBBB(KEYBBBBBB=678512)

DEP1BBBB(KEY1BBBBB=3412)

DEP2BBBB(KEY2BBBBB=56744788)

# RETURN FROM APPLICATION PROGRAM

**COBOL** 

ENTER LINKAGE. RETURN. ENTER COBOL.

 $PL/I$ 

RETURN:

**ASSEMBLER** 

RETURN (14,12), RC=0

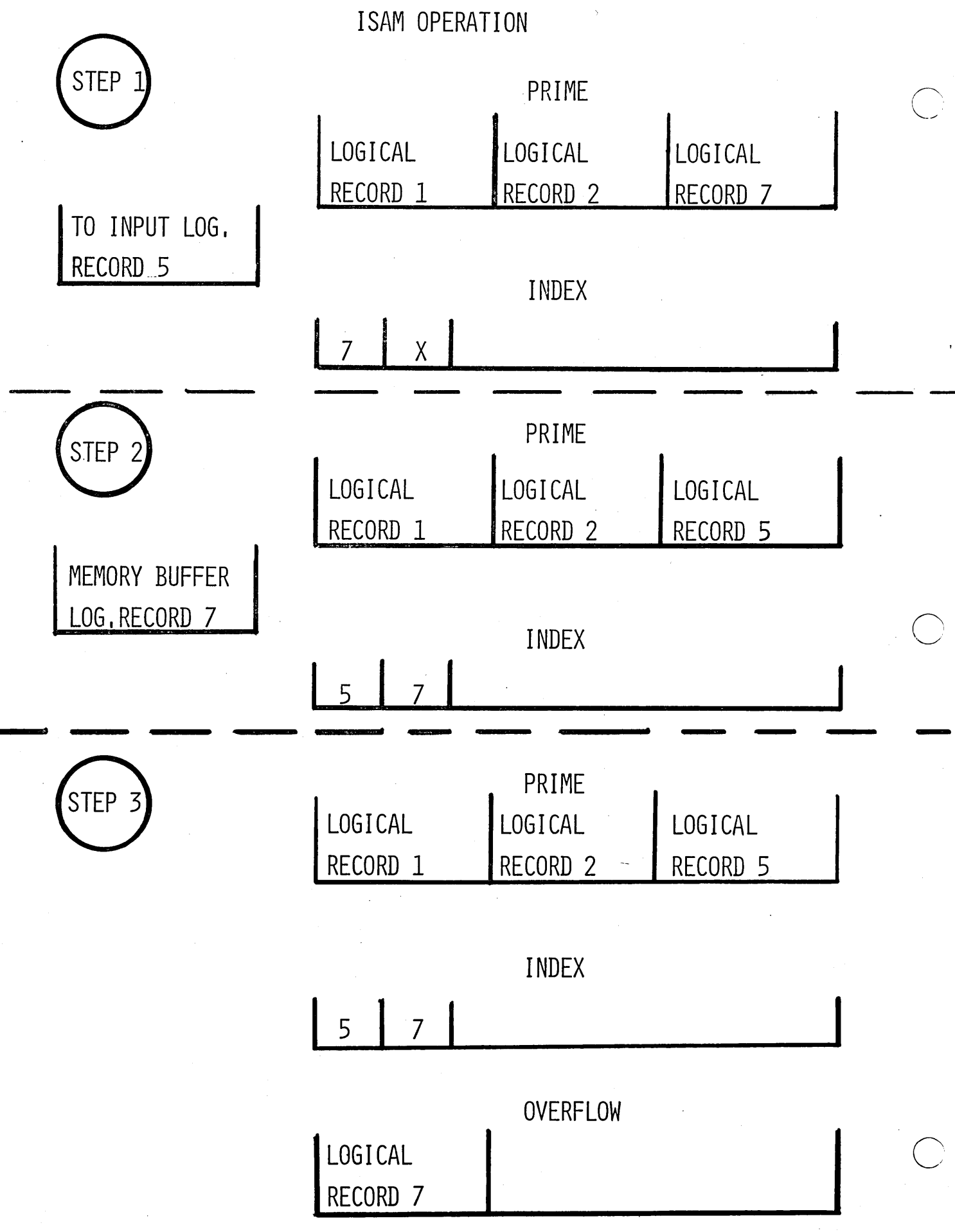

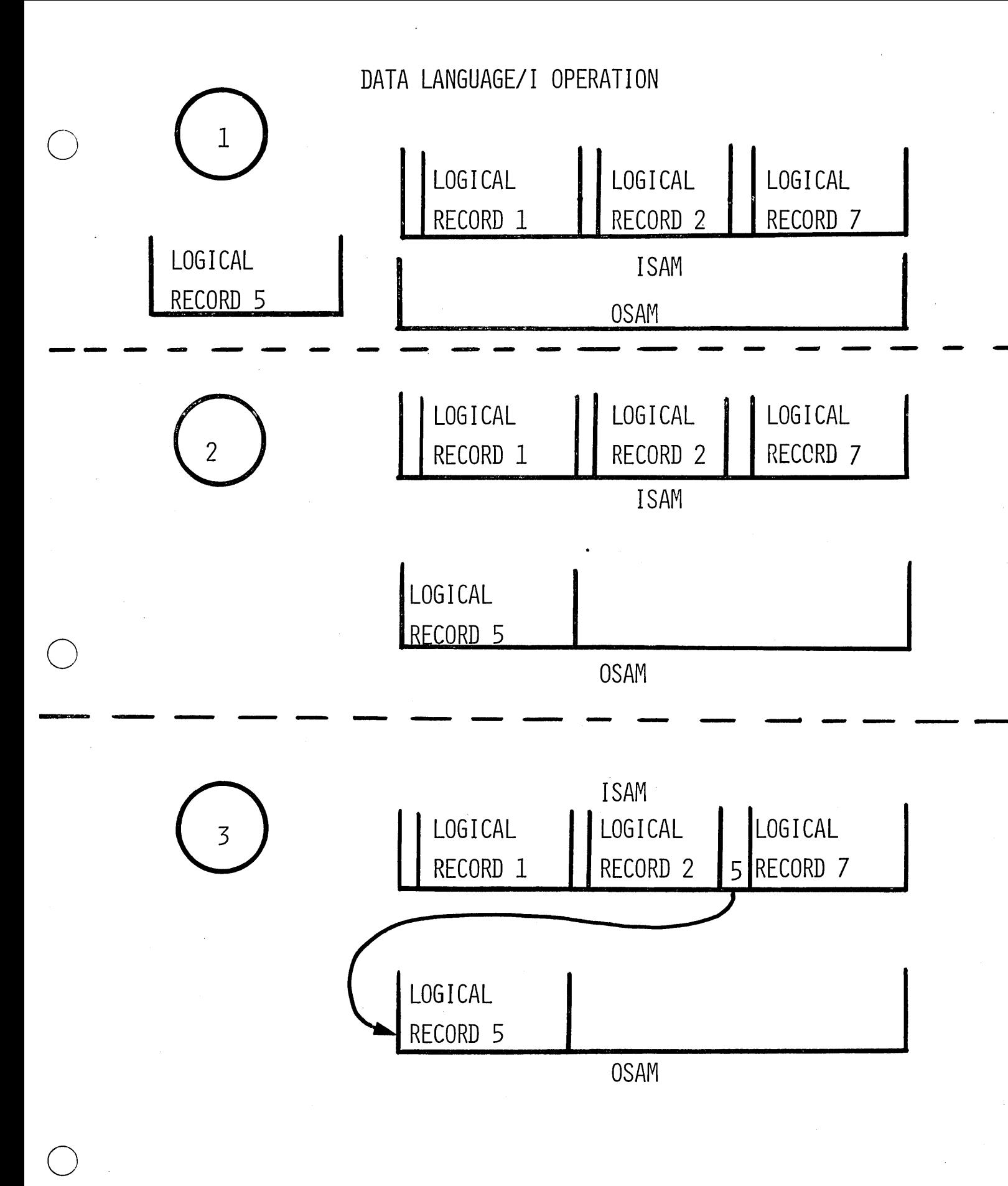

ISAM PHYSICAL STRUCTURE

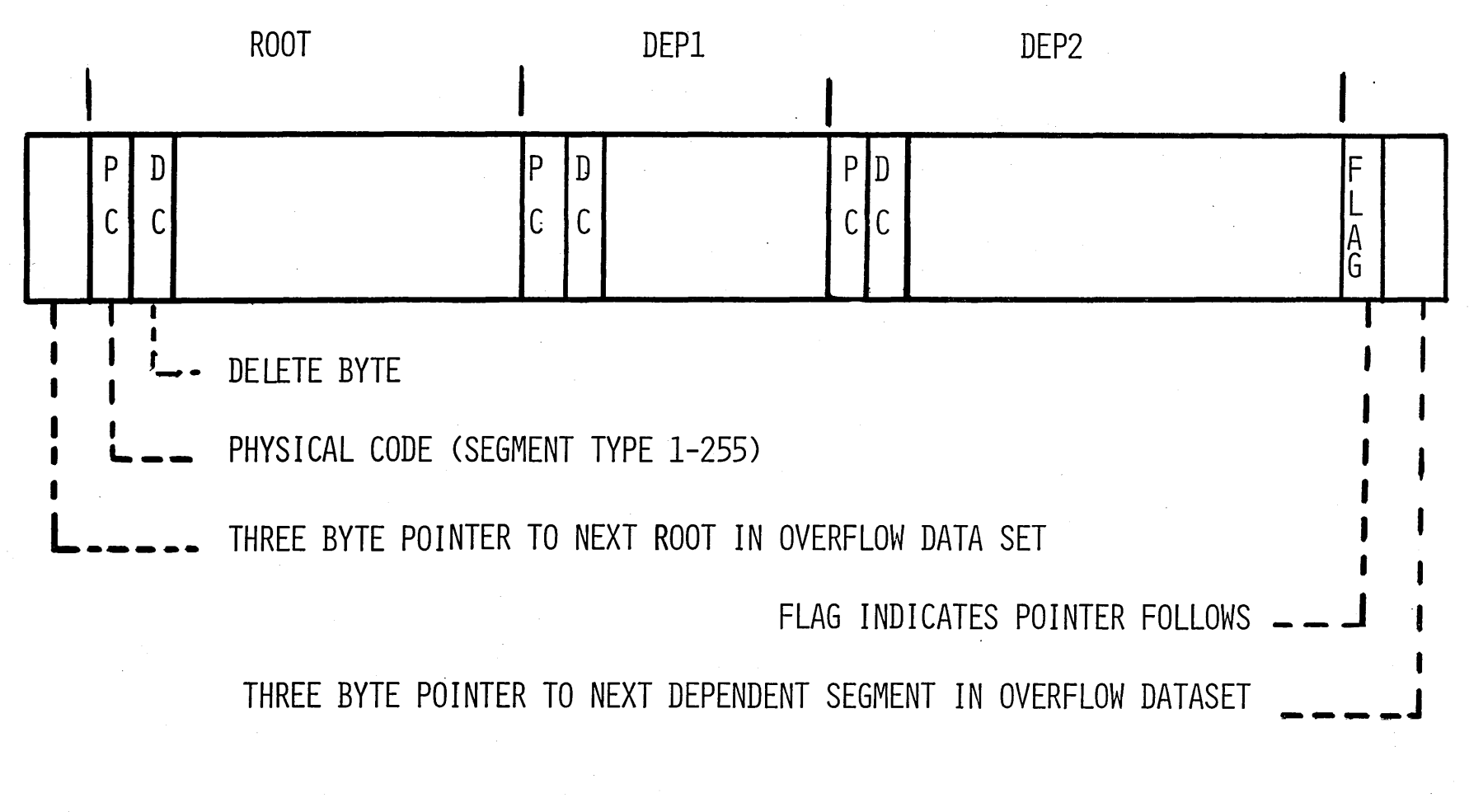

OSAM ROOT OVERFLOW HAS SAME FORMAT

 $4, 3, 84$ 

OSAM-DEPENDENT SEGMENT OVERFLOW STRUCTURE

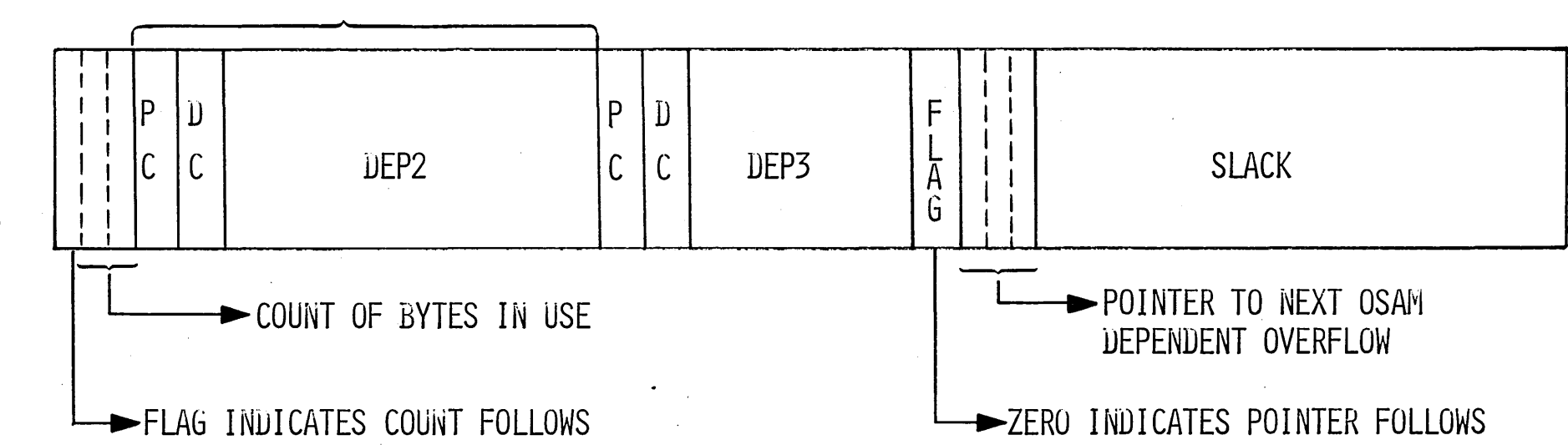

 $4.3.85$ 

# ISAM/OSAM RELATIONSHIP

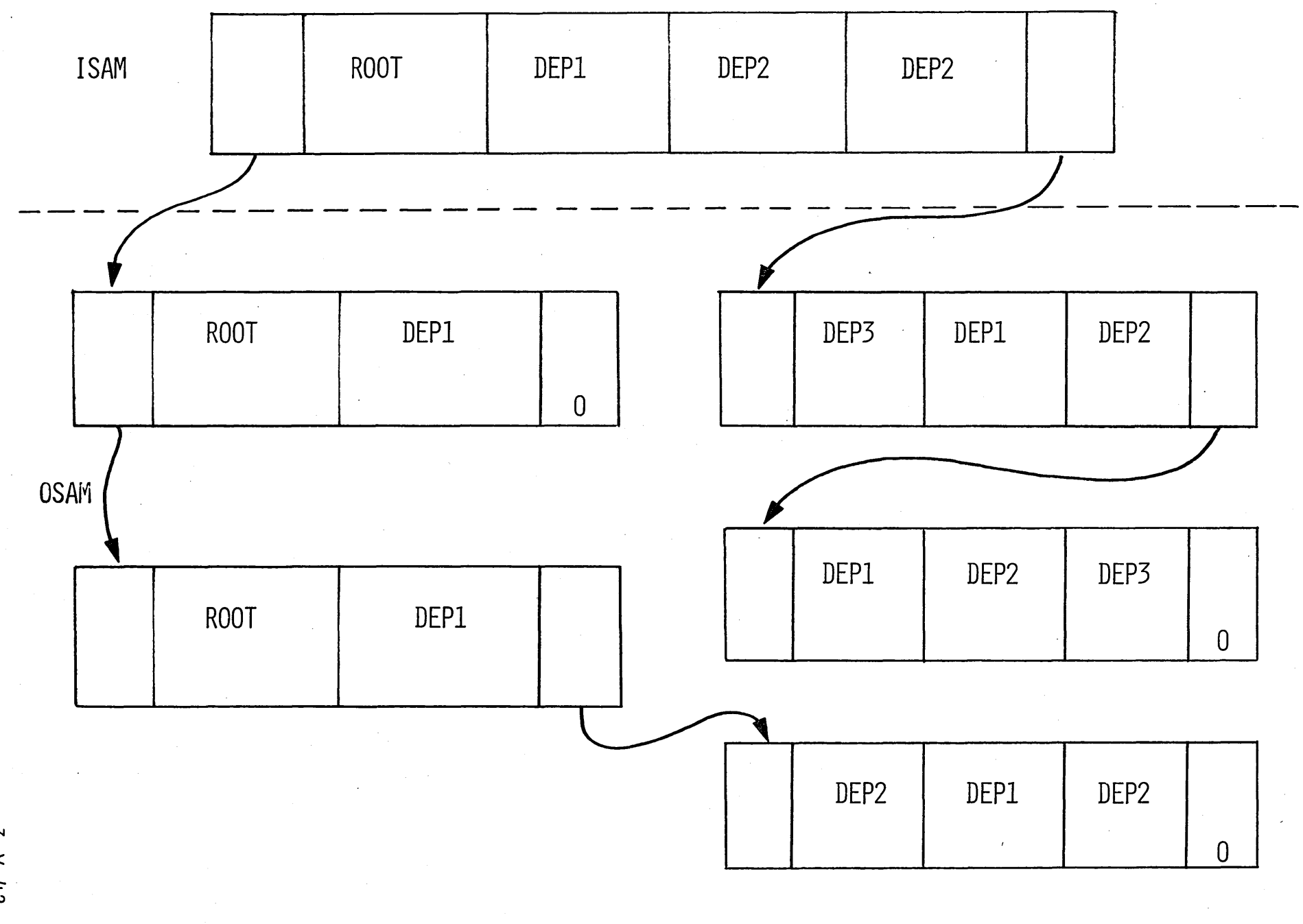

 $4.3.86$ 

# ROOT INSERTION

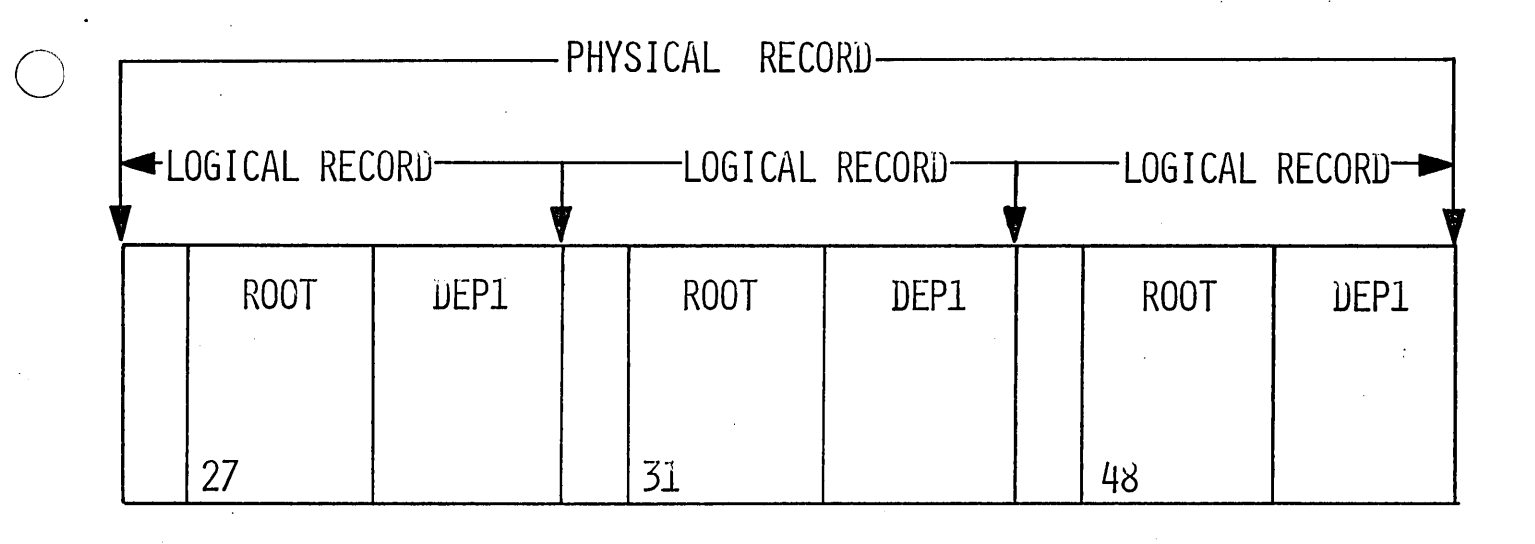

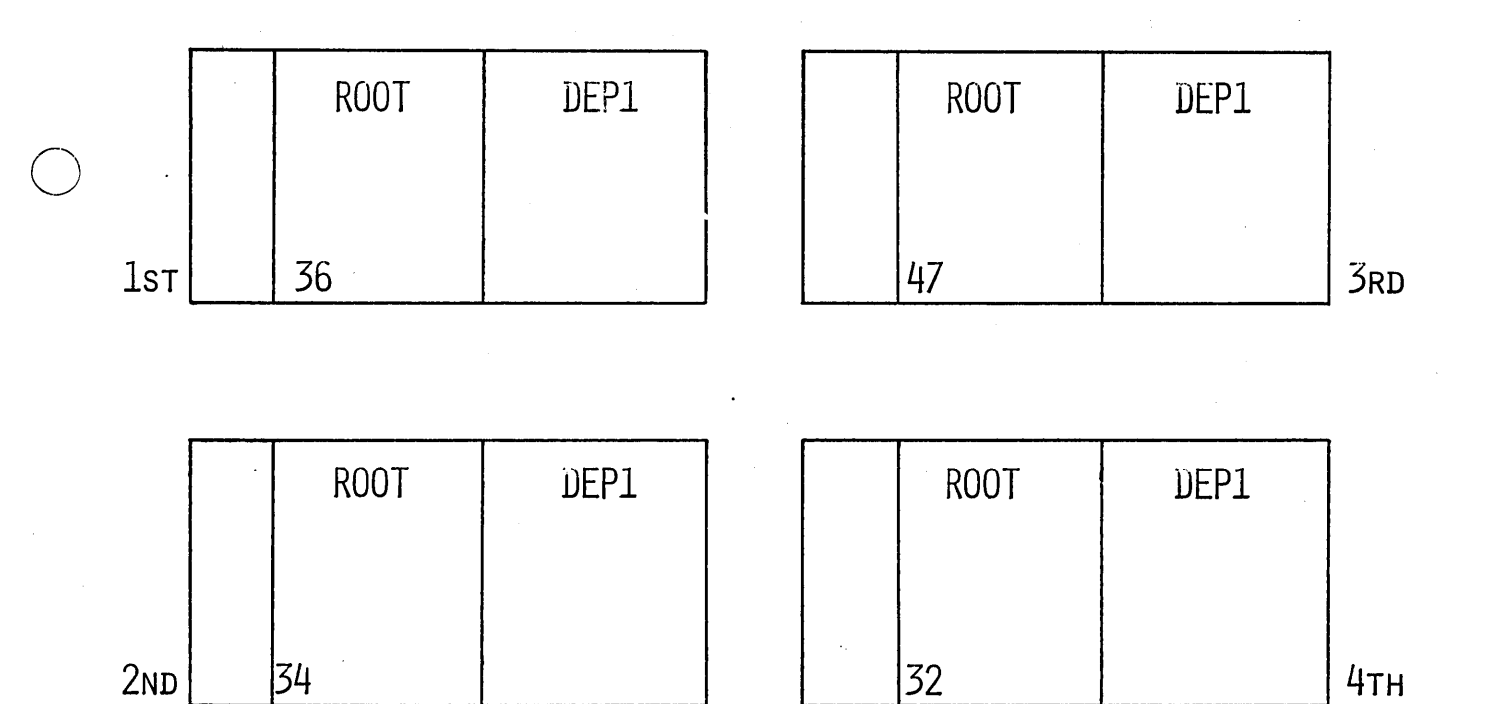

 $\ddot{\phantom{0}}$ 

o

 $\pmb{\mathcal{A}}$  $\theta$ PHYSICAL BLOCK A

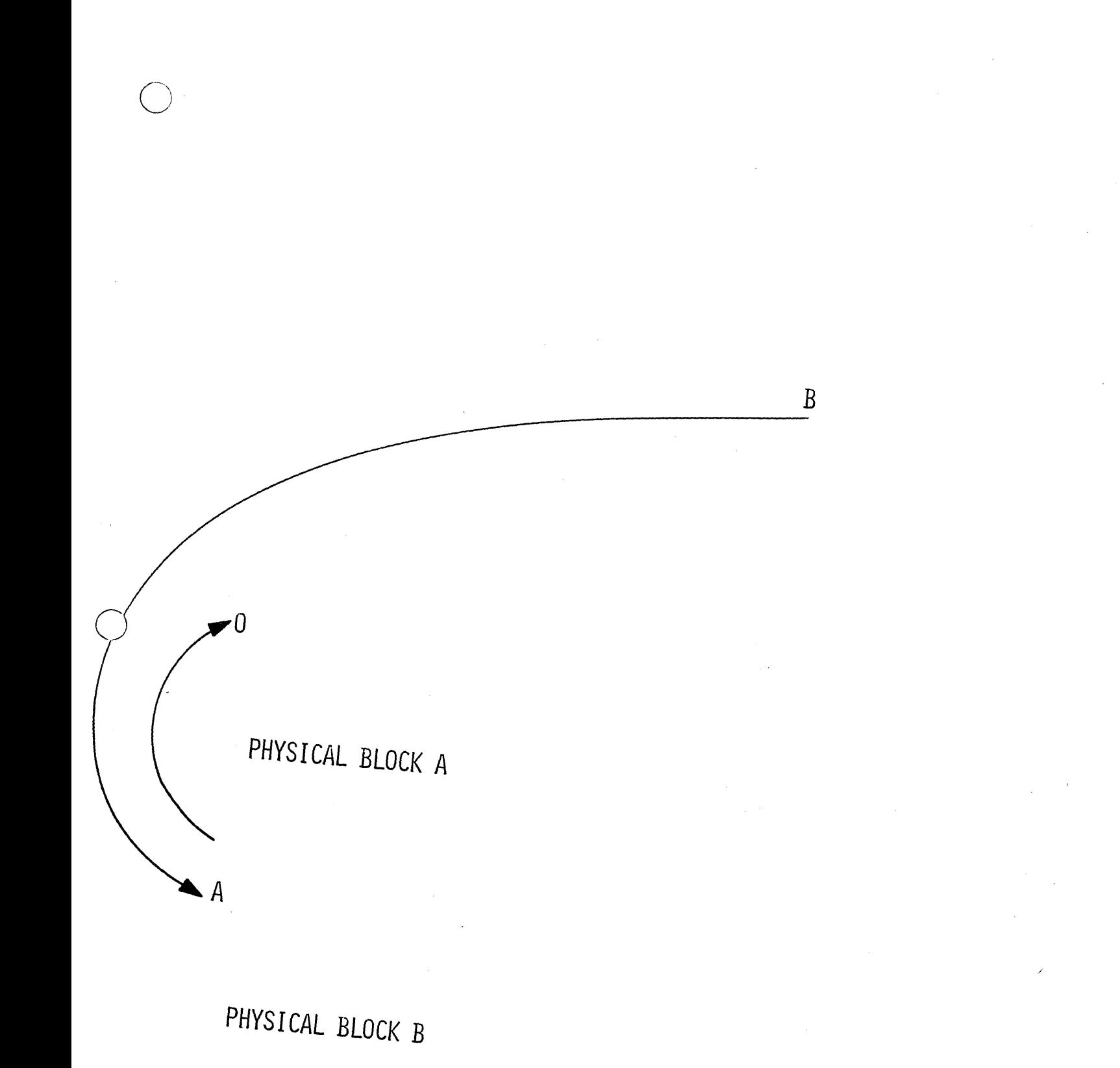

 $\sum_{i=1}^{n}$ 

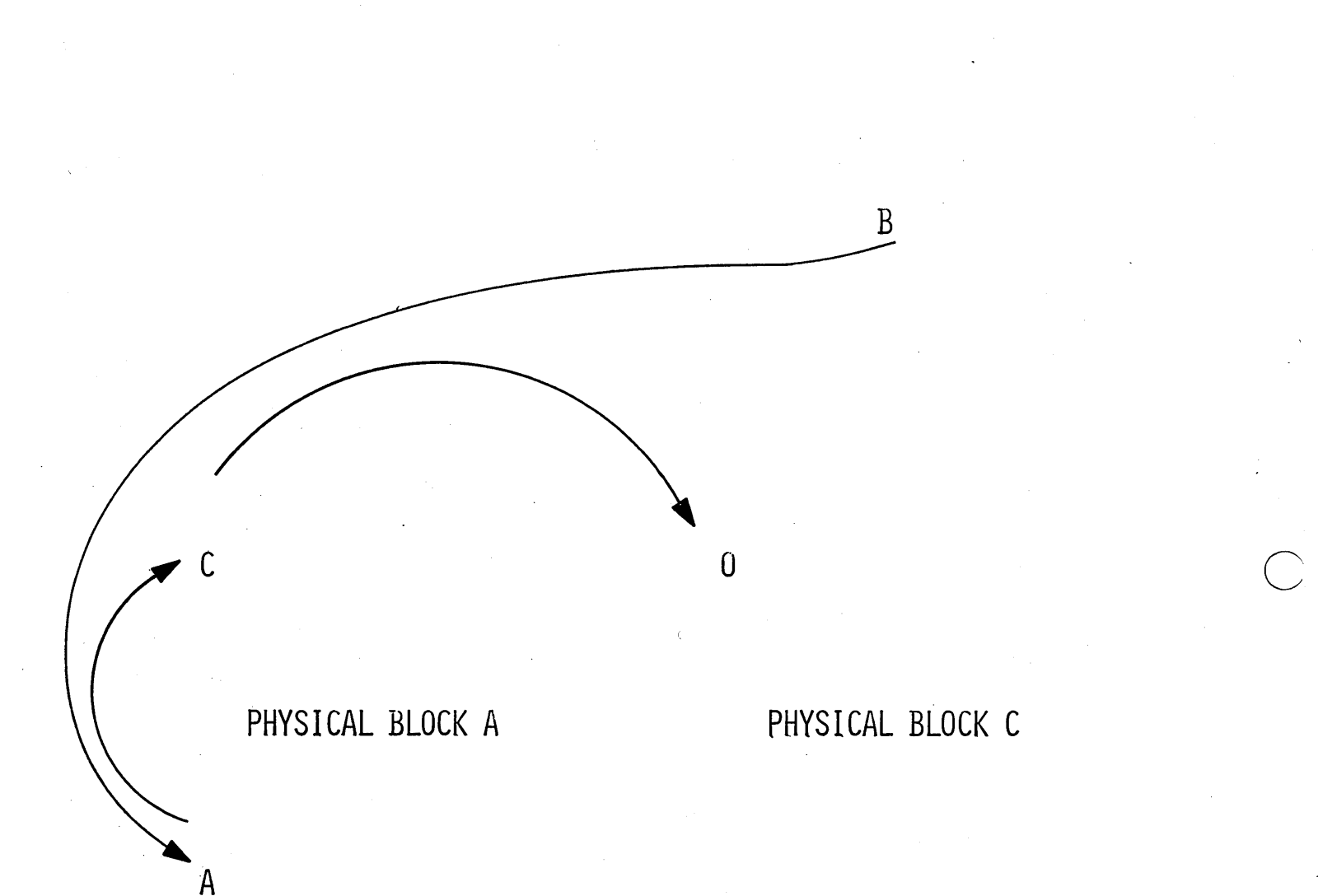

# PHYSICAL BLOCK B

o

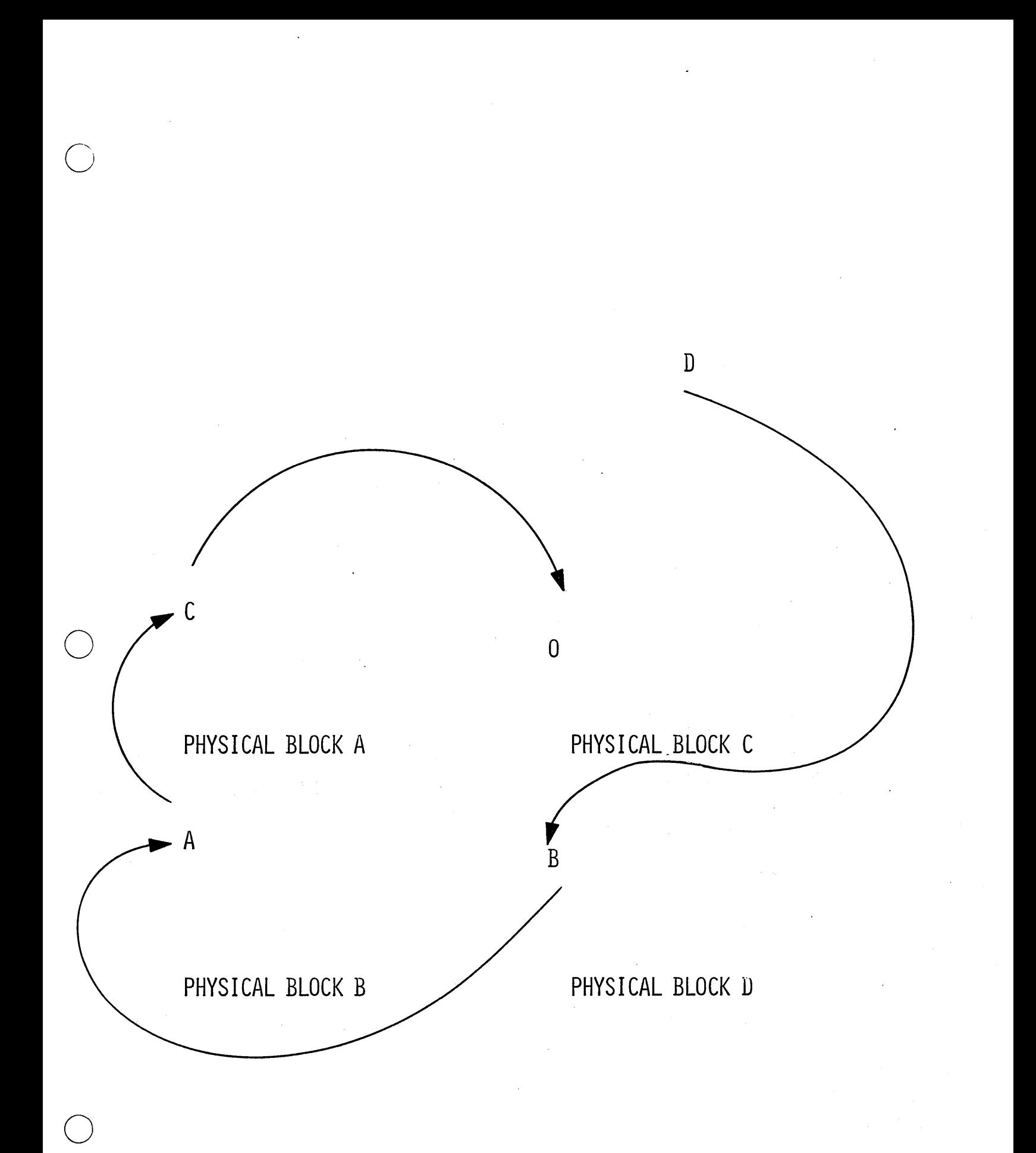

### DEPENDENT SEGMENT INSERTION

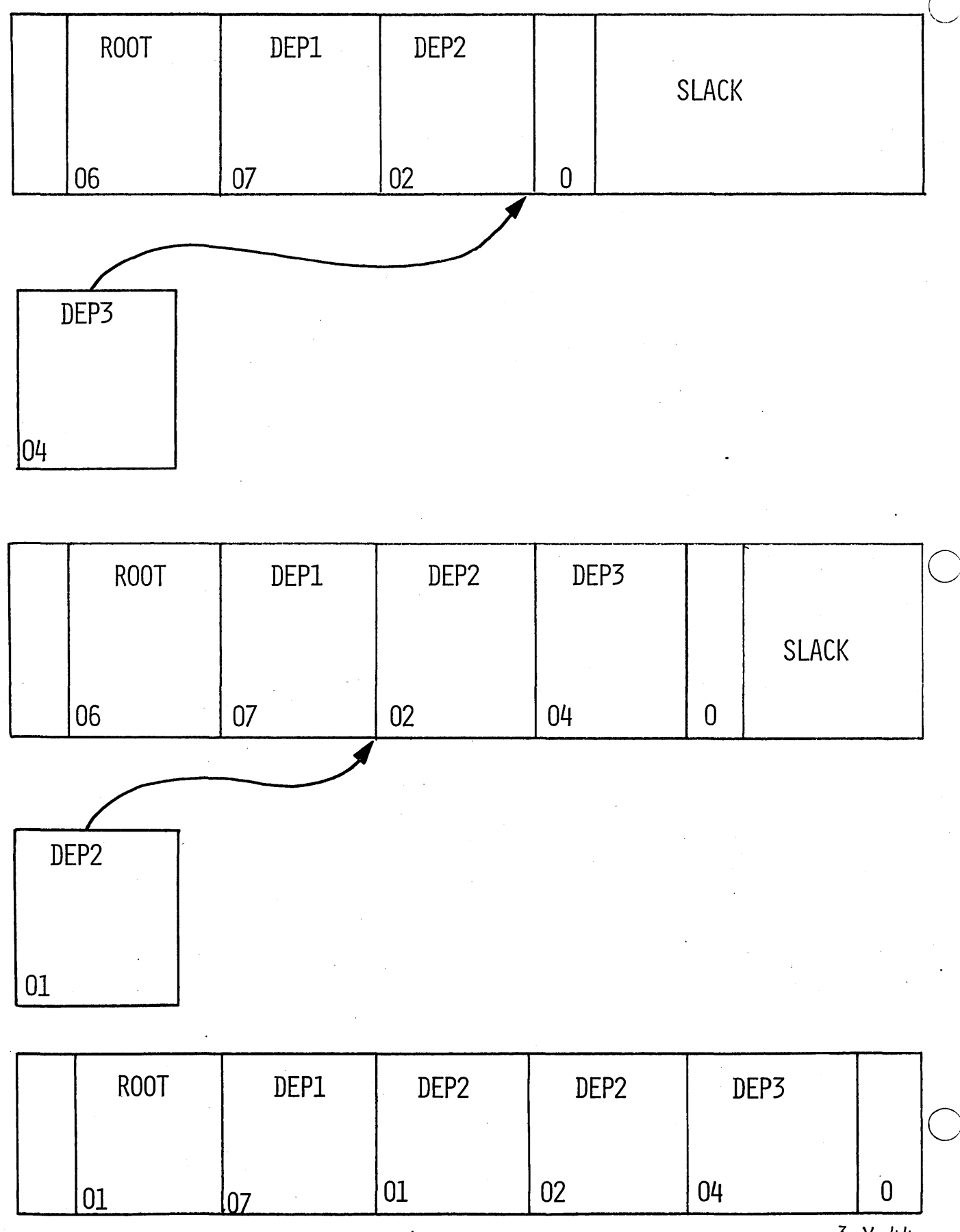

4.3.92

DEPENDENT SEGMENT INSERTION

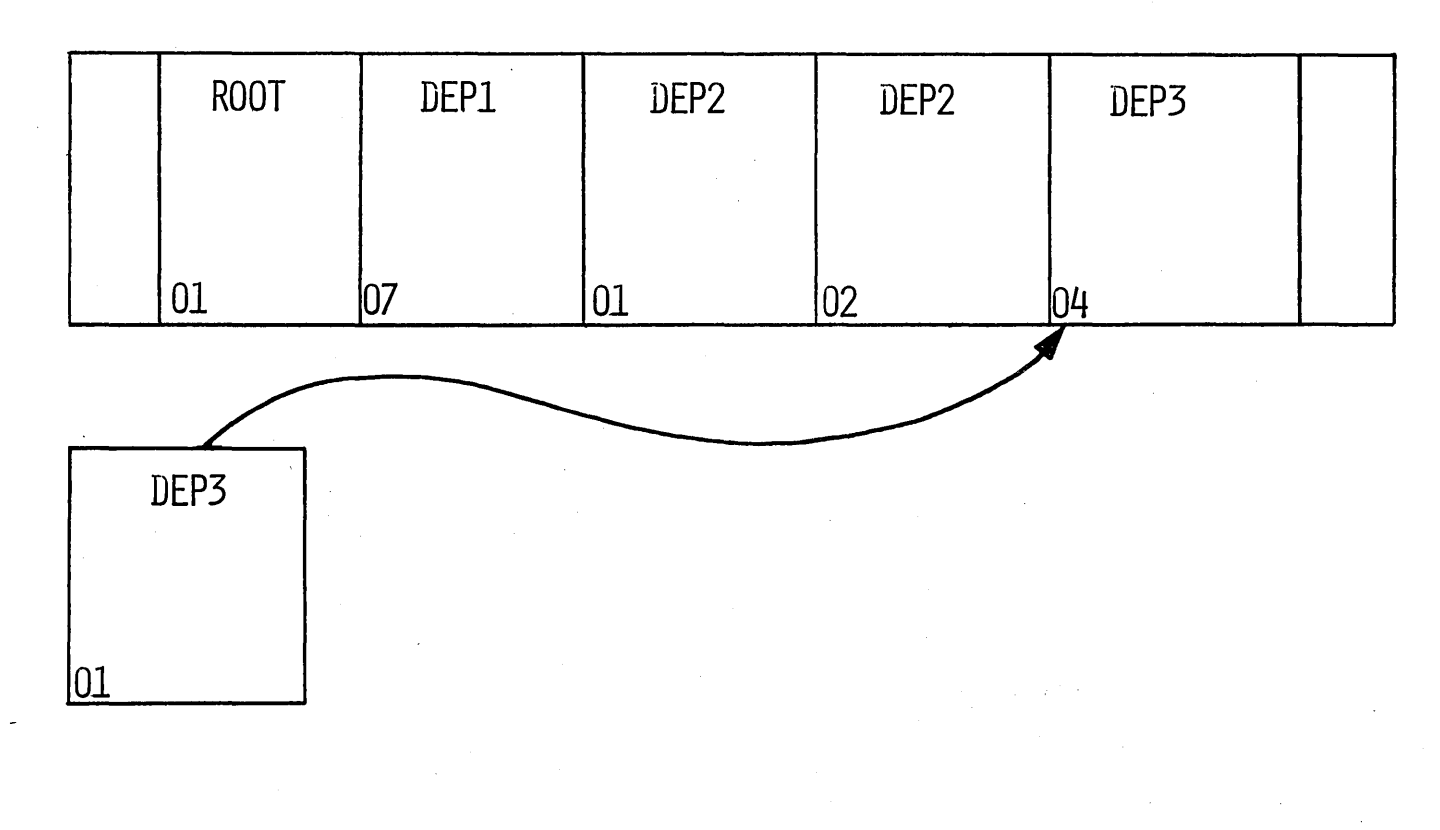

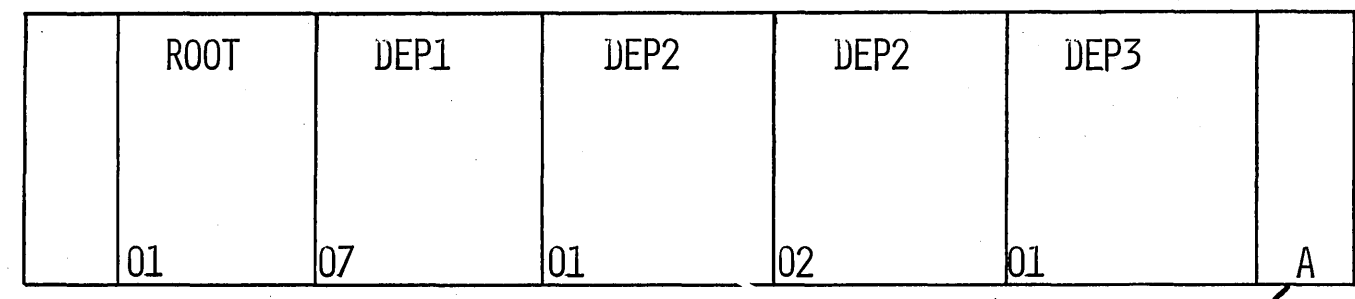

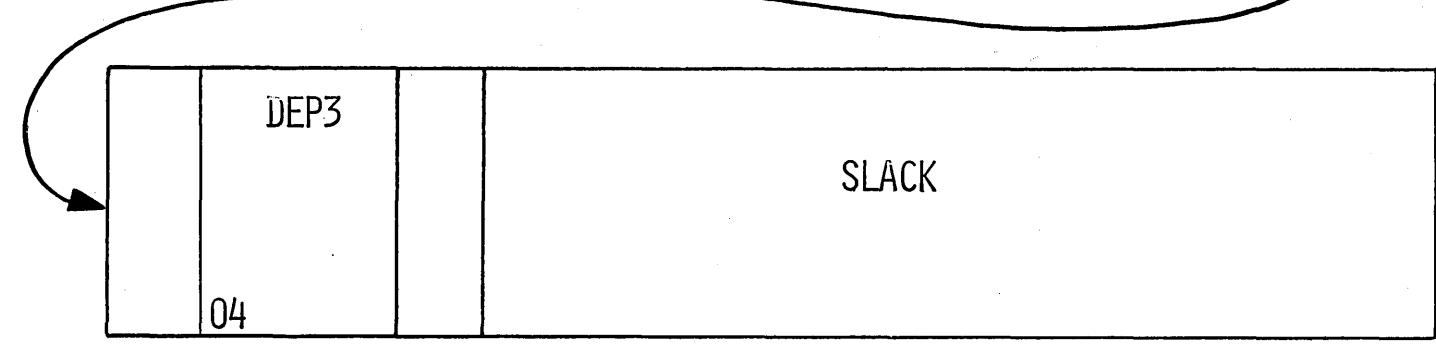

PHYSICAL BLOCK A

 $3 - 11 - 45$ 

# LOADING A BATCH PROGRAM

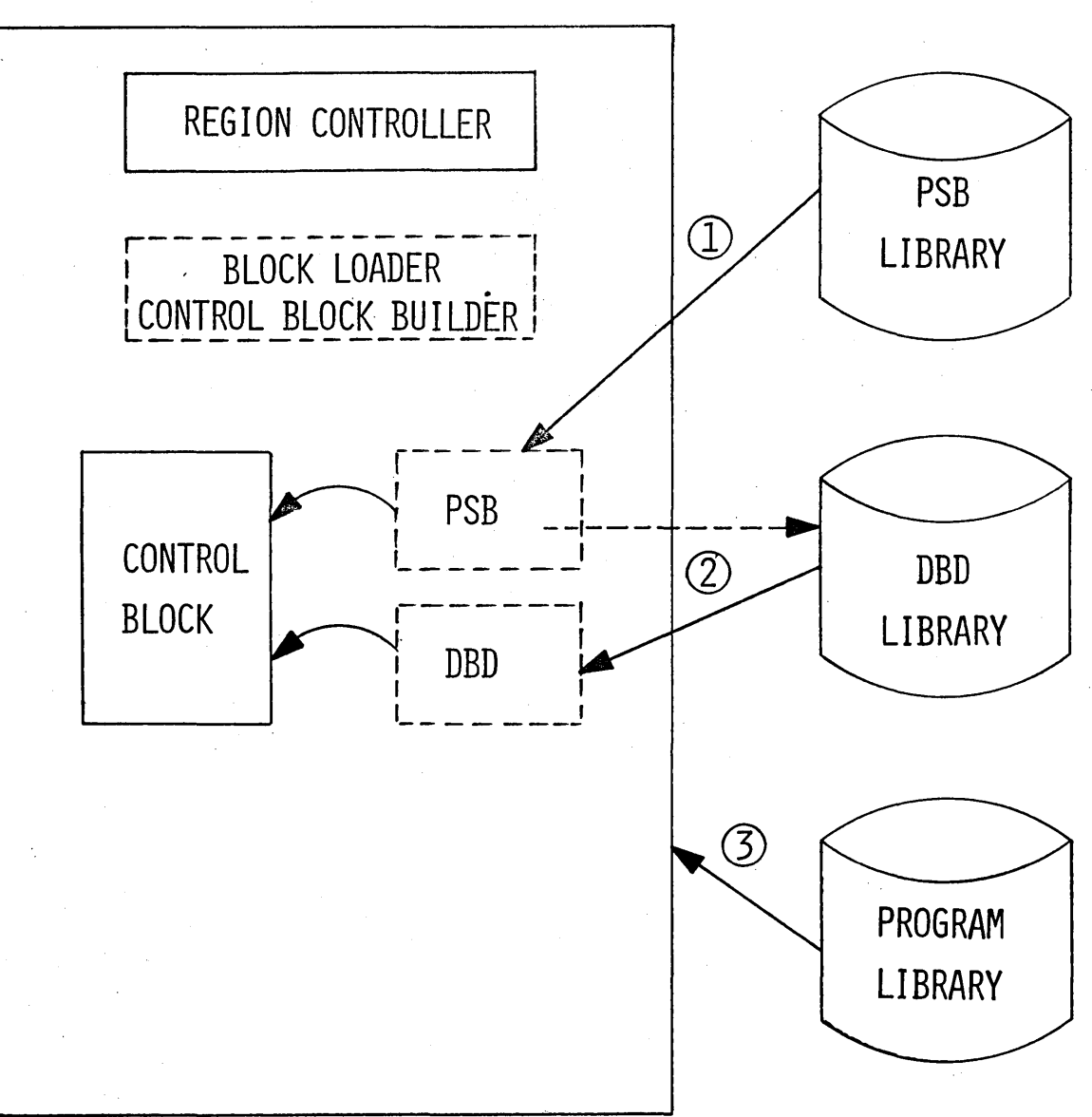

EXEC DLIBATCH, PSB=PSBNAME  $\frac{1}{2}$ 

4.3.94

 $3. V.46$ 

o

o

o

INSTRUCTORS' NOTE:

Additional material can be found in Section 5 - Instructor Materials to help in assigning these exercises.

**1.** write a data base description using the segment names, lengths, key fields, and key field lenqths shown on the following page. The student should provide his own frequencies of occurrences.

It is suggested that the following page be reproduced and given to the student. The only additional material required by the student is the JCL provided by the instructor.

2. write a program specification block for the structure on the following page and declare sensitivity to all segments. The PCB Control Card should specify TYPE=DCB and PROCOPT=A. The DBDNAME should be provided by the instructor and should be the name of the data base to be used by the class when they write their processing programs.

The PSBGEN control Card should specify the language in which the student will later write his processing program to use this PSB. The PSBNAME will be the same as that on the JCL provided by the instructor for running the PSB generation.

The student should be informed that this PSB will be used by him when his processing program is written later in the course.

3. Given a program which retrieves and prints' the information in the PARTROOT and STANINFO segments shown in the structure on the following page, modify the program to insert new PART ROOT and STANINFO segments, retrieve and print the newly added segments, and then delete them.

The segment names, sizes, and key fields are those shown on the following page.

Use the PSB which was generated for exercise 2 above.

Additional material for assigning this problem can be found in Section 5.

# DATA BASE STRUCTURE

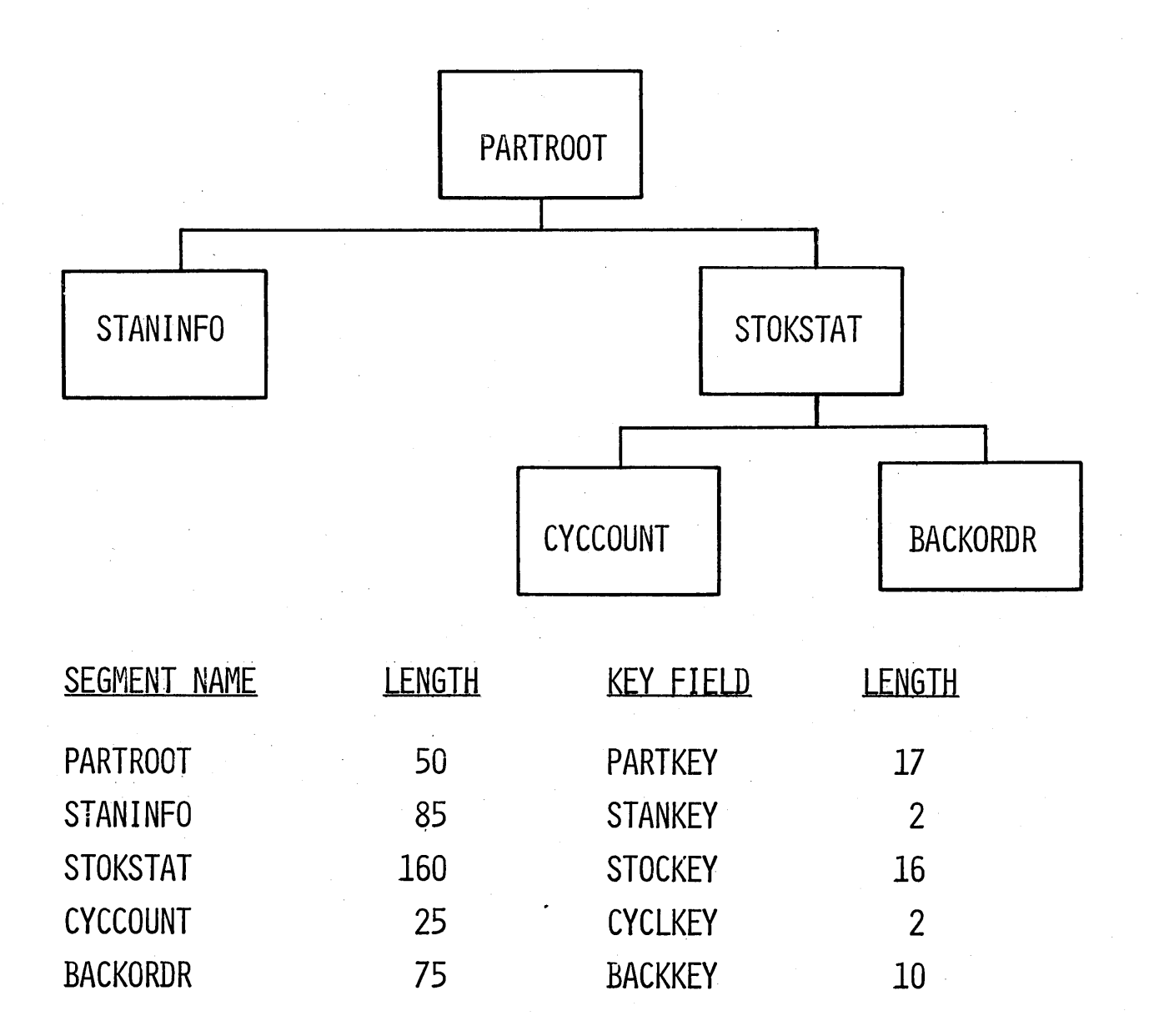

#### NOTE: ALL KEY FIELDS ARE AT THE BEGINNING OF EACH SEGMENT. ALL FIELD TYPES ARE C

4.3.96

#### ONLINE PROCESSING (MESSAGE PROCESSING)

#### Outline

o

o

o

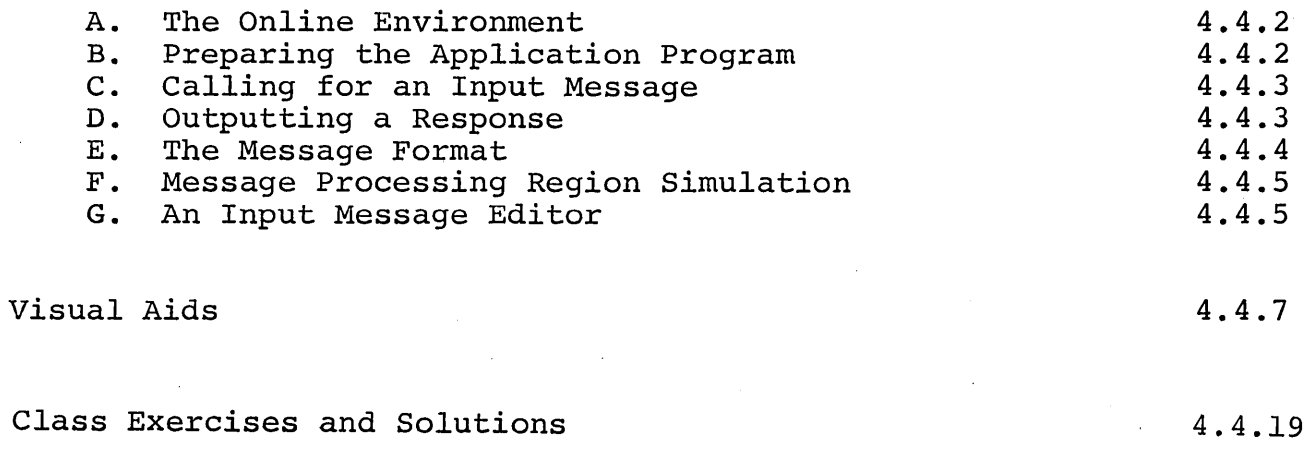

### Bibliography

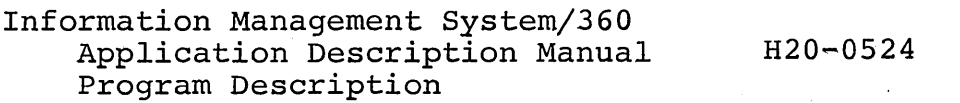

#### ONLINE PROCESSING (Message Processing)

Objectives: Upon successful completion of this topic, the student is able to:

- 1. Convert a batch processing program to message processing program. a
- 2. Write Data Language/I calls for input messages and output messages to terminals.
- 3. Describe the necessary program interface to simulate a message processing region in a batch processing region.
- 4. State the significance of an input message editor.
- A. The Online Environment

Teleprocessing with IMS/360 requires either MFT-II or MVT.

 $(V-1)$ 

1. System structure and facilities

 $(V-1 A)$ 

 $\bigcirc$ 

 $\bigcirc$ 

- 2. Scheduling a message processing program
- B. Preparing the Application Program
	- 1. Required additions to the batch processing program are an input/output PCB and Data Language/I calls for input and output.
	- 2. The input/output PCB is not specified at PSD generation time but is generated internally by  $IMS/360$  when an application program is scheduled.

 $(V-2)$ 

3. The one-to-one relationship between the PCBs generated at PSB generation time and the PCBs in the linkage section of the COBOL program exists but in an indirect manner.

4.4.2
- 4. Additional PCBs may be added for outputting to terminals other than the inputting terminal. If output is for other than the input terminal, another terminal PCB must be present. The name of the I/O PCB cannot be altered in the COBOL program.
- 5. If the output is to be processed by another message processing program, an alternate PCB is used for output. The destination is not a logical terminal name but rather a transaction code.

 $(V-4)$ 

.6. Format of the terminal PCB at PSB generation time.

 $(V-5)$ 

7. Format of the terminal PCB mask in the COBOL program.

 $(V-6)$ 

C. Calling for an input message

o

o

o

- 1. The first line of a message is obtained with a GET UNIQUE call. No SSAs are allowed.
- 2. Subsequent lines of a message are obtained with a GET  $NEXT$  call. No SSAs are allowed.
- 3. The GET UNIQUE call is used to obtain the first line of the message. A GET NEXT call after the last segment of a message has been obtained will result in the returning of a status code indicating this condition.
- . 4. Structure of the calls for messages.

 $(V-7)$ 

- D. outputting a response
	- 1. A Data Language/I INSERT call is used to enqueue a line of an output message. No SSAs are allowed.
	- 2. Each line of the output message should be terminated math mathematic chapter morenge encame as command

4.4.3

- 3. More than one line of output can be placed in the output area before making the INSERT call.
- 4. Multiple INSERT calls given in succession will result in one message only.

 $(V-8)$ 

 $\bigcirc$ 

 $\overline{C}$ 

 $\bigcirc$ 

 $(V-9)$ 

5. Status codes for Data Language/I message calls.

 $(V-10)$ 

#### E. Message Formats

- 1. The input message has three fields. The first field is a half-word binary field containing the total number of characters in the message line including all three characters in the message line including all fields. The maximum count is 136.
- 2. The second field of the input message is a half-word which is reserved by IHS/360.
- 3. The TEXT portion of the message is the message exactly The TEXT portion of the message is the message exactly<br>as it was entered from the terminal. This includes the transaction code, the message text, and the carriage return character.

If the message consists of multiple lines of text, each subsequent line has the same format.

The transaction code appears only in the first line.

If a password is entered with the message, it is edited out before getting to the application program. A blank is placed between the transaction code and the first text character.

The only two acceptable delimiters for the transaction code are a blank or a left parenthesis.

4. The format of an output message is the same as the input message format but the contents of the text portion are different.

No logical terminal name is included in the output message. The destination is determined from the PCB.

- 5. In COBOL, the count field is supplied by the application programmer and is equal to the length of portion plus 4.
- 6. The two byte field following the count is reserved for Data Language/I use and must be binary zeros.
- 7. Device control characters may be inserted into the message where it is desired to format the message at the terminal output device.

Idle characters are automatically supplied for tabs and carriage returns.

8. Passing a message from one application program to another has the same format as a message to an output terminal. The destination is obtained through the PCB reference.

Password security is not available to a program-toprogram message.

 $(V-11)$ 

F. Message Processing Region Simulation

o

o

 $\bigcirc$ 

- 1. Message processing region simulation is not supplied as a part of the distributed IMS/360 program.
- 2. The checkout of any message processing program in the online terminal environment is often impractical.
- 3. A technique for simulation is presented here. Minimal change is required when converting the application program to a message processing progran. An example can be found in the IMS/360 Program Description Manual.
- 4. The simulation is accomplished by writing two<br>interfaces. The first-interface (A) is used to modify The first interface (A) is used to modify the PCB parameters which are passed to Data Language/I. The second interface  $(B)$  is used to simulate message input and output.
- G. An Input Message Editor
	- 1. In order to allow freedom in entering a message at a terminal, it may be desirable to write an input message editor.

4.4.5

2. The input message editor could accept a relatively free form input and convert it to a number of fixed length fields to be operated on by a COBOL or PL/I program.

 $\bigcirc$ 

 $\bigcirc$ 

 $\bigcirc$ 

3. A complete guide as to how to write an input message editor can be found in the Program Description Manual.

### IMS/360 SYSTEM ORGANIZATION

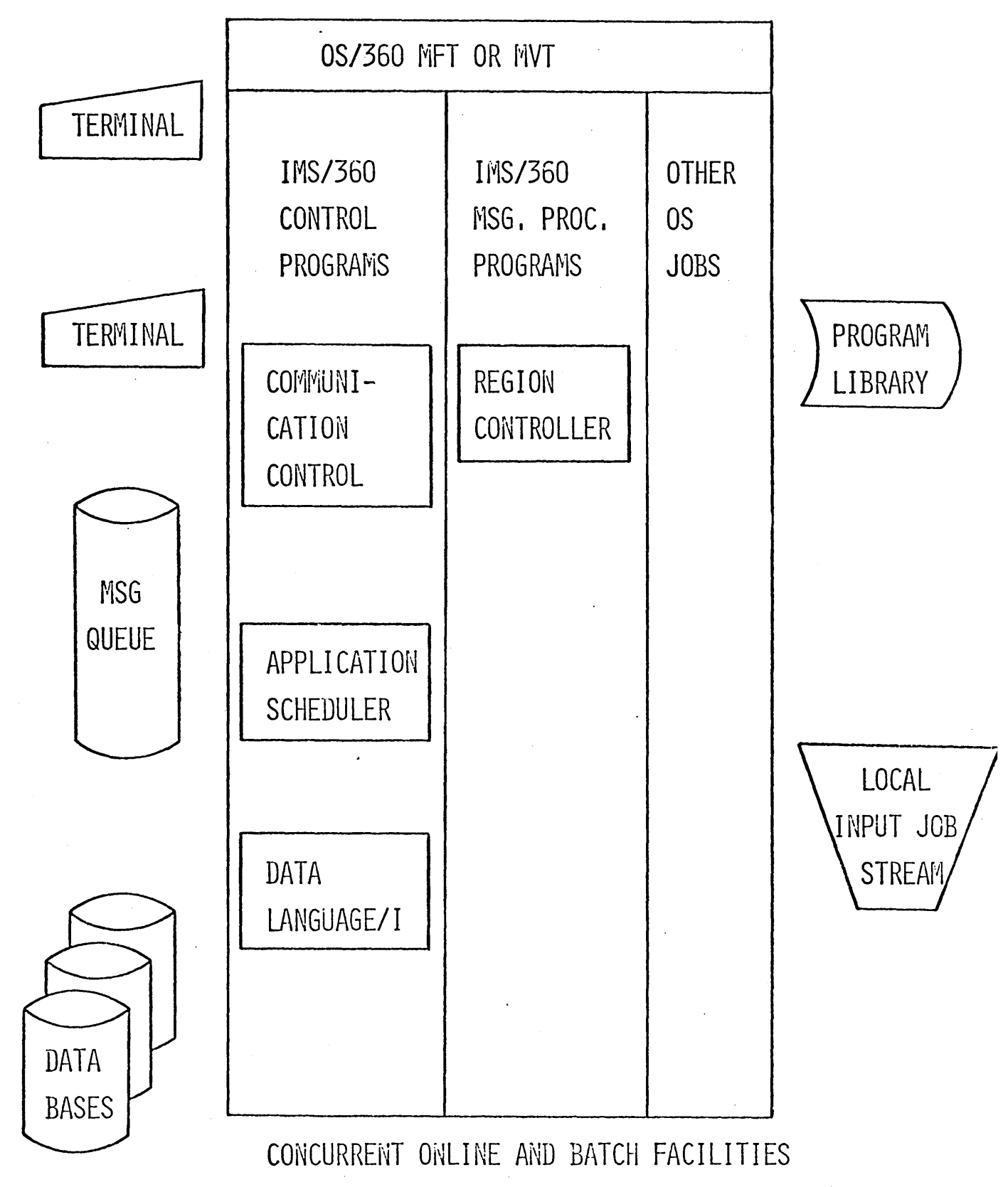

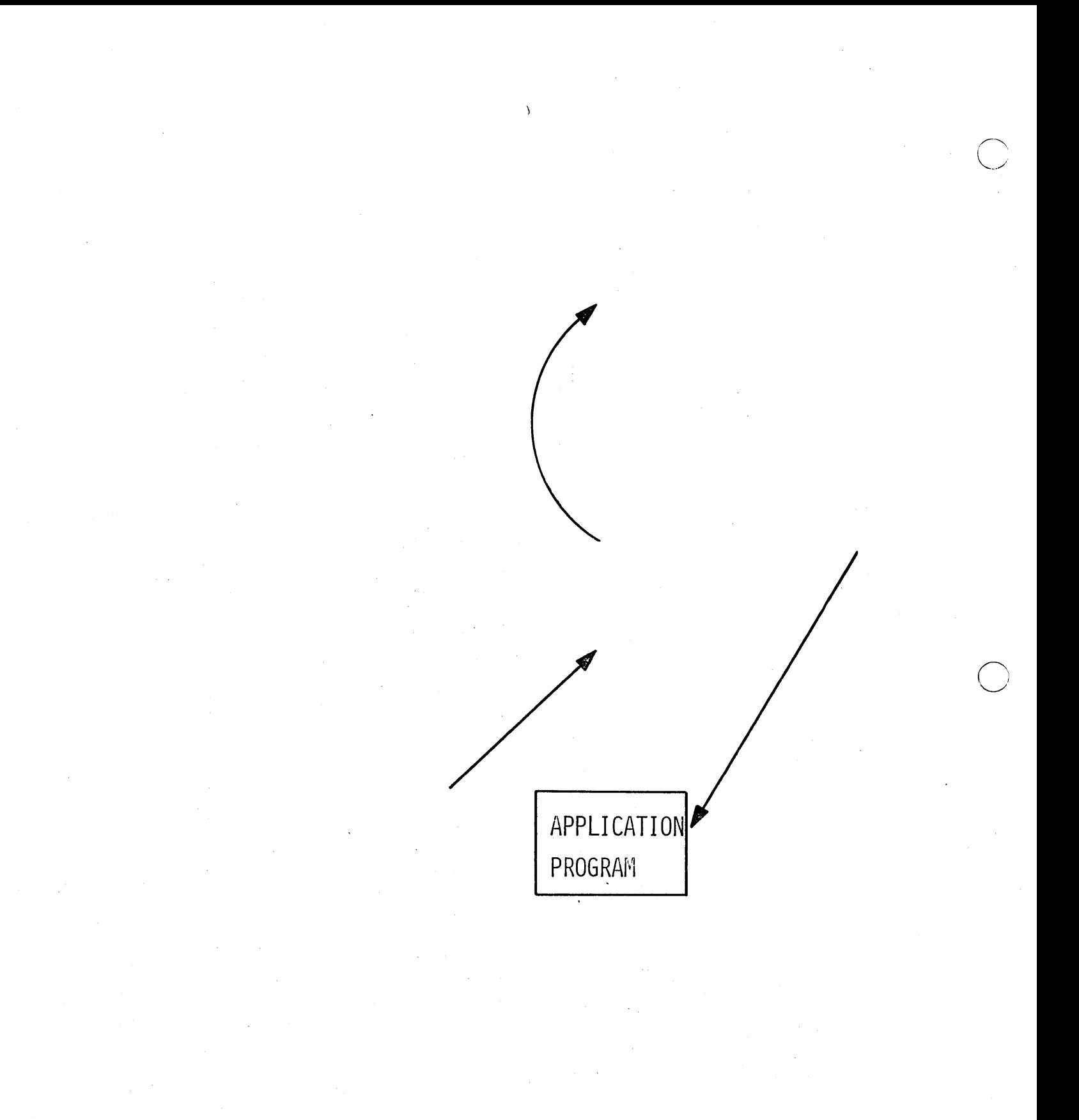

 $I/O$  PCB

### MESSAGE PROCESSING PROGRAM

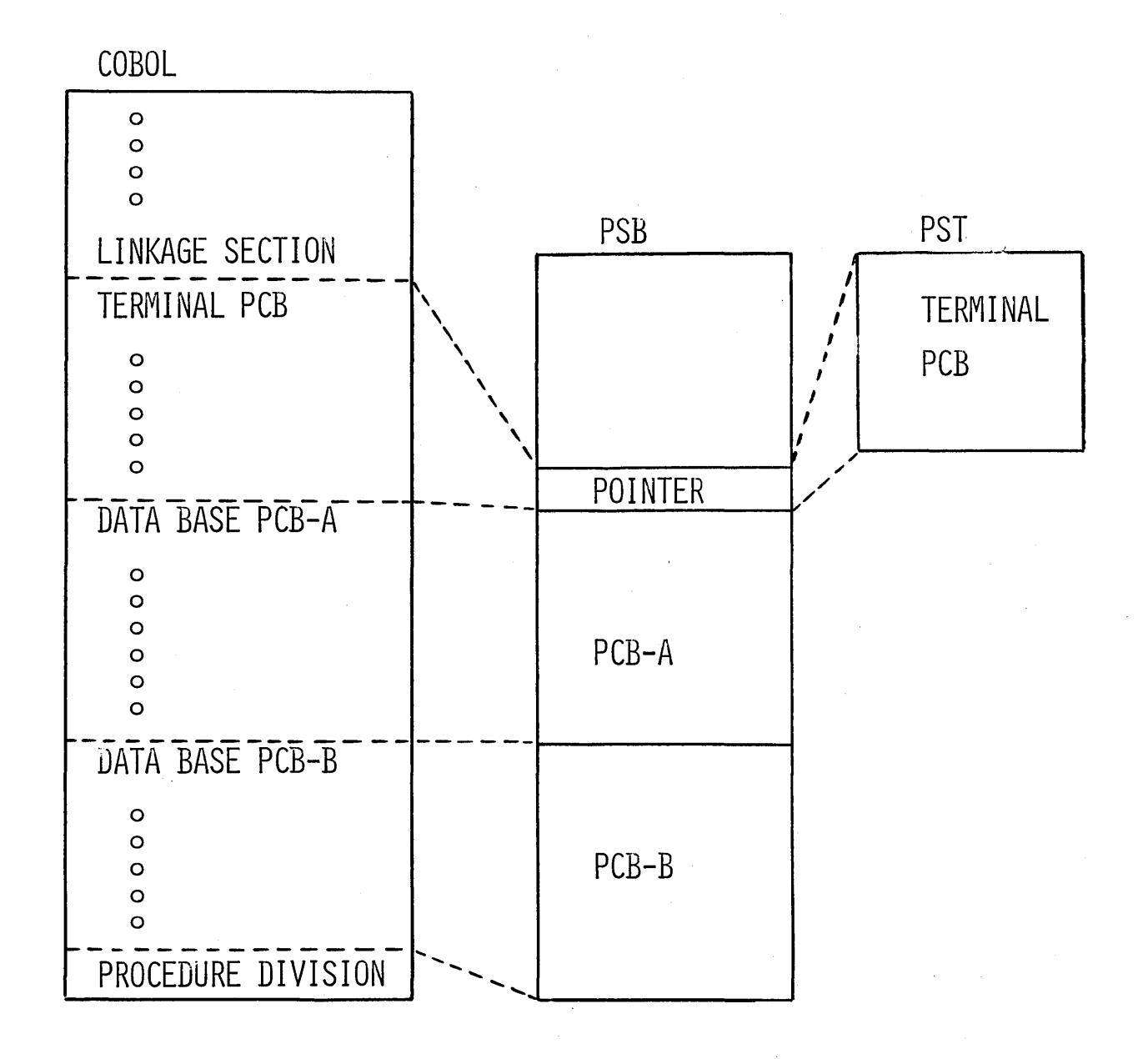

### ALTERNATE OUTPUT PCB

### MESSAGE PROCESSING PROGRAM

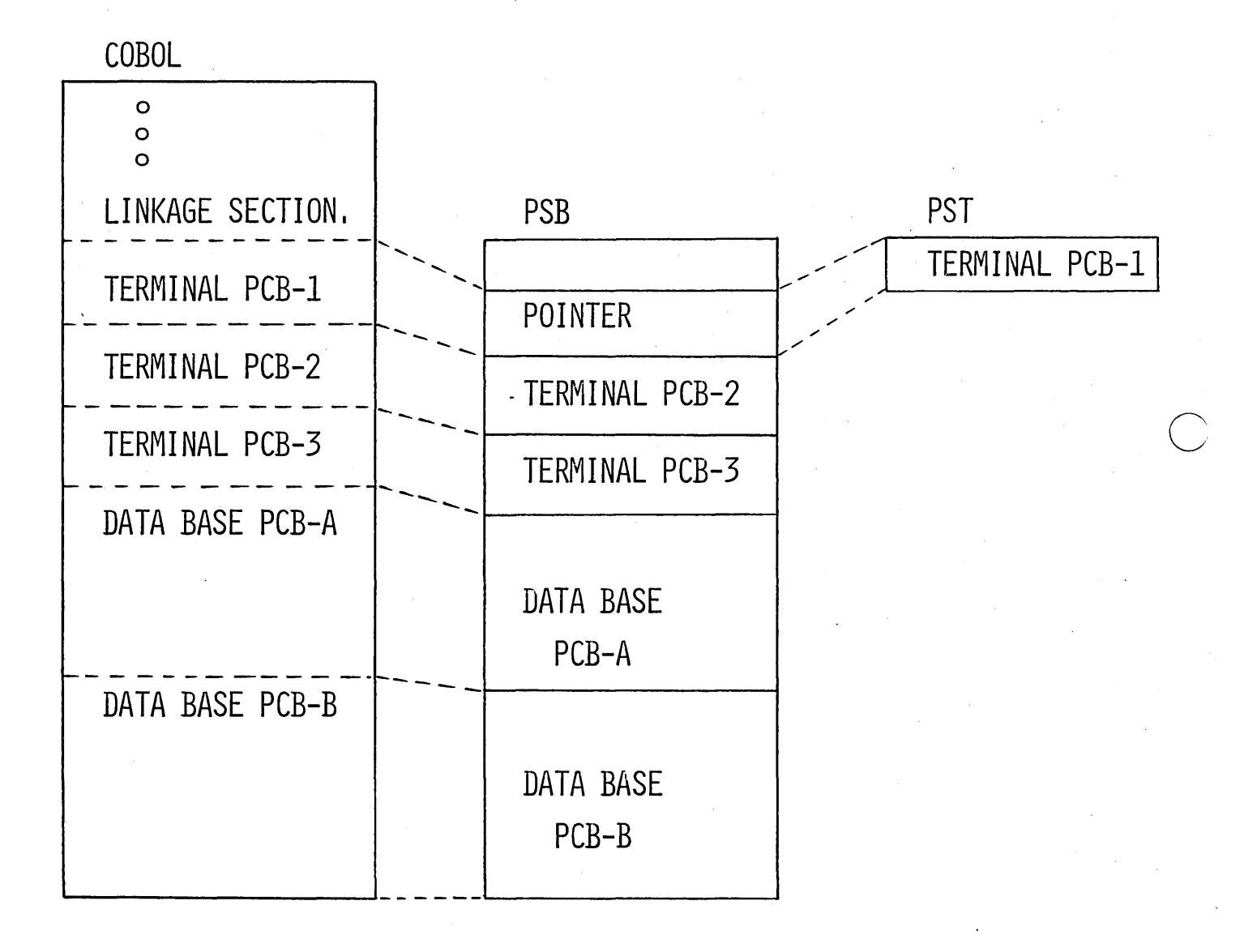

 $4 - V - 3$ 

### PCB FORMAT

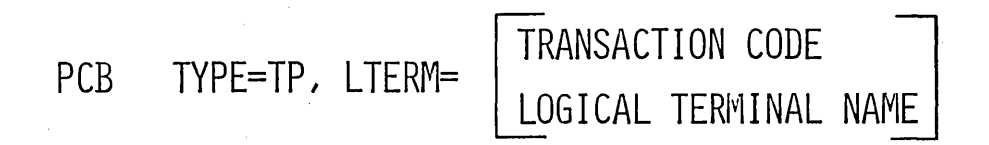

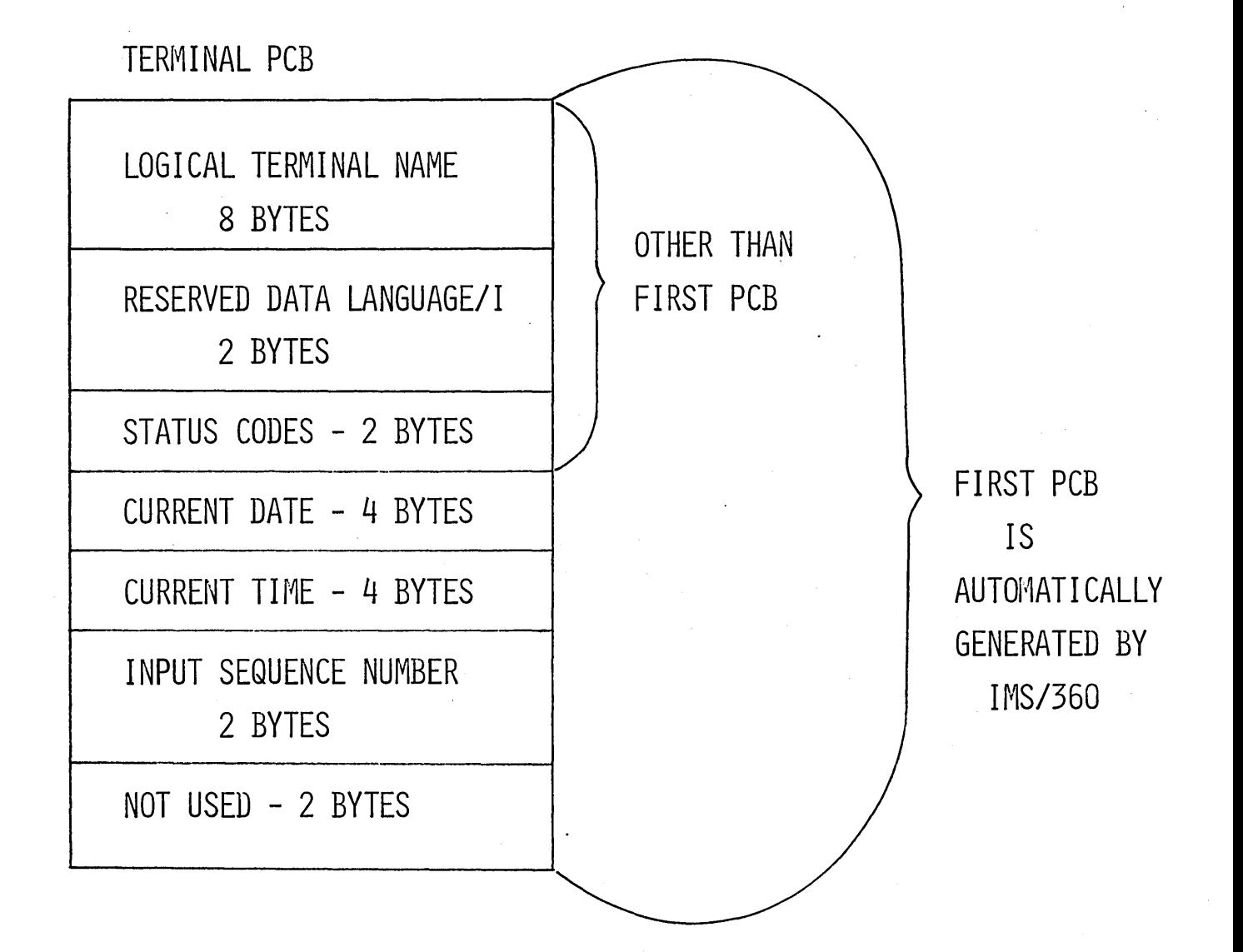

 $4 - V - 4$ 

LINKAGE SECTION.

01 I-0 TERM.

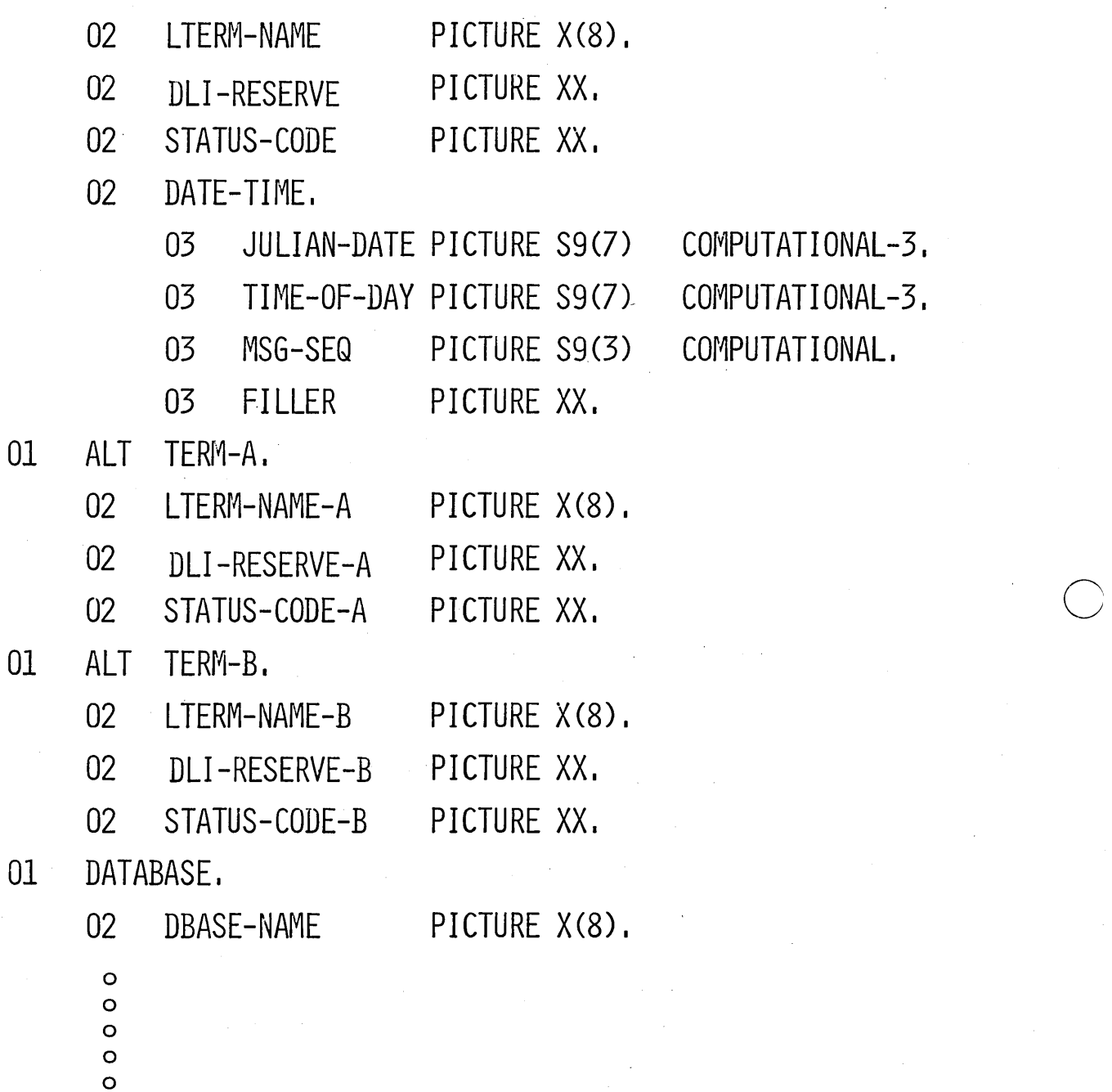

 $\ddot{\cdot}$ 

PROCEDURE DIVISION.

 $\bigcirc$ 

~/

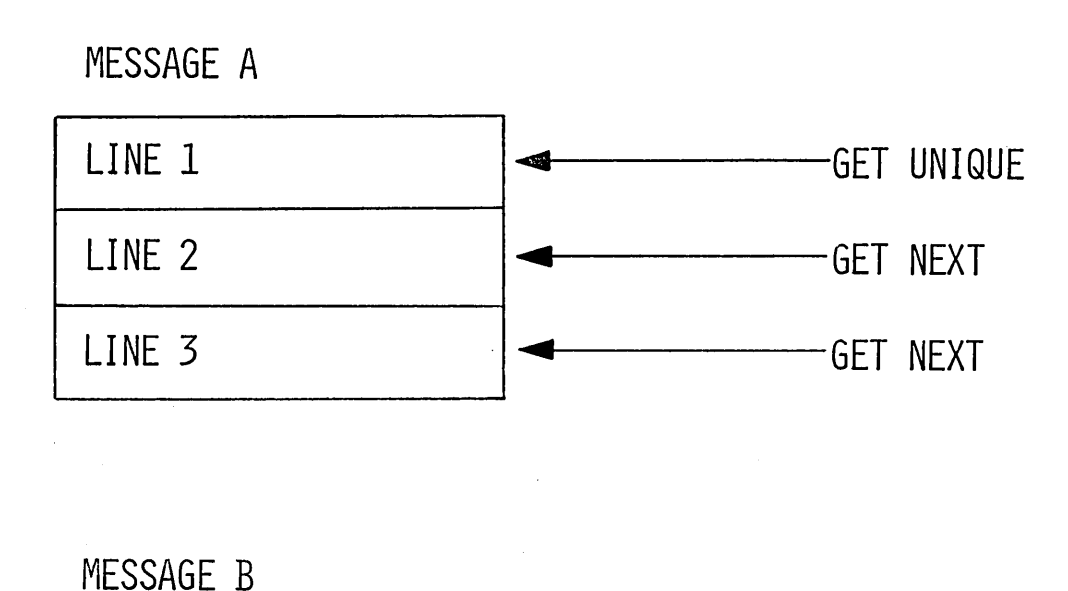

LINE 1 **GET UNIQUE** LINE<sub>2</sub> GET NEXT

ENTER LINKAGE.

CALL 'CBLTDLI' USING FUNCTION, TERM-PCB-IN, MSG-SEG-IO-AREA.

### INSERTING AN OUTPUT MESSAGE

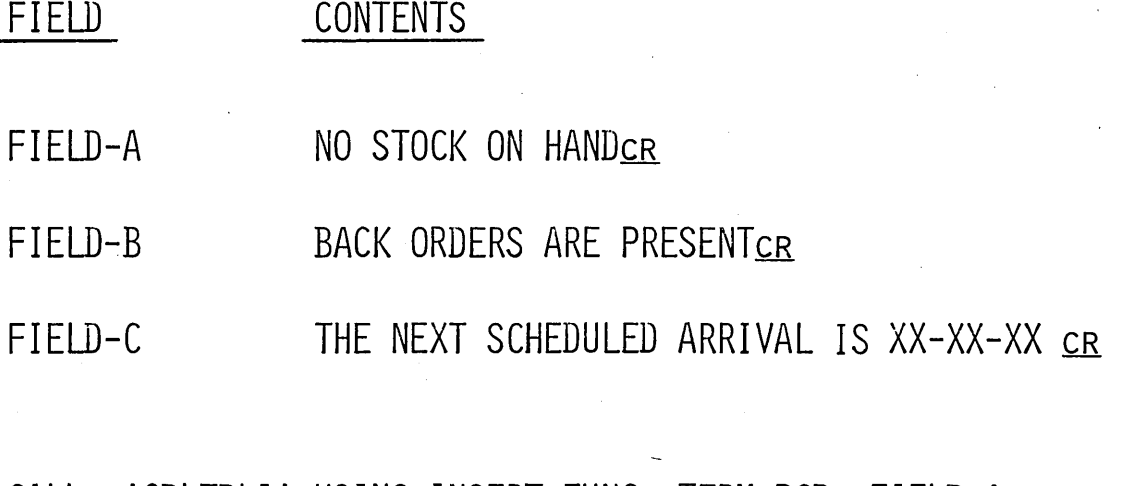

CALL 'CBLTDlI' USING INSERT-FUNC, TERM-PCB, FIELD-A. CALL 'CBLTDlI' USING INSERT-FUNC, TERM-PCB, FIELD-B. CALL 'CBLTDlI' USING INSERT-FUNC, TERM-PCB, FIELD-C.

THESE THREE CAllS CREATE ONE OUTPUT MESSAGE

FIELD FIELD-D CONTENTS NO STOCK ON HANDCR BACK ORDERS ARE PRESENTCR THE NEXT SCHEDULED ARRIVAL IS XX-XX-XX.CR

CALL 'CBLTDLI' USING INSERT-FUNC, TERM-PCB, FIELD-D. THIS CALL CREATES ONE MESSAGE OF THREE LINES

 $4 - V - 7$ 

c

c

# INPUT MESSAGE CALLS

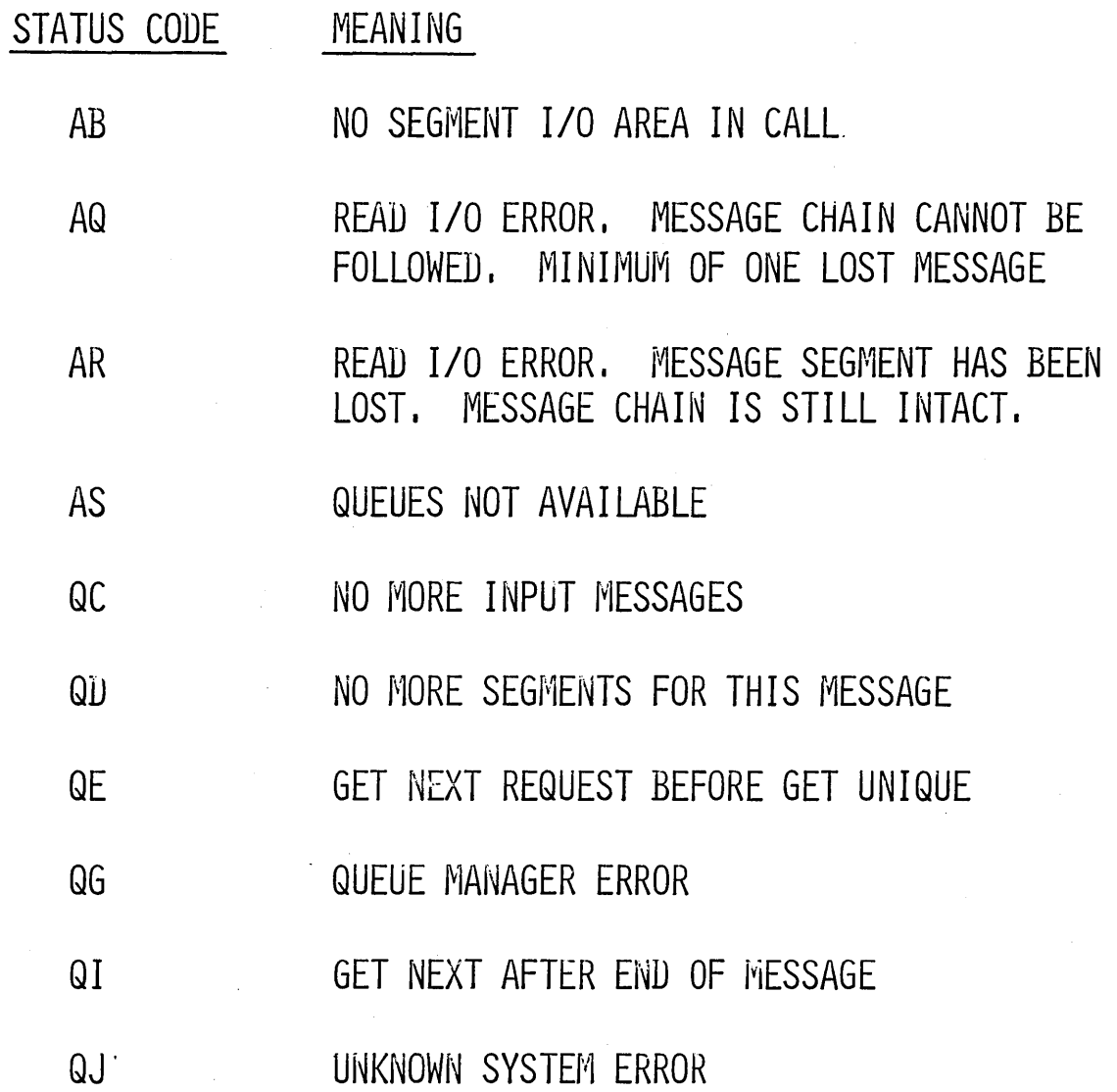

o

o

## INSERT MESSAGE CALLS

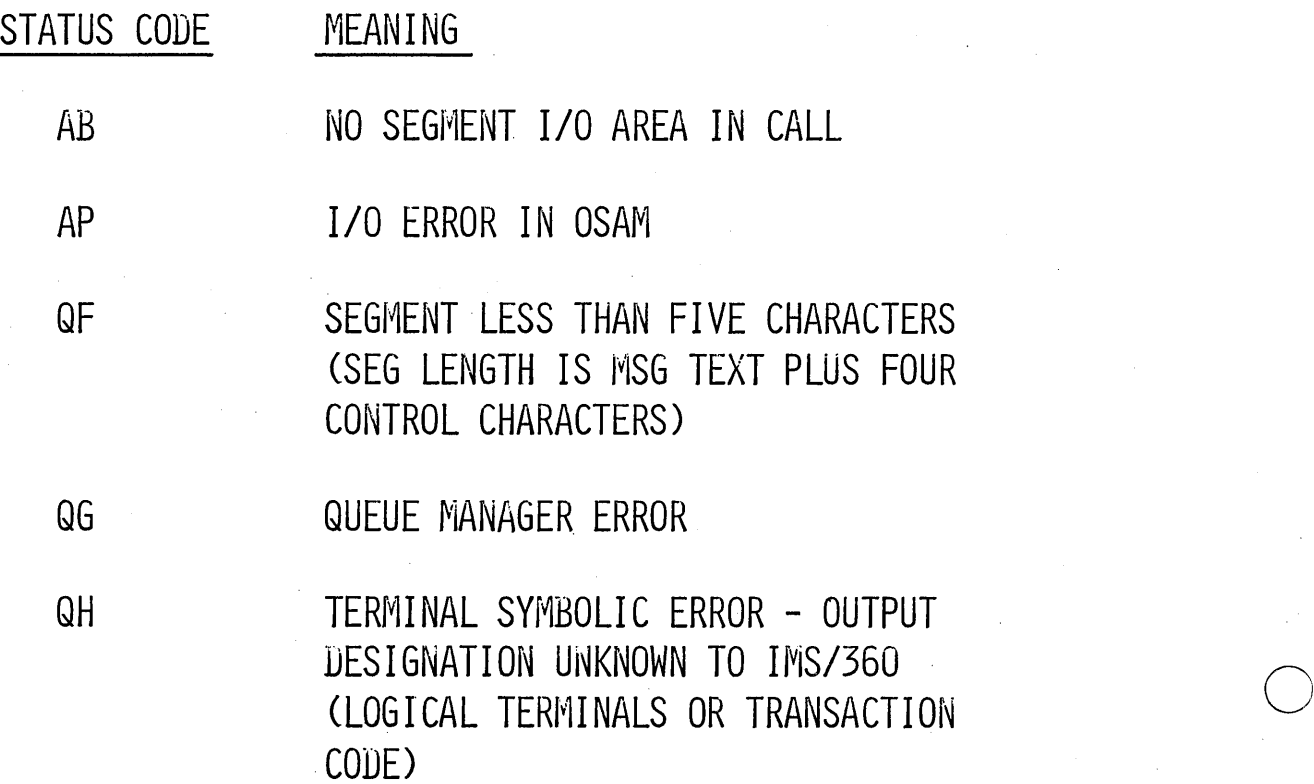

 $\overline{C}$ 

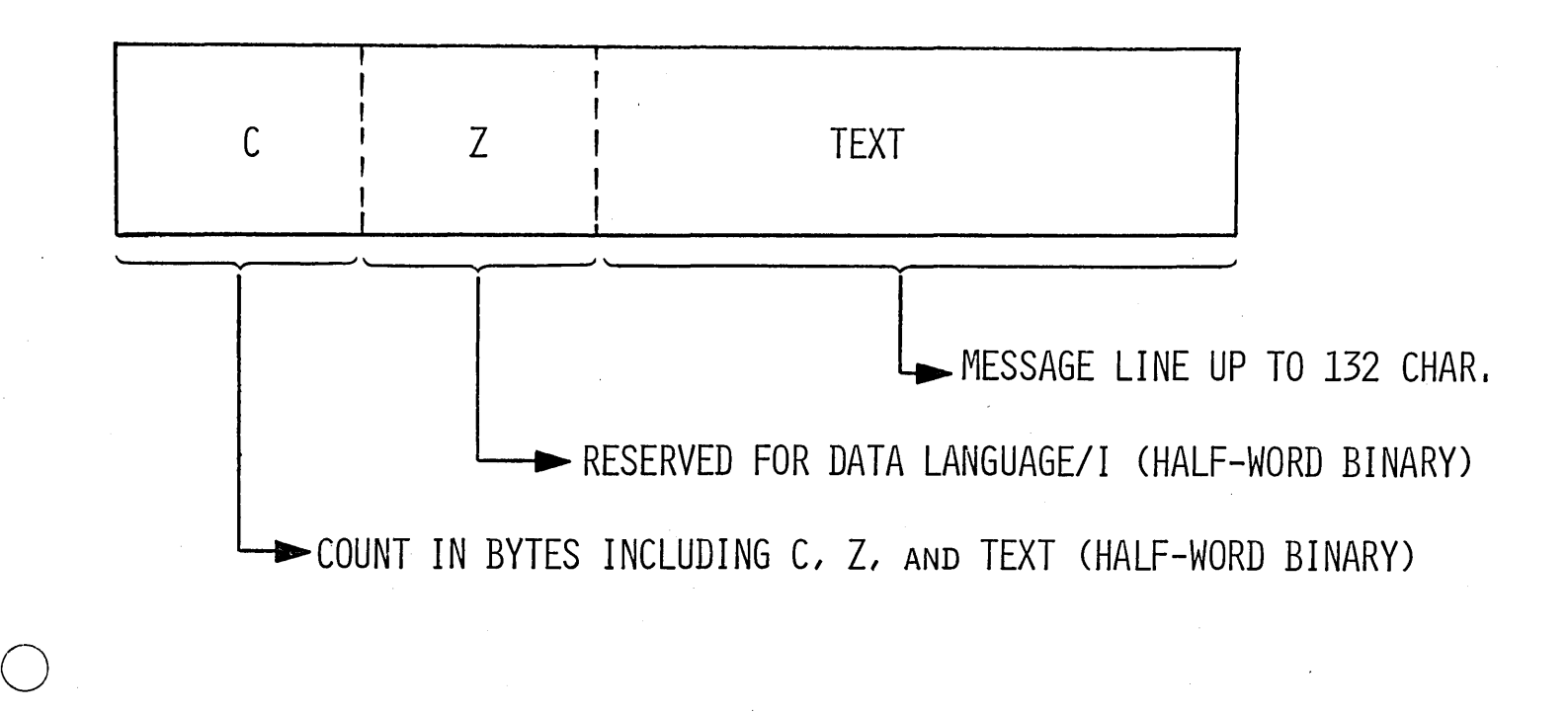

TRANSACT (PASSWORD) THIS IS THE MESSAGE TEXT

TEXT I TRANSACT THIS IS THE MESSAGE TEXT

TRANS THIS IS THE MESSAGE TEXT

o

**TEXT** 

TRANS THIS IS THE MESSAGE TEXT

### MESSAGE PROCESSING REGION SIMULATION

ENTRY:

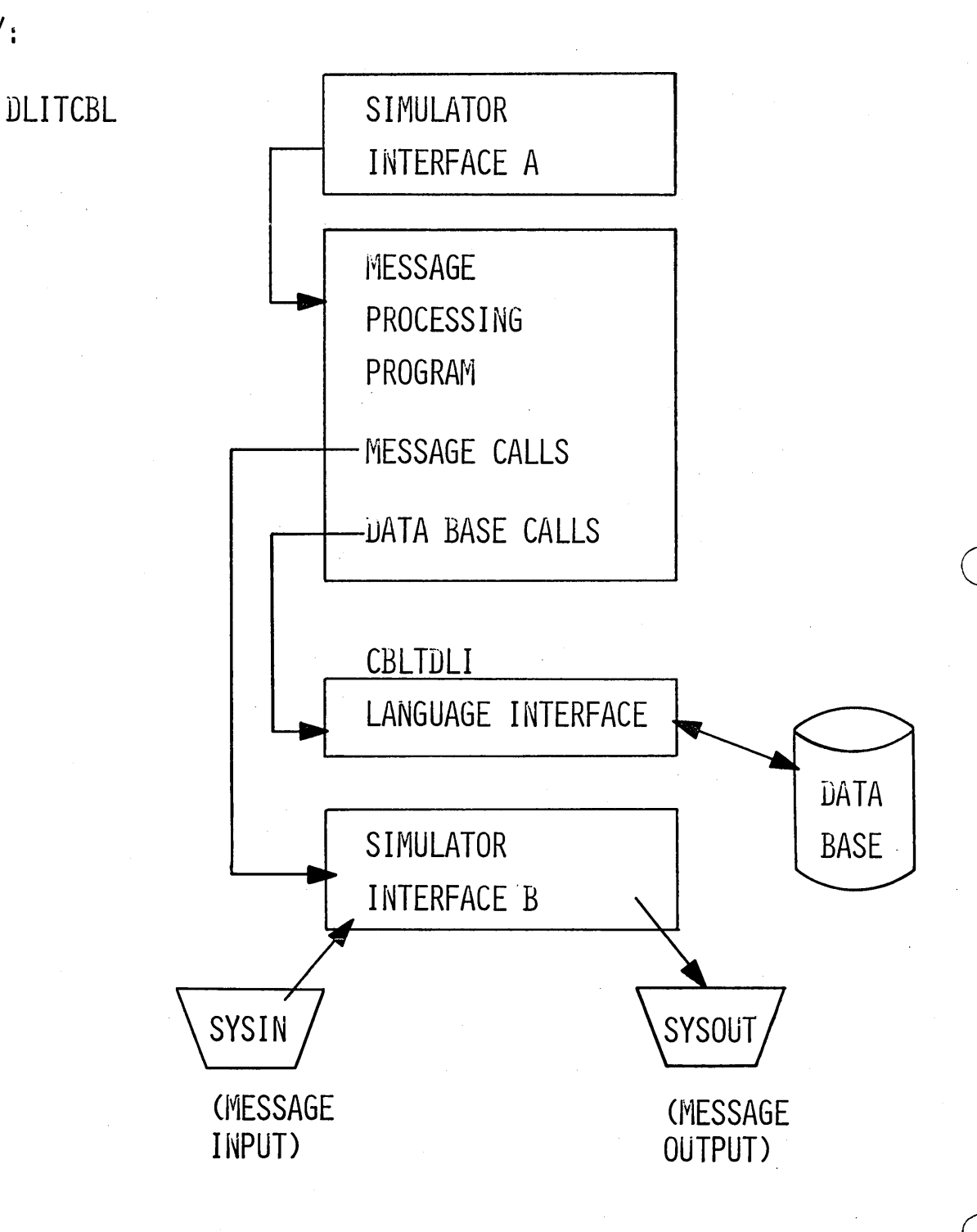

 $4 - V - 11$ 

CLASS EXERCISES

INSTRUCTORS· NOTE:

o

o

See *Section* 5 - Instructor Materials for additinnal information on this exercise.

Convert the batch program written *in* the last module to a message processing program. Do not change any *existing* logic or data base calls. Do not include an alternate PCB.

 $\hat{\mathcal{L}}_{\text{eff}}$ 

 $\label{eq:2.1} \frac{1}{\sqrt{2\pi}}\int_{0}^{\infty}\frac{1}{\sqrt{2\pi}}\left(\frac{1}{\sqrt{2\pi}}\right)^{2\alpha} \frac{1}{\sqrt{2\pi}}\int_{0}^{\infty}\frac{1}{\sqrt{2\pi}}\left(\frac{1}{\sqrt{2\pi}}\right)^{2\alpha} \frac{1}{\sqrt{2\pi}}\frac{1}{\sqrt{2\pi}}\int_{0}^{\infty}\frac{1}{\sqrt{2\pi}}\frac{1}{\sqrt{2\pi}}\frac{1}{\sqrt{2\pi}}\frac{1}{\sqrt{2\pi}}\frac{1}{\sqrt{2\pi}}\frac{1}{\sqrt{$ 

 $\label{eq:2.1} \frac{1}{\sqrt{2}}\int_{\mathbb{R}^3}\frac{1}{\sqrt{2}}\left(\frac{1}{\sqrt{2}}\right)^2\frac{1}{\sqrt{2}}\left(\frac{1}{\sqrt{2}}\right)^2\frac{1}{\sqrt{2}}\left(\frac{1}{\sqrt{2}}\right)^2\frac{1}{\sqrt{2}}\left(\frac{1}{\sqrt{2}}\right)^2.$  $\mathcal{L}^{\text{max}}_{\text{max}}$  and  $\mathcal{L}^{\text{max}}_{\text{max}}$  $\label{eq:2.1} \frac{1}{\sqrt{2}}\int_{0}^{\infty}\frac{1}{\sqrt{2\pi}}\left(\frac{1}{\sqrt{2\pi}}\int_{0}^{\infty}\frac{1}{\sqrt{2\pi}}\left(\frac{1}{\sqrt{2\pi}}\right)^{2}d\mu\right)dx$ 

 $\label{eq:2.1} \frac{1}{\sqrt{2\pi}}\int_{\mathbb{R}^3}\frac{d\mu}{\sqrt{2\pi}}\left(\frac{d\mu}{\mu}\right)^2\frac{d\mu}{\sqrt{2\pi}}\int_{\mathbb{R}^3}\frac{d\mu}{\sqrt{2\pi}}\frac{d\mu}{\sqrt{2\pi}}\frac{d\mu}{\sqrt{2\pi}}\frac{d\mu}{\sqrt{2\pi}}\frac{d\mu}{\sqrt{2\pi}}\frac{d\mu}{\sqrt{2\pi}}\frac{d\mu}{\sqrt{2\pi}}\frac{d\mu}{\sqrt{2\pi}}\frac{d\mu}{\sqrt{2\pi}}\frac{d\mu}{\$ 

 $\label{eq:2} \frac{1}{\sqrt{2}}\sum_{i=1}^n\frac{1}{\sqrt{2}}\sum_{i=1}^n\frac{1}{\sqrt{2}}\sum_{i=1}^n\frac{1}{\sqrt{2}}\sum_{i=1}^n\frac{1}{\sqrt{2}}\sum_{i=1}^n\frac{1}{\sqrt{2}}\sum_{i=1}^n\frac{1}{\sqrt{2}}\sum_{i=1}^n\frac{1}{\sqrt{2}}\sum_{i=1}^n\frac{1}{\sqrt{2}}\sum_{i=1}^n\frac{1}{\sqrt{2}}\sum_{i=1}^n\frac{1}{\sqrt{2}}\sum_{i=1}^n\frac{1$ 

#### FUNCTIONAL DESCRIPTION

#### Outline

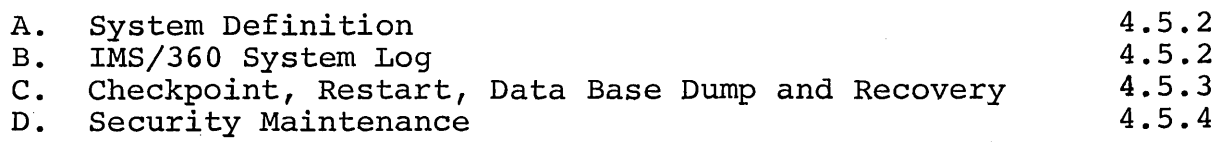

Visual Aids

4.5.6

### Bibliography

o

 $\bigcirc$ 

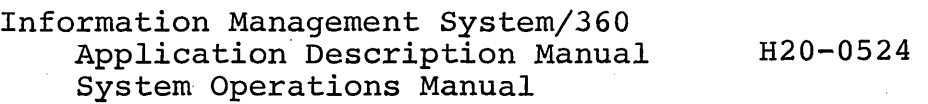

#### IMS/360 FUNCTIONAL DESCRIPTION OF FACILITIES

Objectives: Upon completion of this topic, the student is able to:

- 1 Descrbie the process definition. of IHS/360 system
- 2. Describe the logging process<br>the reports produced by produced by utilities. of the statistical  $IMS/360$  and
- 3. Describe the checkpoint, restart, and data base dump and recovery facilities of IMS/360.
- 4. Describe the security maintenance facilities of IMS/360.

 $(V-1)$ 

#### A. System Definition

The IMS/360 system definition generation. similar to 0S/360

- 1. Macro-instruction control cards describing the user's IHS/360 system are input to Stage 1.
- 2. Output from Stage 1 is a set of punched control cards describing a series of jobs which are input to Stage 2.
- 3. Output from Stage 2 is the IMS/360 system.

#### B. IMS/360 System Log

The system recorder is designed to facilitate the placing of data on the system log. The information is used primarily for checkpoint/restart and data base recovery functions.

 $(V-2)$ 

- 1. Some information is written for restart
	- a. Message queue control blocks
	- b. Checkpoint data, consisting of dynamic fields in IMS control blocks which vary as a result of normal processing or master terminal commands.

# $4.5.2$

- c. OS/360 data set open or close
- d. Changes to a data base on an optional basis deletes, and updates) (adds,
- 2. For restart and statistics
	- a. All messages received from terminals
	- b. All messages sent to terminals or programs
- 3. For statistics only

 $\overline{C}$ 

o

o

a. Error segments from or to terminals

- b. At completion of sending a record to a terminal
- c. Application accounting record
- d. IMS/360 Accounting Record
- 4. Records are written to the log using QSAM.

 $(V-3)$ 

5. Statistical utilities are provided to process log tape.

 $(V-4)$ 

6. Types of statistical reports

 $(V-5$  thru  $V-10)$ 

7. Examples of statistical reports

 $(V-11)$ 

C. Checkpoint, Restart, Data Base Dump, and Recovery

There are four checkpoint commands and two data base dump commands.

- 1. The simple checkpoint command causes the IMS/360 control blocks and tables which control the system to be written to the log tape.
- 2. The CHECKPOINT FREEZE causes orderly shutdown of communications, stops program scheduling, dumps control blocks, and terminates IMS/360.
- 3. The CHECKPOINT DUMPQ causes the same action as the CHECKPOINT FREEZE, and, in addition, dumps the input and output message queues to the log tape.
- 4. The CHECKPOINT PURGE requires the longest to shut down as all input messages in the system at the time of the request are processed and all output messages are sent<br>to their destinations if possible. The control blocks to their destinations if possible. are then written to the log tape.
- 5.\ The DBDUMP command causes the data base to be dumped tape after transactions which update it are stopped. to
- 6. The DBDUMP STOP is a command which prepares the system for data base reconstruction.
- 7. There are two types of restart and a data base recovery command.
	- a. NRESTART is used to initially start the system and, after.a normal CHECKPOINT command has been used, to shut the system down.
	- b. ERESTART, or emergency restart, is used after a system failure such as the loss of core or the loss of message queues.
	- c. DB RECOVERY is used to reprocess transactions against a damaged data base which has been rebuilt from a previously dumped copy.

 $(V-12)$ 

#### D. Security Maintenance

The IMS/360 system definition supplies no password The IMS/360 system<br>security capabilities.

- 1. The terminal and password security is assigned and changed through a utility program.
- 2. This structure allows the security information to be changed without a new IMS/360 generation.

 $(V-13)$ 

3. Through use of the security maintenance program (SMP), passwords can be changed or assigned for transaction codes, terminal command verbs, program status changes,

4.5.4

data base status changes, and logical and physical terminal status changes.

o

o

o

### SYSTEM DEFINITION FLOW

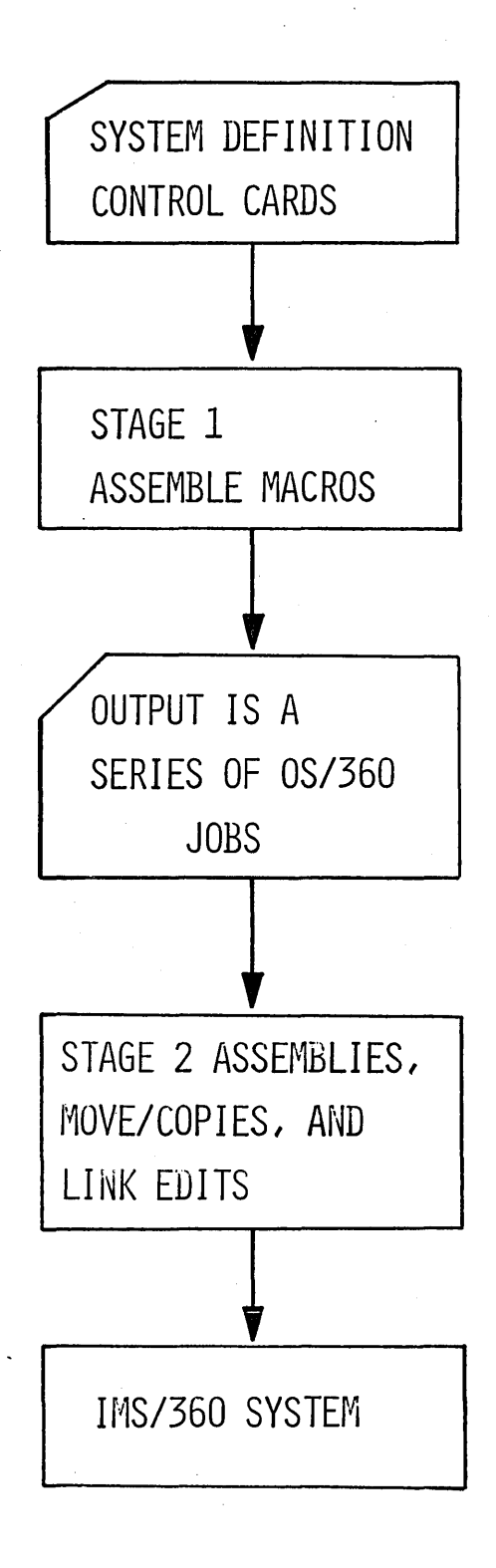

 $\overline{C}$ 

### IMS/360 SYSTEM LOG ENTRIES

### FOR RESTART

o

o

o

- **•** MESSAGE QUEUE CONTROL BLOCKS
- **CHECKPOINT DATA**
- o OS/360 DATA SET OPEN OR CLOSE
- o CHANGES TO A DATA BASE

### FOR RESTART AND STATISTICS

- **o** MESSAGE FROM TERMINAL
- **MESSAGE TO TERMINAL OR PROGRAM**

### FOR STATISTICS ONLY

- **•** ERROR SEGMENTS
- **COMPLETION OF SEND RECORD**
- **APPLICATION ACCOUNTING RECORD**
- **IMS/360 ACCOUNTING RECORD**

### WHEN WRITTEN

WHEN CHANGED AT TIME OF CHECKPOINT WHEN DATA SET OPENED OR CLOSED INSERT, DELETE, OR REPLACE AGAINST A DATA BASE

WHEN MESSAGE COMPLETE WHEN MESSAGE COMPLETE

WHEN HARDWARE ERROR COMPLETION OF SENDING TERMINATION OF APPL. PROGRAM IMS/360 IS STARTED OR STOPPED

4.5. 7

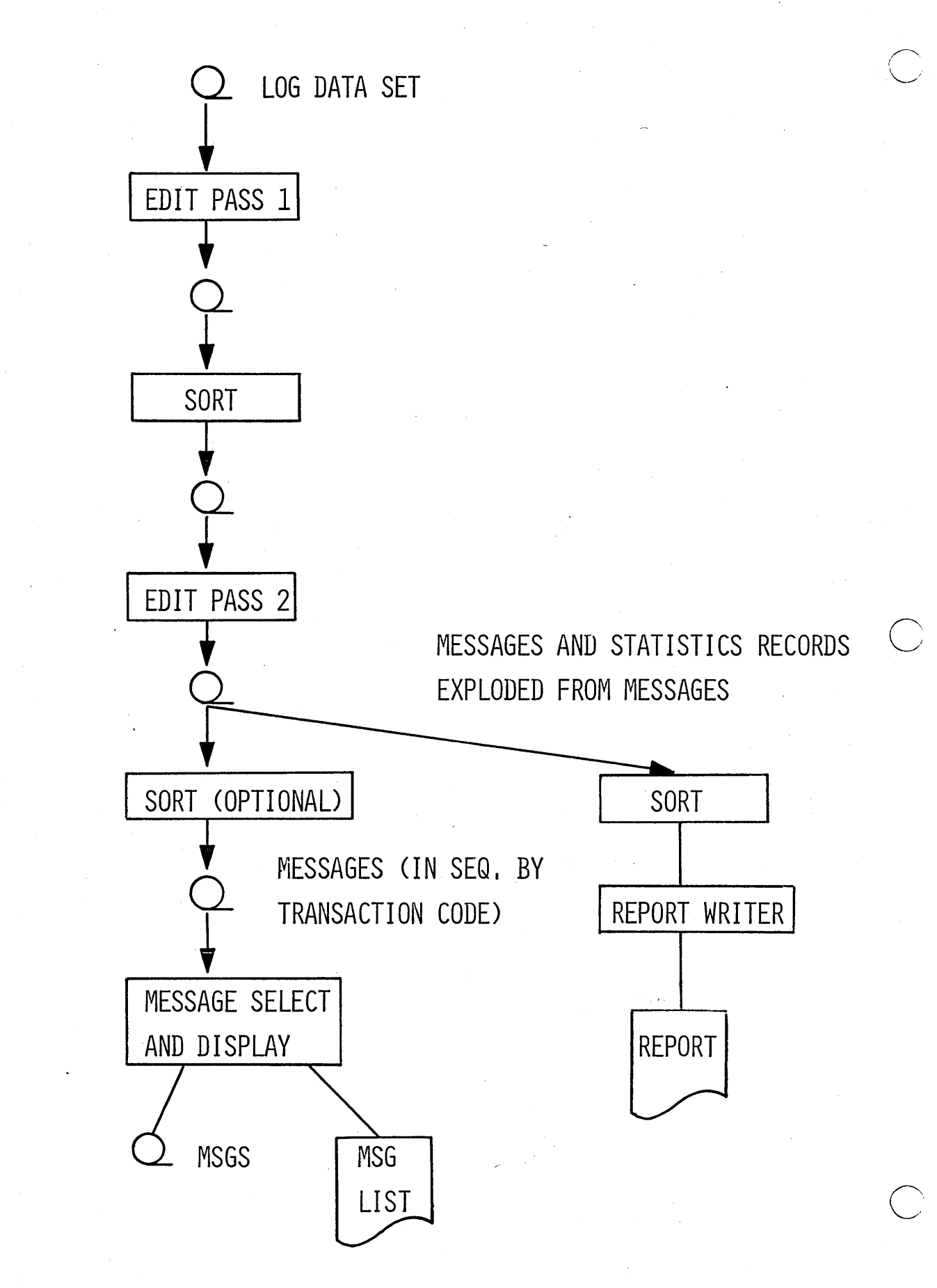

### TYPES OF STATISTICAL REPORTS

o

o

- MESSAGES QUEUED BUT NOT SENT -- BY TERMINAL
- LINE AND TERMINAL LOADING BY TIME OF DAY
- **e** ERROR REPORTS ON BAD TRANSMISSION
- **TRANSACTION REPORT**
- **TRANSACTION RESPONSE REPORT**
- **o** APPLICATION ACCOUNTING REPORT
- IMS/360 ACCOUNTING REPORT

### IMS ACCOUNTING REPORT DATE 1-22-68

IMS CPU TIME FOR DAY *1120/68* IS 07H 47M 07,9S OR 28,027.9S IMS CPU 'TIME FOR DAY 1/21/68 IS 06H 30M 29.5S OR 23,429.5S ·IMS CPU TIME FOR DAY 1/22/68 IS 07H 40M 39.5S OR 27,639.5S IMS CPU TOTAL TIME IS 21H 58M 16.9S OR 79,096.9S

 $\overline{O}$ 

 $+$  $\mathsf{u}$ ..... o

5 – Y – 5

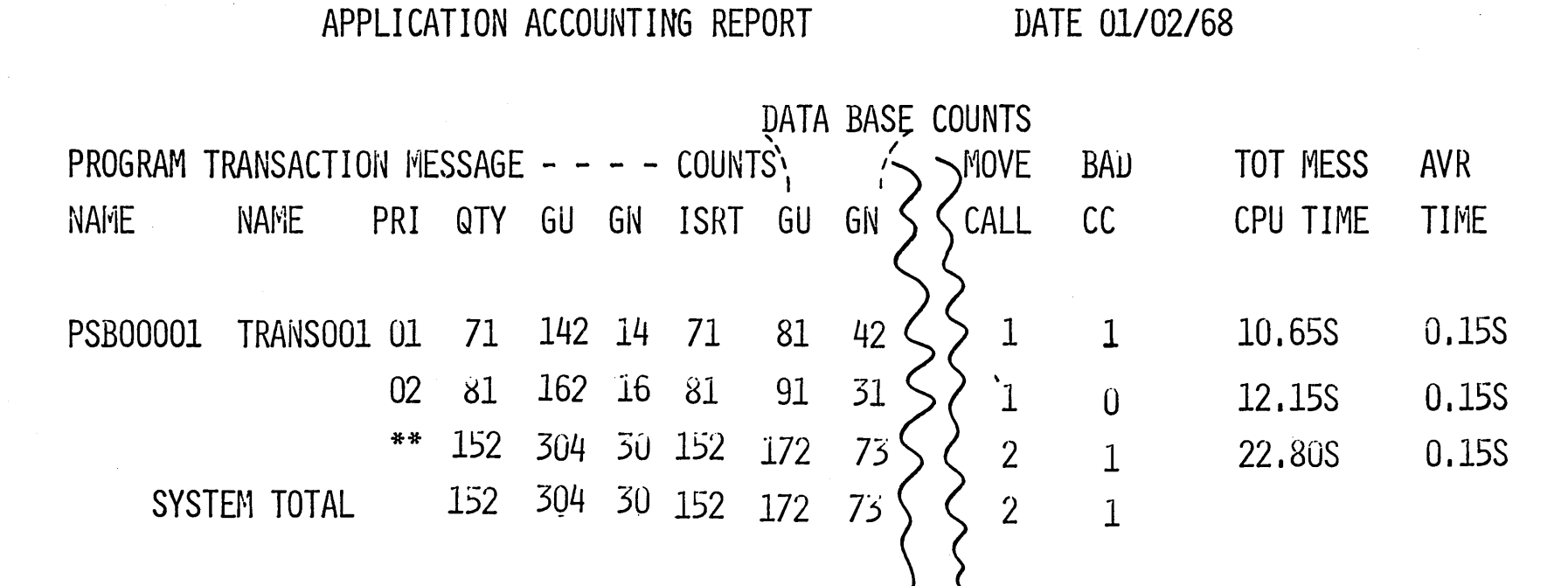

 $4.5.11$ 

 $5 - V - 6$ 

TRANSACTION RESPONSE REPORT

DATE 08-31-67

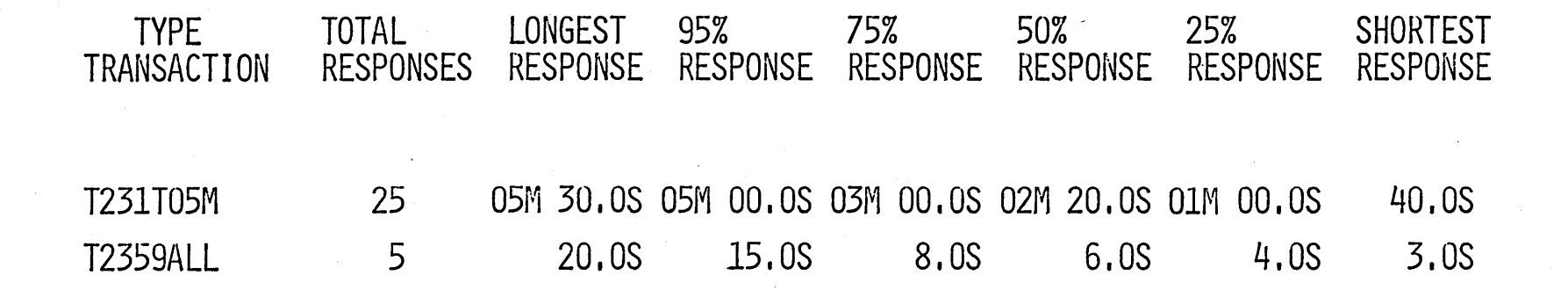

TRANSACTION REPORT

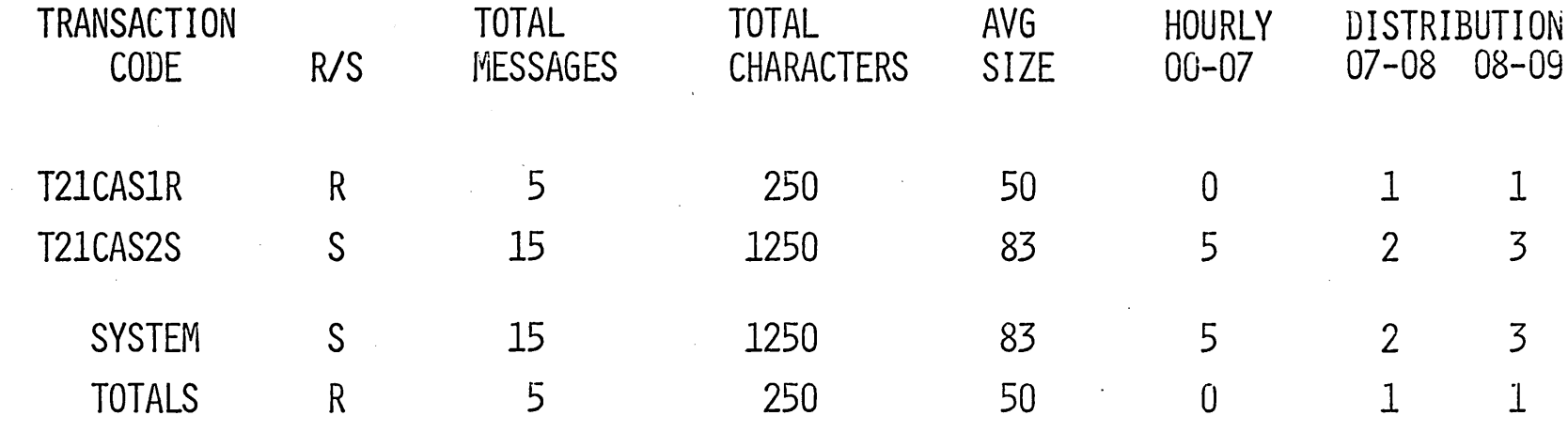

 $5 - V - 8$ 

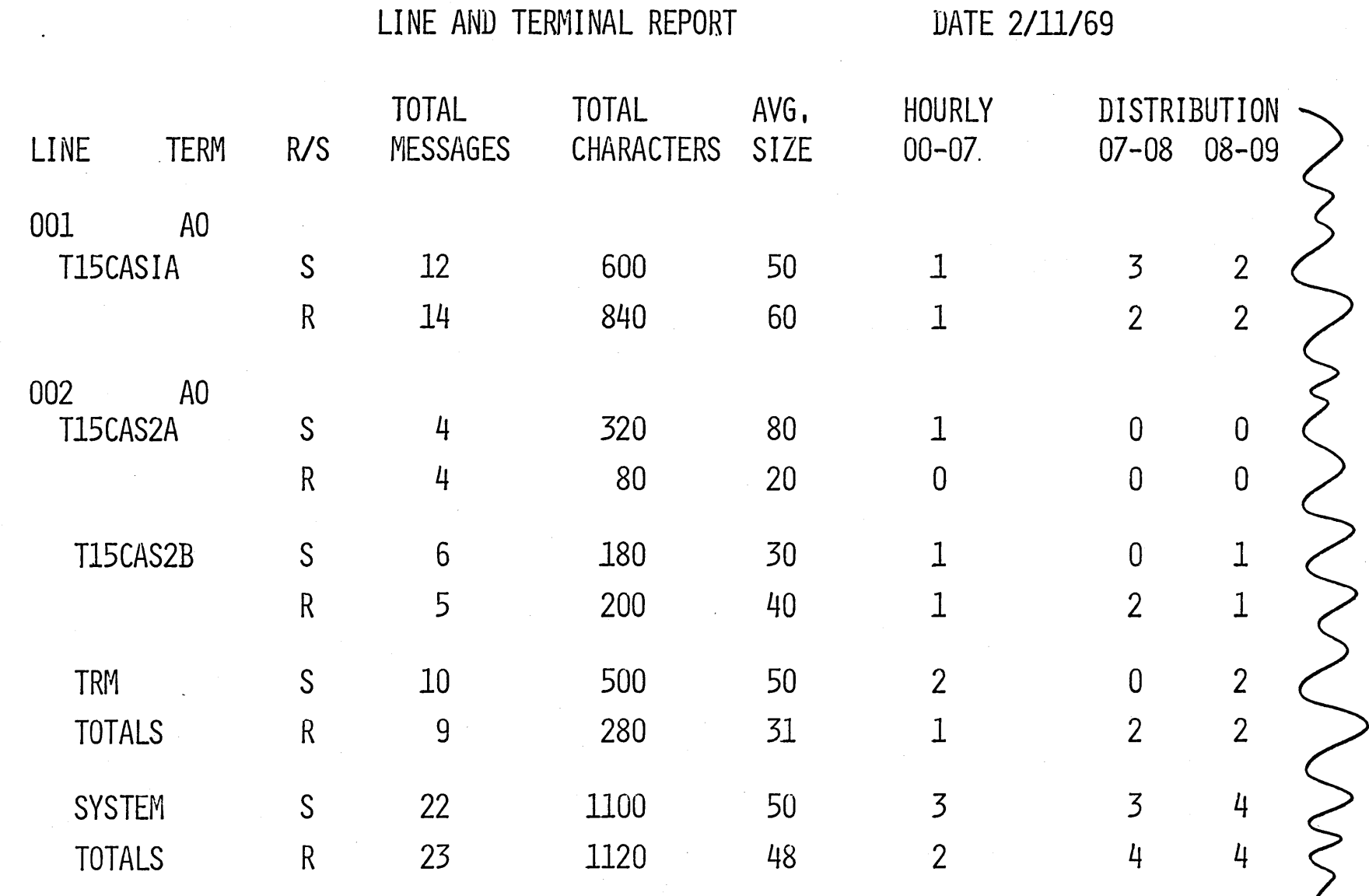

 $\bigcap$ 

+.5.14

5 – y – 9

 $\bigcirc$ 

DATE 05/31/67

# MESSAGES -- QUEUED BUT NOT SENT

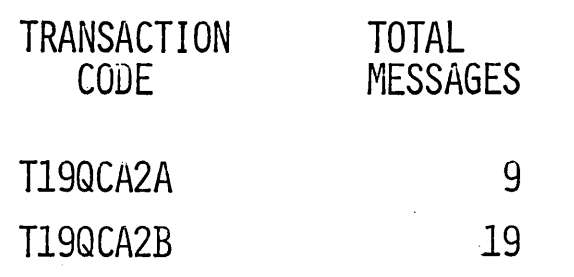

4.5.15

 $5 - V - 10$ 

### **TERMINAL COMMANDS**

**ICHECKPOINT ICHECKPOINT FREEZE ICHECKPOINT DUMPQ /CHECKPOINT PUHGE**  /DBDUMP **I IDBDUMP** STOP /NRESTART *l***ERESTART IDBRECOVERY** 

**5-Y-11** 

 $\overline{C}$ 

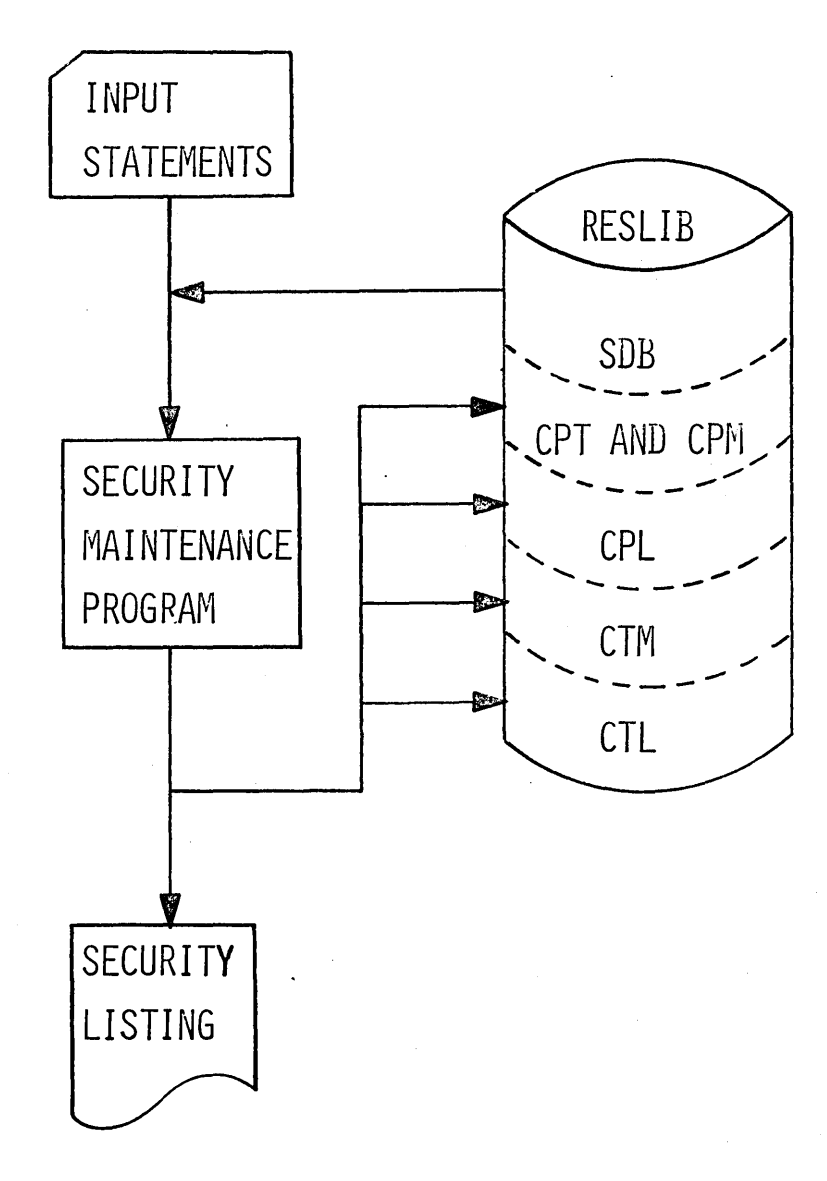

4.5.17

### SECURITY MAINTENANCE

ADD, DELETE, OR CHANGE PASSWORDS FOR THE FOLLOWING RESOURCES:

- **TRANSACTION CODES**
- **TERMINAL COMMAND VERBS**
- PROGRAMS
- DATA BASES
- LOGICAL TERMINALS
- **PHYSICAL TERMINALS**

SPECIFY TERMINAL SECURITY FOR:

- TRANSACTION CODES
- **COMMAND VERBS**

c'
# IMPLEMENTATION AND INTERNALS

## Outline

 $\left(\bigcup\right)$ 

o

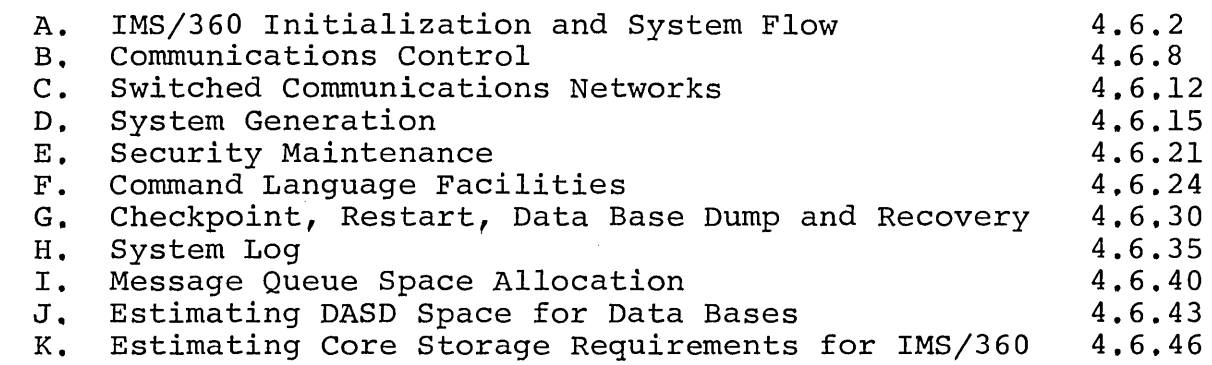

Visual Aids

Class Exercises and Solutions

# Bibliography

Information Management System/360 Application Description Manual System Operations Manual Program Description Manual Machine Operations Manual

H20-0524

4,6.49

 $\begin{array}{c} \begin{array}{c} \begin{array}{c} \end{array} \\ \begin{array}{c} \end{array} \end{array} \end{array}$ 

#### IMPLEMENTATION AND INTERNALS

- Objectives: Upon successful completion of this topic, the student is able to:
	- 1. Describe the IMS/360 initialization process for
	- 2. Describe the flow of control between the batch and message processing regions and the IMS/360 control modules
	- 3. write the necessary control cards and generate an IMS/360 system
	- 4. write the necessary input cards to the security maintenance program to establish<br>security requirements for the IMS/360 system. security requirements for the IMS/360
	- 5. Describe the terminal commands for IMS/360.
	- 6. Explain the use of the checkpoint and restart Explain the ase of the eneckporne and restart conditions.

c

 $\overline{C}$  :

- 7. List the various log entries and statistical and accounting reports available from the system.
- 8. Explain the relationship of the various communication control blocks in a switched and non-switched environment.
- 9. Estimate storage requirements for an IMS/360 system

#### INSTRUCTORS' NOTE:

This section describes how the system is initialized and shows the flow of control once the system is loaded.

- A. IMS/360 Initialization and System Flow
	- 1. Assume that OS/360 is to be loaded. start is to take place. nn IMS/360 cold
		- a. The operator depresses the IPL key.

b. The OS/360 nucleus is loaded, system queue space is allocated, and messages are sent to the 0S/360<br>console asking for system parameters, time, system parameters, automatic initialization of readers, writers, and initiators. The operator responds in the normal manner when starting 05/360. .

 $(V-2)$ 

- c. The operator keys in start WRITER and READER commands.
- d. JCL to start IMS/360 is placed in the card reader.
- e. The job is read in and placed in the  $OS/360$  System lJob Queue.

 $(V-3)$ 

f. The operator starts an INITIATOR.

o

o

- 2. The INITIATOR reads the job from the job queue, loads IMS/360, and gives it control. Initiator will usually be overlayed by IMS/360.
- 3. IMS calls its initialization routines and gives them control.

 $(V-4)$ 

- a. The initialization routine loads the Data Language/I ISAM, OSAM, BTAM, and OSAM into the IMS region if they are not to reside in Link Pack. The stand-alone modules and access methods are
- b. Buffer pools are created for message queues, data bases, PSB and DBD control blocks
- c. The master terminal line qroup is opened.

 $(V-5)$ 

- d. A message is sent to the master terminal: "IMS READY 068092/115930" (Julian date and time).
- e. The master terminal is polled as IMS/360 expecting a restart command. is
- 4. The master terminal operator enters an /NRESTART command<br>with the appropriate parameters. Since this is a cold with the appropriate parameters. Since this is start, CWKPT=0 would be one parameter.
	- a. "NRESTART IN PROGRESS" will be typed on the master terminal by IMS/360.
	- b. The message queue data sets and the log tape are opened.
	- c. The security tables are loaded and initialized as part of the /NRESTART command if the aporopriate parameters are entered from the master terminal.
	- d. IMS sends a message to the master terminal: "\*COLD START COMPLETED, ENTER START COHMANDS".
- 5. The operator will start other lines on the system through the /START command and IMS responds with \*START<br>COMMAND COMPLETED". A message is provided on each A message is provided on each<br>carted: "TERMINAL STARTED". The terminal that is started: other lines are then polled and input will be accepted or output transmitted.
- 6. In order for message processing programs to be executed, it is necessary to start a message region.
	- a. A message region may be started by entering a deck of JCL cards through the card reader or by a/START MSGREG command from the master console.
	- b. The /START MSGREG command causes the IMS program to start one message region. command is entered a second time, another will be started. control If the reqion
	- c. The /START MSGREG command causes a START READER command to be simulated and the JCL for a job is read from disk and placed in the system job queue. Part of the /START MSGREG command's responsibility is to start an initiator which will later be used to initiate the message region as an OS/360 job.

 $(V-6)$ 

 $\bigcirc$ 

 $\bigcirc$ 

7. When a message region is started, a region controller is loaded into the region and given control (or a copy of<br>the reentrant region controller already in link pack is reentrant region controller already in link pack is given control). The region controller is approximately 500 bytes.

- a. The region controller is resident for the life of the message region.
- b. The region controller, upon gaining initial control<br>in the message region, executes one of the in the message region, executes one interregion SVCs and informs IMS that the reqion is available for message processing.

 $(V-7)$ 

- 8. Immediately after IMS/360 qains control and the messaae region's region controller is placed in the wait state, the IMS dispatcher gives control to the IMS scheduler if . there is a message to be processed.
	- a. The scheduler determines the proqram to be loaded executes another interregion SVC to post the region controller of the messaqe region control.
	- b. One of the parameters which is passed to the reaion controller is the name of the program to be loaded.

 $(V-8)$ 

9. Prior to loading the application program, the region controller loads a module called the Data Language/I a module called the Data Lanquage/I block loader (DFSIDLLO) which determines if sufficient control blocks are in core in the IMS region to execute<br>the program. These are blocks such as the PSBs and the program. These are blocks DBDs.

o

o

- a. If the necessary blocks are not available in core, the block loader reads in the necessary information and builds the control blocks.
- b. After the control blocks are built, the block loader requests, through the interregion SVC, that the blocks be moved into the IMSO region.
- c. IMS (Data Language/I block move module) moves the control blocks and issues another interregion SVC<br>to return control to the block loader. The block to return control to the block loader. loader then returns to the region controller.
- d. The region controller ATTACHes The region controller ATTACHes the appropriate<br>program and it is loaded into core and-given control. appropriate
- e. The application program calls on Data Language/I with a GET UNIQUE for the first seqment of the input message.

 $\bigcirc$ 

- 10. Once IMS/360 is loaded and initialized, it is ready to start accepting messages from the master terminal.
	- a. The IMS/360 dispatcher of the Type 0 region gives<br>control to the telecommunications facility for control to the telecommunications communications with the master terminal.
	- b. The master terminal operator restarts the system.
	- c. The restart facility restarts the system from. a loq tape if it is a "Warm Start". No input log tape is required if this is a "Cold Start".
	- d. The restart facility returns telecommunications facility, master terminal operator to communication lines. control to the which allows the start the other
	- e. The telecommunications facility returns control to the dispatcher.
	- f. Telecommunications receives the incominq message and invokes the common service facility.
	- g. The common service facility logs the wessage, queues it on disk, and returns control to the dispatcher through the telecommunications facility.
	- h. When a complete message is received, When a complete message is received,<br>telecommunications notifies the message scheduling facility of input available for processing.
	- i. The region controller of the message region is given control by an SVC.
	- j. The application program is loaded by the region controller and given control.
	- k. The message processing program accesses messages and data bases through the Data Language/I

facility. (Control comes through the IMS/360 dispatcher. )

1. When the message or data base segment is qiven to the application program, another SVC is issued to give control back to the application program.

 $\bigcirc$ 

o

- m. The same sequence of events (as obtaining message) is repeated when sending output. a
- n. When the application program terminates, the region controller gets control and issues an SVC to aive the IMS/360 dispatcher control.
- o. The dispatcher passes control to the messaqe scheduling facility, which notifies the telecommunications facility of pending output.
- p. Subsequently, the telecommunications facility gets control and invokes the common service facility to obtain a message from the queue. It is then transmitted by the telecommunications facility.
- q. Based upon either message volume or notification from the master terminal, a checkpoint of the system occurs. This 'is performed by the checkpoint facility through the common service facility.
- 11. Once IMS/360 is initiated, a Type 2 (batch) processing program can be initiated.
	- a. The Type 2 (batch) processing program is controlled through a region controller in the same manner as a Type 1 region.
	- b. The batch program has access to the input messaae queues, data bases, and output message queues.
	- c. The transaction type to be processed from the input message queue by the batch processinq program is specified in the JCL for the batch program (on-the EXEC card).
- 12. It is recommended that a Type 2 batch processing program not update a data base used for online processing. Data base backout does not handle data base backout for Type 2 batch regions.

#### INSTRUCTORS' NOTE:

.J

The terms "tables" and "blocks" are sometimes used interchangebly in this section. The specific structure of various blocks and tables can be found in the IMS/360 System Manual.

### B. Communications Control

Communications Control provides the user an interface between his remote terminal and IMS/360. Within the provisions of security control, transactions may be entered from a remote terminal, resulting in the scheduling of message programs that may update or inquire into one or more bata bases.

 $(V-10)$ 

c

- 1. Inputting a message from a terminal
	- a. The user keys in the message.
	- b. The input message is received by communications control and EBCDIC.. is translated from terminal code to
	- c. Backspace and control character elimination is provided.
	- d. A check is made to determine if<br>with the characters \*\*. If with the characters cancelled and ignored. the segment ends so, the segment is
	- e. The destination of the message is determined from the transaction code.
	- f. Security requirements are checked
	- g. Message is written on the log and queued on a random access device.
	- h. The application scheduler is notified that complete message has been received. a

 $(V-11)$ 

2. Processing the message

- a. When the user program which processes the entered transaction is available and scheduled, it requests a message from the message queue.
- b. The user program obtains the message a segment at a<br>time and may generate one or more messages as a time and may generate one or more messages as a result.

 $(V-12)$ 

3. Outputting the response

 $\overline{C}$ 

o

o

- a. Output messages are written on the log and queued on a random access device by logical terminal destination or transaction code. Output program may be input for another program.
- b. If the output message has been queued upon a logical terminal, the message is dequeued when the<br>output physical terminal and its associated line output physical terminal and its associated are available.
- c. The message is translated to terminal code and edited relative characters. islated to terminal code and<br>to the insertion of control
- d. The message is sent to the specified terminal.

 $(V-13)$ 

- 4. Communication Blocks
	- a. Communication Line Block (CLB) this is the basic control block for communications.
		- 1) Each physical line is represented by a CLB and it is used for control of that line.
		- 2) The basic pointer in this block is to a Communication Terminal Block (CTB).
	- b. Communication Terminal Block (CTB) each physical terminal is represented by a CTB. CTBs are grouped according to lines and are generated in line number order.
		- 1) The number of the associated line is present in the CTB. A pointer to the associated CLB can be calculated, as the CLBs are in line number order.

- 2) An index to a communications terminal table (CTT) exists in the CTB, providing the ability to calculate the associated CTT address.
- c. Communications Terminal Table there is an entry for each type of terminal. provides information about the hardware features of a terminal. A separate CTT exists for each type of terminal and for each set of unique hardware features within the terminal type.

.... I

- d. Communications Name Table terminal is represented by a communications name table. (CNT) - each logical
	- $-1$ ) The CNT functions as an output queue block and points to the physical terminal (CTB) to which<br>the output will be directed. Although any the output will be directed. Although any number of logical terminals may direct their logical terminals may direct their output to one physical terminal, one logical terminal can direct its output to only one physical terminal at a given time. association of a logical terminal with a given physical terminal can be changed by means of the command language (/ASSIGN).
		- 2) Many logical terminals may point to physical terminal. one
		- 3) A logical terminal may point to only one physical terminal.
		- 4) The destination of messages can be changed by<br>changing the relationship of physical and changing the relationship logical terminals (/ASSIGN).

 $(V-14)$ 

 $\bigcirc$ 

 $\left( \begin{array}{c} \lambda \end{array} \right)$  $\smile$ 

- e. Multiple CTBs may be related to a CLB.
	- 1) A pointer always exists to the first CTB related to the line.
	- 2) Upon the receipt of the first segment of a message from a terminal on the line, a pointer is dynamically established from the CLB to the inputting CTB.
	- 3) Multiple logical terminals (CNTs) may related to a CTB. be

4) Multiple CTBs on the same line point to a single entry in the CTT.

 $(V-15)$ 

f. A single CNT (logical terminal) may be associated with one physical terminal (CTB) for input and another for output.

This can be accomplished through use of the /ASSIGN command.

INSTRUCTORS' NOTE:

 $\overline{C}$ 

o

o

This section logically breaks away from the communications<br>blocks. The blocks-described-here are used-for-controlling and The blocks described here are used for controlling and routing the message once it is in the system.

 $(V-16)$ 

- g. Scheduler Message Block (SMB) - each transaction code known to the system is represented by an 5MB.
	- 1) The 5MB contains a relative offset pointer to an entry in the Program Specification Block Directory, thus tieing this transaction code to a specific message program for processinq.
	- 2) There are three priorities normal, limit, and current, contained in the 5MB, as well as the count of unprocessed messages of this type.
- h. Scheduler Priority Table (SPT) this table (actually a number of separate blocks) is used for queuing 5MBs by priority.
	- 1) Priorities range from 0 to 15. Priority 15 is<br>not available as it is reserved for the not available as it is reserved for<br>system. Priority 0 is a null priorit Priority 0 is a null priority and will not cause a message processing program to be scheduled.
	- 2) A batch program can request the 0 priority messages.
- i. Message Request Queue (MRQ)  $-$  the MRQ is interrogated by the dispatcher to determine if a message is ready for processing. If the Partition

Request Queue (PRQ) is also posted, then a Request Queue (PRQ) i<br>partition is available scheduler gains control. and the application

- 1) The MRQ indicates the presence of messages within the system through an event control block.
- 2) When a message is enqueued on an SMB, SMB is<br>enqueued on the SPT representing the representing the<br>end on the SPT is appropriate priority. The specific SPT then enqueued on the MRQ in priority sequence, and the MRQ is posted.

Schedulable priority levels are then obtained in order by dequeuing them off the MRO.

 $(V-17)$ 

j. The MRQ contains pointers to the highest and lowest SPTs with 5MBs ready for scheduling.

SMBs are chained off the SPT entries by priority and order of arrival within priority. FIFO enqueued at the appropriate SPT level. 5MBs are priority

 $(V-18)$ 

 $\bigcirc$ 

.....

k. The 5MB has messages queued on it. The queue consists of Queue Control Records (QCRs). oursesse of grow contract modeled (going, in going may contain a pointer to an incore barrer, a message, or it may contain the message.

Messages of one segment are contained in the QCR. If it is necessary to queue on disk, a relative block pointer to the message is established.

INSTRUCTORS' NOTE:

The fields of all communication control blocks and their function can be found in the Blocks and Tables chapter of the System Manual.

C. Switched Communications Network

1 • Before discussing the switched network it is important<br>to have a good understanding of the nonswitched a good understanding of the nonswitched environment.

 $(V-19)$ 

- a. The relationship between the physical terminal and logical terminal is a fairly stable one and is<br>ed at system definition time. This can be defined at system definition time. varied with the /ASSIGN command.
- b. Typically, there is a one-to-one relationship between the physical terminal and the logical<br>terminal. There may, however, be a number of terminal. There may, however, be a number of<br>logical terminals associated with a physical terminals associated terminal.

 $(V-20)$ 

2. In the switched network environment, the relationship between a logical terminal and a physical terminal is not established until the remote user dials the computer and issues the /IAM command.

o

 $\bigcirc$ 

The relationship between a terminal user, a physical terminal, a commudication network, and IMS/360 logical terminals at system definition time appears as'shown. A physical terminal may have the possibility of relating to a number of logical terminals.

Once the user dials the System/360 computer and issues the /IAM command to sign himself on to IMS/360, a stable relationship between the physical terminal and one or more logical terminals is established.

 $(V-21)$ 

- 3. In the switched communications network environment, the IMS/360 user employs system definition to define one or more communications lines.
	- a. Associated with each line there must be one loqical terminal designated as the inquiry logical terminal for the dialable communication line.
	- b. In addition to an inquiry logical terminal for each dialable communication line, pools of logical terminals may be defined at system definition time.
	- c. One or more logical terminals from the pools of logical terminals are associated with a particular

line when a remote terminal user dials the IMS/360 system.

 $(V - 22)$ 

d. within any logical terminal pool for a switched communications network, the IMS/360 user can define logical terminal subpools.

 $-1$ 

- 1) A logical terminal subpool is composed of one or 'more logical terminals within a given logical terminal pool.
- 2) A particular logical terminal may exist in only one pool and subpool.
- 3) A remote user may call in and sign on for a single logical terminal or all logical logical terminal terminals within a logical terminal subpool.

 $(V - 23)$ 

 $\bigcirc$ 

- e. After dialing the computer, the relationship is established by the /IAM command.
	- 1) The LTERM parameter may specify the inquiry logical terminal.
	- 2) The LTERM may specify a logical terminal from the pools of logical terminals.
	- 3) If LTERM and PTERM parameters are specified,<br>all logical terminals within a subpool are logical terminals within a subpool are associated with the physical terminal.

 $(V-24)$ 

- f. The logical terminal subpool concept allows for efficient use of communication facilities. PTERM parameter was specified, all of the output queued on each logical terminal in the subpool for which the /IAM command was issued is sent to the physical terminal.
- g. A subpool might be defined to contain the logical terminals for all of the users of a single physical terminal.

While a user is signed onto a logical terminal within the subpool, the subpool is unavailable to users signing on from other physical terminals.

- h. The relationship of the control block in a switched line group can be seen here.
- 4. A /START LINE command, when issued against a switched network answering line, results in the specified line adapter being enabled.

 $(V-25)$ 

- a. A physical connection will be established when a remote terminal operator dials the telephone number of the answering line adapter.
- b. After a phyiscal connection is established, the communications controller monitors all terminal input to assure that a logical connection is completed before any transactions or commands other than /IAM are accepted.
- c. If a logical connection is not established within input messages, the physical connection is terminated by disabling the answerinq line adapter, and reenabling it to answer the next call.
- D. System Generation
	- 1. IMS/360 is distributed on a nonlabeled, nine or seven<br>track 800 BPI tape. An optional tape is available An optional tape is available containing the source modules.

 $(V-26)$ 

2. The first step is to move the data sets to disk. This<br>is accomplished with IEHMOVE. The data sets are accomplished with IEHMOVE. unloaded copies of partitioned data sets.

INSTRUCTORS' NOTE:

 $\overline{()}$ 

The JCL for accomplishing move is in Chapter 2, Volume 1, of the Systems Operation Manual.

 $(V-27)$ 

3. System generation is accomplished by using the IMS/360 macro-instruction contained within IMS.GENLIB.

The IMS/360 generation is similar to an 08/360 generation. It is accomplished in two stages.

a. Stage 1 causes a series of jobs to be produced

اء .

- b. Stage 2 consists of processing the individual jobs produced from Stage 1.
- 4. A system may be defined for online and batch processing or batch-only processing.

 $(V - 28)$ 

5. System generation macros are used in defining the IMS/360 system. A complete list of the macros is shown here. Each will be treated in turn.

Note the requirements for batch-only system.

- a. Three groups of macro-instructions are required for the description of user resources.
	- 1) Group 1 describes the OS/360-IMS/360 operating environment and resources such as SVCs, buffers, and data sets.
	- 2) Group 2 describes application programs and their related resources.
	- 3) Group 3 describes communication line groups, communication lines, and associated physical and logical terminals.

 $(V-29)$ 

 $\bigcirc$ 

 $\bigcirc$ 

- b. IMSCTRL is used to describe the basic IMS/360 program System/360, with which IMS/360 will operate.
	- 1) SYSTEM specifies which system environment is to be used - MVT-MFT-PCP.
		- a) ALL Generate batch and teleprocessing system.
		- b) BATCH Generate batch-only system.
	- 2) MAXIO Specifies the maximum number of terminal I/O requests, messaqe queue requests, and Data Language/I data base requests which may be in progress in the IMS/360 control program region at anyone time.

3) MAXREGN - The maximum number of regions or partitions to be supported at anyone time

 $\bigcirc$ 

o

 $\overline{O}$ 

- 4) COMMSVC specifies the numbers of the Type<br>SVC which IMS/360 uses for interregi uses for interreaion communication
- 5) OCENDA specifies the load module member name to be given the OSAM channel end appendaqe.
- 6) OSAMSVC specifies the user SVC number to be given the OSAM Type 2 SVC.
- 7) MSGBUFF specifies number of incore message buffers for multiple line messages.
- 8) CKPT a checkpoint will be written each time the specified entries are made to the log.

 $(V-30)$ 

l

- c. MSGQUEUE defines the input and output single line message and multiple line message data sets desired by the user.
	- 1 ) OCRIN - defines the single line input message data set.
	- 2)  $QCROUT - defines the single line output$ message data set.
	- 3) MSGIN defines input multiple line message data set.
	- 4) MSGOUT defines the output multiple line data set.

 $(V-31)$ 

- d. A series of definitions for the various libraries must be made as to unit and volume. A default option for the name is provided for each. These option for the name is provided for each. macros cause the various data sets to be moved to the appropriate volume. The XXXLIB macros are all<br>of the same format with the exception of MACLIB the same format with the exception of MACLIB which has a COPY. The COPY allows the entire macro<br>library to be copied or only the macros required library to be copied or only for PSB or DBD to be copied.
- e. IMSGEN Specifies the data sets, volumes, and I/O devices required for the definition process.
- $1$ ) UT1SDS - names a utility to be used durinq Stage 2 by the assembler and linkage editor.
- 2) ASMPRT - specifies whether assembly listings will be produced for the module assembled during system definition.
- 3) LEPRT - the linkage editor print options LIST, MAP, and XREF. XREF includes MAP.

 $(V-32)$ 

(V-33)

 $\bigcirc$ 

 $\bigcirc$ 

- f. APPLCTN Describes the program resource APPLCTN - Describes the program resource<br>requirements for application programs which will run under control of the IMS/360 Type 0 region.
	- 1) PSB specifies the logical name of the program specification block as generated using the IMS/360 PSB generation utility.
	- 2) PGMTYPE specifies message processing region or batch.
- g. DATABASE - Defines all data bases to be used by the preceding APPLCTN macro.
	- 1)  $DBD logical$  name of the data base as generated by the DBD generation utility.
	- 2) INTENT specifies whether the program is<br>
	read-only, update, or sole use to the read-only, update, or sole use to exclusion of all other applications which may use the same data base.
	- 3) LOG the logging of all segments, added, deleted, or replaced in the data base will allow data base "backout".
- h. TRANSACT Specifies the transaction codes which will cause the program named in the APPLCTN macro to be scheduled.
	- 1) CODE specifies the transaction code.
	- 2) PRTY specifies the priorities at which this transaction code contends for IMS/360 transaction code contends for IMS/360<br>resources with other transaction codes.

4.6.18

.J  $\mathbf{r}$ 

- a) Normal and limit priorities may range from 0 through 14.
- b) The limit count may range from 1 through 65535.
- c) Default values for normal, limit, and limit count are 1,1,65535.
- 3) MSGTYPE Specifies when a message is considered complete. That is, whether it is single line or multiple line.
	- a) SNGLSEG Single line input

o

o

o

- b) MULTSEG Multiple line input
- c) NONRESPONSE Accept further input without waiting to respond to the message previously entered.
- d) RESPONSE - upon completion of an input message, no further input from the line and terminal is accepted until the response to the input is sent. one out.) (One in -
- 4) PROCLIM Specifies the maximum number of seconds allowed for processing each message<br>and the maximum number of messages to be and the maximum number of messages processed upon each loading of the program. Default values are 65535, and 65535.
- 5) INQUIRY If the operand is NO, data base recovery reprocesses all messages entered against this transaction code and no activity is allowed against this transaction during DBDump.

If the operand is YES, data base recovery does not reprocess messages against the transaction<br>code and input is allowed against this input is allowed transaction code.

 $(V-34)$ 

 $\left| \right|$ *r-\_·* ..

 $(V-35)$ 

i. LINEGRP - Defines the beginning of a<br>physical terminals, communication line physical terminals, logical terminal definitions. a set of lines, and

- 1) DDNAME specifies the ddname which is used to<br>allocate the communication line devices allocate the communication line described in the following LINE and TERMINAL macros.
- 2) FEAT specifies features concerning the line group.
- 3) UNITYPE specifies the unit number.

 $(V-36)$ 

o

o

- j LINE - Defines the beginning of a set of<br>and NAME macro-instructions which descr and NAME macro-instructions which describe the physical and logical terminals on communications line. TERMINAL a single
	- 1) FEAT Describes the features on the terminals which are attached to this line.
	- 2) ADDR Address of the communication line
	- 3) ZONE specifies the WATS area zone to be associated with this line.
- k. TERMINAL - Describes a physical terminal which must be an input device. It may in addition be an be an input device.<br>output device.

ADDR - specifies the physical terminal address

- 1. NAME defines a logical terminal name to be associated with the physical terminal described by a preceding TERMINAL or SUBPOOL macro. At least one must follow TERMINAL or SUBPOOL.
- m. MASTTERM Identifies the master terminal. Only<br>one of these is allowed for each IMS/360 one of these is allowed for each IMS/360 generation.

 $(V-37)$ 

- n. POOL Describes a pool of logical terminals which are to be associated with a set of switched communication lines.
	- 1) ZONE specifies the WATS area zone associated with these logical terminals.
	- 2) FEAT specifies the POOL of logical terminals to be associated with those physical lines

defined by the LINE macro with the equivalent FEAT operands.

- o. SUBPOOL delimits a set of logical terminals to be associated with a given physical terminal. least one for each POOL macro.
	- 1) TELNO specifies the telephone number for AUTOCALL operations.
	- 2) lterrn name a logical terminal name of one to eight alphameric characters must be unique.

 $(V-38)$ 

 $(V-39)$ 

- 6. The output from Stage 1 consists of a series of job steps. These job steps can be logically divided into six groups.
- E. Security Maintenance

 $\overline{C}$ 

 $\left(\begin{array}{c} \end{array}\right)$ 

 $\bigcap$  (V-40)

The security maintenance program is a utility program which is run after IMS/360 generation if security is desired in the system.

1. The security maintenance program accents control statements and data statements and produces two matrices which are used for terminal and password security.

 $(V-41)$ 

- a. Password security may be specified for transaction codes, terminal command verbs, programs, data codes, terminal command verbs, nroarams, data bases, logical terminals, and physical terminals.
- b. Terminal security may be specified for transaction codes and commands.
- 2. The security can become effective on the next restart. The master terminal operator may specify this with the restart command (TERMINAL and/or PASSWORD).
- 3. The security maintenance program is not executahle unless an IMS/360 system definition has been performed.<br>The Security Maintenance Program (SMP) requires the The Security Maintenance Program (SMP) requires the IMS/360 System Definition Block (SDB) as input.

 $\overline{C}$  $\cup$  .

- 4. Input cards to the SMP are control statements or data statements.
	- a. Control statements contain a right parenthesis, ), and left parenthesis (, in positions 1 and *2i*  position 3 is blank followed by the control word.
	- b. Data statements contain a blank in the position. first
	- c. The valid combinations of statements are shown here. control and data
		- 1) A password may begin with any alphanumeric character.
		- 2) Passwords are one to eight characters in length.
	- d. Only the first three characters of the operation code of control or data statements are necessary to identify the statements.
	- e. Physical terminal numbers may<br>terminal map printed at the terminal map printed at IMS/360 system definition. be found in the end of stage 1 of
- 5.  $\lambda$ Security maintenance is discussed first covers password security and the second covers terminal security. in two parts. The

 $(V-43)$ 

- a. Password security may be expressed as a password profile or a resource profile. The results are the same.
	- 1) The first part of this example shows a<br>password profile. The password SAMSMITH gives The password SAMSMITH gives access to the resources which follow.
	- 2) The second part shows a resource profile. These resources require these passwords.
	- 3) The results of these two series of statements<br>would be identical. The two methods simply The two methods simply offer two ways of looking at the problem.

b. This shows a different way of looking at the profiles. profile. In the vertical here, we see a password

If turned horizontially (turn), we see a resource profile.

 $(V-45)$ 

c. The actual implementation can be seen here. Each resource is assigned a row of matrix and each column is assigned a password.

Here we see that transaction code PAYREC requires the password SAMSMITH.

6. Terminal security is provided for the command language and transaction codes. Terminals may be limited as to which commands and transaction codes they may enter.

 $(V-46)$ 

- a. Terminal security may be expressed as a transaction and command profile or as a terminal profile.
	- 1) The first part of the example transaction and command profile. part shows a terminal profile. shows a The second
	- 2) Results of the two are identical.

o

o

 $(V-47)$ 

- b. The vertical here<br>Terminal DEPT 40 DEPT 40 PAYROLL and PER5. shows a can enter transaction codes terminal profile.
- c. The horizontal (turn), shows a transaction and command profile (no commands are present). command profile (no commands are present).<br>INVENTORY may be entered from logical terminals 5274001, 5274002, and 5274003.

 $(V-48)$ 

7. This shows the implementation of the terminal matrix. Each transaction code and command which is secured is assigned a row in the matrix. Each logical terminal included in security is assigned a column.

In the example shown, TRAN2 could be entered from logical terminal CNTA and CNTD.

 $(V-49)$ 

- 8. The security maintenance run is a three-step job.
	- a. step 1 edits the control and data cards for the security maintenance program. checked for validity against the system being maintained.

 $(V-50)$ 

o

 $\bigcirc$ 

- b. step 2 is an assembly.
- c. step 3 is a linkage edit which places sequential members in IMS.RESLIB. four
	- 1) Communication Password Table and Matrix
	- 2) Communication Terminal Matrix
	- 3) Communication Password List
	- 4) Communication Terminal List
- d. Only those members affected are changed when the security maintenance program is run. For example, the communication terminal and the communication terminal list can be generated or altered without affecting the communication password table and matrix and the communication password list.
- e. A listing is provided of the created maintenance tables.
- 9. JCL required to run the security maintenance proqram can be found in the IMS/360 Systems Operation Manual.

 $(V-51)$ 

F. Comand Language Facilities

The command language is divided into two groups for the purpose of presentation -- master terminal commands and remote terminal commands. A different division may be selected by each installation at IMS/360 system definition time.

- 1. Any command message entered results in a completion message going to the originating terminal and affected terminals; error messages go only to the originating terminal.
- 2. Certain command type messages which interrogate, alter, and control the overall system should be restricted to entryzfrom the master terminal.
- 3. Passwords specified may be required for commands. This is when the security maintenance proqram is run.

 $(V-52)$ 

- 4. The format of the command is simple and relatively free form.
	- a. The first character is a slash  $\langle \rangle$ .

 $\bigcirc$ 

o

o

- b. The slash is followed by the command verb.
- c. If required, the password follows the verb enclosed in parentheses. password left parenthesis may be separated by or more blanks. and The command and is the one
- d. Following the password or command may be a list of key words and parameters.
- e. Although much freedom is allowed when inputting the command, the followinq rules apply:
	- 1) The password is enclosed in parentheses<br>(bypass and restore characters may be characters substituted on the 1050).
	- 2) Delimiters are space, dash, or equal sign.
	- 3) A series of parameters is separated with commas.
	- 4} A period is not required, but if nresent, it designates the end of the command.
	- . 5) Any characters followinq the treated as a comment. period are

(V-53)

6) Key words are used with commands. A Rey words are used wrth commands. A partial complete list is

available in the IMS/360 Machine Operations Manual.

 $\sim$ 

 $\bigcirc$ 

 $\bigcirc$ 

- a) LINE a communication line; one to three character numeric.line numbers.
- b) PTERM A physical terminal; one or two character physical terminal address
- c) LTERM A logical terminal; one to eight<br>character alphameric logical terminal alphameric logical terminal address
- d) TRAN or TRANS a transaction code; one to eight alphameric characters.
- e) PROG - PROGRAM or PGM - a proqram; one to eight alphameric character program name
- f) DATABASE - a data base; one to eight alphameric character data base names.
- g) PASSWORD or PSWD - a password; passwords as designated at system definition time.
- h) ALL - may be used with many key words. Acceptable uses are explained with the individual commands
- i) CPRI current priority; one or two<br>character numeric priorities between 0 character numeric priorities and 14, inclusive
- j) LPRI limit priority; one or two.<br>character numeric priorities from 0 to character numeric priorities 14, inclusive.
- k) LMCT limit count of a transaction code; values ranqe from 0 to 32,000.
- 1) TERMINAL or TERM or TER a terminal when deleting terminal security.
- m) REGION or REG or MSGREG - refers to a message region.
- n) Certain key words are limited to use with the checkpoint/restart commands and the display command. They are discussed with these specific commands.

- o) Certain words are considered null if used<br>in a command. These are FOR, SECURITY, in a command. These are  $FOR$ , TO, ON, MODE, and AFTER.
- 5. Master Terminal Commands

o

o

o

Certain commands are restricted to the master terminal<br>by IMSGEN. Others may be restricted through the Others may be restricted through security maintenance program.

 $(V-54)$ 

 $\begin{array}{|c|} \hline \end{array}$ 

- a. /CHANGE changes one password to another. In the example shown, ABCD must be present in the password table and the addition of EFGH must not create a duplicate entry in the nassword table (discussed under security).
- b. /ASSIGN can be used for the reassignment of a logical terminal relative to input and/or output.

A logical terminal that is to be assigned must be stopped unless the logical terminal is the master logical terminal.

This command is also used to change current priority, normal priority, limit priority, or limit count for an 5MB.

 $(V - 55)$ 

c. /DELETE - used to eliminate password security for a transaction code, physical terminal, loqical terminal, program, or data base. It can also be used to delete terminal security for one or more 5MBs.

 $(V-56)$ 

- d. /DISPLAY displays the status of the system relative to requested information.
	- 1) STATUS causes the displaying of transaction codes and their status relative to inputtina, scheduling, locked or unlocked, or locked specifically for DBDUMP.

The status of data bases, programs, lines, physical terminals, and logical terminals is also displayed.

2) ACTIVE - displays the active program in Type <sup>1</sup> and Type 2 regions and the transaction code for which they were loaded.

 $\mathcal{L}_{\mathcal{A}}$ 

- 3) QUEUE displays the message queue according to priority, transaction type, and message count. If used with PRIORITY transaction code names for that priority will be displayed.
- 4) TRAN displays data for the transaction code(s) specified.
- 5) PGM - displays data specified. for the program(s)
- 6) DATABASE displays data for the data base(s) specified.
- 7) LINE displays data for the specified line. For a further breakdown PTERM may be used.
- 8) LTERM displays data concerning the loqical terminal name(s).
- 9) ASSIGNMENT LTERM displays which input and<br>output communication line and physical output communication line and terminal address are assiqned to each LTERM. LINE and PTERM may be used instead of LTERM.
- 10) MASTER displays the logical terminal name, physical terminal address, and line number assigned as the master terminal.

 $(V-57)$ 

 $\bigcirc$ 

e. /PSTOP, /PURGE, and /STOP are used to temporarily stop various system resources such as lines, terminals, transaction codes, programs, bases. and data

 $(V-58)$ 

The action taken with each command and its key word are shown in chart form. The numbers under each key word refer to the action taken.

- f. /START is used to start various system resources initially or after a /PSTOP, /PURGE, or /STOP.
- 6. Remote Terminal Commands These are used by the remote<br>terminal operator to control his own resources. These

include those allowed by system definition and not restricted by running the security maintenance proqram.

 $(V-59)$ 

j

 $\overline{\phantom{a}}$ 

- a. /BROADCAST used to transmit a message to one or more terminals.
	- 1) This is an exception to the rule that all command messages arc one line in lenath.
	- 2) The command is entered as one line and the message is entered on a separate line.

 $(V - 60)$ 

- b. /TEST Places the user's terminal in a test mode such that any input messaqes that are entered into the user's terminal will be turned around and transmitted back to the user's terminal. Messaoes from outside sources will not be transmitted to a terminal that is in test mode.
- c. /EXCLUSIVE - This command is used to place the user's own terminal into exclusive or inquiry mode.

o

o

In this mode, no output will be sent to the terminal which is not in response to an inquiry from that terminal.

- d.  $/END$  - this command is used for ending the /EXCLUSIVE or /TEST mode.
- e. /LOG causes the entire line to be written on the log tape.
- f. /CANCEL -zcauses the cancellation of an entire input message regardless of the number of lines.

This is the only command that can be entered as other than the first line of a message.

 $(V-61)$ 

- g. /LOCK and /UNLOCK - used to control various facilities of IMS. /LOCK is functionally similar to /PSTOP. /LOCK is explained here.
	- 1) PTERM applies to the physical terminal into which the command is entered. This causes the

physical terminal to be locked. No command except / UNLOCK will be accepted.

- 2) LTERM a logical terminal or a series of logical terminals which are associated with the physical terminal from which the command is entered. Parameters can be one or more<br>names or ALL: parameters apply to user's own. names or ALL; parameters apply to user's only; cannot use ALL with /UNLOCK.
- 3) TRAN do not schedule this transaction code.
- 4) PROGRAM do not schedule this program.
- 5) DATABASE do not schedule any program that uses this data base.

 $(V-62)$ 

 $\bigcirc$ 

- h. /IAM this is. the first acceptable command from a dial-up terminal.
	- 1 ) Logical terminal P1 is associated with the physical terminal.
	- 2) PTERM - LTERM - causes the attachment of all logical terminal in which P1 exists.
- i. /RDISPLAY displays the logical terminal name, the physical terminal address, and the line number assigned as the master terminal. This is useful in determining the name of the master terminal to be used when broadcasting a message.
- $j.$  /SET sets the destination of all messages entered into this terminal to another terminal or to an 8MB. This mode may be reset by the /RESET, /START LINE for the terminal or by the /IAM command.
- k. /RESET eliminates the existing destination mode.
- G. Checkpoint, Restart, Data Base Dump, and Recovery
	- 1. The checkpoint facilities of the IMS/360 control program provide the means for periodically recording control information and status to enable IMS/360 restart after failure.

2. The checkpoint facility provides for orderly shutdown.

o

o

 $\bigcirc$ 

 $(V-63)$ 

J  $\lfloor$ 

3. There are four checkpoint commands, two data base dump commands, two restart commands, and a data base recovery command.

 $(V - 64)$ 

- a. The checkpoint command, /CHECKPOINT operands, causes a simple checkpoint. with no
	- 1) It may be invoked from the master terminal.
	- 2) It may be taken automatically based on the number of log entries.

 $(V-65)$ 

- b. The simple checkpoint dynamically changing blocks. logs the IMS/360 status control of all program
- c. Scheduling of programs into message regions is<br>stopped while the checkpoint is taken. Other stopped while the checkpoint is taken. functions are not interrupted.
- d. The three remaining checkpoint commands are each used to orderly terminate the IMS/360 system.

Each is invoked from the master terminal.

 $(V - 64)$ 

- e. The /CHECKPOINT FREEZE is the fastest means of orderly termination.
	- 1) Input communications lines are terminated as any messages being entered are completely received.
	- 2) Output communications lines are terminated as soon as any messages beinq sent are completely transmitted.
	- 3) Message regions are terminated as soon as the current messages being processed have been completed.

- 4) All remaining input messages to be processed<br>and all output messages remaining to b all output messages remaining to be transmitted are retained in the message queue data sets.
- 5) Control blocks are logged.
- 6) The /NRESTART command is used to restart the system.
- 7) If ABDUMP is included-a SYSDUMP of the IMS/360 Type 0 region will be provided.
- f. The /CHECKPOINT DUMPQ operates exactly as the /CHECKPOINT FREEZE but, in addition, all input and output messages in the queues are dumped to the log tape.

The /NRESTART with message queue reconstruction is used to restart IMS/360 after a /CHECKPOINT DUMPO.

- g. The /CHECKPOINT PURGE command is the most orderly and time-consuming.
	- 1) Input communication lines are terminated as soon as messages being entered are completely received.
	- 2) All messages in the input queue are processed.
	- 3) All output messages are transmitted to their specified destinations.
		- 4) The message regions are terminated.
		- 5) Input and output messages which could not be processed are dumped to the log tape.
		- 6) IMS/360 control program job is terminated.
		- 7) The /NRESTART with messaqe queue reconstruction is used to restart.

 $(V - 66)$ 

 $\smile$   $\smile$ 

 $\bigcirc$ 

- 8) The order of action during shutdown checkpoint is shown here.
- 4. The data base dump capabilities<br>the functions of creating a functions of complete data base. of checkpoint include creating a dumped tape image of a

It also performs preparatory reconstruction of a data base. functions for the

o

o

o

 $(V - 64)$ 

- a. The /DBDUMP command is entered from the master terminal.
	- 1) All transaction input of an update nature against the data base is stopped.
	- 2) Transactions already in the queue against the data base are processed.
	- 3) A special checkpoint request is issued. This takes a checkpoint and then forces an end-ofvolume on the system log.
	- 4) A special utility is scheduled for execution in a message processing region.
	- 5) The utility program issues GETs aqainst the data base and ISRTs to an HSAM tape.
	- 6) At the completion of the data base dump, the tape is unloaded.
	- 7) Update transactions are allowed to come in from terminals.
- b. The /DBDUMP STOP is used in preparatory procedures prior to data base'reconstruction.
	- 1) Transactions against the data base are not scheduled for processing.
	- 2) The data base is reconstructed with<br>program executed from an IMS/360 executed from an IMS/360 region. a batch<br>Type 3 Type
	- 3) After reconstruction, all transactions on all log tapes since the last data base dump must be reprocessed.
- 5. The restart facilities provide for recovery of IMS/360, its message queues, and the data bases.
	- a. Normal restart has two basic versions.
		- 1) Cold start

2) Restart after normal shutdown

Checkpoint number, julian date, and time of dayz

- 3) FORMAT ALL
- 4) BLDQ

.1

- b. Emergency restart is used to restart after a system failure.
	- 1) In order to recover after a loss of core, the /ERESTART command is issued with the /ERESTART command is issued with the<br>checkpoint number of the last checkpoint prior to failure and the tape serial number.
		- a) IMS/360 control blocks are restored from the checkpoint data.
		- b) The log tape is processed forward from the checkpoint to the point of failure.

This process allows checkpoint/restart to<br>determine the message processing programs which were active at the time of failure so that they may be rescheduled.

- 2) If message queues as well as core are lost, it is necessary to rebuild the message queues.
	- a) The FORMAT ALL parameter on the /ERESTART command causes the message queues to be reformatted.
	- b) The BLDQ causes the message queues to be rebuilt.
	- c) In order to restart with BLDQ or FORMAT ALL, it is necessary to back up to the<br>last cold start or the last /CHECKPOINT last cold start or the with PURGE or DUMPQ.

The message queues are rebuilt by starting with the queues as they were dumped and then processing forward on, the log tape.

Messages are queued and dequeued as a result of the log entries up to the point

of failure. The message queues totally rebuilt at that point. are

d) Data base backout may be required as a result of a failure.

> If data base logging has been requested against a data base, all changes to the data base are written on the log tape.

> When recovering, if a proqram was executing against a data base and changes were being logged, then all changes which<br>resulted after that program was loaded resulted after that program was will be backed out.

e) Data base recovery can be performed if a data base has been previously dumped and update activity against the data base has been logged.

> The first action is to stop all<br>against the data base with against the data base with /DBDUMP command with the STOP operand. activity

> The next action is to restore the data base from the last dumped copy.<br>done with a batch program in a done with a batch program region. This is Type 3

> The /DBRECOVERY command with the data<br>base names and the serial numbers of the base names and the serial numbers of log tapes is used to initiate processing of the log tapes against the data base.

> All transactions of an update nature are<br>reprocessed. Messages which result from reprocessed. Messages which result from the processing may be resent to the<br>originating terminal if this option is originating terminal specified with the /DBRECOVERY command.

#### H. System Log

o

o

o

### INSTRUCTORS' NOTE:

The JCL necessary to make the statistical run can be found in the Systems Operation Manual - Volume  $1,$  Chapter  $4.$  Examples of Systems Operation Manual - Volume 1, Chapter 4. statistical reports can be found in Chapter 5.

 $\bigcup$ 

 $\bigcirc$ 

 $\bigcirc$ 

The system recorder is a service routine designed to write data on the system log.

- 1. Information is written on the log tape for restart.
	- a. Message enqueue blocks -- when they change
	- b. Checkpoint data -- when a checkpoint is taken
	- c. Record indicating data management open or close when an IM8/360 data set is opened or closed
	- d. Changes to a data base.
- 2. Information can be written for restart and statistics
	- a. Message received from terminal -- when a message is completely received or when the disk block is full.
	- b. Message sent to a terminal or another program -when the message is complete or when the disk block  $is full.$
- 3. Information may be written for statistics only
	- a. Error segments -- when a hardware error is detected while receiving or sending to a terminal.
	- b. At the completion of a send record -- at completion of sending a message to a terminal.
	- c. Application accounting record -- when application program terminates.
	- d. IMS/360 accounting record -- when the system is started or stopped.

 $(V-68)$ 

- 4. Records are written on the ,log tape using QSAM variable length blocked records. .
	- a. LL represents the total length.
	- b. BB is a half word used by 08/360.
	- c. FLAG is a one byte field identifying the log entry type.
d. RECORD is the variable length portion.

 $\bigcirc$ "·

o

o

e. The logical record consists of FLAG and RECORD.

 $(V-69)$ 

j

 $\downarrow$ J

- f. There are seven different types of records which are used for statistics and accounting.
	- 1) The basic information in the records similar. is
	- 2) The format for a log entry for an input message, output message, statistics, and errors is shown here.

The variable information contains such things as the transaction code and text of a messaqe or response.

 $(V-70)$ 

- 3) The application accounting log record contains information about an application program and is written each time a program terminates.
- g. No processing is performed by the logging routine.
- 5. The IMSO procedure includes DD cards for bId and new log data set allocations.
	- a. The old log DD card name is LOGDCBR.
	- b. The new log DD card name is LOGDCB.

 $(V-71)$ 

- 6. System flow of statistics utilities
	- a. Edit pass 1 edits the prefix of each *loq* entry to ensure that when the log tape is sorted related input and output messages are contiguous.
	- b. Edit pass 2 explodes the system log entries and produces records to be used to produce statistical reports.

 $(V - 72)$ 

7. Statistical reports provide a means of evaluating line and terminal loading, traffic volumes, response times, and accounting (billing) information.

 $(V - 73)$ 

- a. Messages queued but not sent code. by transaction
- b. Messages queued but not sent by terminal. is the same as by transaction code. Format

 $(V - 74)$ 

- c. Line and terminal report -- shows loading by time of day
- d. Error reports -- for terminals. Format is the same as the line and terminal report.

 $(V-75)$ 

e. Transaction report -- loading by transaction code by time of day.

 $(V - 76)$ 

 $\bigcirc$ 

 $\bigcirc$ 

f. Transaction response report -- measures time from complete receipt of input message until response starts back to terminal.

 $(V-77)$ 

- g. Application. accounting report sufficient data to allow machine charges to be distributed to terminal users provides
	- 1) Counts of all requests to Data Language/I
	- 2) Amount of CPU task time
	- 3) Number of bad completion codes by program
	- 4) Average CPU time processing

 $(V - 78)$ 

h. IMS/360 accounting report -- shows amount of CPU time used by IMS/360 region. (Task time does not include wait time.)

- 8. The message select and display program selects messages based on control cards.
	- a. Control cards begin in column 1 with an identifying key word.
	- b. Following the key word is a series of<br>enclosed within parentheses and ser parentheses commas. parameters separated by
	- c. Control cards cannot be continued beyond column 71.
	- d. Multiple control cards with the same key word are permitted.
	- e. Within parentheses, all parameters are positional. Missing parameters must be indicated by commas.
	- f. A group of names may be selected by terminating the parameter with an  $*$ . Example: INVENTORY, INVA, and INVB.
	- g. The name parameter ALL may be used to select all names rather than a specific name.
- 9. There are five types of control cards.
	- a. Transaction code

o

o

 $\bigcirc$ 

- b. Symbolic terminal name
- c. Hardware terminal address
- d. Time control card
- e. Nonprintable character control card

 $(V-80)$ 

10. The sort of the log tape may be by date. date, reports are provided by date. period, reports are produced by period. If sorted by If sorted by

SORT FIELD =  $(5, 1, CH, A, 9, 4, PD, A, 13, 36, CH, A)$ 

or without date

SORT FIELD =  $(5, 1, CH, A, 13, 36, CH, A)$ 

- 11. A line count parameter LINECOUNT=XX may be included in the execute card. This controls the number of lines per page, and, if not included, default is 36.
- I. Message Queue Space Allocation

,( \

- 1. All messages (transactions) coming into the system are queued on direct access storage devices.
	- a. Messages may be received 'from terminals or application programs. communication
	- b. Messages may be destined for terminals or application programs. communication

 $(V-81)$ 

 $\overline{C}$ 

 $\bigcirc$ 

o

- c. All transactions of the same type are queued in a serial chain based upon time of receipt.
- d. Messages destined for a particular communications logical terminal are queued serially by message<br>class. There are four logical classes: There are four logical classes:
	- 1) Response Messages (Reply from Response SMB)
	- 2) Replies for an Exclusive terminal
	- 3) System Messages
	- 4) Other traffic (Message switches etc)
	- 5) Although the classes are logically separate, the messages are queued physically (on disk) in two separate strings by manipulating the queue pointers as necessary to maintain their relative priorities.
- 2. Messages may be single line or multiple line.
	- a. Single line messages are normally maintained in a QCR (Queue control Record).
	- b. Multiple line messages are normally maintained in one or more messaqe buffer records which have been queued to the QCR controlling the message.
	- c. Small multiple line messages will be wholly contained within QCR if the text length is less than the available text capacity of the QCR.

3. From two to four data sets may be used to store messages. At least one QCR data set must be available for message queuing, and one message buffer data set must be available to allow for messages which may exceed the capacity of a QCR.

 $\bigcirc$ 

o

 $\overline{\bigcirc}$ .

 $(V-82)$ 

*j*  , ...... \_\_ .. --

a. If two data sets are used, the OCR data set is used<br>for both input and output single line messages and for both input and output single line messages for the control of both input and output multiple line messages. The Message Buffer data set is used for both input and output text which cannot be contained in a QCR.

 $(V-83)$ 

b. Three data sets may be used. A common Message Buffer data set is shown with separate OCR data sets. Possible use is when very little multiple<br>line input is expected with a large percentage of input is expected with a large percentage of multiple line output.

 $(V-84)$ 

c. Four data sets are normally used because this<br>allocation provides the least-contention-between allocation provides the input and output messages.

Message queues are OSAM data sets.

- 4. Message queue data sets must be nreformatted before initial usage.
	- a. Use of preformatted queues provides performance and reliability. increased
		- 1) Performance is increased by preassigninn direct access storage records for any chain of<br>messages. This reduces the input/output reduces the input/output operations required for queue management.
		- 2) Reliability is increased as record X is not relied upon to write record  $X + 1$ .
	- b. Messages are written sequentially beginning of the data set to the end. from the
		- 1) Space is reused after the entire data set is written.

2) Restart after a PURGE or DUMP queue causes the allocation of queue space to be reinitialized to the beginning of the queue data sets.

 $(V-85)$ 

 $\curvearrowright$ 

- s. Actual space allocation is best explained by example.
	- a. Space required depends upon:
		- 1) How many data sets are used (2 or 4).
		- 2) How many messages are received from and sent to terminals.
		- 3) The length of the messages received from or sent to terminals.
	- b. The calculation for the example shown assumes four data sets of a 2314.
	- c. The computation shown is an outside limit, as no reuse of space has been considered.

 $(V-86)$ 

- d. Reuse of space can significantly decrease the space allocation required for message queues.
	- 1 ) Message turnover transactions and considered. rate logical and number of terminals must be
	- 2) Message buffer records can only through QCR records; therefore, should be such that QCR data sets are before message buffer data sets. be reached allocation reused

 $(V-87)$ 

 $\overline{C}$ 

- 3) Reuse of space adds a<br>disk I/O time to w disk I/O time to writing message queues  $(112.7\%)$ . significant amount of
	- a) To search for each QCR string requires time.
	- b) QCR must be read to follow backward chain when reassigning the QCR.

- c) Message buffer strings must be obtained from QCRs and linked together.
- d) Message buffer record must be read to follow backward chain when reassigninq the message buffer.
- J. Estimating DASP Space for Data Bases

 $\overline{C}$ 

 $\bigcirc$ 

o

- 1. IMS/360 uses the OS/360 convention in space allocation for direct access storage devices.
	- a. The amount of space can be specified in terms of blocks, tracks, or cylinders.
	- b. If device independence is desired, space should be specified in blocks.
	- c. ISAM data sets must be allocated by cylinder.
	- d. Allocating space for an IMS/360 Data Base which uses ISAM and OSAM data set.
		- 1)  $OS/360$  ISAM has three areas  $$ and overflow. index, prime,
		- 2) IMS/360's HISAM Data Base has three areas index, prime, and OSAM overflow.
- 2. In generating a data base description, the logical record size and blocking factor may be computed by the generation utility or it may be overridden on the DMAN card with LRECL and BLKFACT specifications.
	- a. LRECL (logical record size) and BLKFACT (blocking factor) may be specified on the DMAN card.
	- b. When LRECL isz computed by the DBD generation utility, it considers the device and rounds to the next higher 1/4 track, 1/3 track, or 1/2 track.

 $(V-88)$ 

- 3. Data Base allocation is best explained by an example.
	- a. Assume a data base in which 50% of the logical records are 300 bytes or less; 70% (includes the 50%) are 400 bytes or less; 90% (includes the 70%) are 900 bytes or less in length; 100% (includes the 90%) are 1200 bytes or less in length.
- b. With fixed length ISAM it is necessary to establish<br>a fixed value for the logical record length a fixed value for the logical record length (LRECL).
- c. In the example given, an LRECL of 1200 bytes would accommodate the data base record but 90% of the records would have at least whereas 70% of the records would have at least 800 bytes of slack.
- d. If an LRECL of less than 1200 bytes is selected, it will not accommodate all of the data base records. Some dependent segments will be placed in OSAM.
- e. In determining the best balance between ISAM and OSAM, a number of points must be considered.
	- 1) Access to records completely contained in the prime area is faster than accessing data in two areas.
	- 2) OSAM space can be used to hold<br>segments from any logical record. segments from any the prime is tied to a specific root. overflow Slack in
	- 3) Another consideration is that records in the prime area are blocked while records in OSAM are unblocked. With small data base records. are unblocked. With small data base this can make a significant difference.
	- 4) Are the longer data base records accessed more<br>or less often than the shorter data base or less often than the shorter data base<br>records? If longer records are accessed more If longer records are accessed more<br>ay be best to have them in the often, it may be best to have prime area rather than in OSAM.

 $(V-89)$ 

 $\bigcirc$ 

- 4. A data base record<br>generation utility generation frequency. size using is computed by<br>the segment segment the sizes DBD and
	- a. The calculation for a data base record length is shown by example.
	- b. The calculation is shown with a letter above the calculation identifying specific segments.
	- c. If one desired, he could specify the size of the LRECL on the DMAN card.

5. Once the LRECL is established, the blockinq factor must be computed.

 $\bigcirc$ 

o

o

- a. The LRECL is always  $1/2$  track or less. If the ,computed LRECL is greater than 1/2 track, then 1/2 track LRECL will be used.
- b. The blocking will be  $1/2$ ,  $1/4$ , or  $1/3$  track  $$ whichever accommodates the most logical records. This is computed by the DBD generation utility.

(V-90)

 $\begin{pmatrix} 1 \\ 1 \end{pmatrix}$ ~.-- --

- 6. If, in the example, we assume 1/2 track blocks on a 2314, six LRECLs would be placed on each track.
	- a. The table shows that our LRECL of 909 falls in the 870-1158 range, which gives us three records per block.
	- $b.$  A 2314 track is shown beneath the chart. We have two blocks of three records each or six records per track.
- 7~ Our next step is to estimate the number of roots in the data base. Let us assume 20,000 parts or 20,000 logical records.
	- a. We are now ready to calculate the prime area required for the data base.
	- b. Our records are blocked 6 per track and there are 19 tracks per cylinder, excluding track indexes. Thus we get 114 logical data base records per cylinder. Our requirements are approximately 176 cylinders of a 2314 pack.
- 8. In order to estimate the OSAM space required, one must allow space for initial loading plus space for adding new segments of information.
	- a. In order to determine what is required in initial loading in our example, we must know somethinq of the unaccounted for 10% in GENINFO, STOKSTAT, and BACKORDR segments (only 90% were less than the frequency used  $-$  the other 10% had a greater occurrence).
	- h. Our calculated LRECL of 909 would have accommodated 90% of the records in our data base but we were given an lRECL of 1158.
- c. with an LRECL of 1158 we would have very little loaded into OSAM, since none of our records are over 1200 bytes long.
- 9. This example has been given to show the approach in analyzing a data base's space requirements and should not be looked at as an absolute approach to the problem.
- 10. Space for the ISAM index is as required by 08/360 Data Management.

#### INSTRUCTORS' NOTE:

· I \

> No simple answer or explanation can be given as requirements for IMS/360. The requirement can vary over a wide range and result from the equipment to be supported IMS/360 option specified. The information presented here be used for guide lines and not as absolute requirements. core and the should

- K. Estimating Core Storage Requirements for IMS/360
	- 1. The IMS/360 control program region can vary in size as a result of the number of lines, terminals, programs, transaction types, and data bases, and the placing of certain program modules in OS/360 link pack instead of the IMS/360 control program region.

 $(V-91)$ 

 $\bigcirc$ 

 $\bigcirc$ 

2. The basic requirements are presented in chart form. All modules shown other than the IMS resident nucleus may be placed in link pack.

(V-92)

In addition to these basic requirements, space must be provided for control blocks, buffers, and BTAM device modules.

3. The BTAM device modules vary in size depending on the terminal and features to be supported.

(V-93)

4. Control blocks are required for terminals, transaction programs, and open data bases. communication lines,<br>message processing processing

5. Buffers are required for communication lines and data bases.

 $\overline{C}$ 

 $\bigcirc$ 

 $(V - 94)$ 

*y---*

6. To estimate the total requirements for an IMS/360 system, we must first define the environment in which the system is to run. Assumptions are shown in chart form.

 $(V - 95)$ 

- a. The basic storage requirements consist of 60,000 bytes for the IMS/360 nucleus and 30,100 bytes of action modules and access modules. The 30,100 bytes may be in OS/360 link pack.
- b. There are two line groups one for 2740s and one<br>for 1050s. The requirements for the BTAM device The requirements for the BTAM device support are shown.
- c. IMS/360 control block requirement are a function of the number of lines, terminals, transaction types, data bases, and programs. An estimate of 18,000 is used here. Some blocks included are 500 bytes for each line, 75 bytes for each terminal, and 60 bytes for each transaction type.
- d. One queue control record is required for each line (16 X 176).
- e. This example assumes that about one-third of all messages 'coming in are multiple line, thus space is required to store the multiple segments (5 X 880).
- f. It is assumed that output will be going to 5 concurrently (5 X 500). lines
- g. It is assumed that there are five open data bases each requiring buffer space of 3000 bytes. two regions may be concurrently resident, requirement must be doubled (2 X  $\bar{5}$  X 3000). Since this
- h. There are 10 program specification blocks concurrently resident. The typical size of a PSB is from 500 to 1,000 bytes. This requirement can vary significantly depending on the complexity of the data base and the specified sensitivity of the PSB.

- i. The data management block required for each data base varies with the degree of complexity of the data base. The assumption here is that two require 1,000 bytes while three require 500 bytes.
- j. The total estimate shown is based on the assumption of specific requirements. No generalization should be based on this figure.

 $\bigcirc$ 

c

7. The MVT requirements exceed the MFT-II requirements as a result of the system queue space required and the additional requirements for system fetch work area and ABEND work area. This will vary from approximately 3,000 bytes to 4,000 bytes.

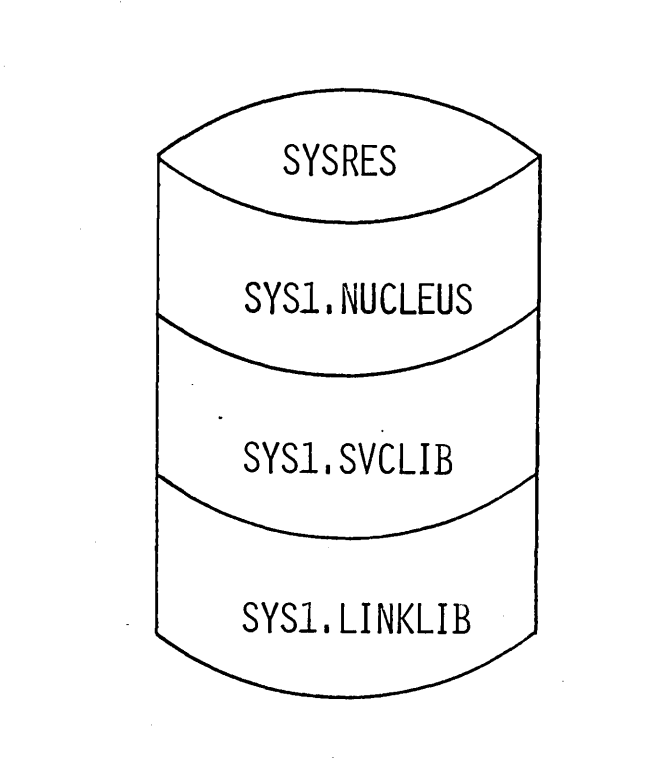

 $IPL$ 

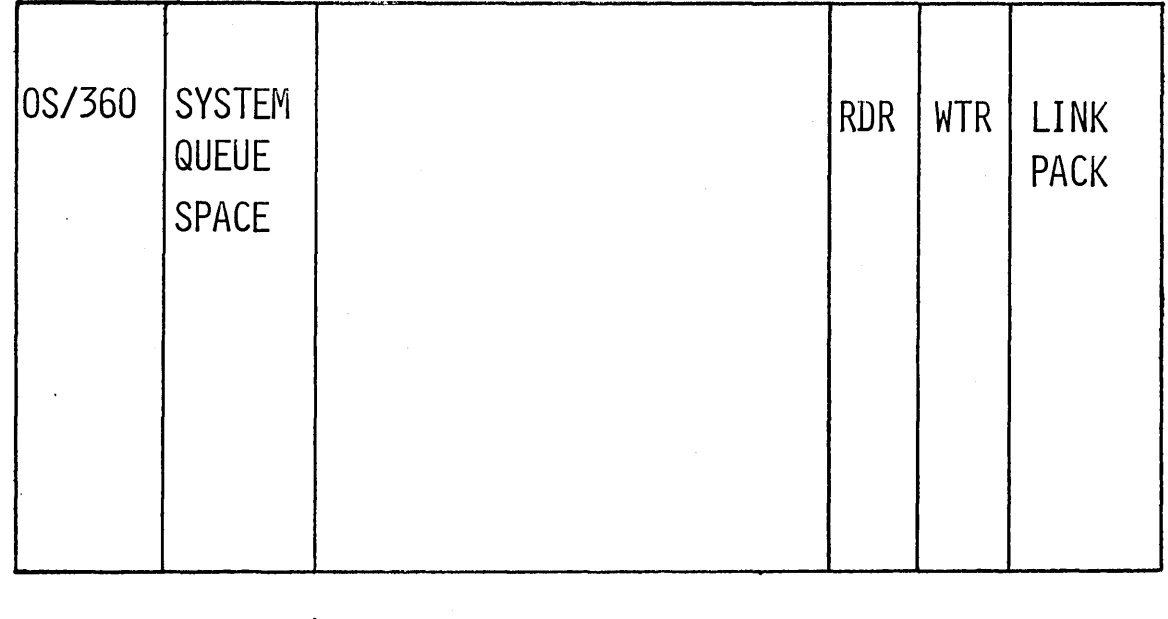

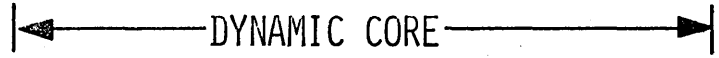

 $6 - V - 1$ 

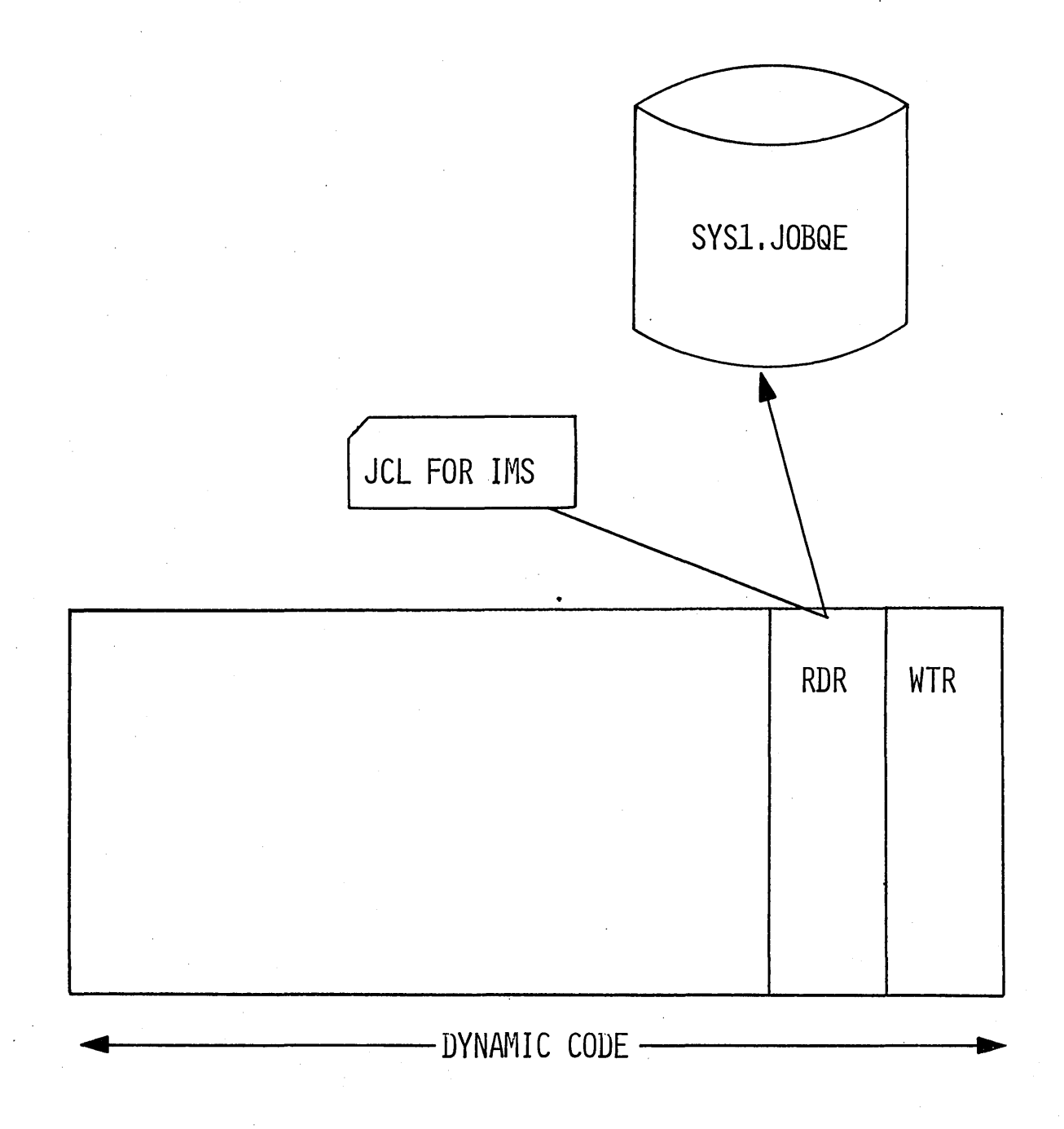

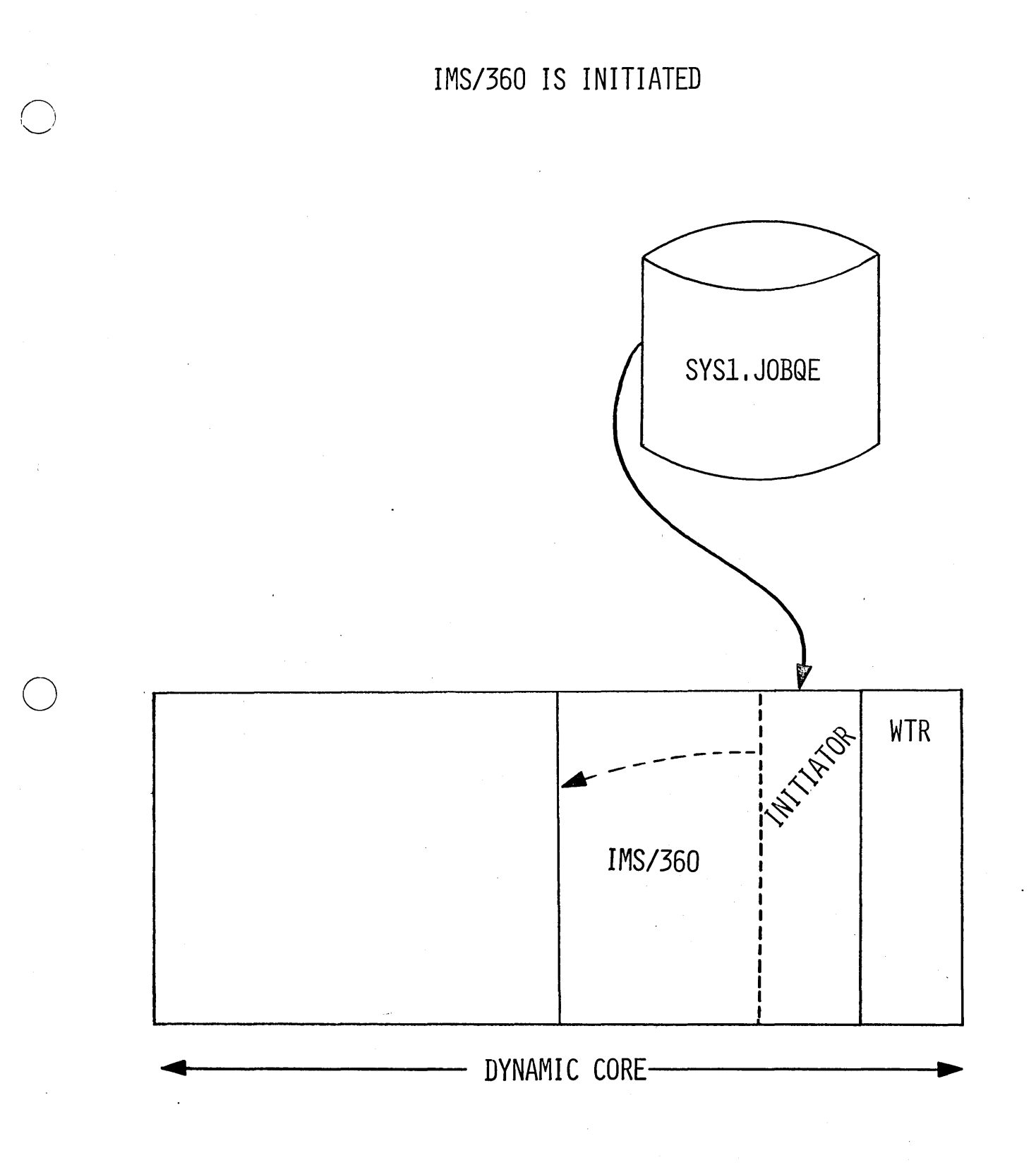

### PORTION OF DYNAMIC CQRE

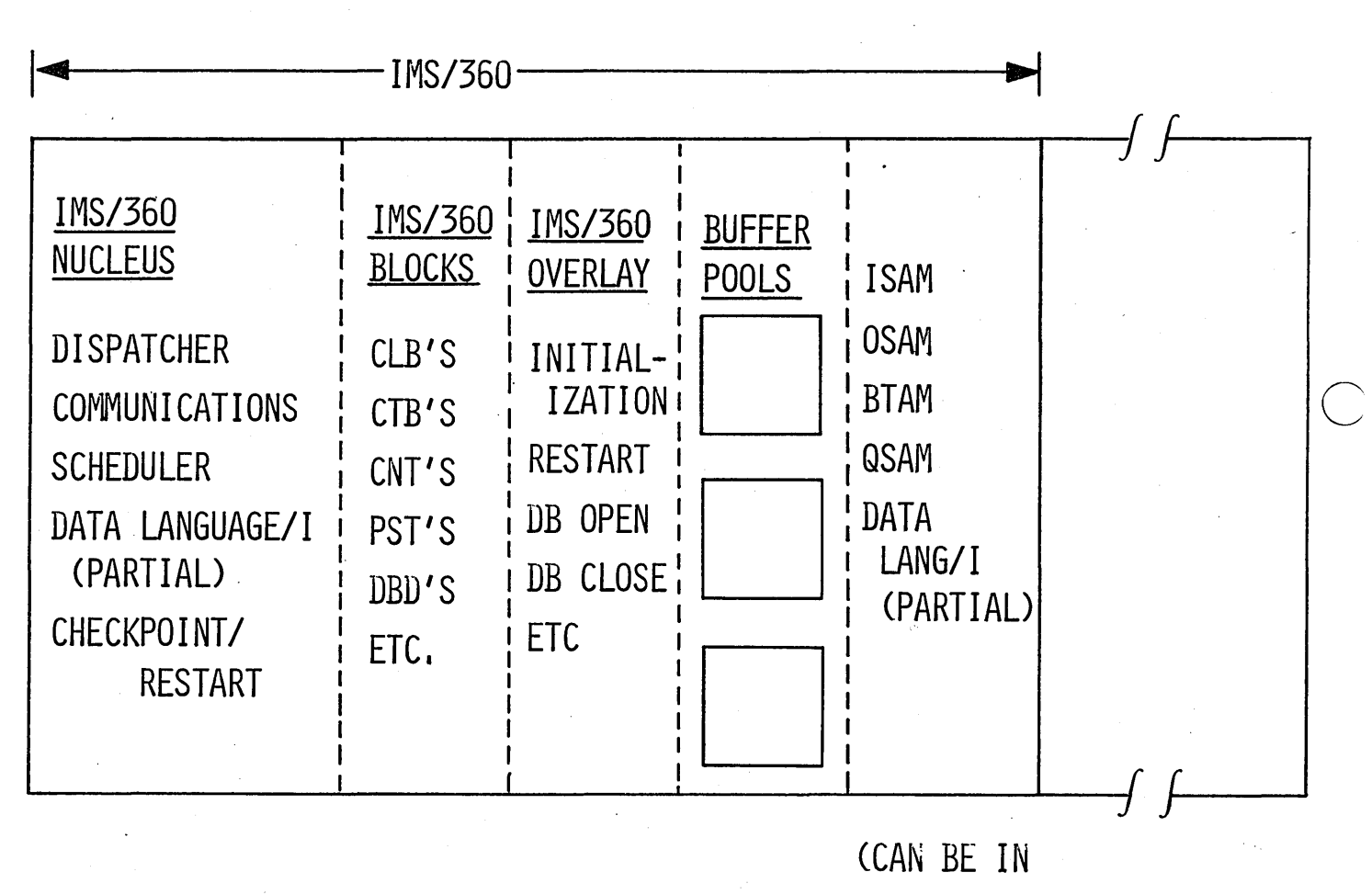

LINK PACK)

# MASTER TERMINAL MESSAGES AND COMMANDS

o

o

o

IMS READY *068092/1159308*  /NRESTART CHKPT O FORMAT ALL [TERMINAL] [PASSWORD] \*NRESTART COMMAND IN PROGRESS \*COLD START COMPLETED, ENTER START CONMANDS *ISTART* LINE 2, 4, 7, 9 \*START COMMAND COMPLETED **/START MSGREG** /START MSGREG IN PROGRESS IMS1161 MESSAGE PROCESSING REGION STARTED

# INTER-REGION COMMUNICATION

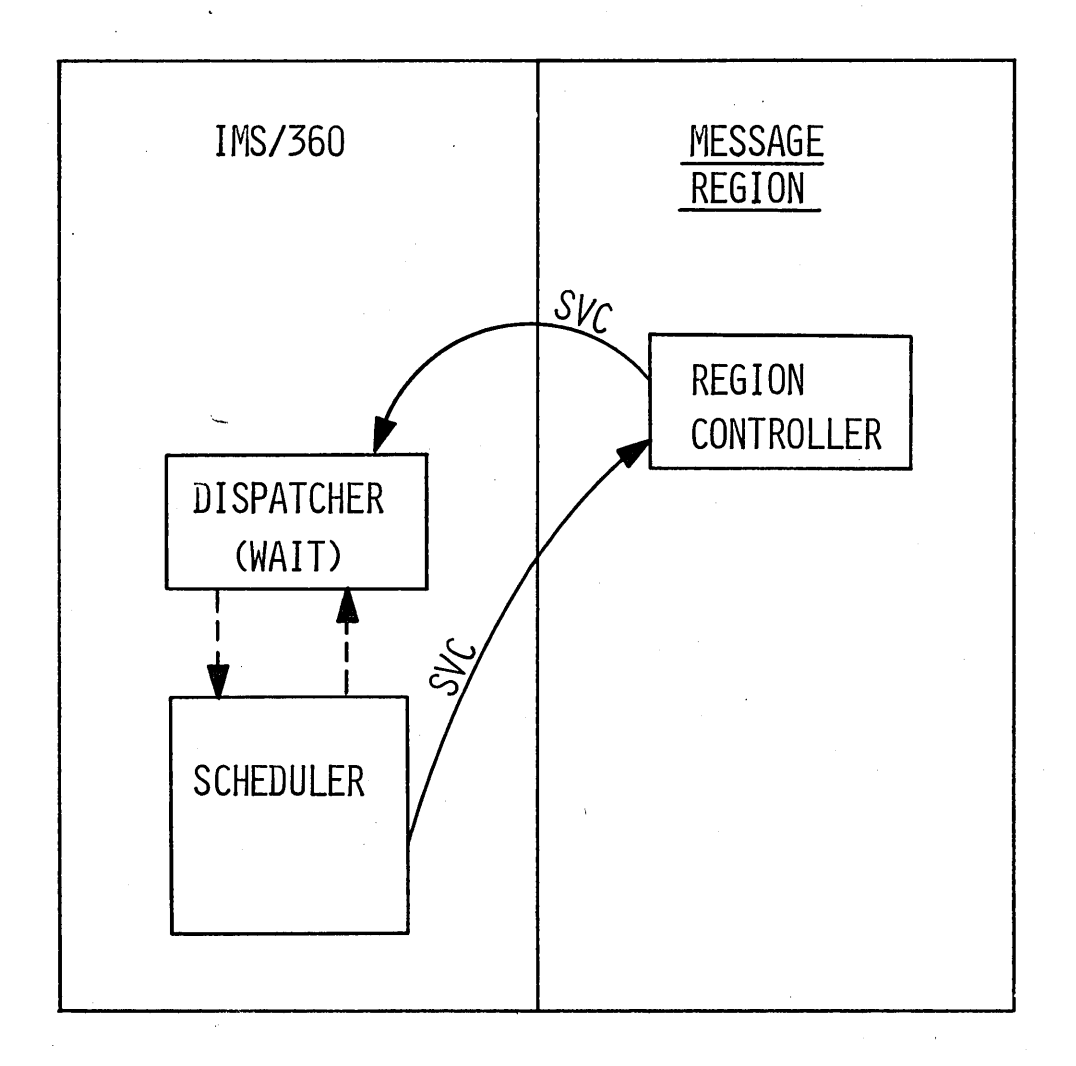

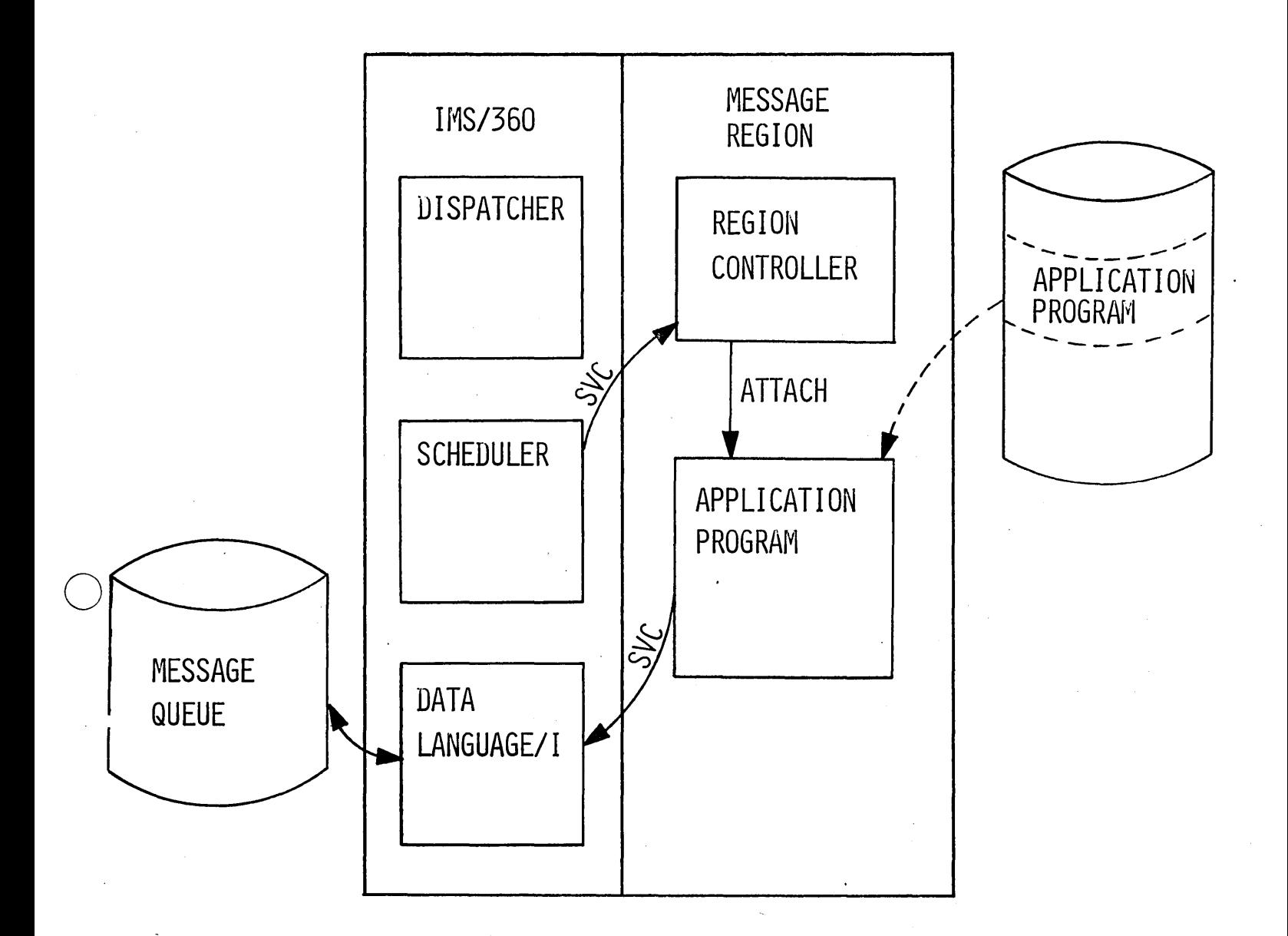

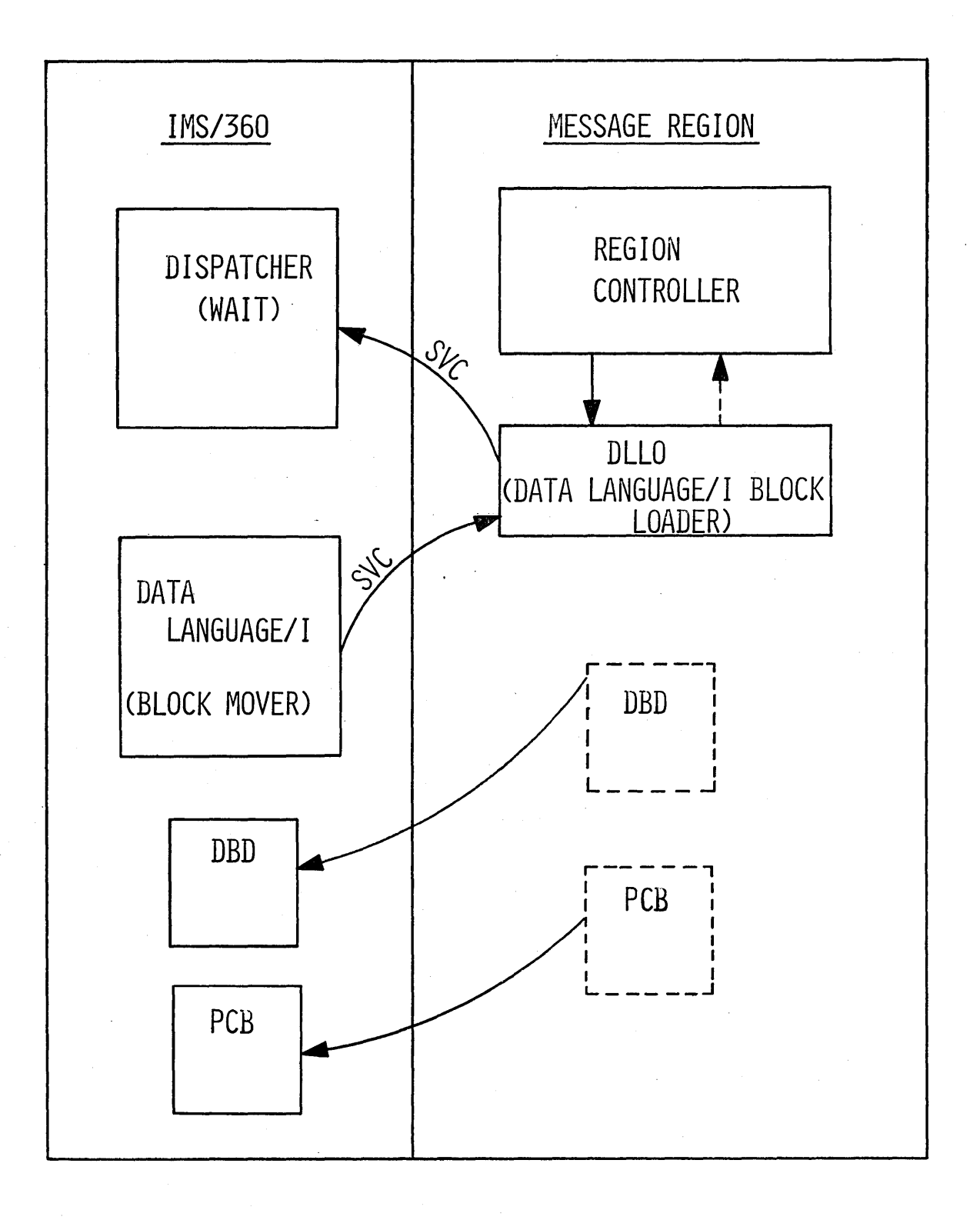

o

.---

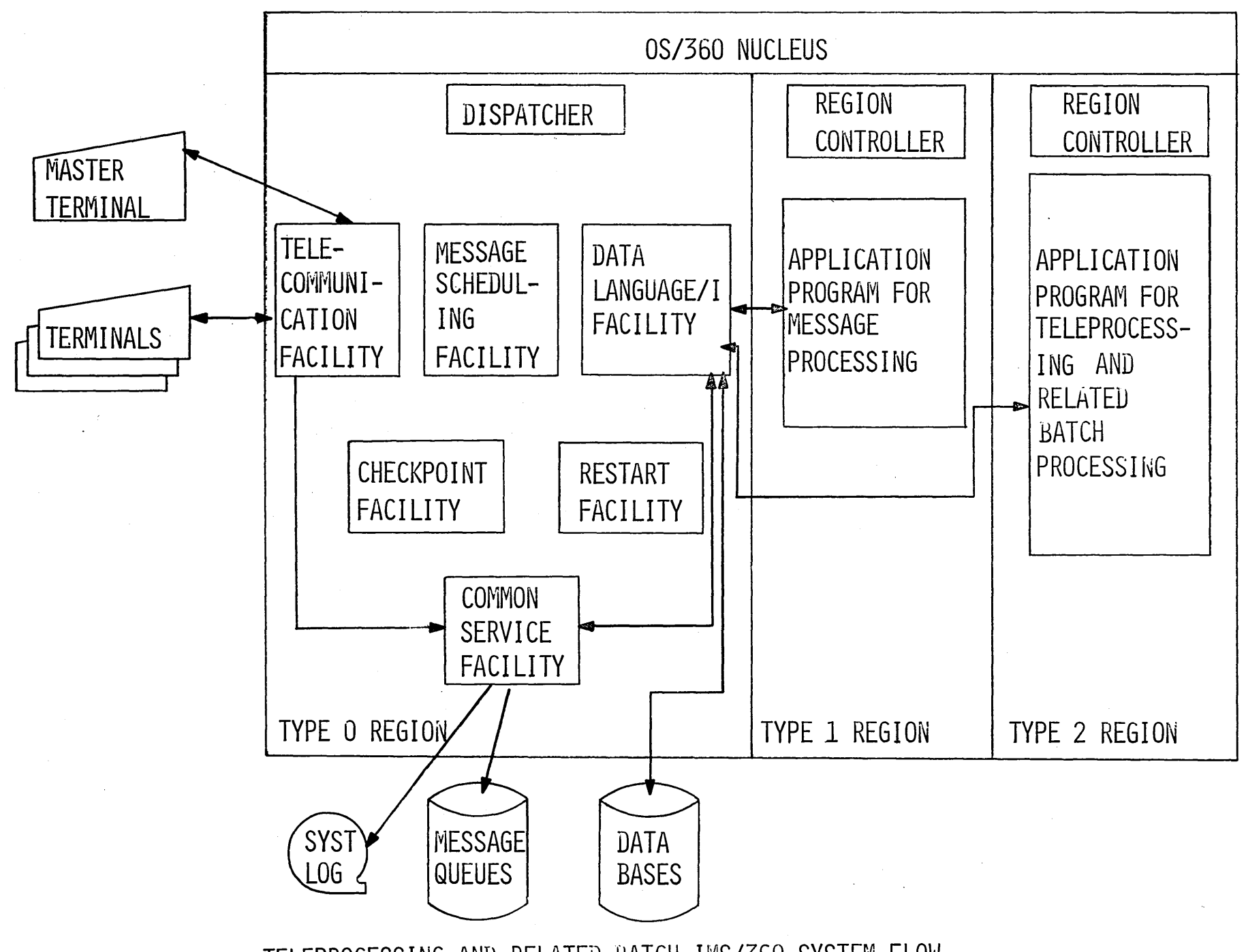

-+  $\sigma$  $\zeta$ 

o

 $\sigma$ –<br>X<br>–<br>9

### COMMUNICATIONS CONTROL

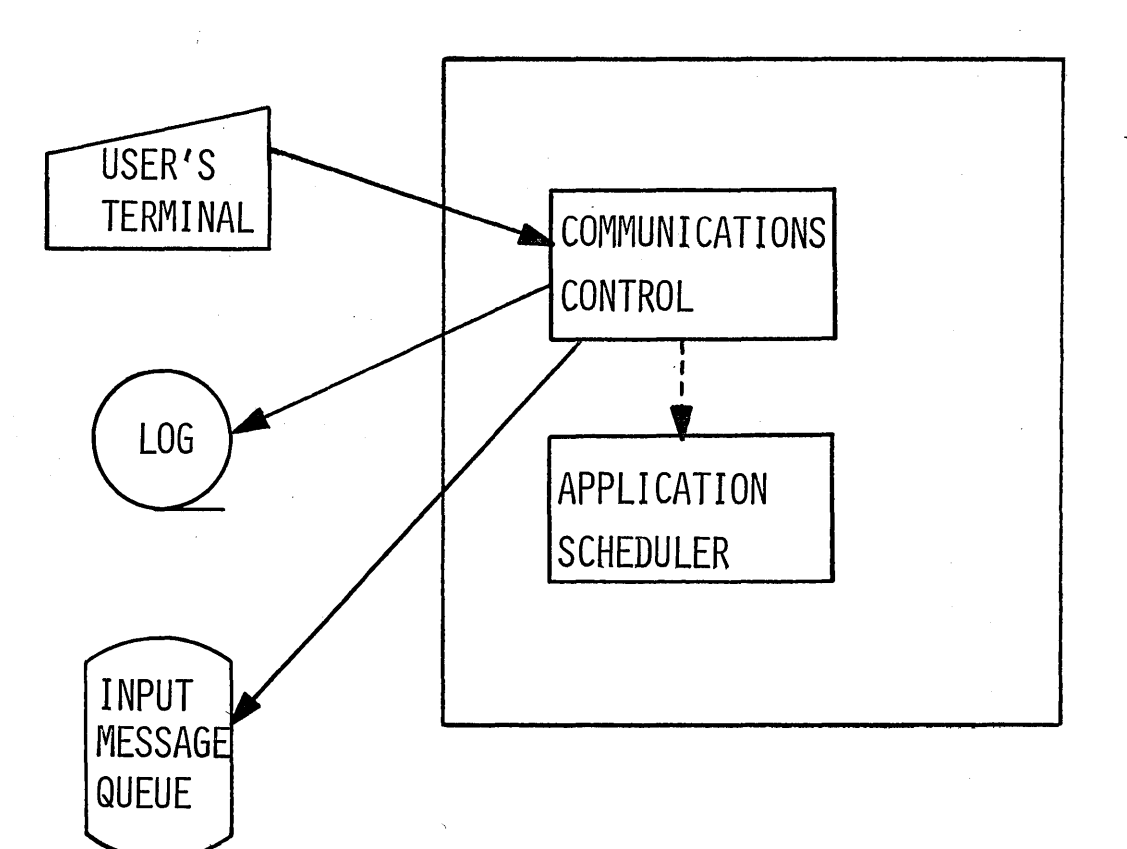

- RECEIVE MESSAGE
- TRANSLATE TO EBCDIC
- DETERMINE DESTINATION
- CHECK SECURITY REQUIREMENTS
- WRITE ON LOG
- QUEUE ON RANDOM ACCESS DEVICE
- NOTIFY APPLICATION SCHEDULER

 $\overline{C}$ 

 $\bigcirc$  $\searrow$ 

 $\bigcirc$ 

# PROCESSING A MESSAGE

 $\hat{\omega}$ 

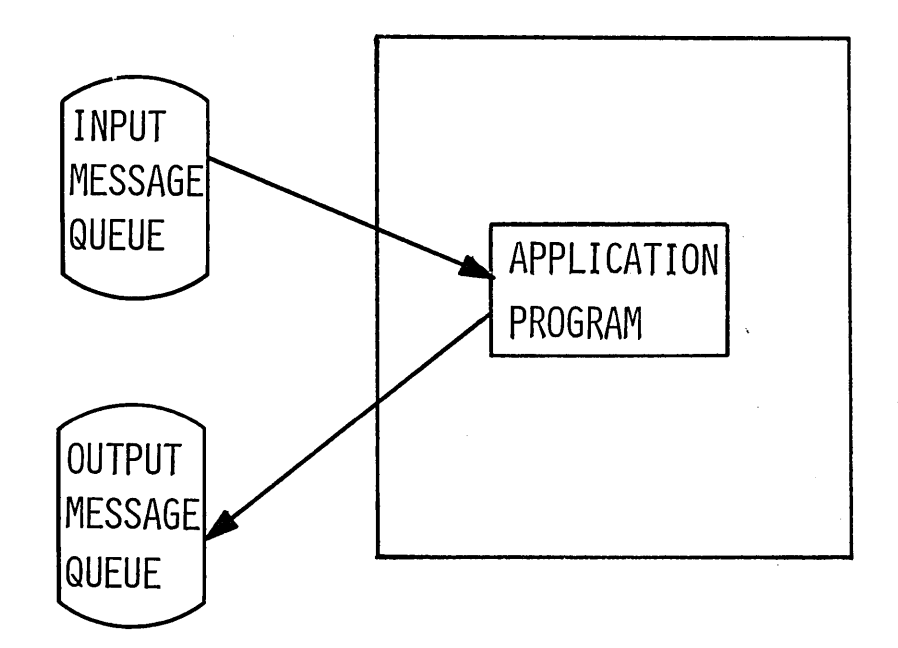

# COMMUNICATIONS CONTROL

¢

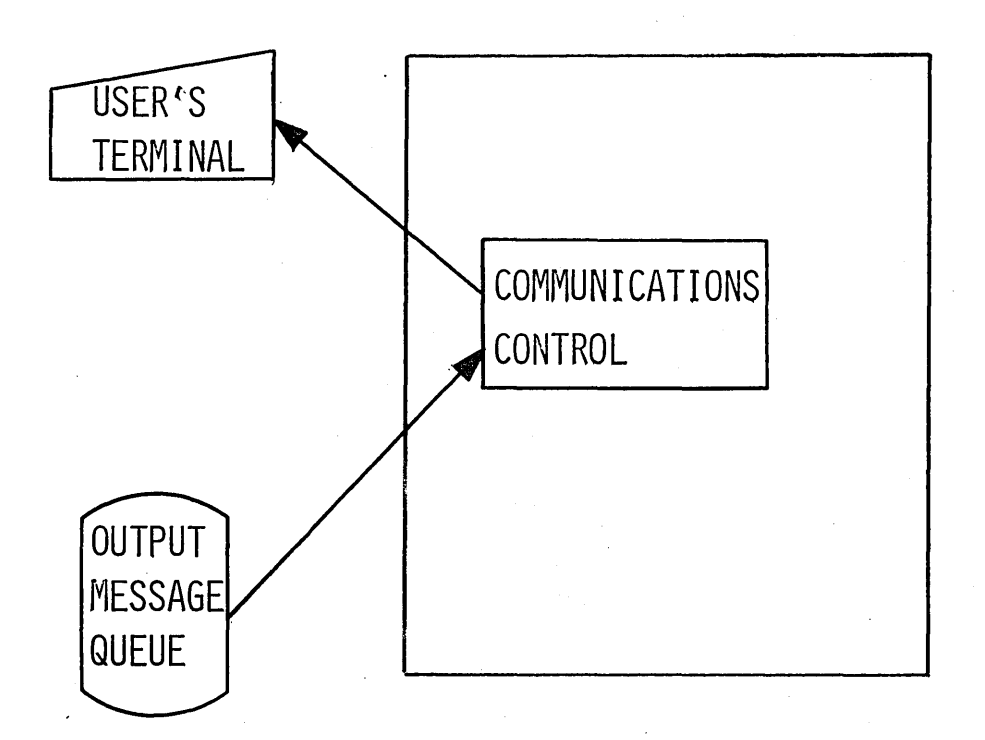

- DEQUEUE MESSAGE
- TRANSLATE TO TERMINAL CODE
- EDIT FOR CONTROL CHARACTER INSERTION
- **u** SEND TO TERMINAL

 $\overline{C}$ 

 $\overline{C}$ 

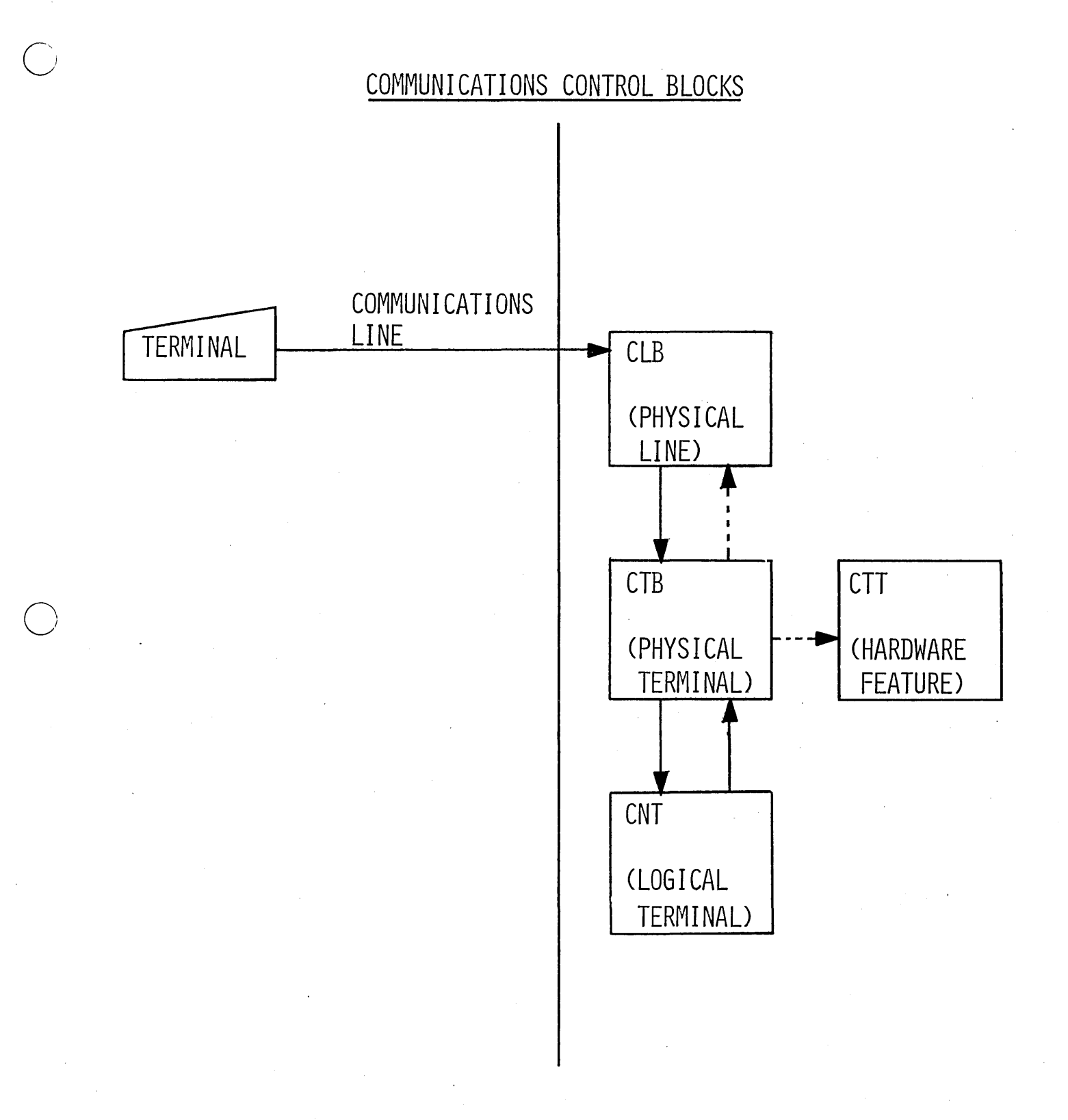

COMMUNICATIONS CONTROL BLOCKS

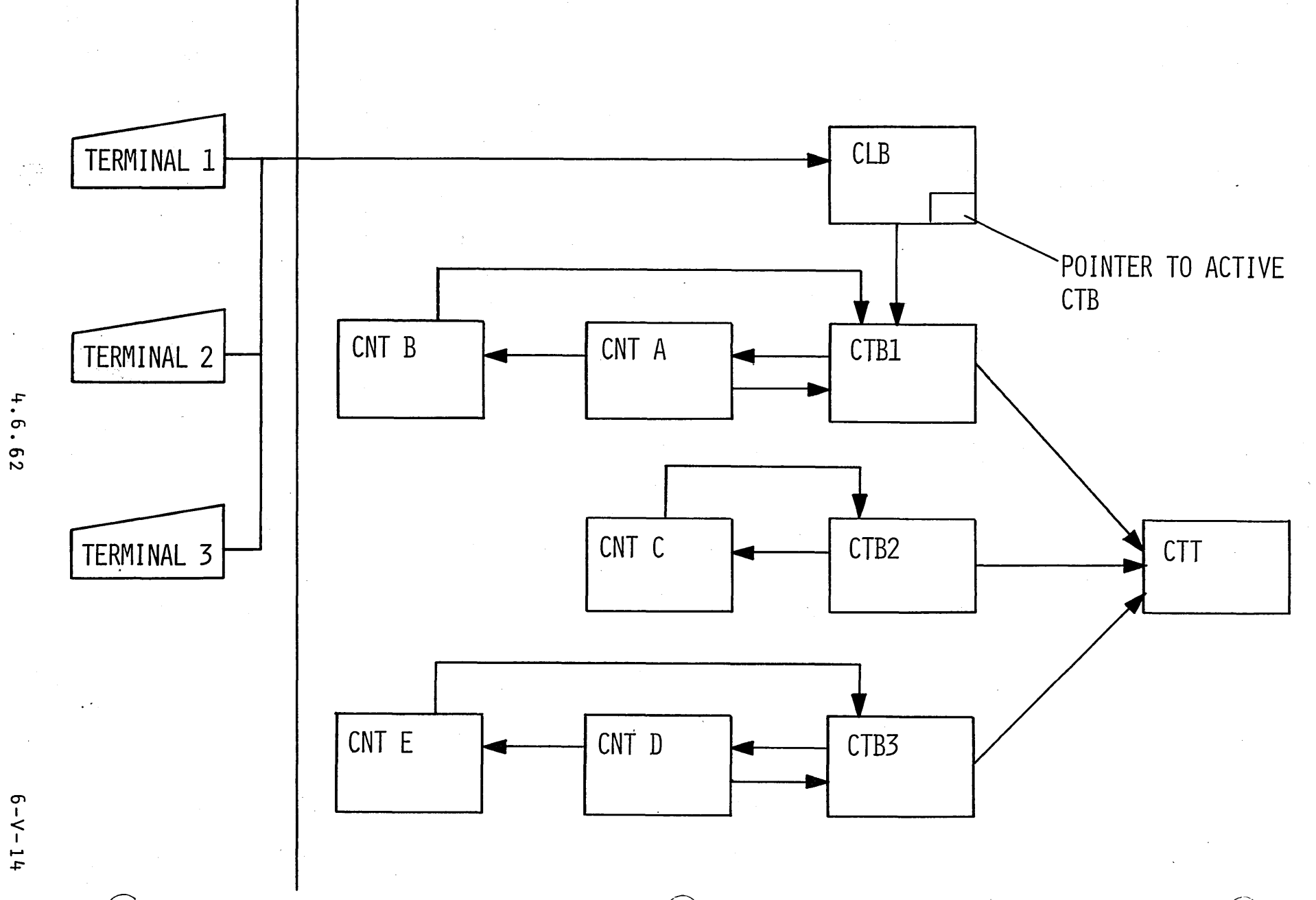

INPUT ON CTB1 OUTPUT ON CTB2  $\overline{\phantom{a}}$ 

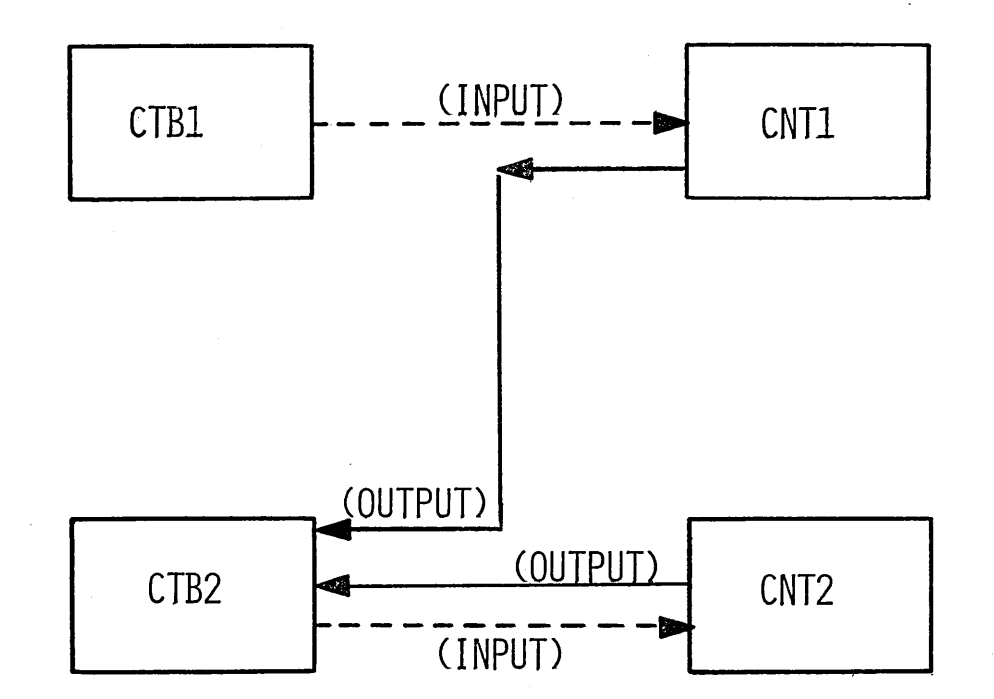

/ASSIGN LTERM CNT1 TO LINE 2 PTERM CTB1 PTERM CTB2 (BOTH CTB'S ARE ON THE SAME LINE IN THIS EXAMPLE)

 $6 - V - 15$ 

### QUEUING MESSAGES

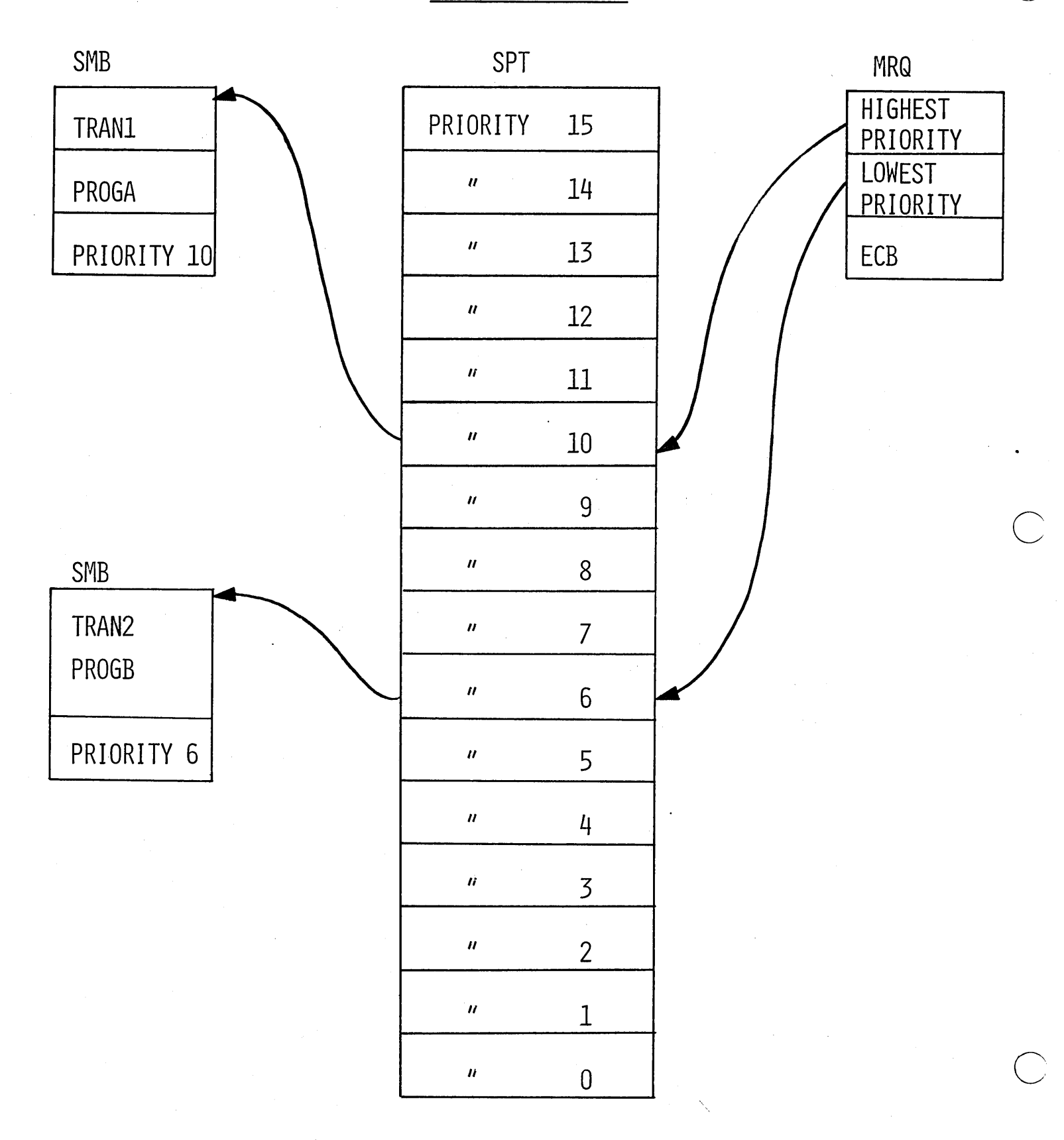

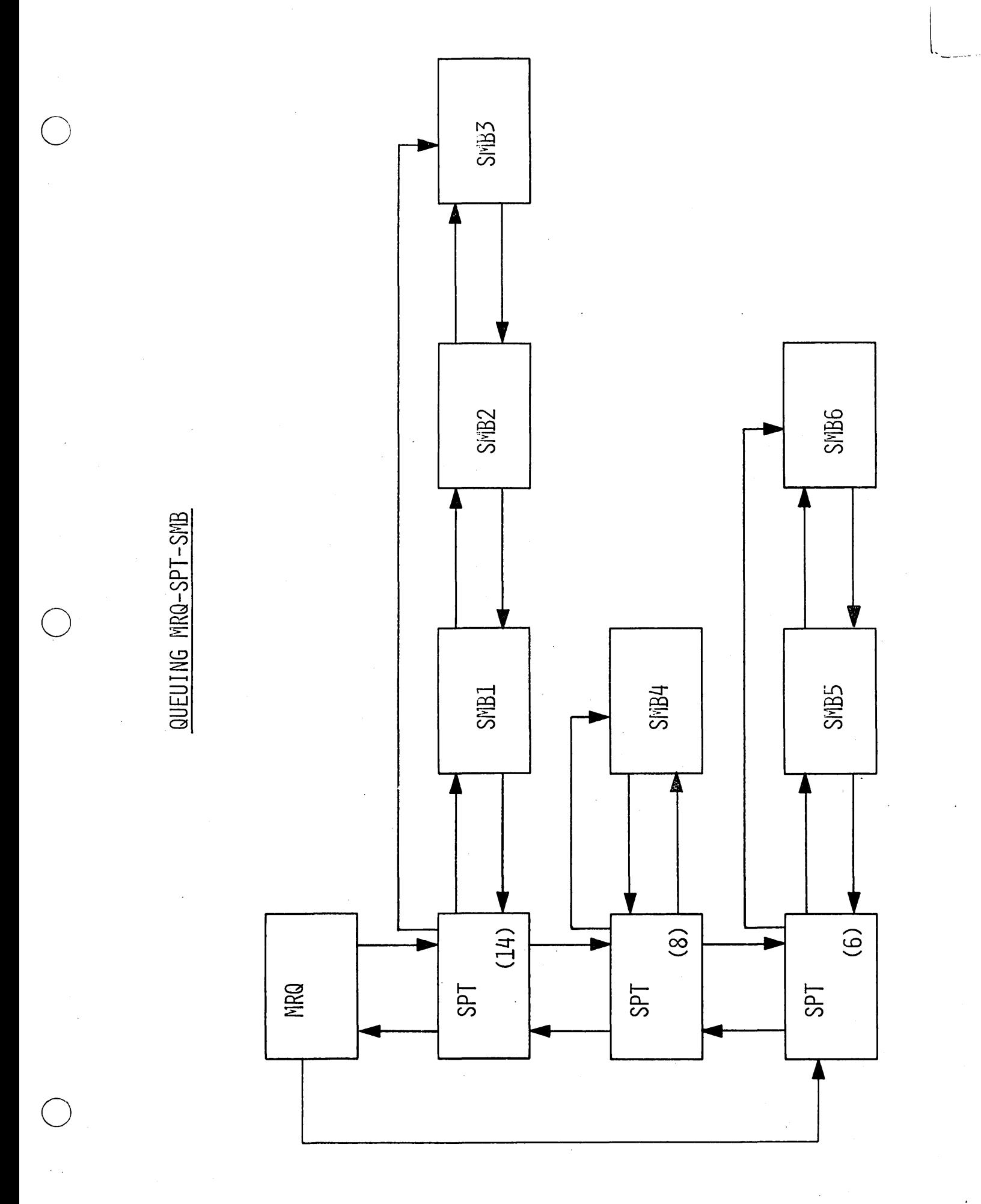

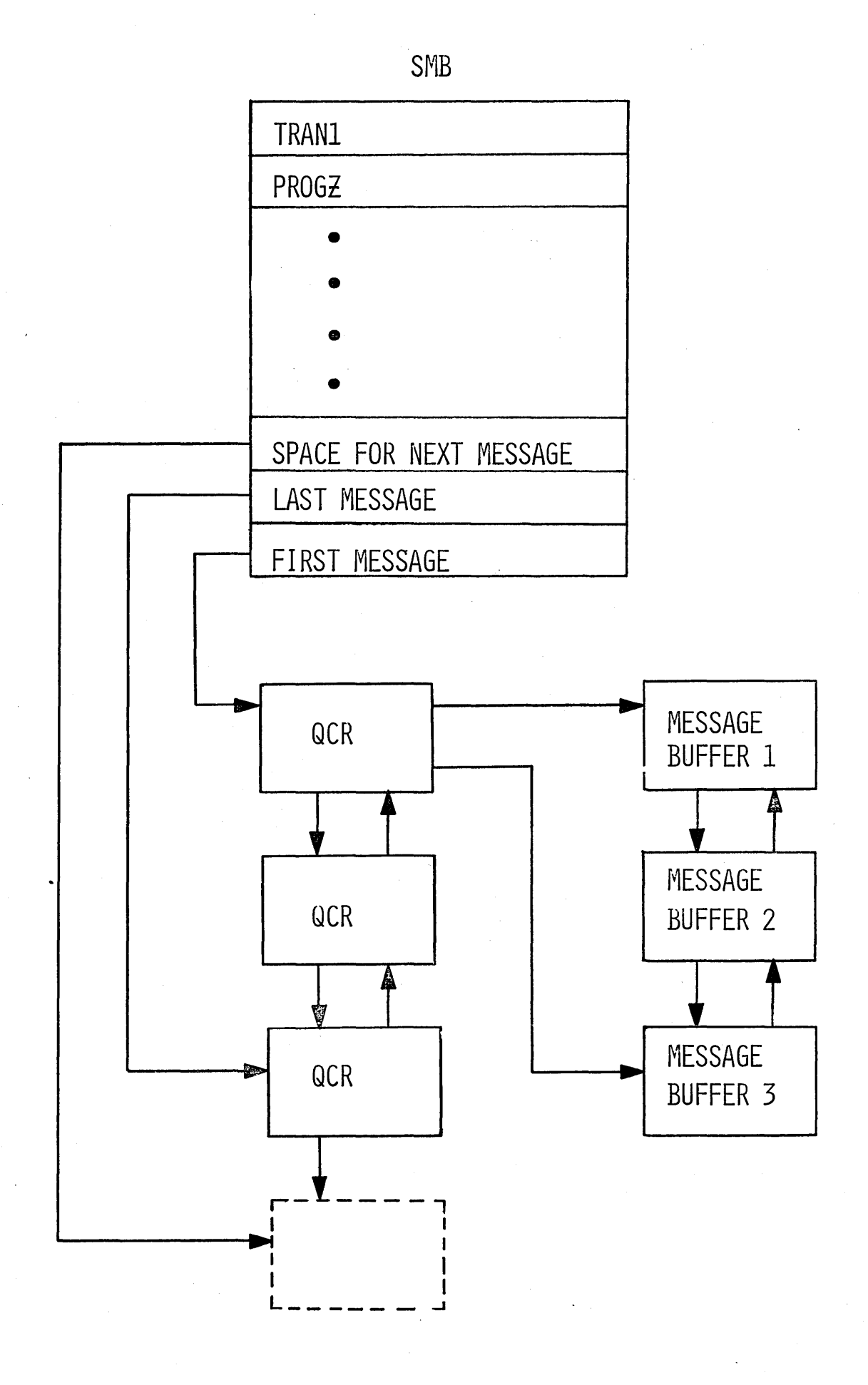

 $\overline{1}$ 

 $6 - V - 18$ 

NON-SWITCHED PHYSICAL-LOGICAL RELATIONSHIP

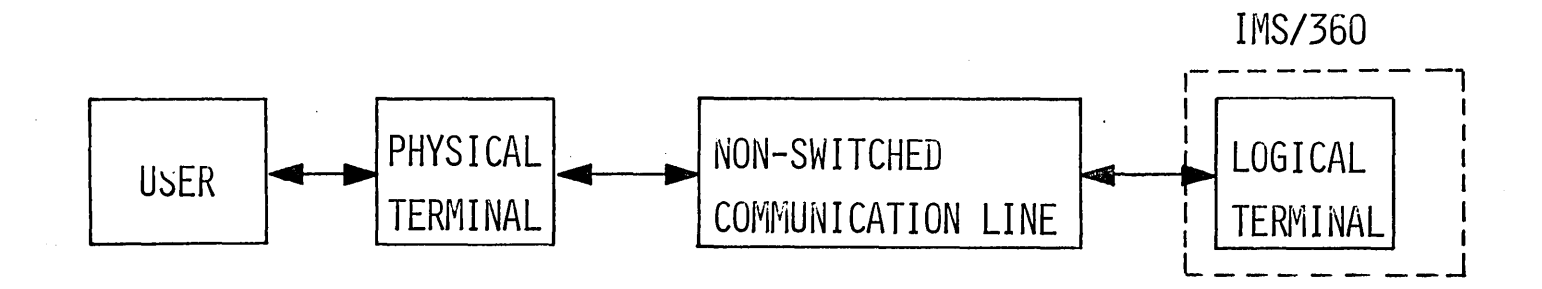

SWITCHED LINE RELATIONSHIP

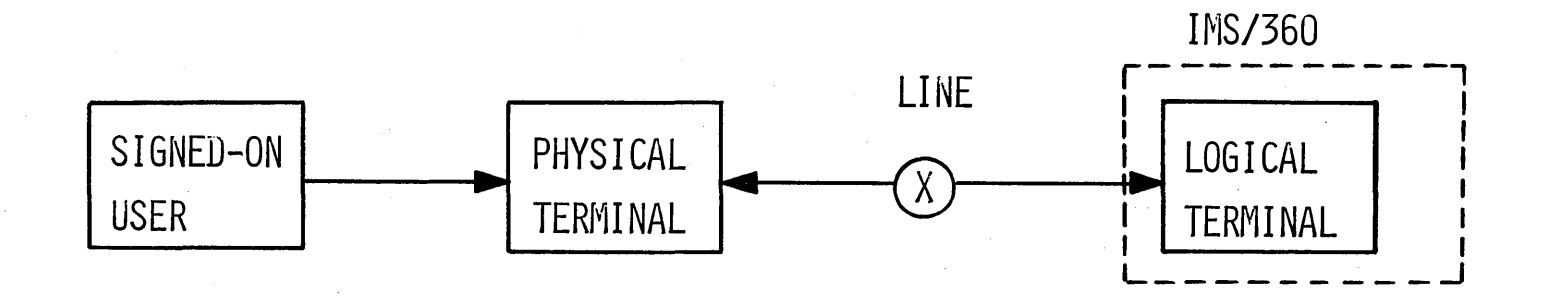

# SWITCHED NETWORK

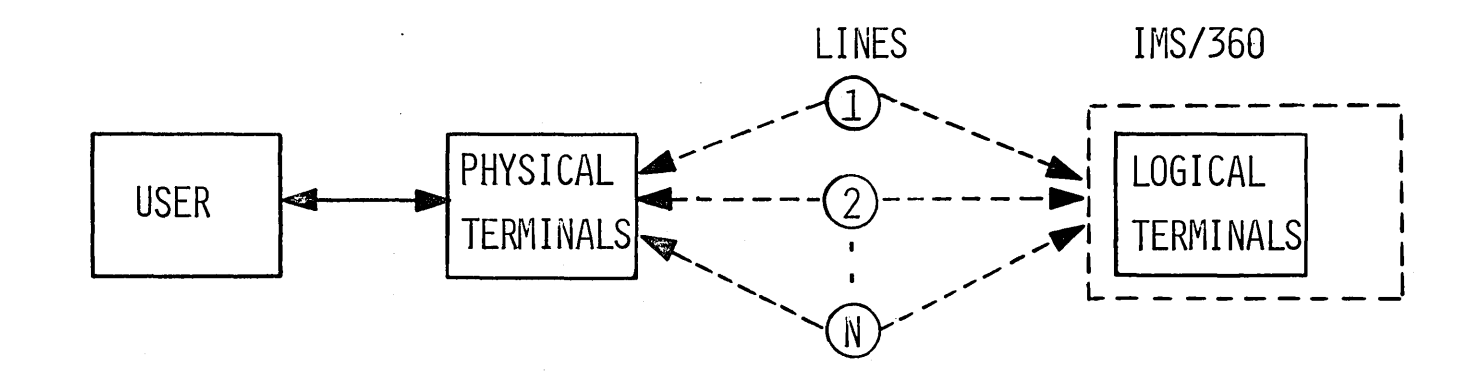

### POOLS AND SUBPOOLS

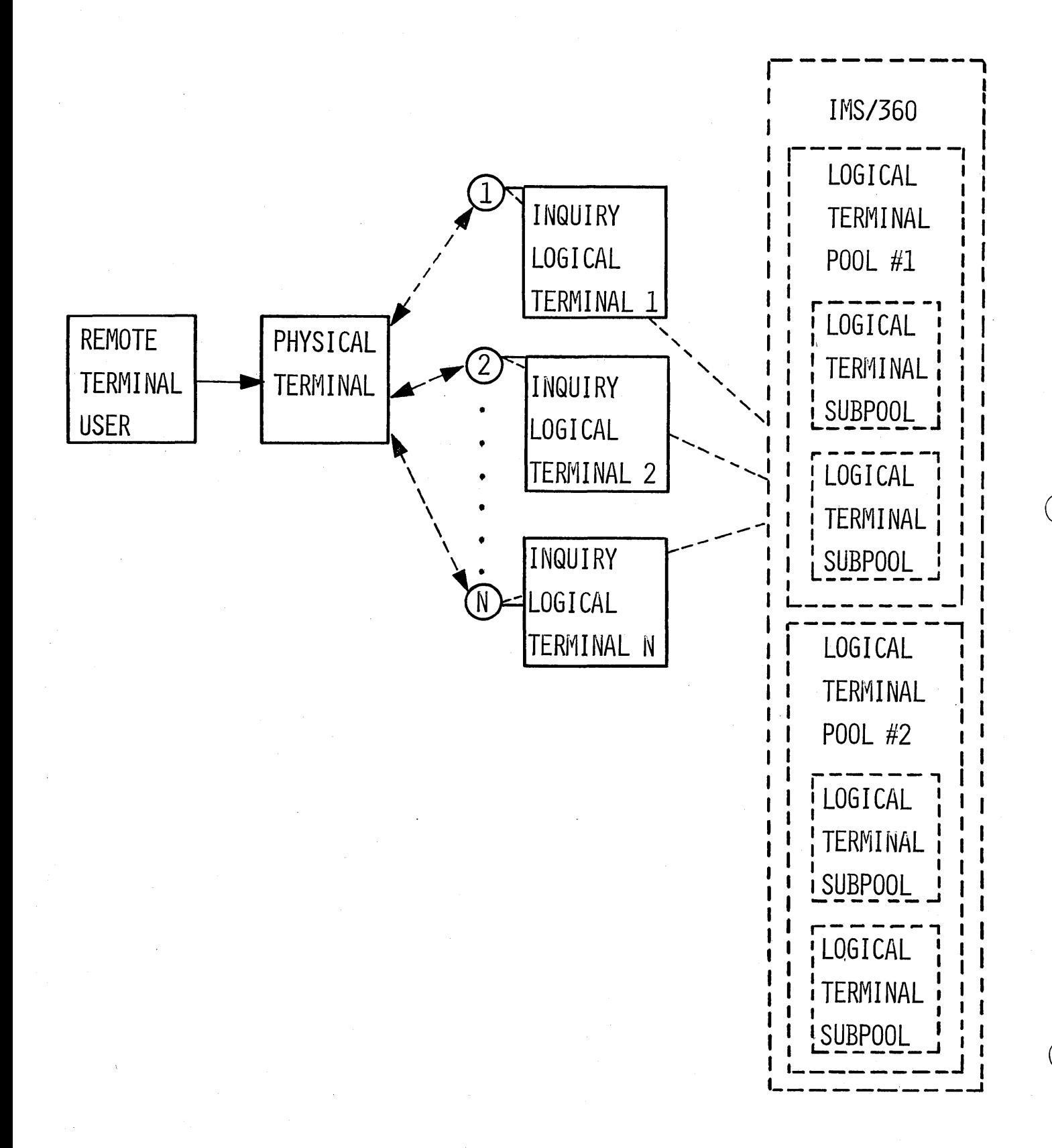

 $4, 6, 70$ 

/IAM LTERM INQLOG1

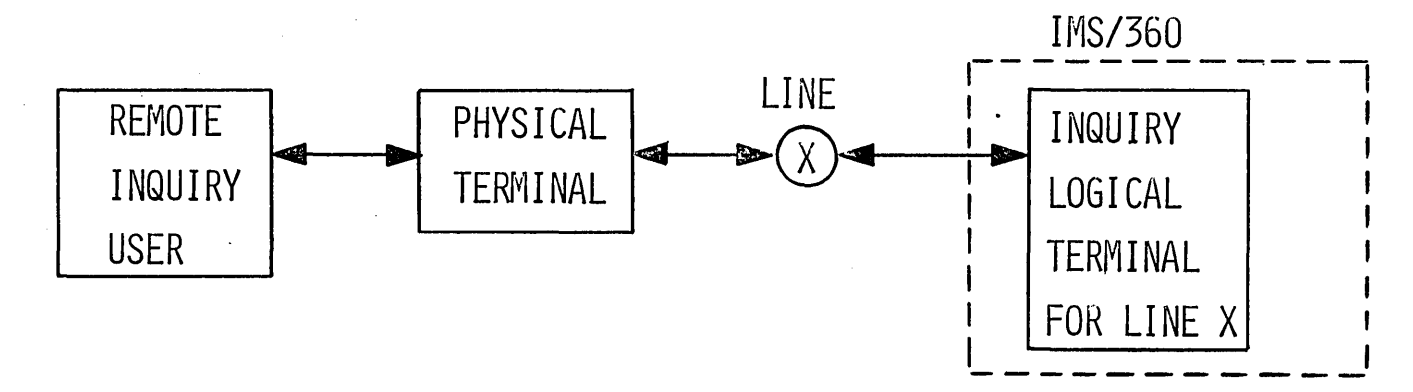

/IAM LTERM LOGPOOL1

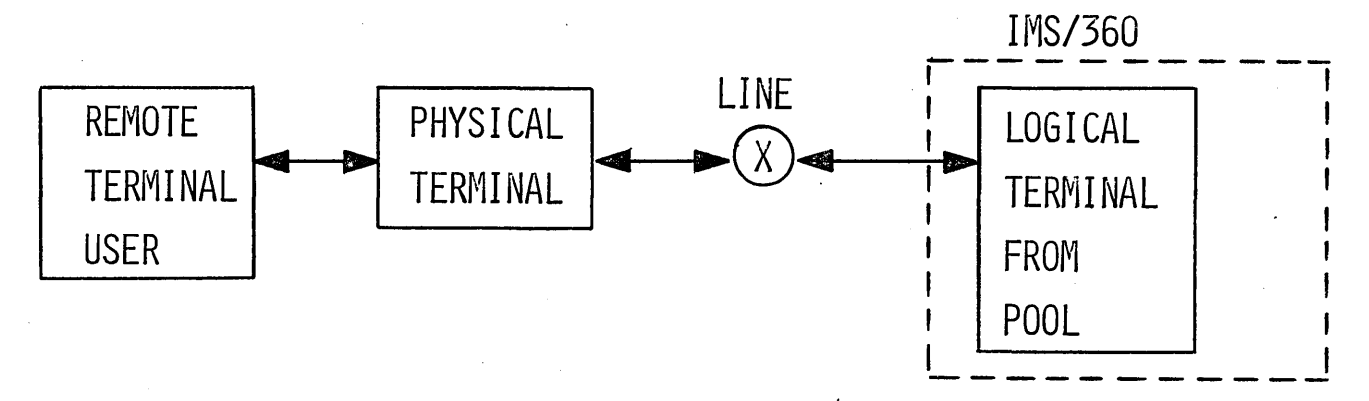

/IAM PTERM LTERM ABCX

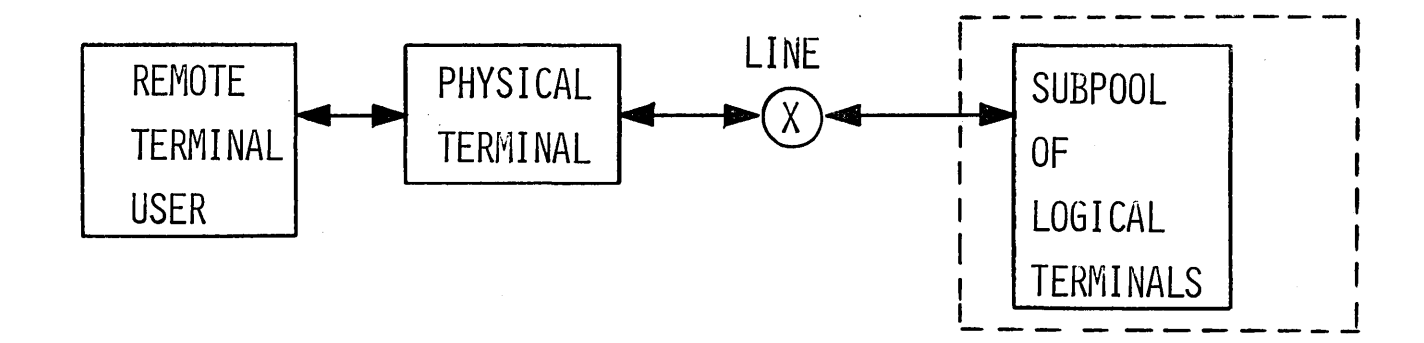

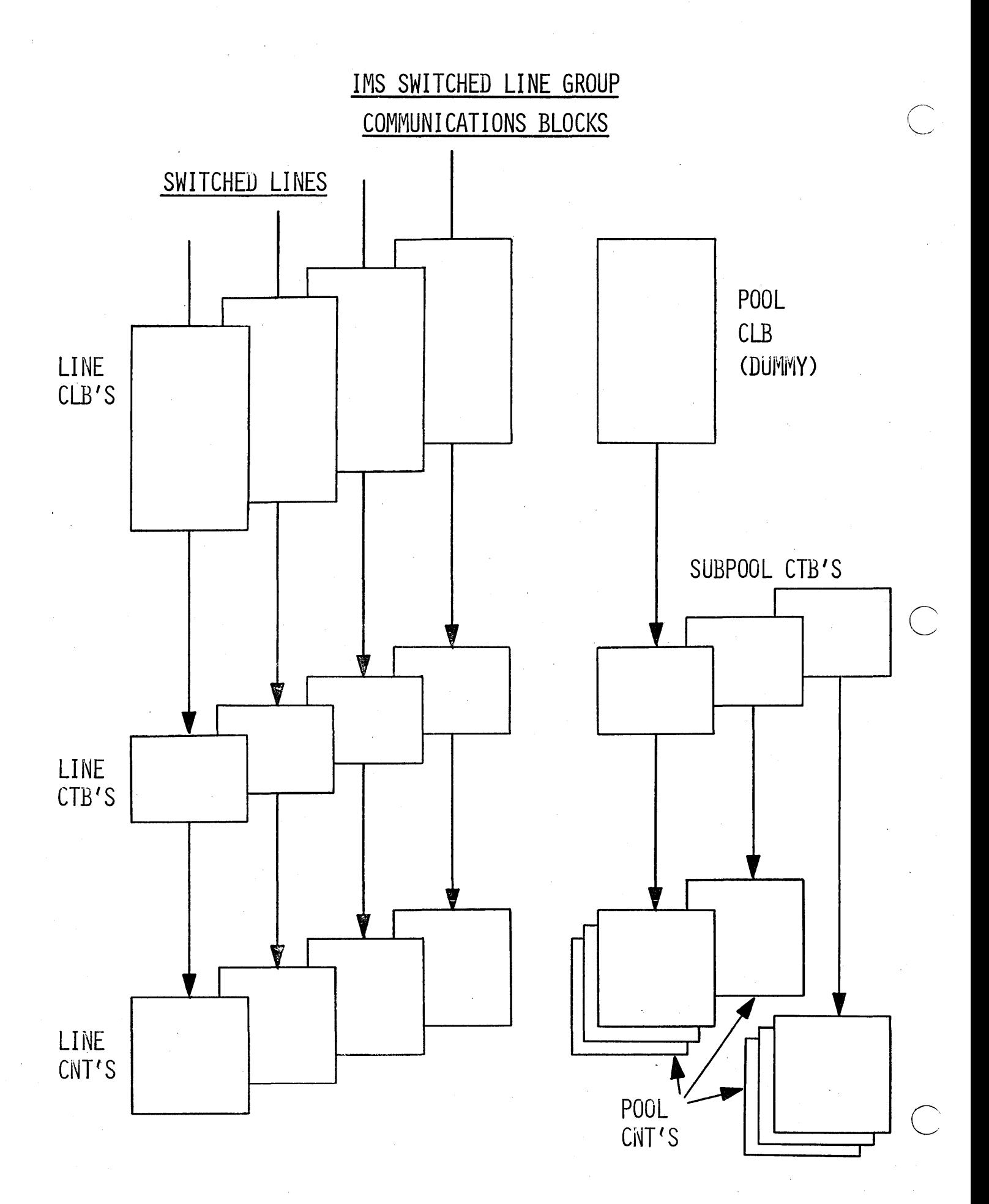

 $6 - V - 24$
### DIAL SIGN ON PROCEDURES

TRAN1 TEXT \*SIGN ON REQUIRED

IAM A 1050 \*SIGN ON REQUIRED

IAM A SWITCHED NETWORK 1050 \*SIGN ON REQUIRED

IAM NOT A 1050 \*SIGN ON REQUIRED

HE IS \*SYSTEM DISCONNECT

/IAM LTERM MASTER \*PTERM/LTERM IN USE, CANNUT PROCESS COMMAND

/IAM LOGTR TERMO1 \*REQUIRED KEYWORD NOT PRESENT

/IAM LTERM TRANT1 \*LTERM KEYWORD PARAMETER INVALID

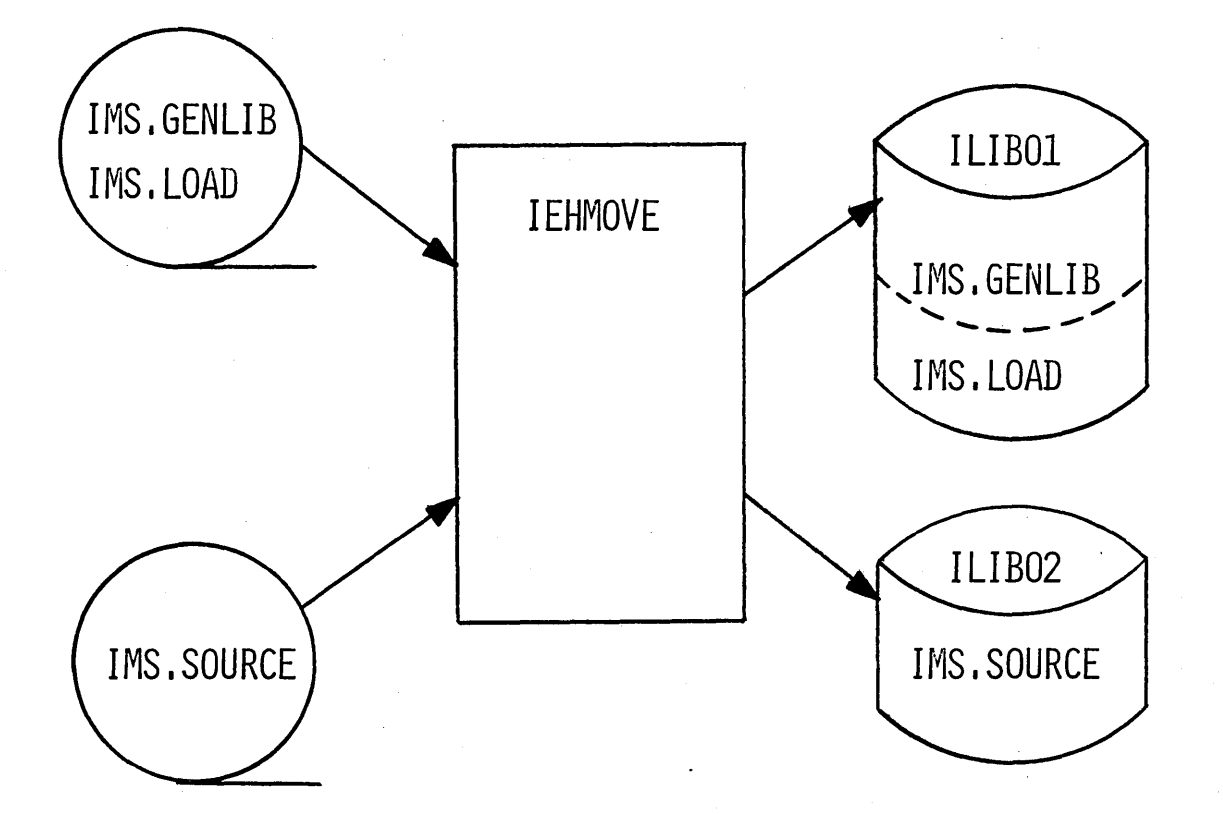

 $6 - V - 26$ 

IMS GENERATION FLOW

 $\bigcap$ 

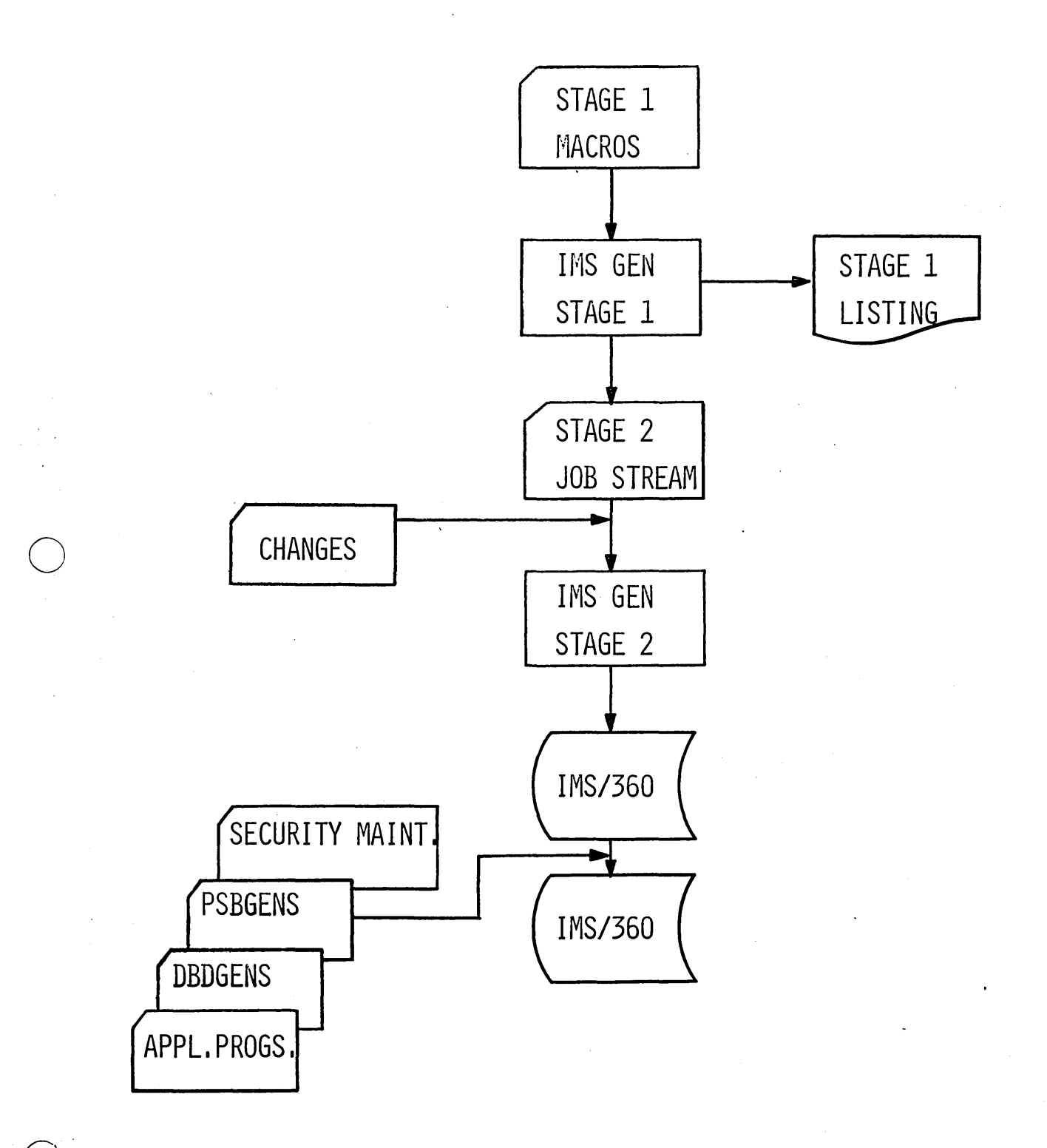

# SYSTEM DEFINITION MACROS

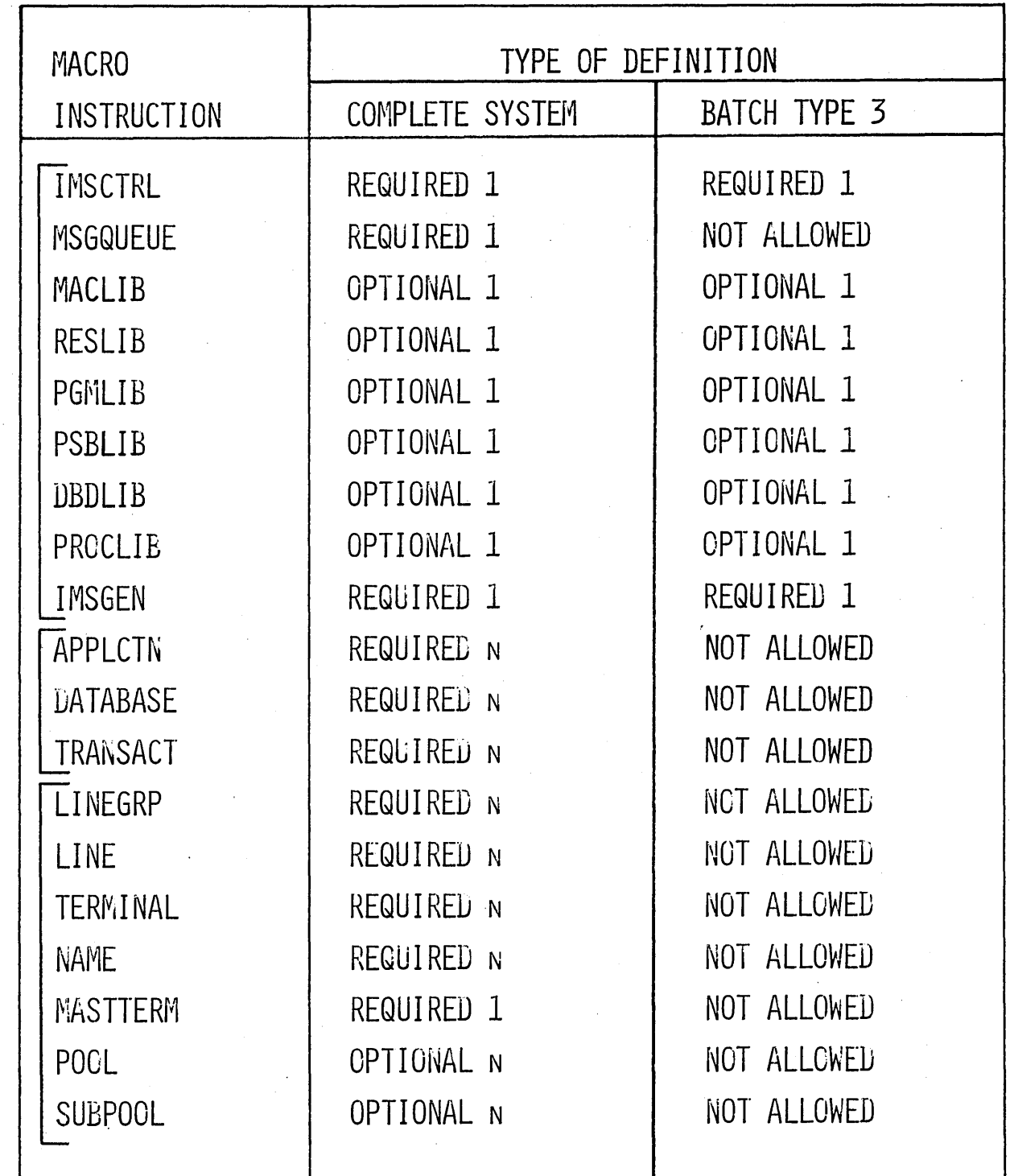

 $1\,$ 

 $\mathbf{r}$ 

 $\hat{z}$ 

 $\overline{3}$ 

 $6 - V - 28$ 

 $\overline{\mathbb{C}}$ 

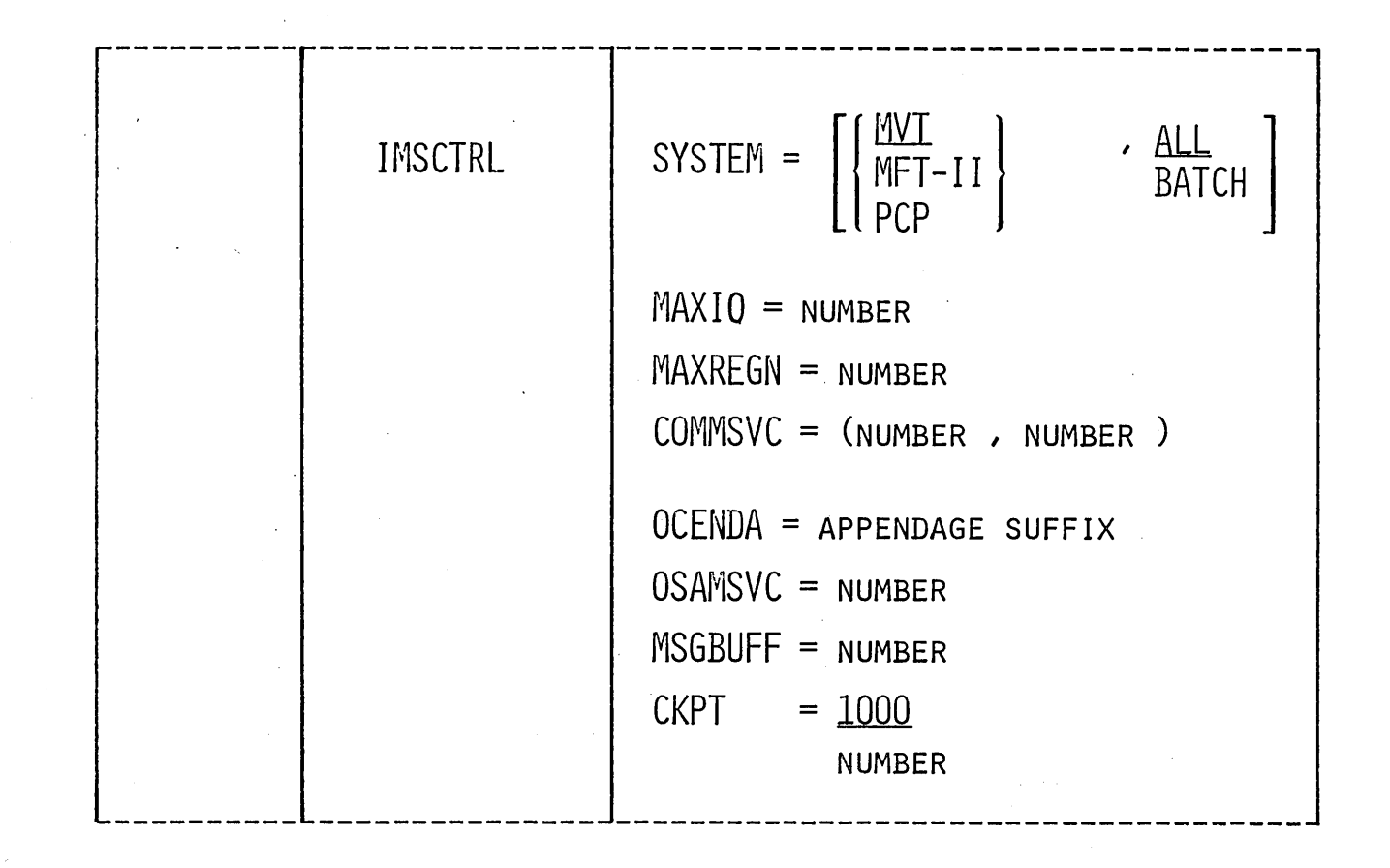

IMSCTRL SYSTEM = (MFT-II, ALL), MAXIO=10, MAXREGN=2,  $\mathsf{C}$ COMMSVC=(244,245), OCENDA=Z8, OSAMSVC=243,  $\overline{c}$ MSGBUFF=5, CKPT=500

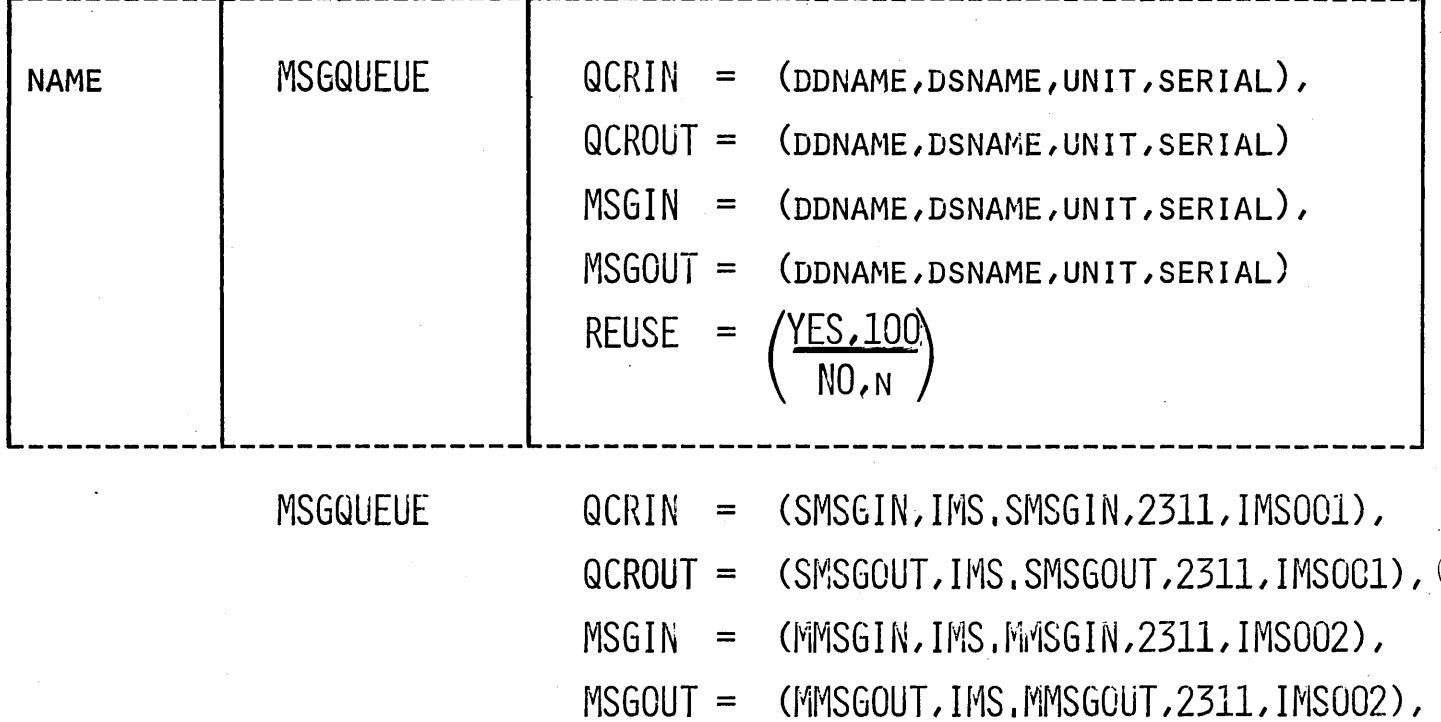

 $REUSE =$ 

**YES, 20** 

4.6.78

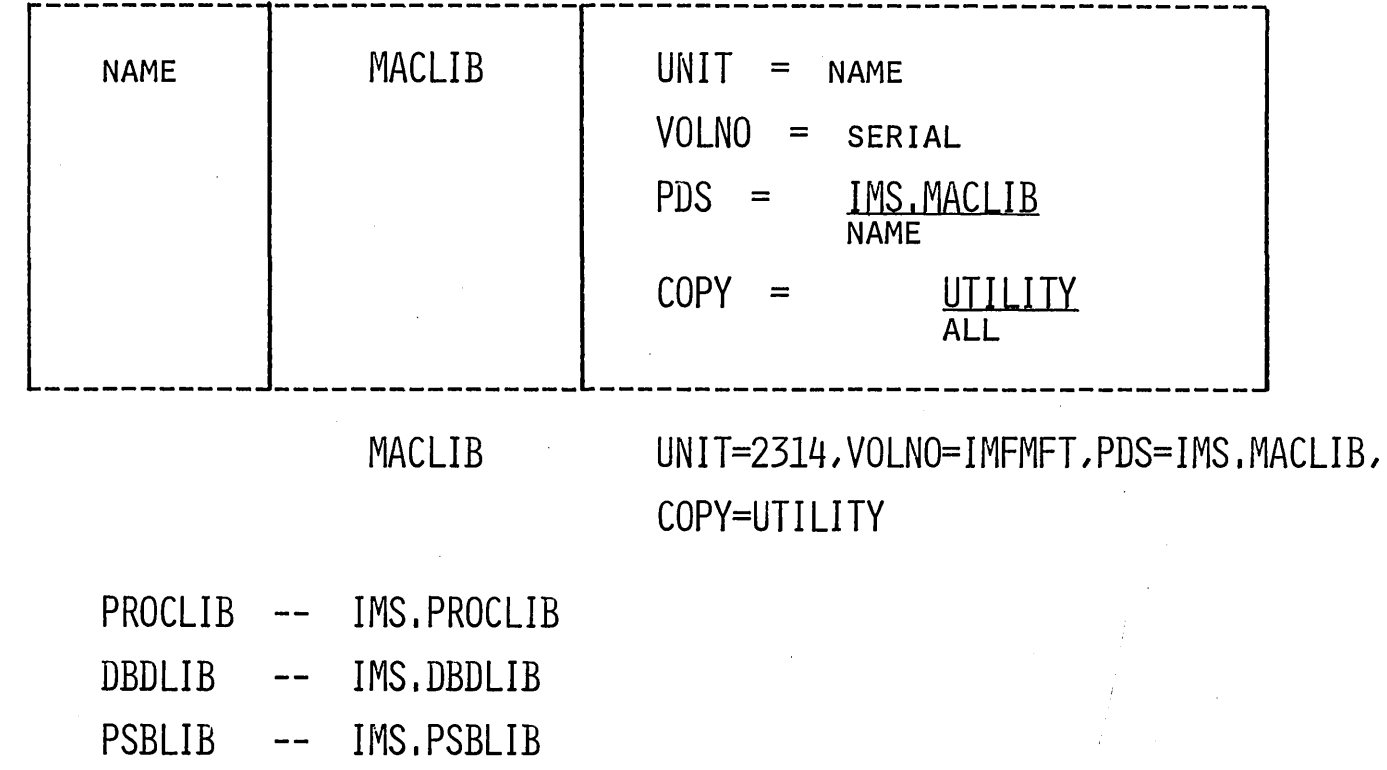

PGMLIB IMS.PGMLIB

**RESLIB** IMS.RESLIB  $\overline{\phantom{m}}$   $\overline{\phantom{m}}$ 

**IMSGEN** UT1SDS = **NAME DSNAME** ASMPRT OFE<br>ON  $\equiv$ **LEPRT** (OPTION, OPTION)  $=$ IMSGEN UT1SDS=SYSUT1, ASMPRT=ON,

LEPRT=(LIST, XREF)

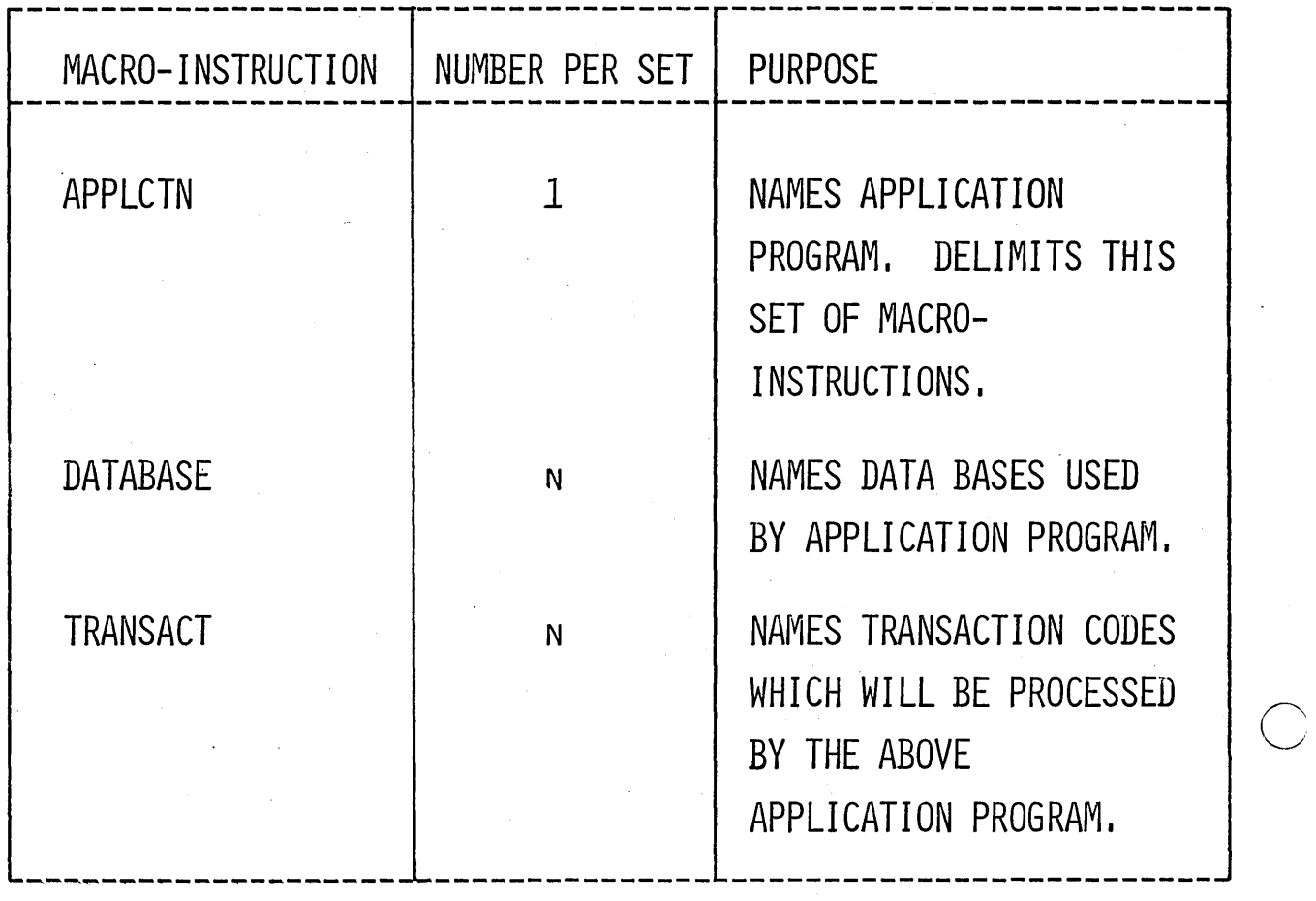

APPLICATION DESCRIPTION MACRO-INSTRUCTION SET

 $\lambda$ 

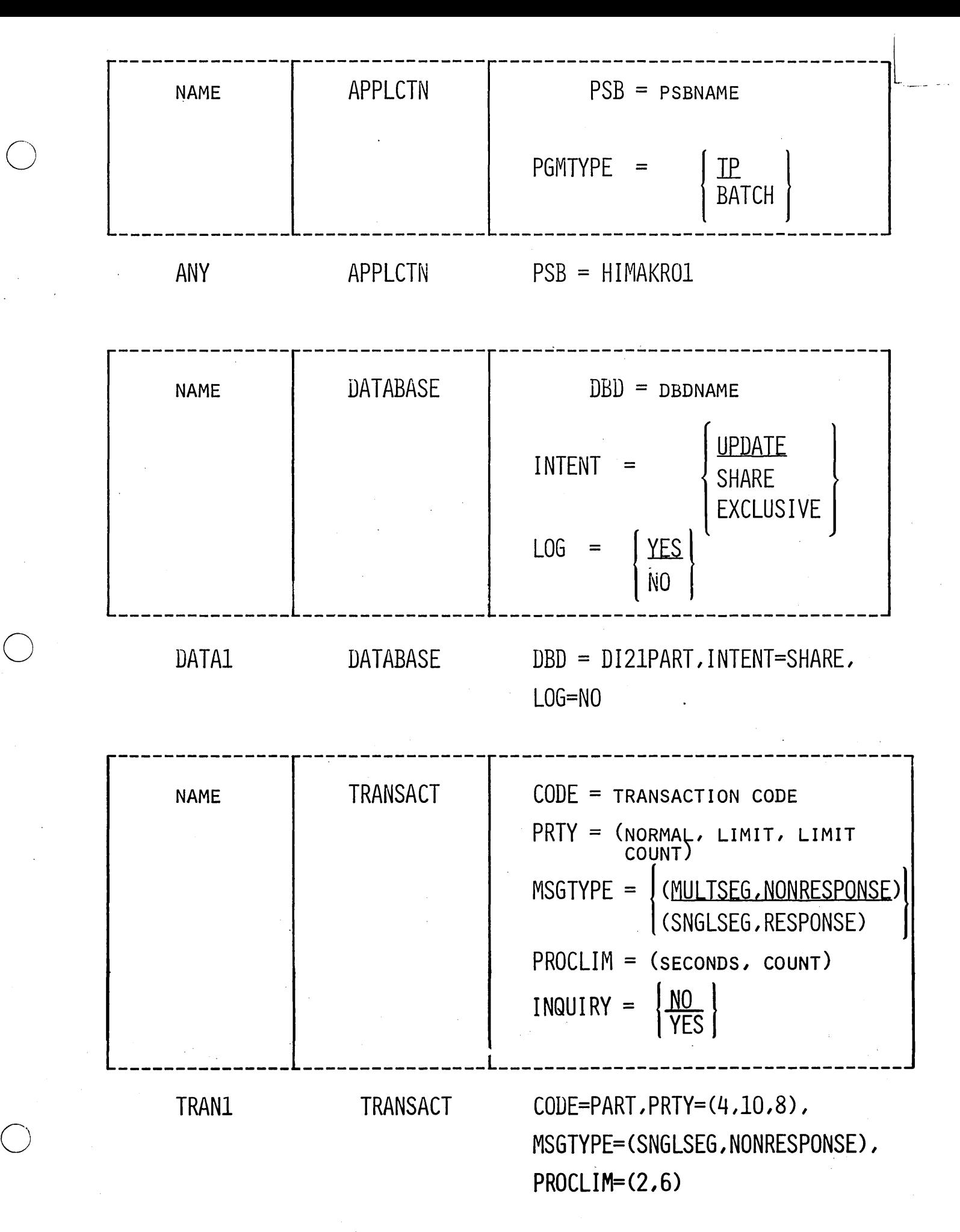

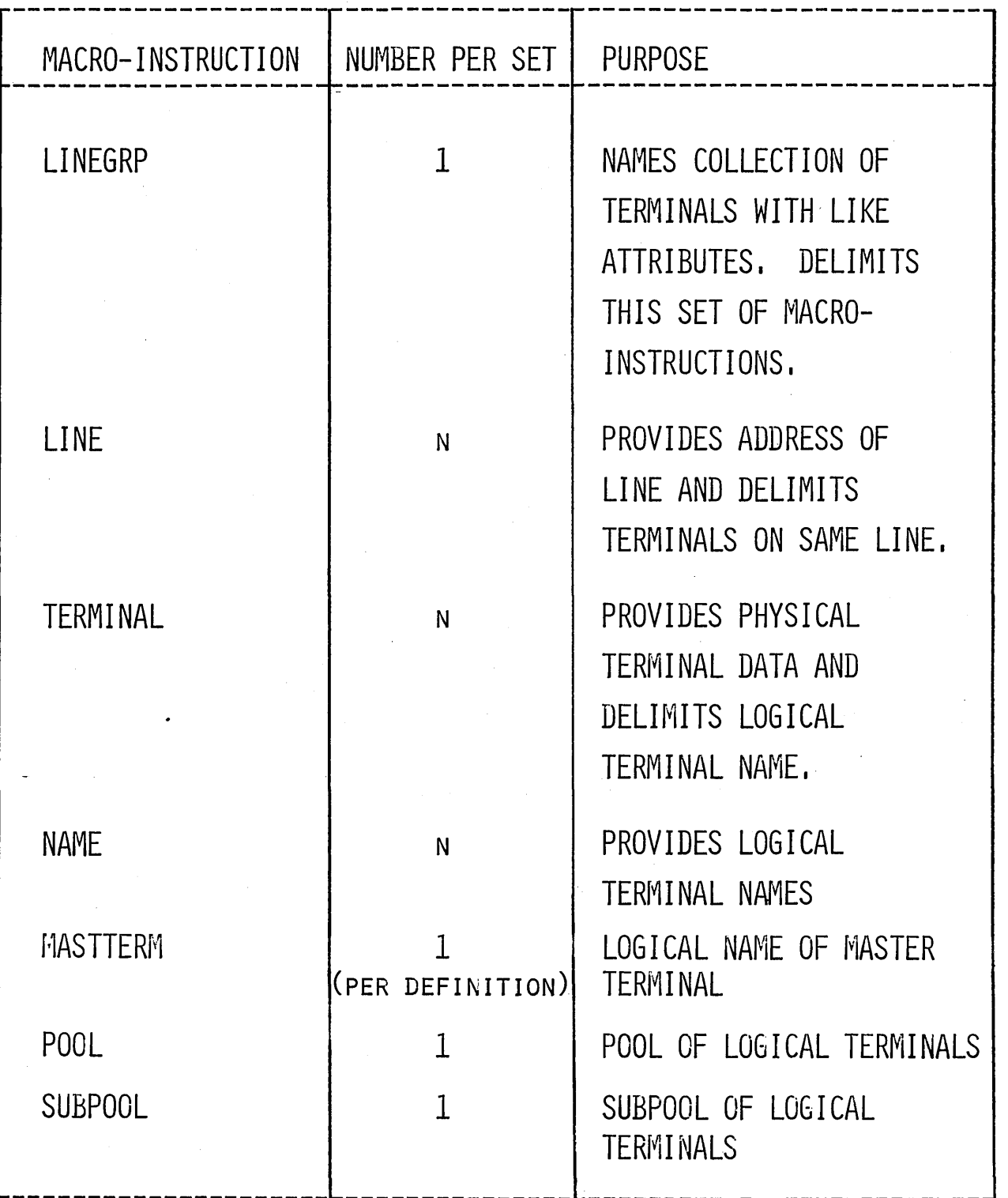

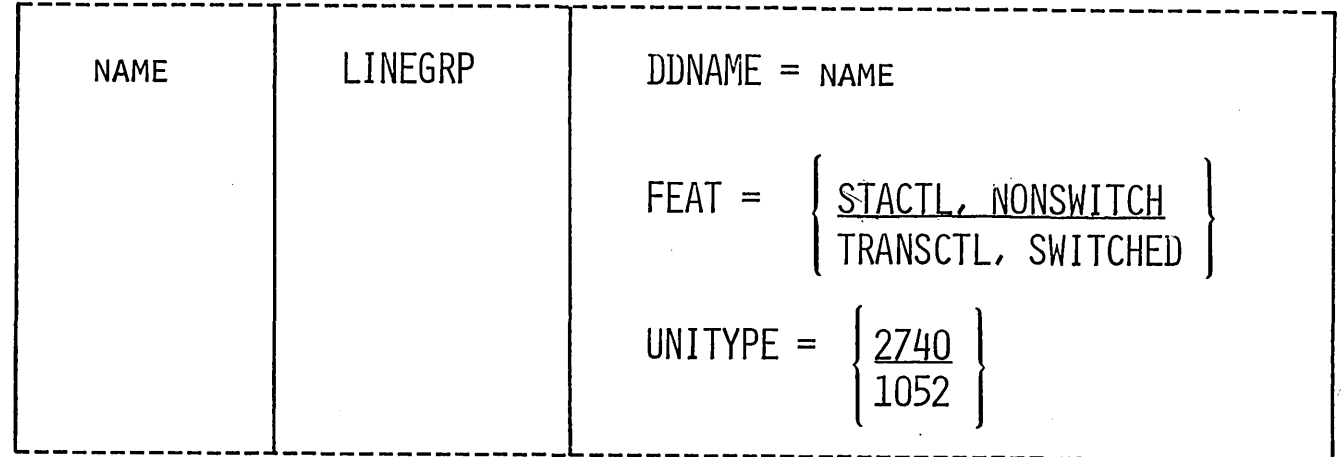

LING1

LINEGRP

DDNAME=DD1.FEAT=(TRANSCTL.SWITCHED). UNITYPE=2740

TERMINAL TYPE

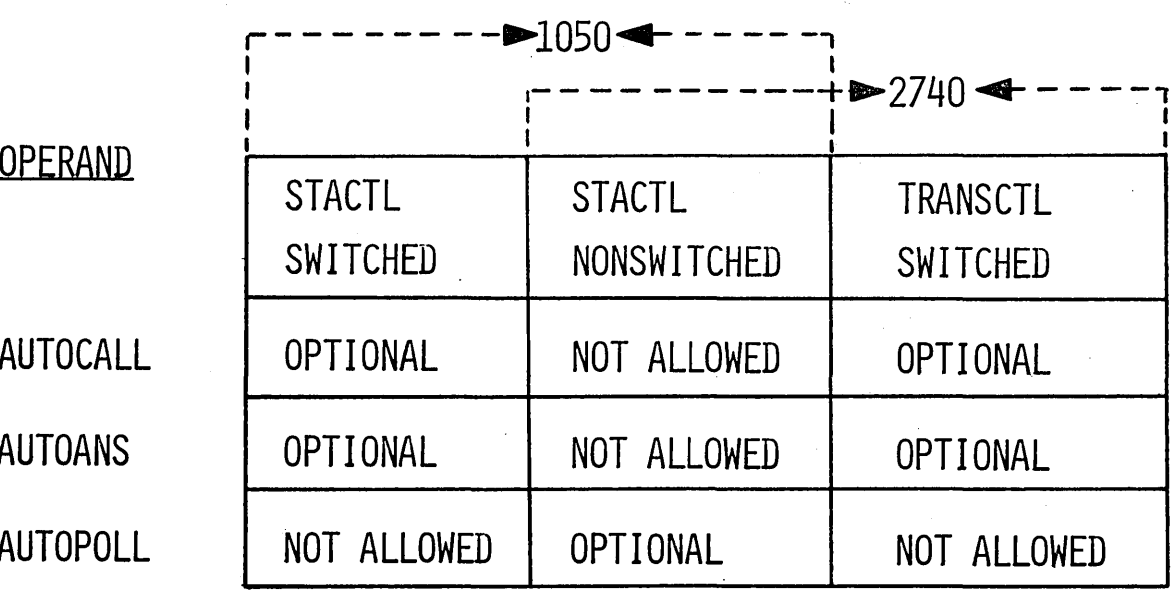

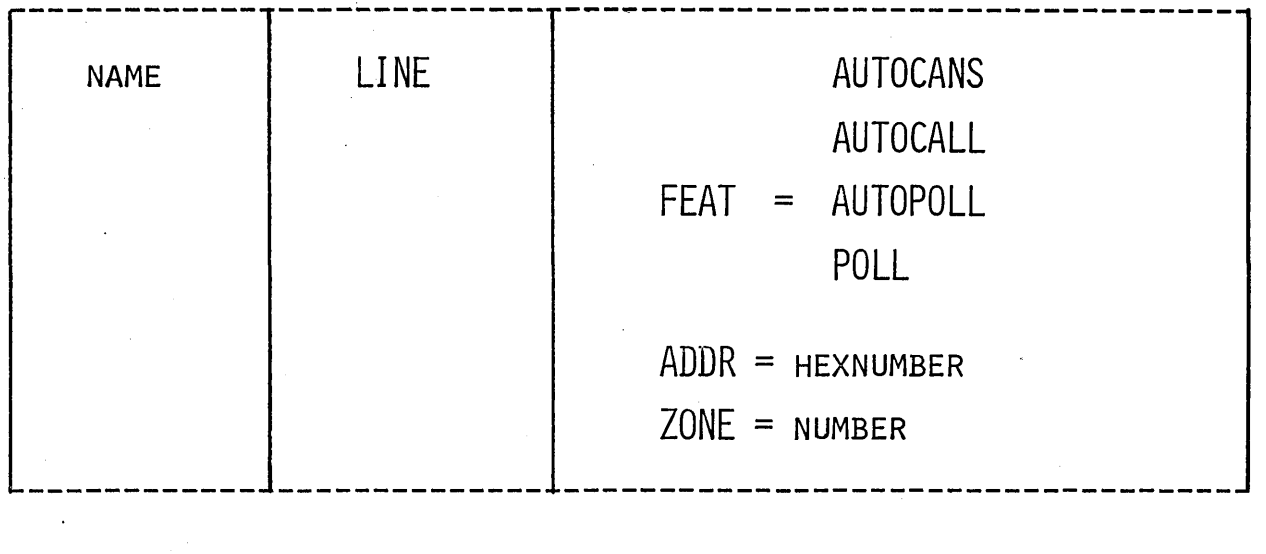

 $NAME$   $TERMINAL$   $CHARACTER$   $CHARACTER$ **------------ -------------- -----------------------------------**  $TERMINAL$   $ADDR = E2$ 

FEAT = POLL, ADDR=03B

Ll LINE

----------- ---------------]-----------------------------------]  $\begin{bmatrix} \begin{array}{c} \begin{array}{c} \text{---} \end{array} \\ \text{NAME} \end{bmatrix} \end{bmatrix} \end{bmatrix}$  $\begin{bmatrix} 1 & 0 & 0 \\ 0 & 0 & 0 \\ 0 & 0 & 0 \\ 0 & 0 & 0 \\ 0 & 0 & 0 \\ 0 & 0 & 0 \\ 0 & 0 & 0 \\ 0 & 0 & 0 \\ 0 & 0 & 0 \\ 0 & 0 & 0 \\ 0 & 0 & 0 \\ 0 & 0 & 0 \\ 0 & 0 & 0 \\ 0 & 0 & 0 \\ 0 & 0 & 0 & 0 \\ 0 & 0 & 0 & 0 \\ 0 & 0 & 0 & 0 \\ 0 & 0 & 0 & 0 \\ 0 & 0 & 0 & 0 & 0 \\ 0 & 0 & 0 & 0 & 0 \\ 0 & 0 & 0 &$ \_\_\_\_ ~~~~\_\_\_\_\_\_\_ ---~~~::-:::~---------------------- N22 NAME L2740S2

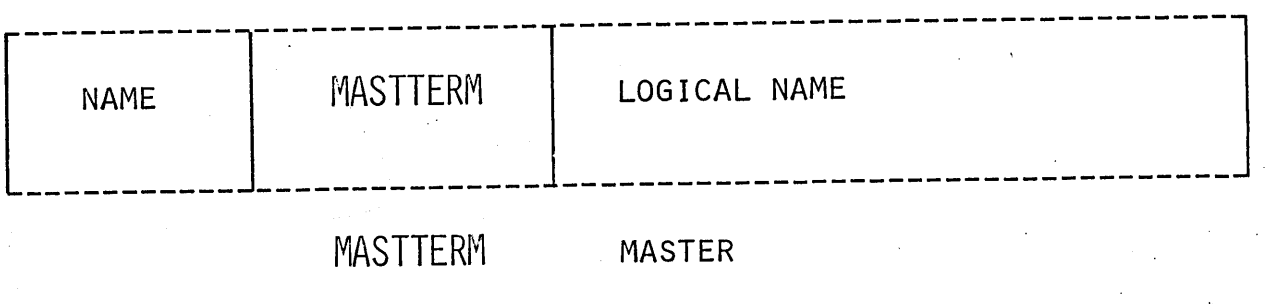

4.6.84

 $\bigcirc$ 

 $\bigcirc$ 

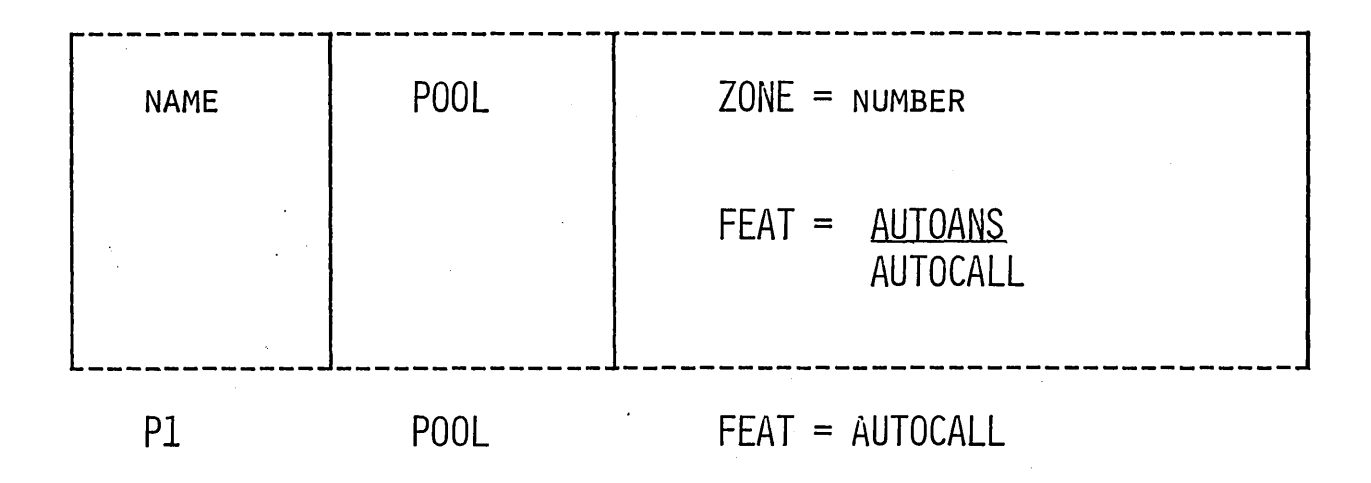

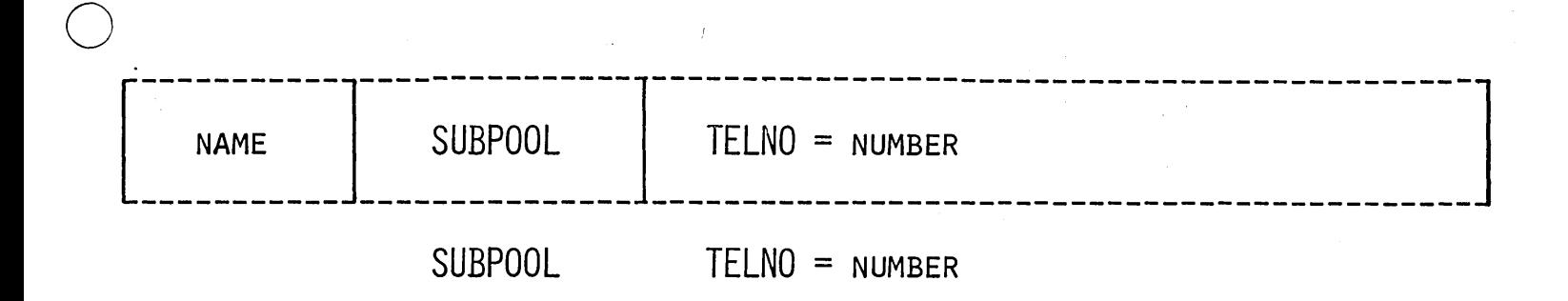

 $6 - V \cdot 37$ 

#### GROUP 1 CREATE RESLIB, MACLIB, AND RESLIB

STEP 1 MOVES LOAD MODULES TO RESLIB

- STEP 2 LINK EDITS THE OSAM SVC ROUTINE, IF BATCH ONLY WILL ALSO LINK EDIT DFSIRCOO, DFSIPCOO, AND DFSIDLLO WITH DUMMY INTER-REGION SVC'S.
- STEP 3 MOVES MACROS TO MACLIB
- STEP 4 ADDS IMS PROCEDURES TO PROCLIB
- STEP 5 ASSEMBLES THE BATCH SCD
- STEP 6 . LINK EDITS THE BATCH SCD WITH THE BATCH NUCLEUS
- GROUP II DLII CONTROL BLOCKS
- STEPS 7 & 8 ASSEMBLE AND LINK EDIT DFSIDIRO AND INCLUDES PSB DIRECTORY, DMB LISTS, AND DMB DIRECTORY

STEPS 9 & 10 ASSEMBLE AND LINK EDIT DESISMBO

#### GROUP III USER SPECIFIED COMMUNICATION CONTROL BLOCKS

- STEPS 11 & 12 ASSEMBLE AND LINK EDIT DESICLLO INCLUDES CLB's, POLLING LISTS, LERB's, LINE DCB's, AND THE BTAM . OPEN LIST
- STEPS 13 & 14 ASSEMBLE AND LINK EDIT DFSICNTO INCLUDES SKELETON DFSICTMO
- STEPS 15 & 16 ASSEMBLE AND LINK EDIT DFSICTBO

 $\bigcirc$ 

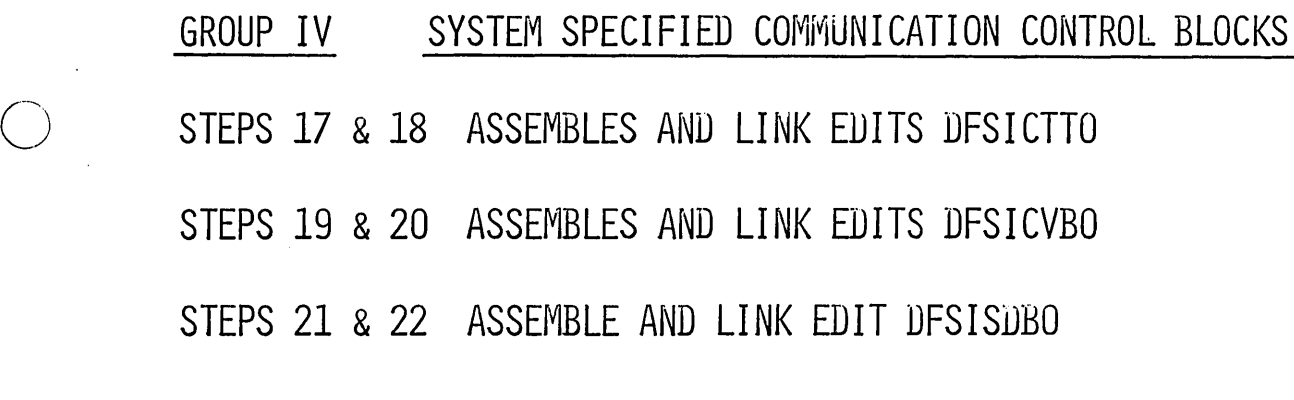

GROUP V SYSTEM CONTROL BLOCKS

STEPS 23 & 24 ASSEMBLE AND LINK EDIT DFSISAVO

STEPS 25 & 26 ASSEMBLE AND LINK EDIT DFSIPSTO

- STEPS 27 & 28 ASSEMBLE AND LINK EDIT DFSIQUEO INCLUDES DFSIHLDO
- STEPS 29 & 30 ASSEMBLE AND LINK EDIT DFSIOS40 0 INCLUDES DFSIOS50
- STEPS 31 & 32 ASSEMBLE AND LINK EDIT DFSISCDO INCLUDES DFSINTBO

STEPS 33 & 34 ASSEMBLE AND LINK EDIT DFSISVAO

- GROUP VI SYSTEM LINK EDITS
- STEP 35 LINK EDITS DFSISVFO OR DFSISVVO LINK EDITS DFSIRCOO LINK EDITS DFSIPCOO LINK EDITS DFSIDLLO
- STEP 36 LINK EDITS DFSIBLKO
- STEP 37 LINK EDITS DFSINUCO
- STEP 38 PRODUCES A PDS DIRECTORY LIST OF RESLIB 4.6.87

 $6 - V - 39$ 

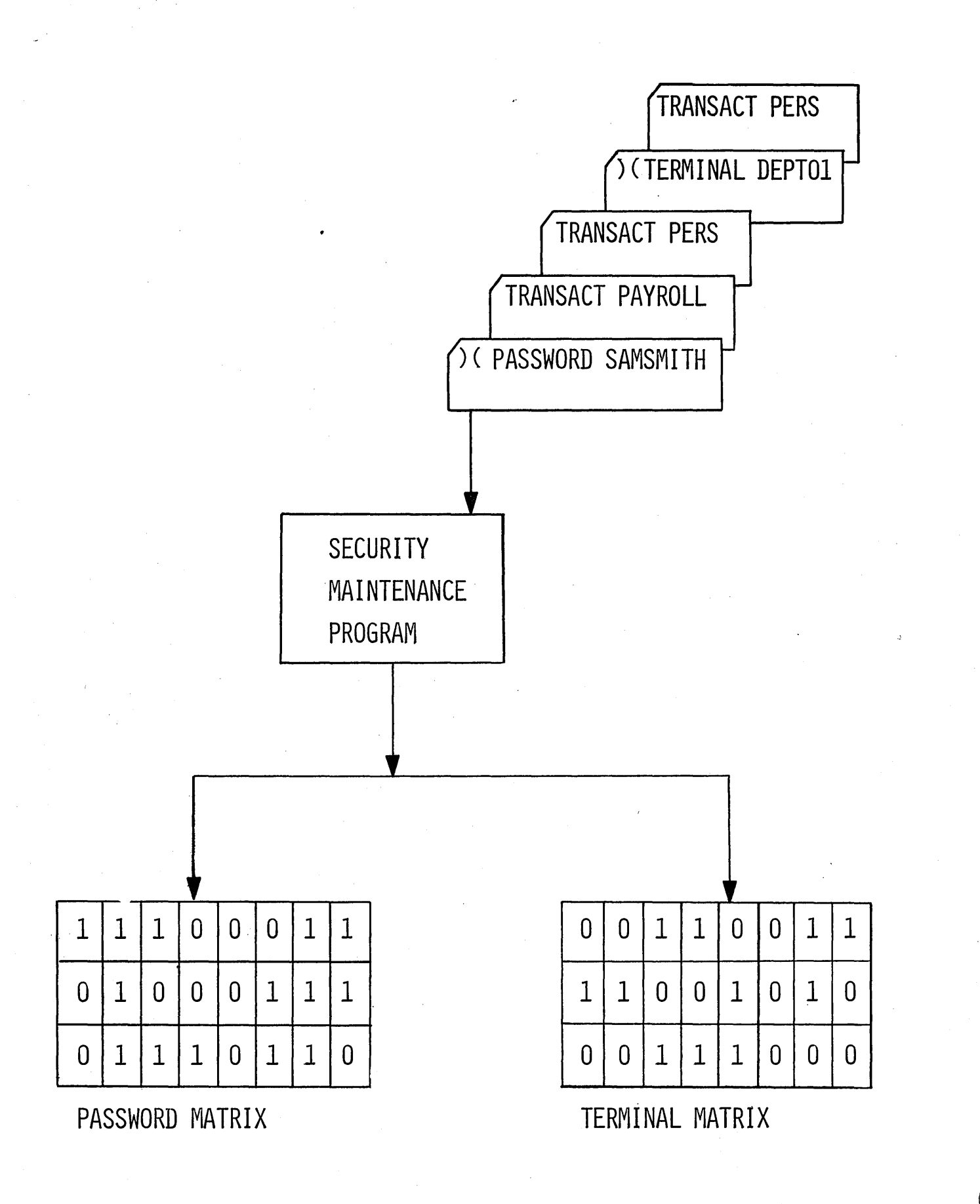

### SECURITY MAINTENANCE

ADD, DELETE, OR CHANGE PASSWORDS FOR THE FOLLOWING RESOURCES:

- **TRANSACTION CODES**
- TERMINAL COMMAND VERBS
- **PROGRAMS**

o

o

o

- DATA BASES
- **LOGICAL TERMINALS**
- PHYSICAL TERMINALS

## SPECIFY TERMINAL SECURITY FOR;

- TRANSACTION CODES
- COMMAND VERBS

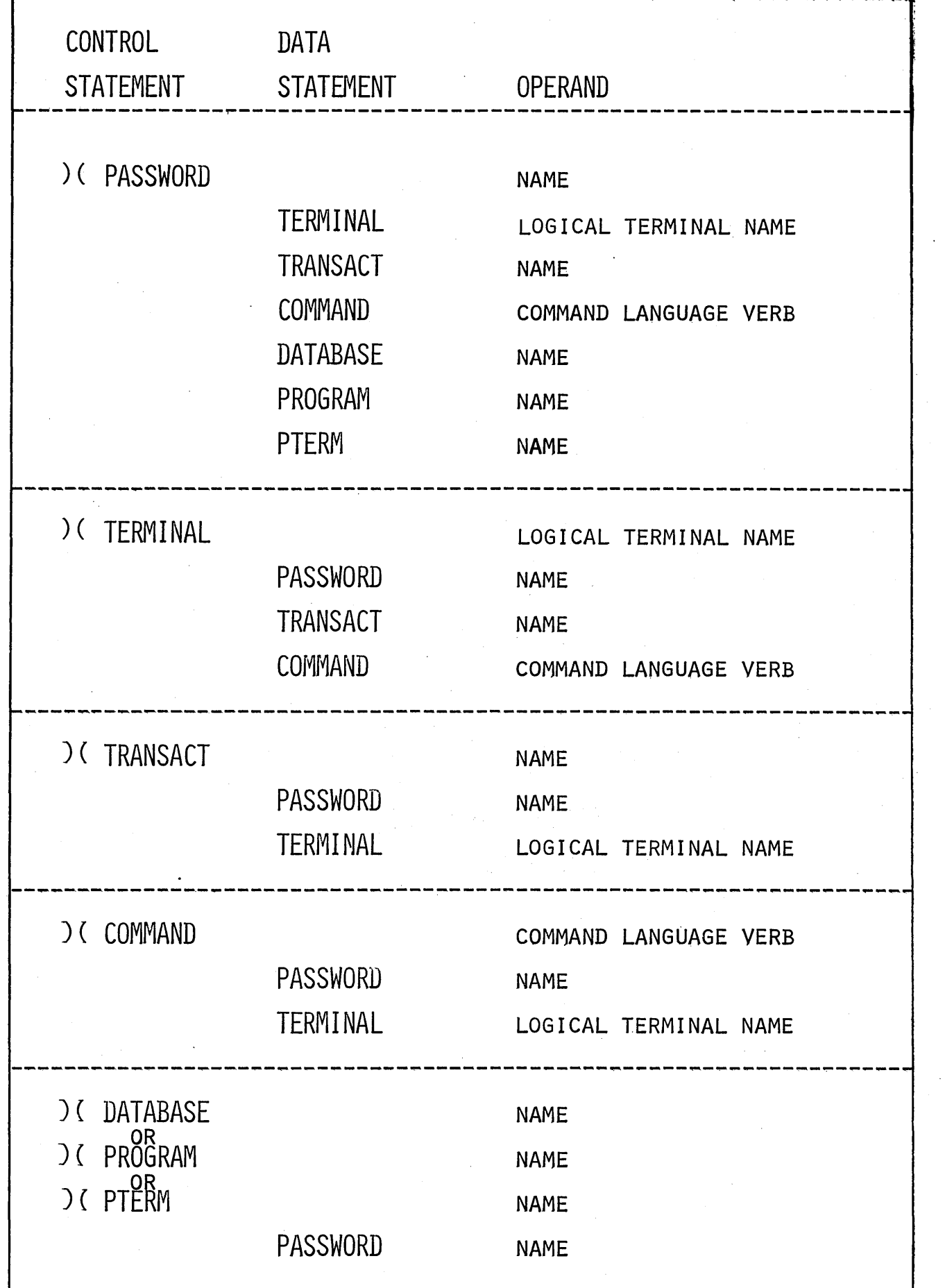

o

 $\bigcirc$ 

#### PASSWORD SECURITY

#### PASSWORD PROFILE

)( PASSWORD SAMSMITH TRANSACT PAYROLL TRANSACT PERS COMMAND LOCK COMMAND UNLOCK DATABASE PAYREC PROGRAM PAYPROG

### RESOURCE PROFILE

 $\bigcirc$ 

 $\bigcirc$ 

)(TRANSACT PAYROLL )( TRANSACT PERS )( COMMAND LOCK ) ( COMMAND UNLOCK )( DATABASE PAYREC )( PROGRAM PAYPROG

PASSWORD SAMSMITH PASSWORD SAMSMITH PASSWORD SAMSMITH PASSWORD SAMSMITH PASSWORD SAMSMITH PASSWORD SAMSMITH

# PASSWORD SECURITY

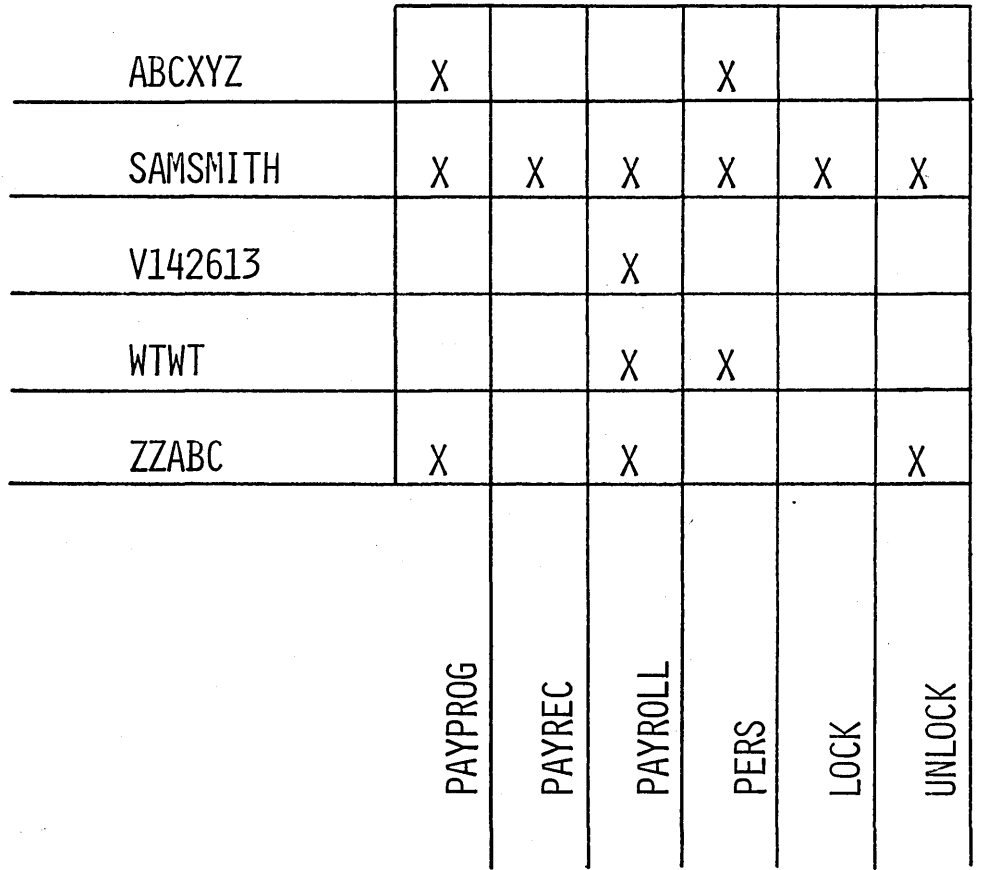

### PASSWORD SECURITY

PAYREC (SAMSMITH) TEXT

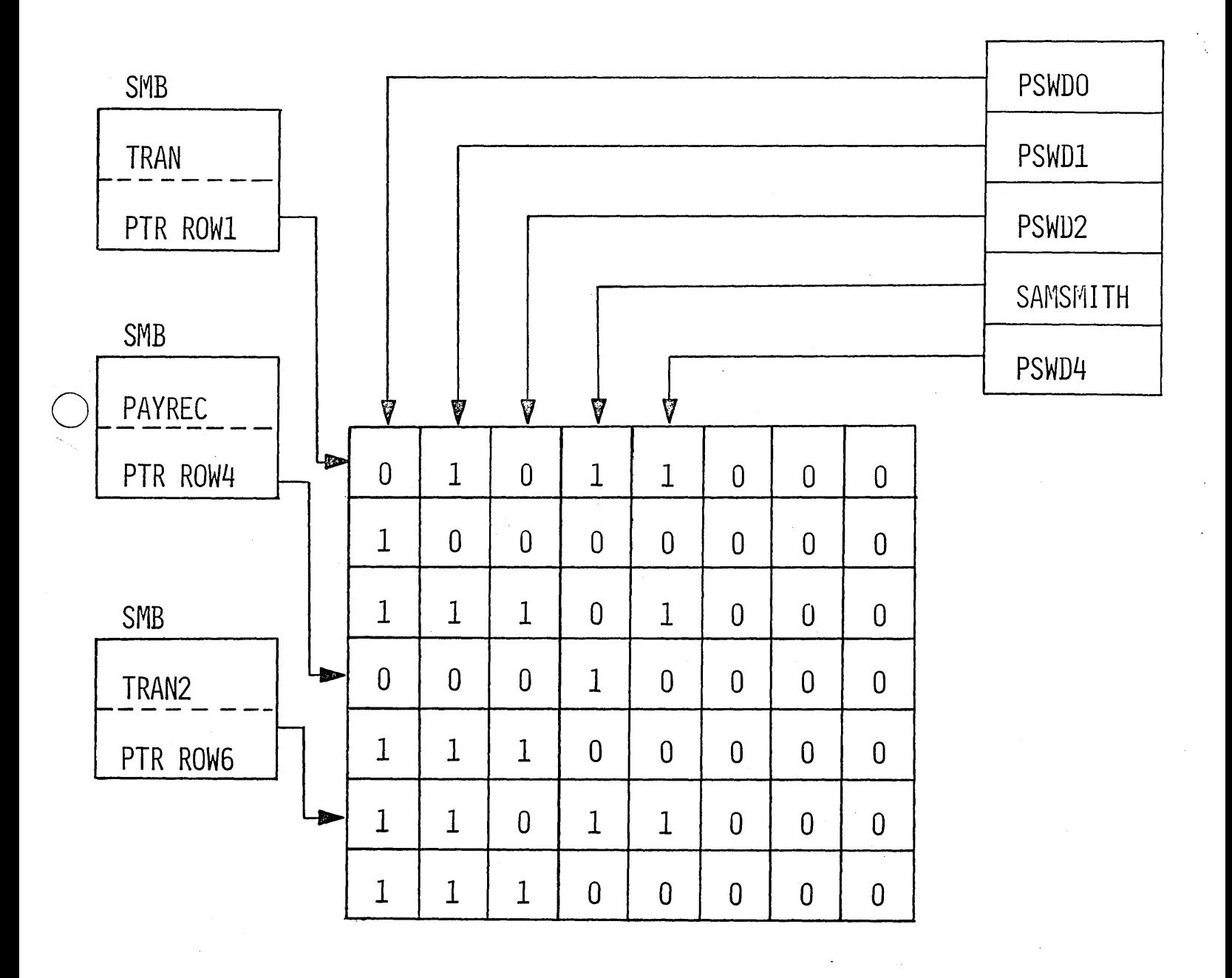

o

### TERMINAL SECURITY

### TRANSACTION AND COMMAND PROFILE

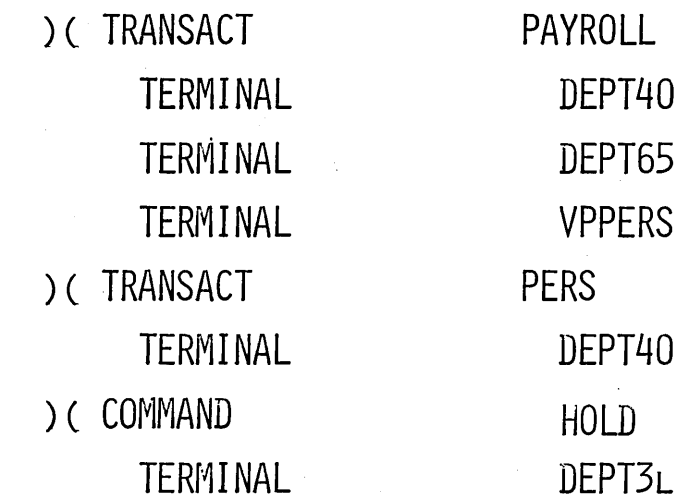

### TERMINAL PROFILE

)(TERMINAL DEPT40 TRANSACT PERS ) (TERMINAL DEPT65 ) ( TERMINAL VPPERS ) ( TERMINAL DEPT3L COMMAND HOLD

TRANSACT PAYROLL TRANSACT PAYROLL TRANSACT PAYROLL

 $4.6.94 + 6.46$ 

# TERMINAL SECURITY

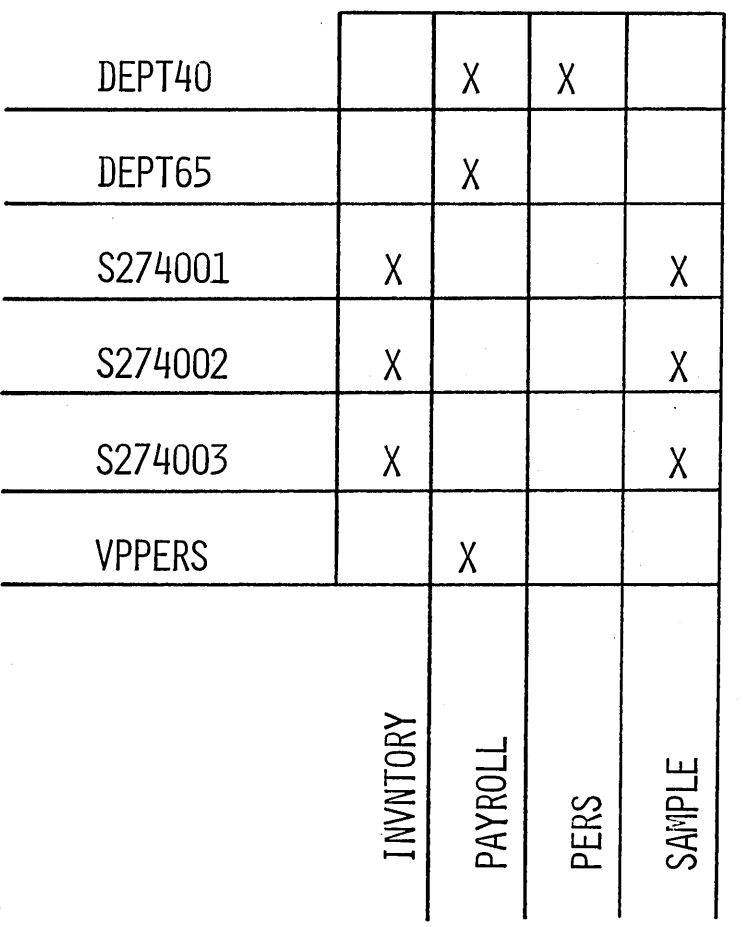

TERMINAL SECURITY

 $\sim$   $\sim$ 

 $\pm$ 

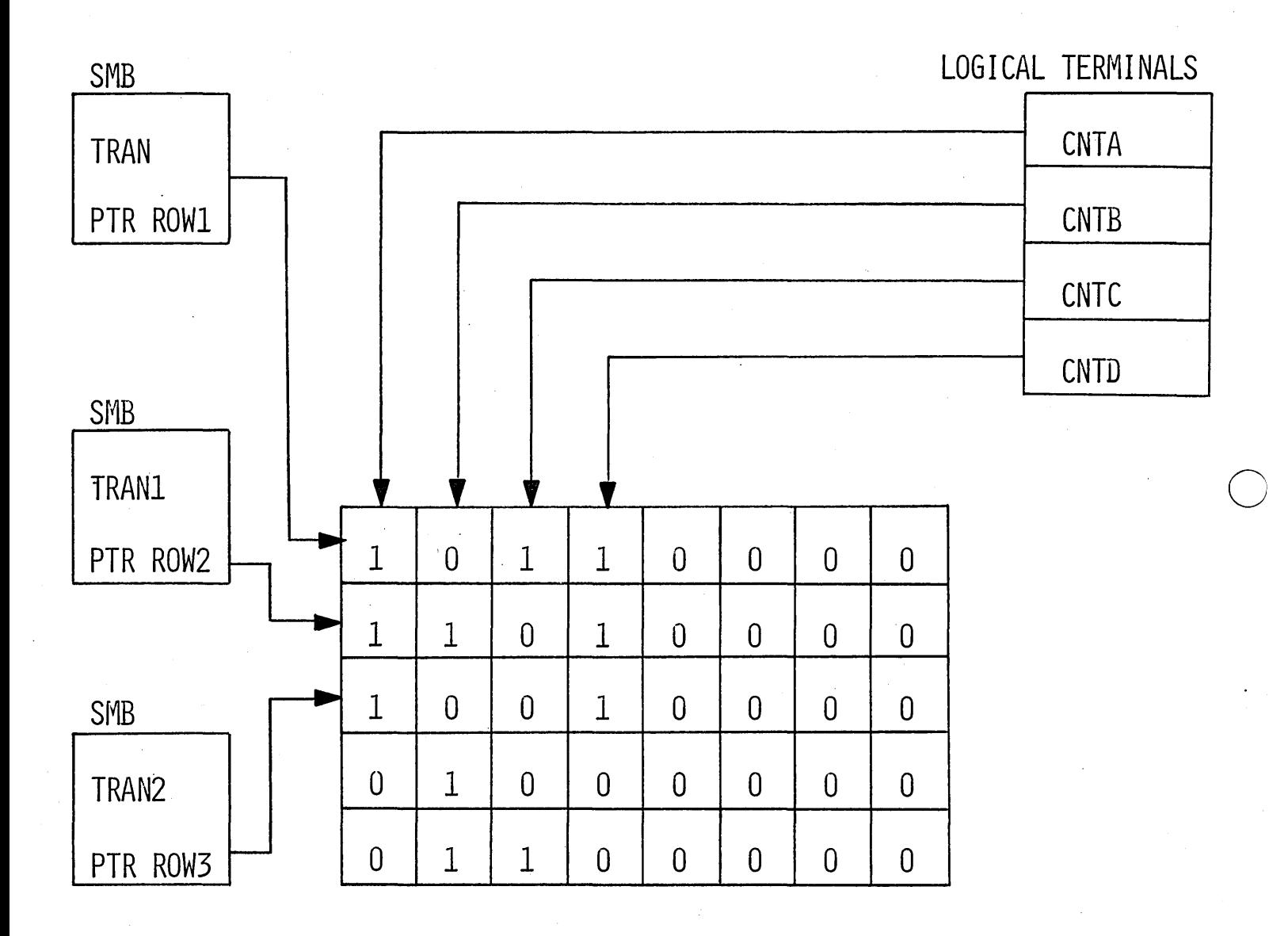

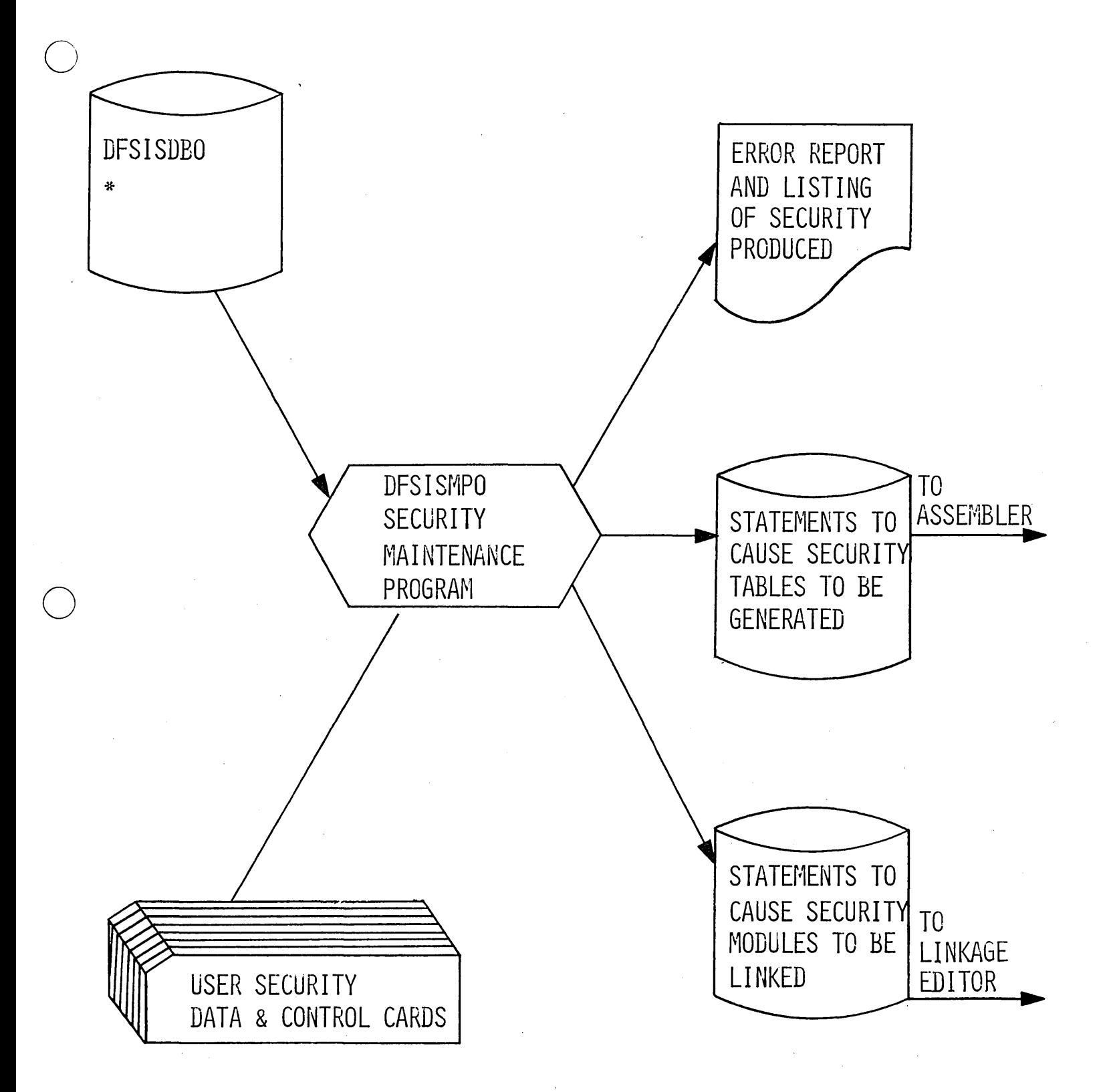

# SECURITY MAINTENANCE -- STEPS 2 AND 3

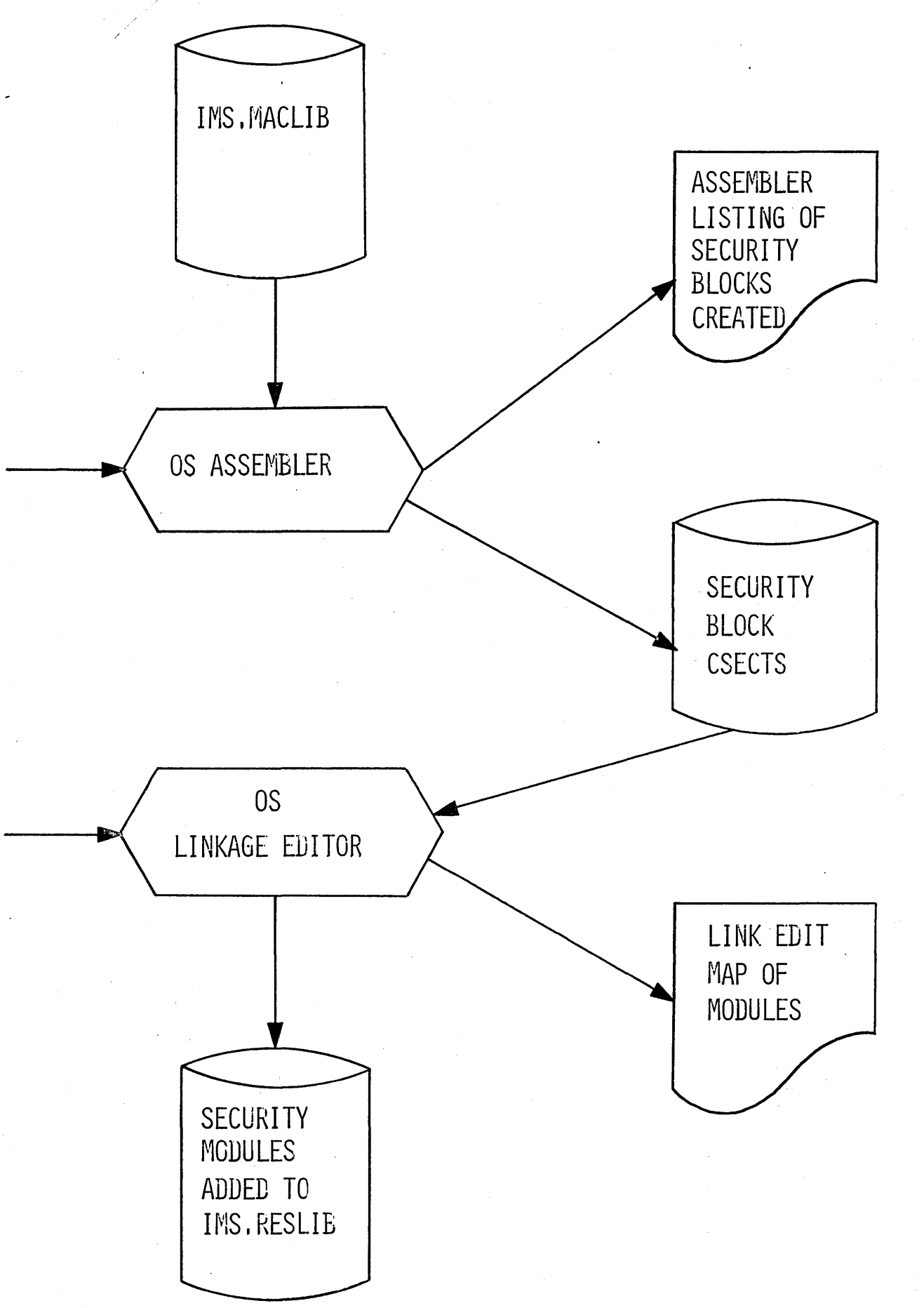

 $\bigcirc$ 

 $\bigcirc$ 

 $\bigcirc$ 

# **TERMINAL COMMANDS** (SUGGESTED GROUPINGS)

### MASTER TERMINAL ONLY

#### REMOTE AND MASTER TERMINAL

/ASSIGN /CHANGE /CHECKPOINT /DBDUMP /DBLOG /DBNOLOG /DBRECOVERY **/ERESTART /NRESTART** /DELETE /DISPLAY /PSTOP /PURGE /START /STOP

/BROADCAST /TEST **/EXCLUSIVE** /END  $/L0G$ /CANCEL  $/LOCK$ /IAM /UNLOCK /RDISPLAY /SET **/RESET** 

4.6.99

### COMMAND LANGUAGE FORMAT

/VERB (PASSWORD) KEYWORD P1 KEYWORD P2, P3, P4, COMMENTS

EXAMPLE:

(MASXYZ) LINE 1 PTERM A, B, THIS IS A COMMENT /START

# KEYWORDS

LINE PTERM **LTERM** TRAN OR TRANS PROG OR PROGRAM OR PGM **DATABASE** PASSWORD OR PSWD CPRI LPRI NPRI LMCT

REGION OR REG OR MSGREG

### ICHANGE

ICHANGE PASSWORD"ABCD TO PASSWORD EFGH " ICHANGE PASSWORD ABCD TO EFGH

**/ASSIGN** 

/ASSIGN LTERM ABC TO LINE 15 PTERM A

IASSIGN LTERM ABC TO LINE 2 PTERM A PTERM B

IASSIGN LTERM ABC TO LINE 3 PTERM A LINE 4 PTERM B

/ASSIGN CPRI 6 TO TRAN ABC

IASSIGN LPRI 12 TO TRAN XYZ, ABC

/ASSIGN NPRI 10 TO TRAN N24

/ASSIGN LMCT 15 TO TRAN Z31

 $\overline{C}$ 

c

# /DELETE

 $\bigcirc$ -----

o

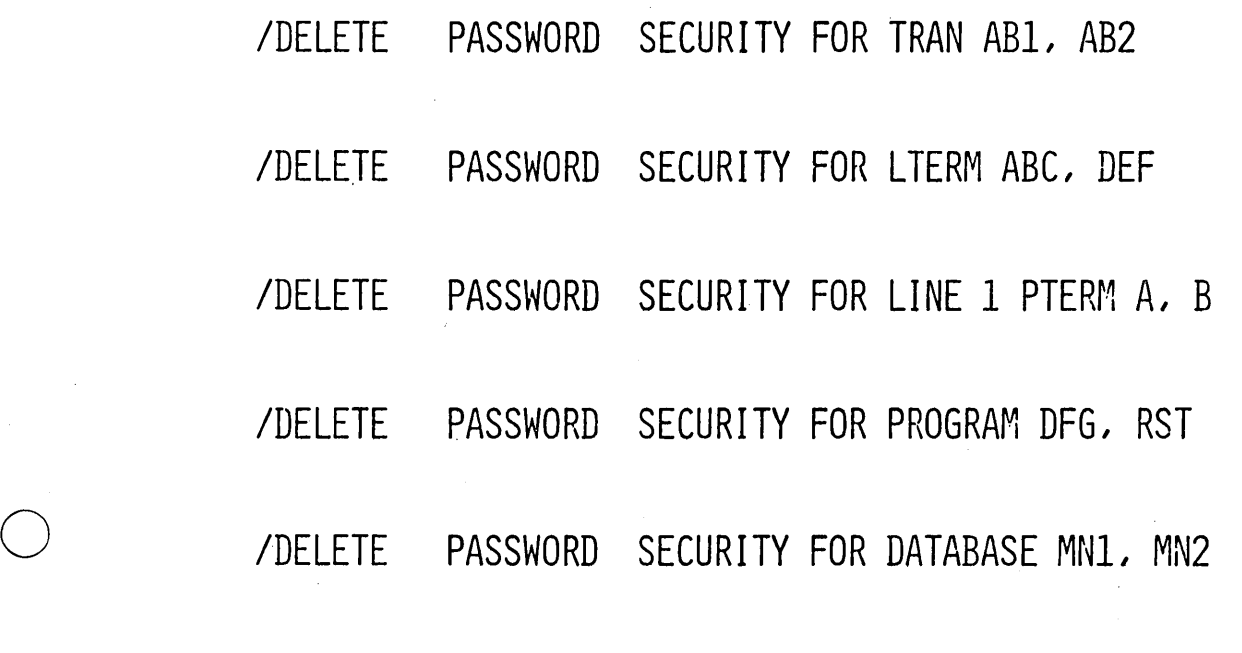

IDELETE TERMINAL SECURITY FOR TRAN ABl, AB2

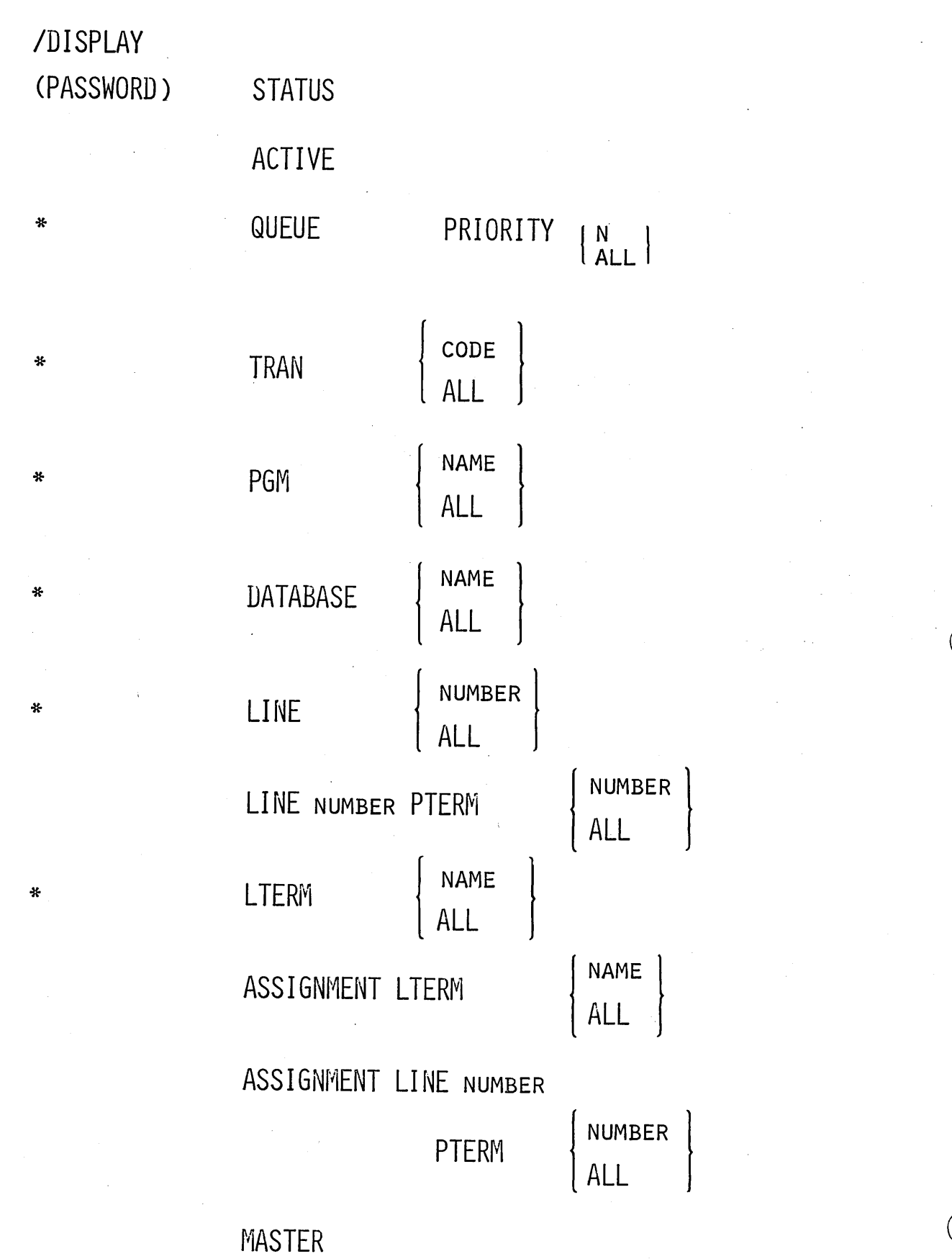

\* A SERIES OF PARAMETERS ARE ACCEPTABLE

#### /PSTOP - /PURGE /STOP - /START  $\overline{\phantom{a}}$

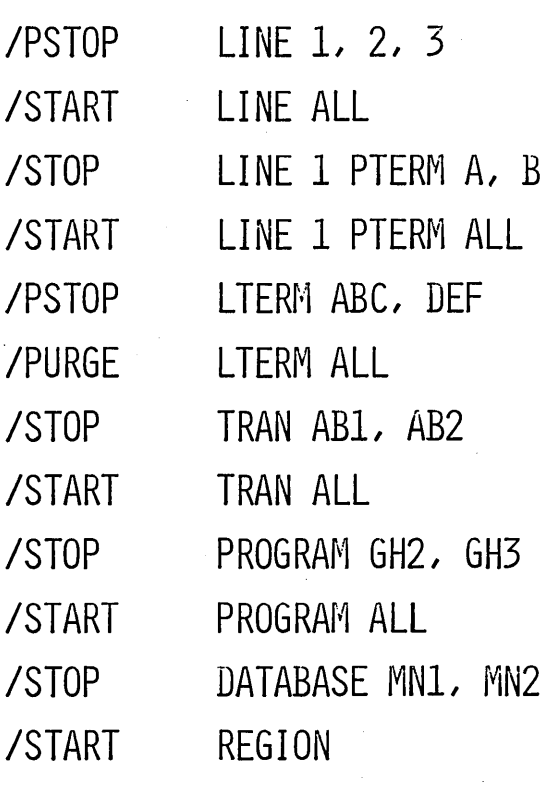

 $\overline{1}$ 

NOTE: PROGRAM, DATABASE, REGION - ONLY /START AND /STOP ARE ACCEPTABLE

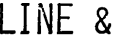

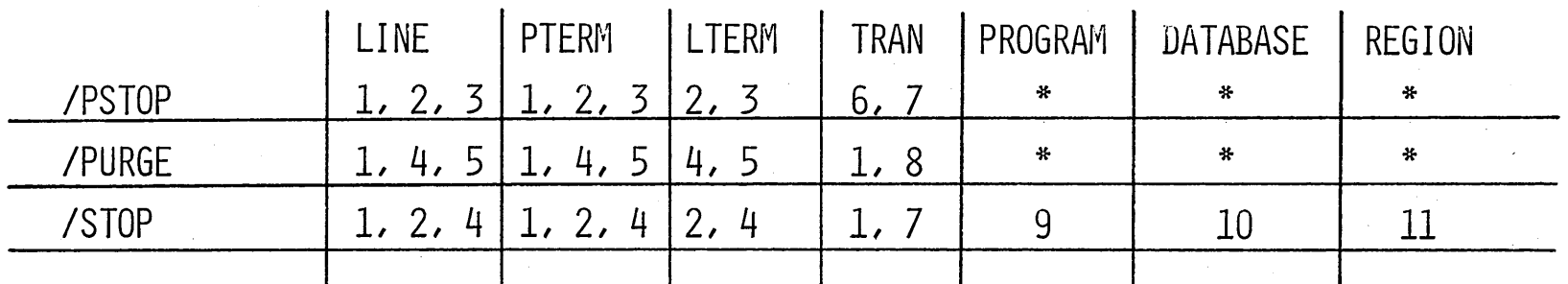

DO NOT QUEUE INPUT  $\mathbf{1}$ 

DO NOT SEND OUTPUT  $\overline{2}$  $\qquad \qquad \blacksquare$ 

QUEUE OUTPUT 3

DO NOT QUEUE OUTPUT  $\vert \mathbf{4} \vert$ 

SEND OUTPUT 5

QUEUE INPUT 6

DO NOT SCHEDULE SMB  $7\overline{ }$ 

SCHEDULE THIS SMB 8  $\blacksquare$ 

DO NOT SCHEDULE THIS PROGRAM  $9$ 

DO NOT USE THIS DATA BASE  $10<sup>°</sup>$  $\overline{\phantom{a}}$ 

STOP A MESSAGE REGION  $11$  $\blacksquare$ 

NOT ALLOWED

 $6 - V - 58$ 

### *IBROADCAST*

*IBROADCAST* TO PTERM ALL MESSAGE TEXT

*IBROADCAST* TO ALL MESSAGE TEXT

*IBROADCAST* TO LINE ALL .MESSAGE TEXT

/BROADCAST TO LTERM ALL MESSAGE TEXT

/BROADCAST TO LTERM ABC, DEF MESSAGE TEXT

IBROADCAST TO ABC, DEF MESSAGE TEXT

IBROADCAST TO LINE 2 MESSAGE TEXT

IBROADCAST TO LINE 2 PTERM ALL MESSAGE TEXT

IBROADCAST TO LINE 2, 3 MESSAGE TEXT

IBROADCAST TO LINE 2 PTERM A, B MESSAGE TEXT

 $\vert$  $\mathsf{L}_\mathsf{L}$ 

# /TEST

 $\overline{1}$ 

# /EXCLUSIVE

/END

# /LOG THIS IS A CLASS EXERCISE

/CANCEL
# flOCK - fUNlOCK

o

o

o

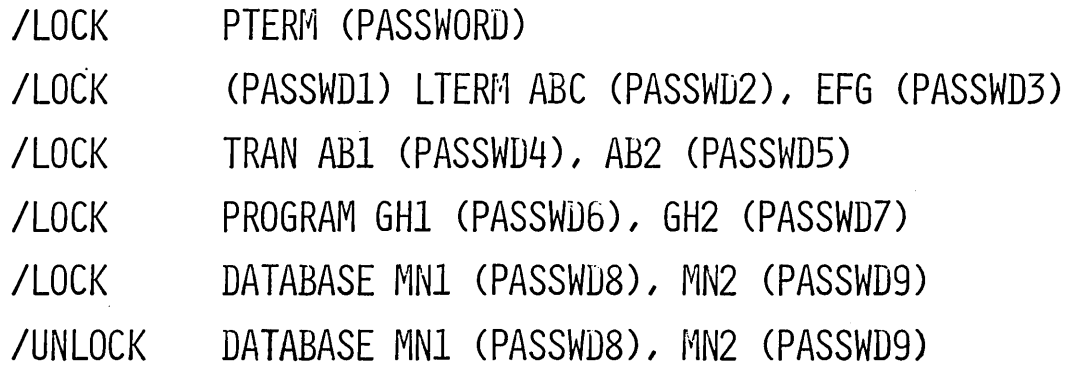

 $\overline{\phantom{a}}$ 

 $\big\}$  .  $\_$ 

## $\overline{\text{IAM}}$

/IAM LTERM P1 (PASSWD)

/IAM PTERM (PASSWD1) LTERM P1 (PASSWD3)

## **/RDISPLAY**

/RDISPLAY (PASSWD) MASTER

## **COMMANDS**

/CHECKPOINT  $[ABDUMP]$ /CHECKPOINT FREEZE [ABDUMP] /CHECKPOINT **DUMPQ** [ABDUMP] /CHECKPOINT **PURGE** /DBDUMP /DBDUMP STOP /NRESTART /ERESTART /DBRECOVERY

### COMMANDS

-I

**CHECKPOINT** 

ICHECKPOINT FREEZE ABDUMP

ICHECKPOINT DUMPQ

ICHECKPOINT PURGE

IDBDUMP

IDBDUMP STOP

INRESTART CHKPT 0

c INRESTART CHKPT *68173/141020* 

INRESTART CHKPT 0 FORMAT ALL

INRESTART CHKPT *68165/141050* BLDQ

INRESTART CHKPT *68143/11300* BLDQ FORMAT ALL

IERESTART CHKPT *68176/105010* SERIAL TAPE50

IERESTART CHKPT *68141/091050* BLDQ FORMAT ALL

IDBRECOVERY DATABASE NAME SERIAL NUMBER, ,NUMBERS

 $\bigcirc$ 

# SIMPLE CHECKPOINTS

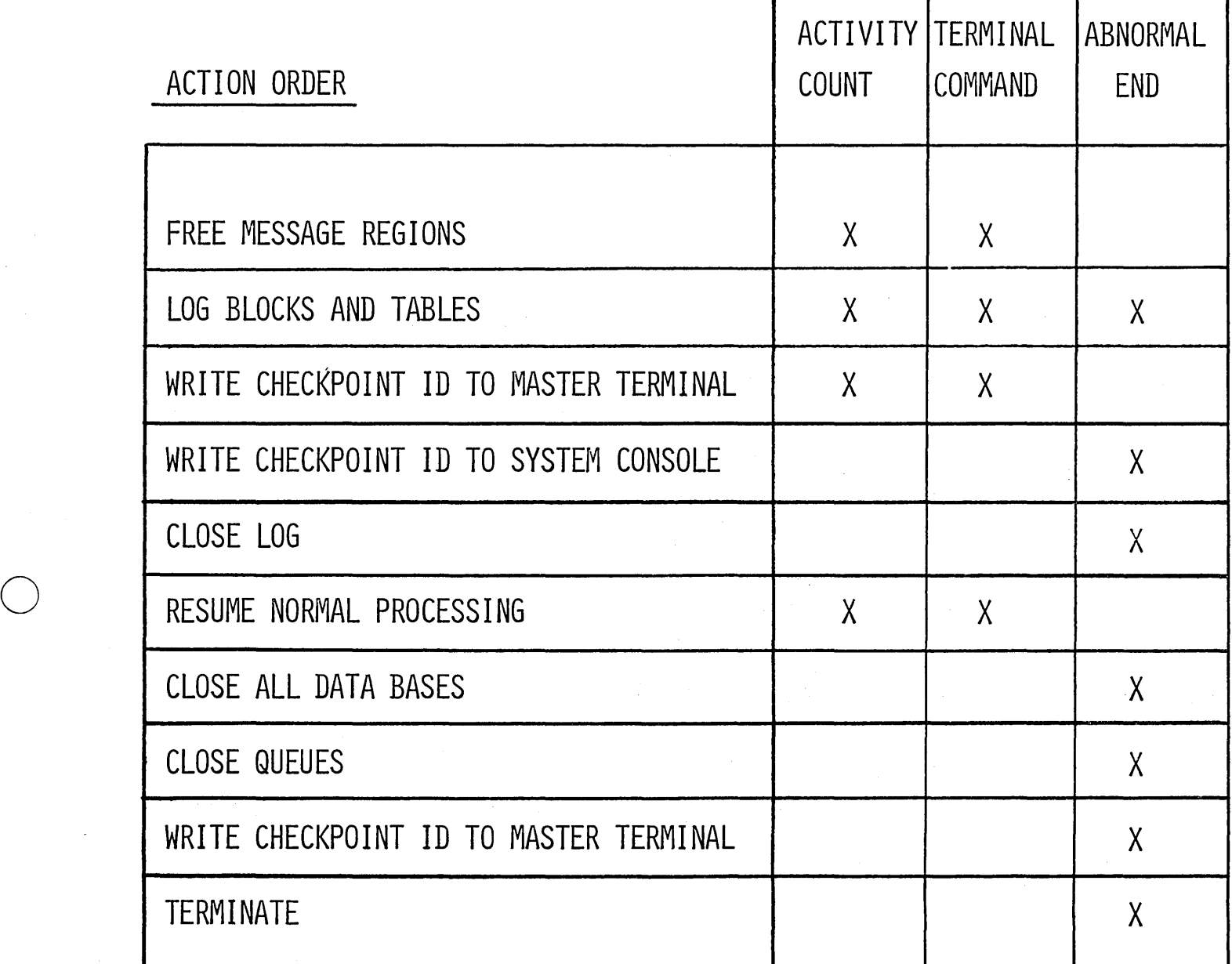

o

# SHUTDOWN CHECKPOINTS

 $\frac{1}{2}$ 

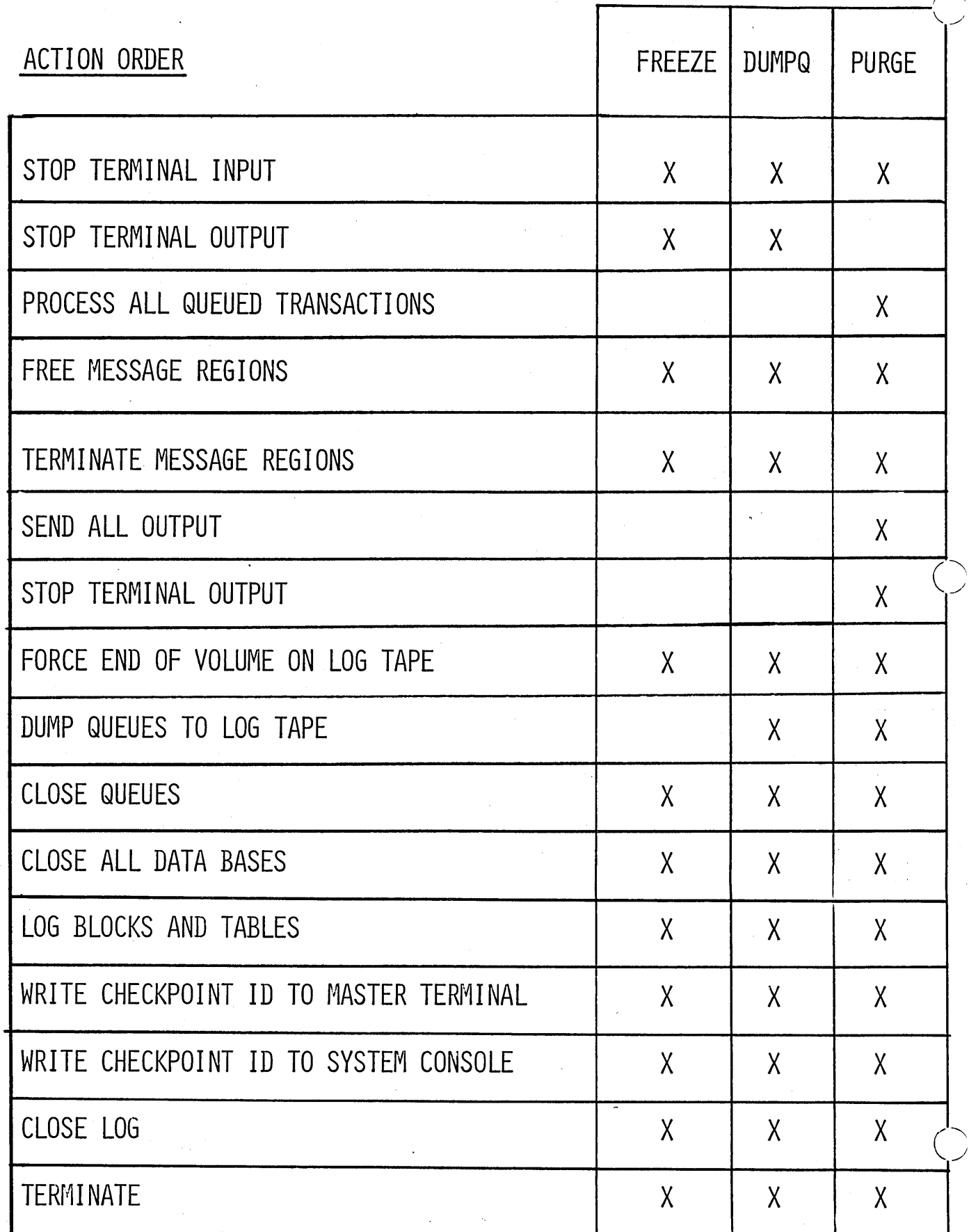

### IMSJ360 SYSTEM LOG ENTRIES

### FOR RESTART

 $\bigcirc$ 

o

- MESSAGE QUEUE CONTROL BLOCKS
- **•** CHECKPOINT DATA
- *OSJ360* DATA SET OPEN OR CLOSE
- CHANGES TO A DATA BASE·

### FOR RESTART AND STATISTICS

- MESSAGE FROM TERMINAL
- MESSAGE TO TERMINAL OR PROGRAM

### FOR STATISTICS ONLY

- ERROR SEGMENTS
- COMPLETION OF SEND RECORD
- **APPLICATION ACCOUNTING RECORD**
- IMSJ360 ACCOUNTING RECORD

### WHEN WRITTEN

WHEN CHANGED AT TIME OF CHECKPOINT WHEN DATA SET OPENED OR CLOSED INSERT, DELETE, OR REPLACE AGAINST A DATA BASE

 $\downarrow$ 

WHEN MESSAGE COMPLETE WHEN MESSAGE COMPLETE

WHEN HARDWARE ERROR COMPLETION OF SENDING TERMINATION OF APPL. PROGRAM IMSJ360 IS STARTED OR STOPPED --I

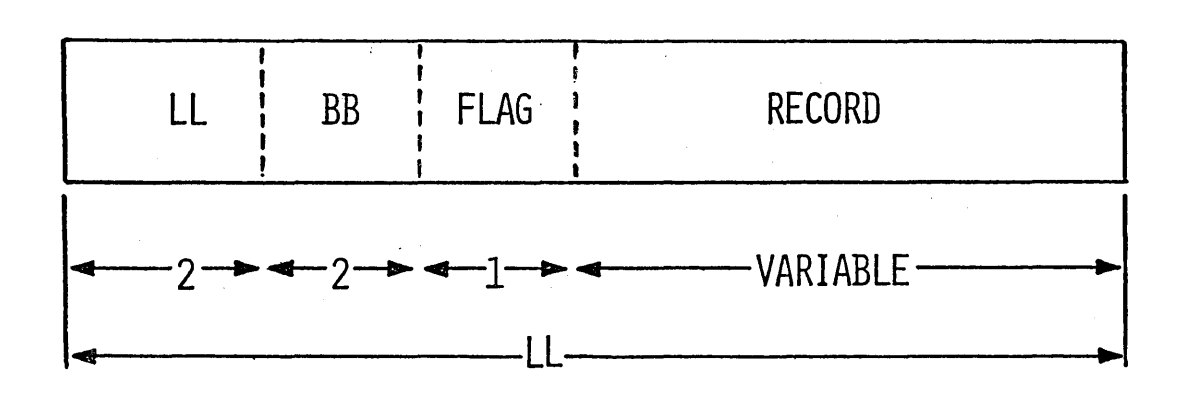

 $\bigcirc$ 

 $\bigcirc$ 

 $\bigcirc$ 

### MESSAGE LOG RECORD

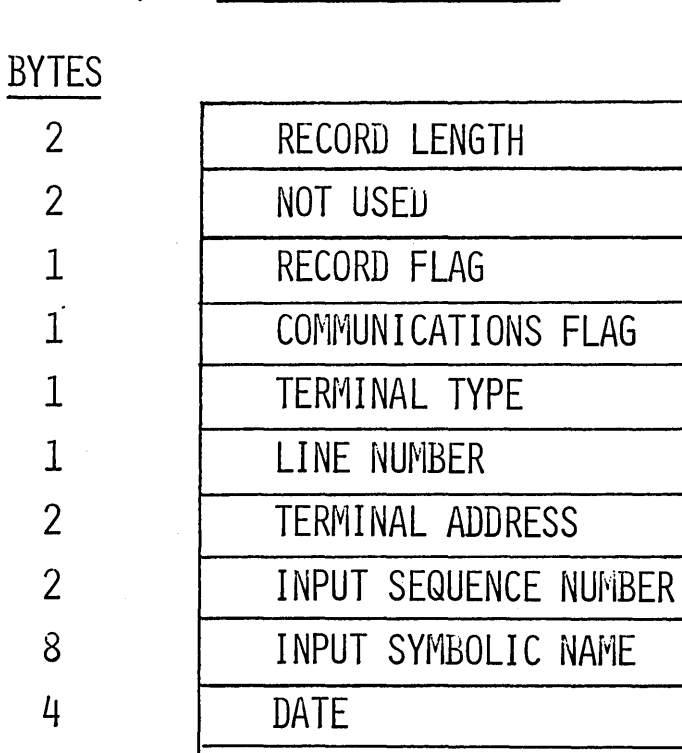

**TIME** 

 $\bullet$ 

 $\bullet$ 

 $\bullet$ 

 $\bullet$ 

 $\bullet$ 

4

(OUTPUT)

**RECORD FLAG** 

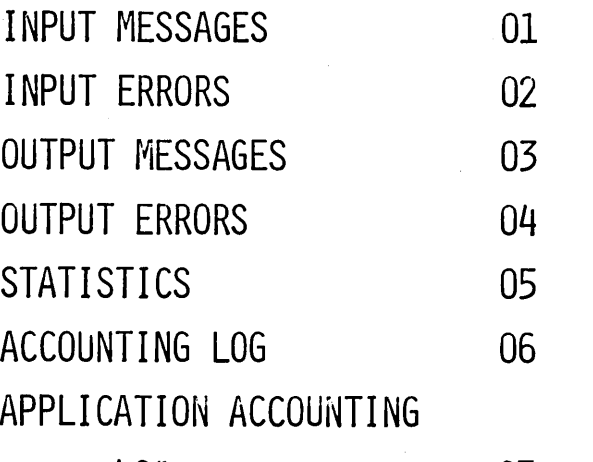

 $LOG$ 

 $07$ 

# APPLICATION ACCOUNTING LOG RECORD

**BYTES** 

 $\gamma^i_j$ 

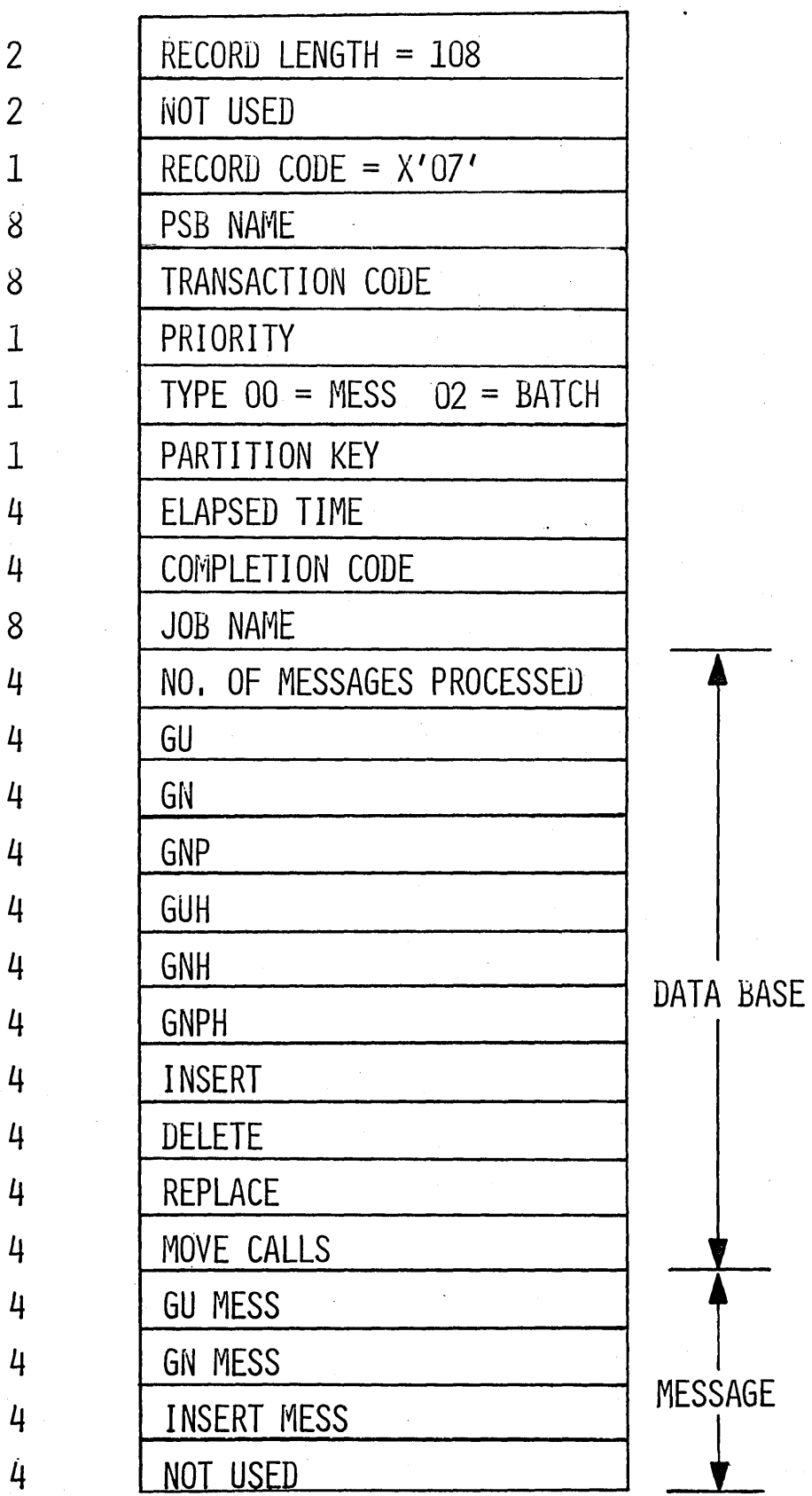

o

o

o

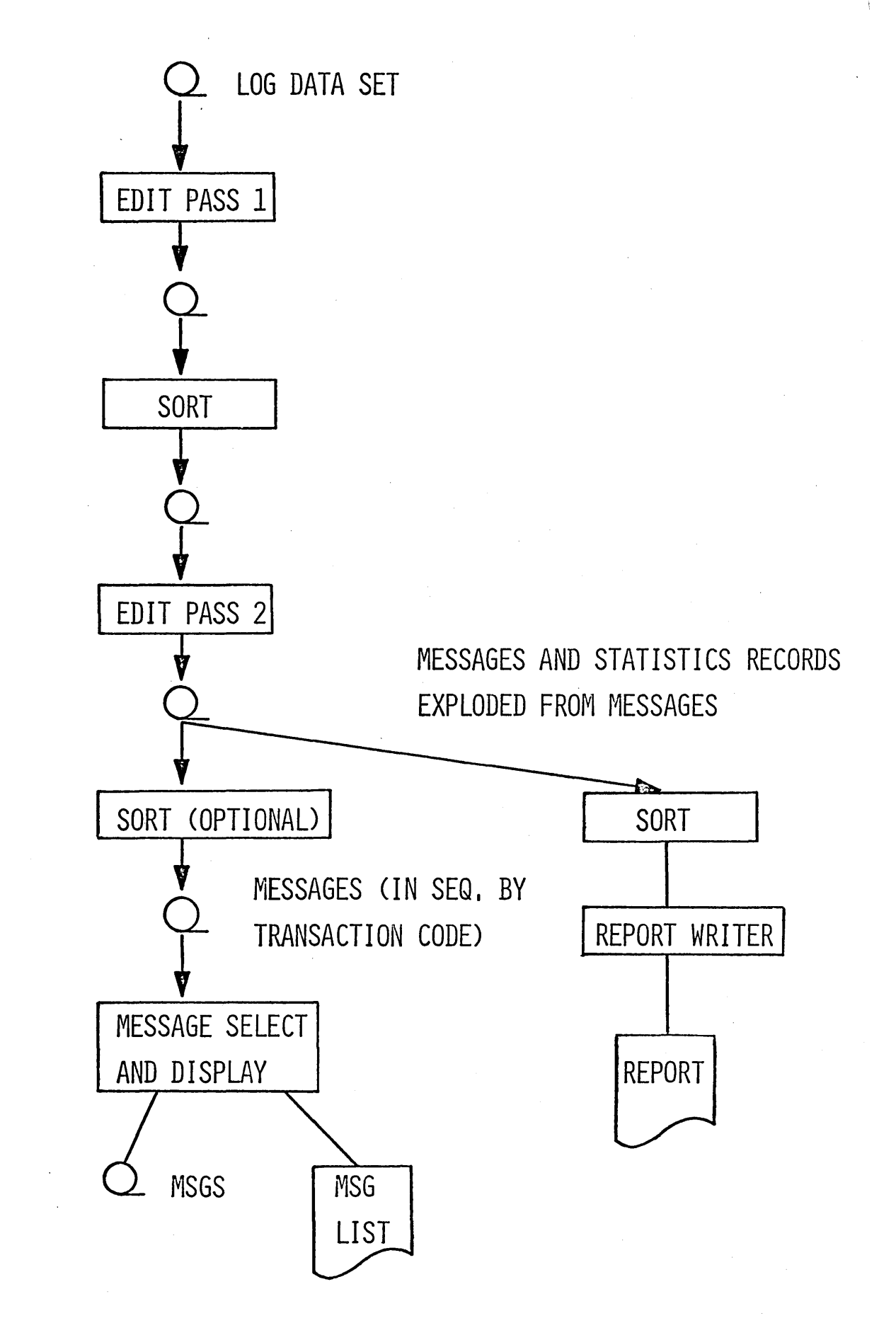

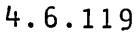

### TYPES OF STATISTICAL REPORTS

•. ( I

- MESSAGES QUEUED BUT NOT SENT -- BY TERMINAL
- LINE AND TERMINAL LOADING BY TIME OF DAY
- ERROR REPORTS ON BAD TRANSMISSION
- **TRANSACTION REPORT**
- TRANSACTION RESPONSE REPORT  $\bullet$
- **APPLICATION ACCOUNTING REPORT**
- **IMS/360 ACCOUNTING REPORT**

c

 $\bigcirc$ 

 $\overline{C}$ 

MESSAGES -- QUEUED BUT NOT SENT

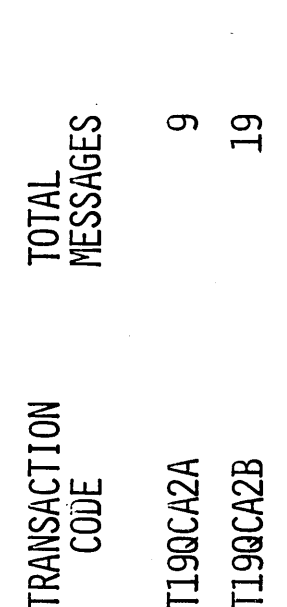

# DATE 05/31/67

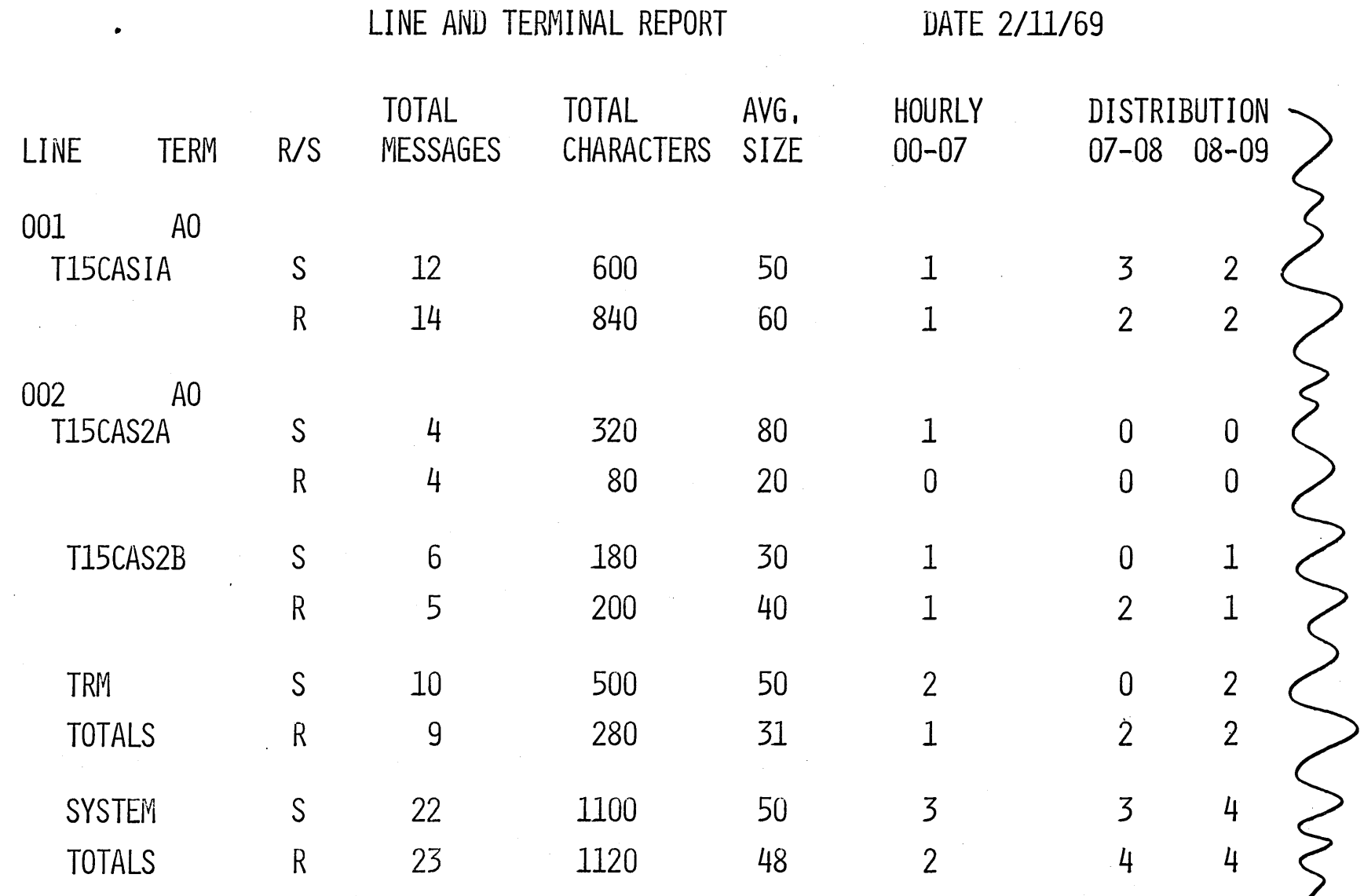

 $\bigcirc$ 

 $\sim$   $4$ 

•

 $\overline{O}$ 

TRANSACTION REPORT

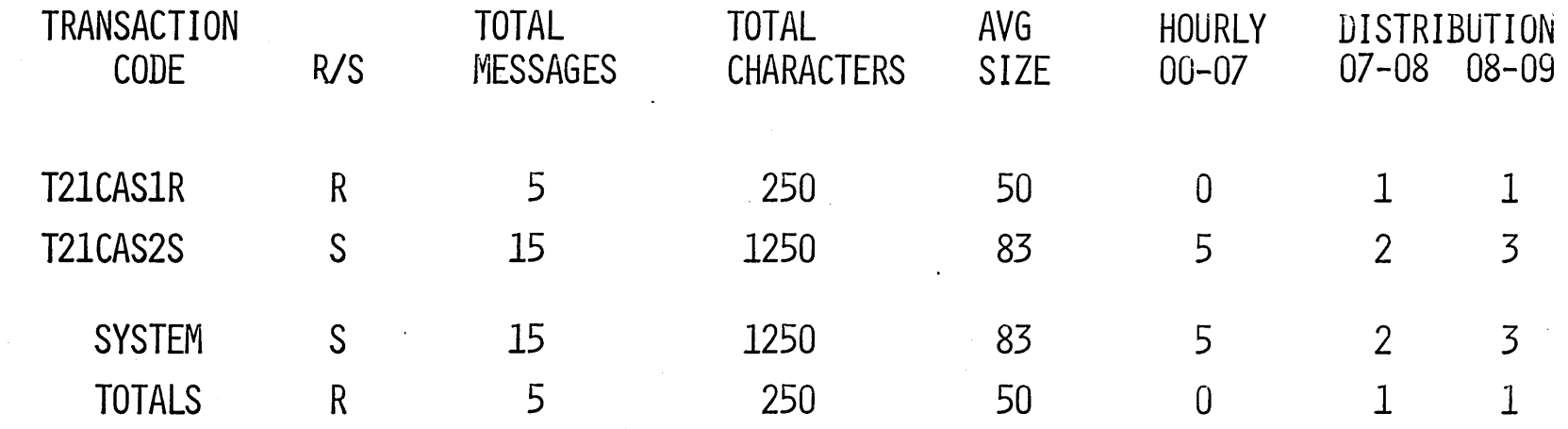

 $6 - V - 75$ 

 $\sim$ 

 $\sim$ 

TRANSACTION RESPONSE REPORT DATE 08-31-67

 $\bigcirc$ 

TYPE TOTAL LONGEST 95% 75% 50% 25% SHORTEST TRANSACTION RESPONSES RESPONSE RESPONSE RESPONSE RESPONSE RESPONSE RESPONSE T231T05M T2359ALL 25 5 05M 30.0S 05M OO.OS 03M OO.OS 02M 20.0S DIM OO.OS 20.0S 15.0S 8.0S 6.0S 4.0S 40.0S 3.0S

 $\bigcirc$ 

 $6 - v - 76$ 

 $\bigcirc$ 

APPLICATION ACCOUNTING REPORT DATE 01/02/68 DATA CASE COUNTS COUNTS' PROGRAM TRANSACTION MESSAGE MOVE **BAD** TOT MESS **AVR**  $\blacksquare$  $\frac{1}{2} \left( \frac{1}{2} \right) \frac{1}{2} \left( \frac{1}{2} \right) \frac{1}{2} \left( \frac{1}{2} \right)$  $cc$ **NAME NAME** PRI GN ISRT GU CALL CPU TIME QTY GU GN **TIME** PSB00001 142 14 0.15S TRANS001 01 10.65S 71 71 81 42  $\mathbf 1$ 1  $162$   $16$  $02$  $81$ -81 91 31 12.15S 0.15S  $\overline{0}$ ŀ 304 50 152 152 \*\*  $172$ 73  $\overline{2}$ 22,80S 0.15\$  $\overline{1}$ 30 152 SYSTEM TOTAL 152 **SU4** 172  $73$  $\overline{2}$  $\mathbf{1}$ 

 $12 - 1 - 9$ 

### DATE 1-22-68

CPU TIME FOR DAY 1/20/68 IS 07H 47M 07,9S OR 28,027,9S IMS CPU TIME FOR DAY 1/21/68 IS O6H 30M 29.5S OR 23,429.5S IMS **IMS** CPU TIME FOR DAY 1/22/68 IS 07H 40M 39,5S OR 27,639,5S IMS CPU TOTAL TIME IS 21H 58M 16,9S OR 28,096.9S

### CONTROL CARDS

TRANS CODE= (TRANSCOD , 1,0), (TRANSA,I)

TRANS CODE=(TRANSA,I)

TRANS  $CODE = (INV^*, 0)$ 

TRANS CODE=(ALL,I,O)

SYM NAME= (TERMA, I, 0)

SYM NAME=(TERMPAY, I, O, TERM)

TERM  $ADDR=(3.A.I.0)$ ,  $(42.C.,0.21.A)$ 

TERM ADDR=(I,ALL,I,O)

TIME=(68014,1620,68015,1900)

NON PRINT=HEX

### SORTING THE LOG TAPE

BY DATE

.1 ,<br>,

SORT FIELD=(5,l,CH,A,9,4,PD,A,13,36,CH,A)

WITHOUT DATE

SORT FIELD=(S,l,CH,A,13,36,CH,A)

c

 $\bigcirc$ 

MESSAGE QUELLES

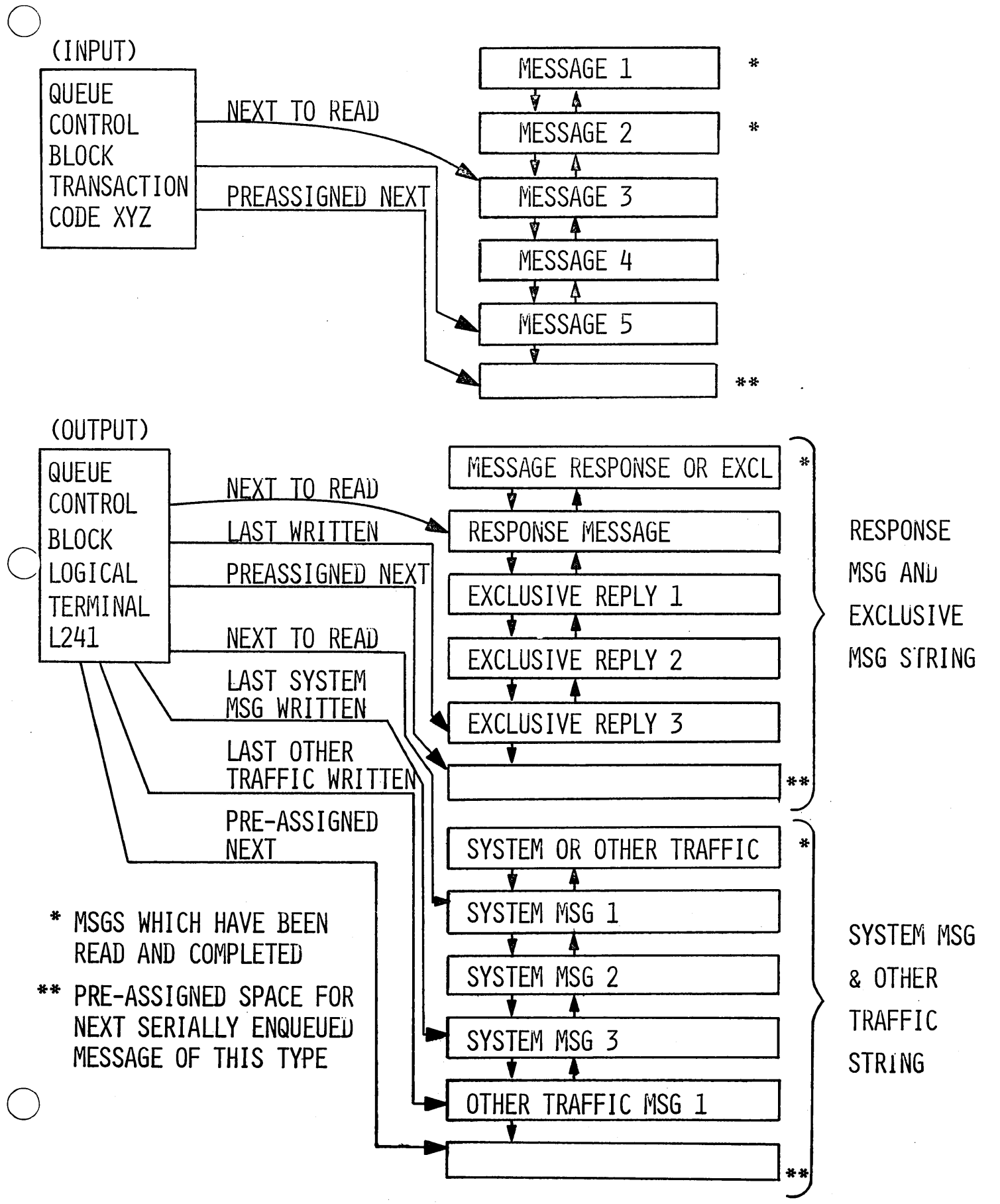

 $6 - V - 81$ 

TWO DATA SETS FOR MESSAGE QUEUES

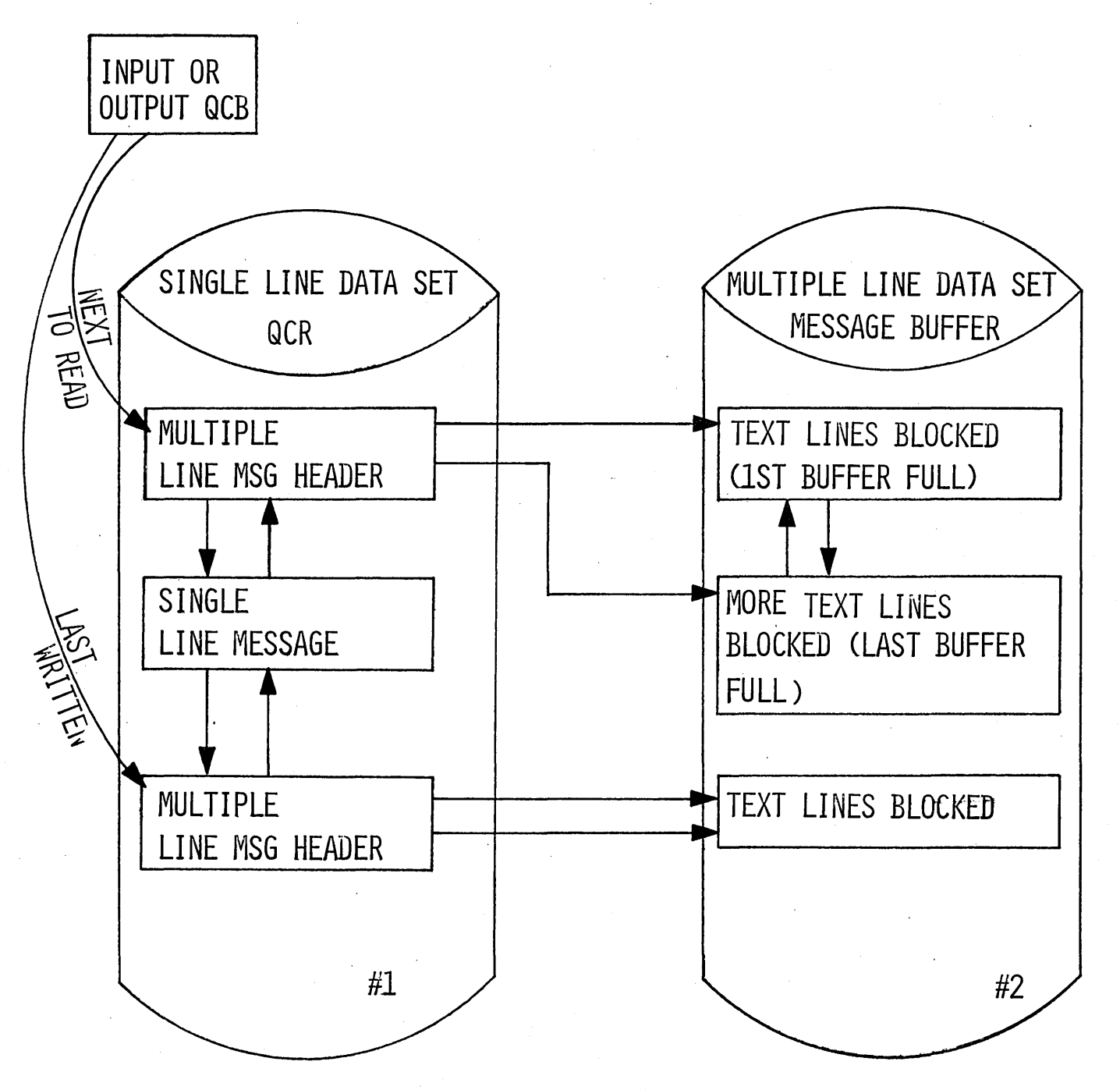

 $6 - V - 82$ 

 $\bigcirc$ 

 $\overline{C}$ 

 $\bigcirc$ 

., I

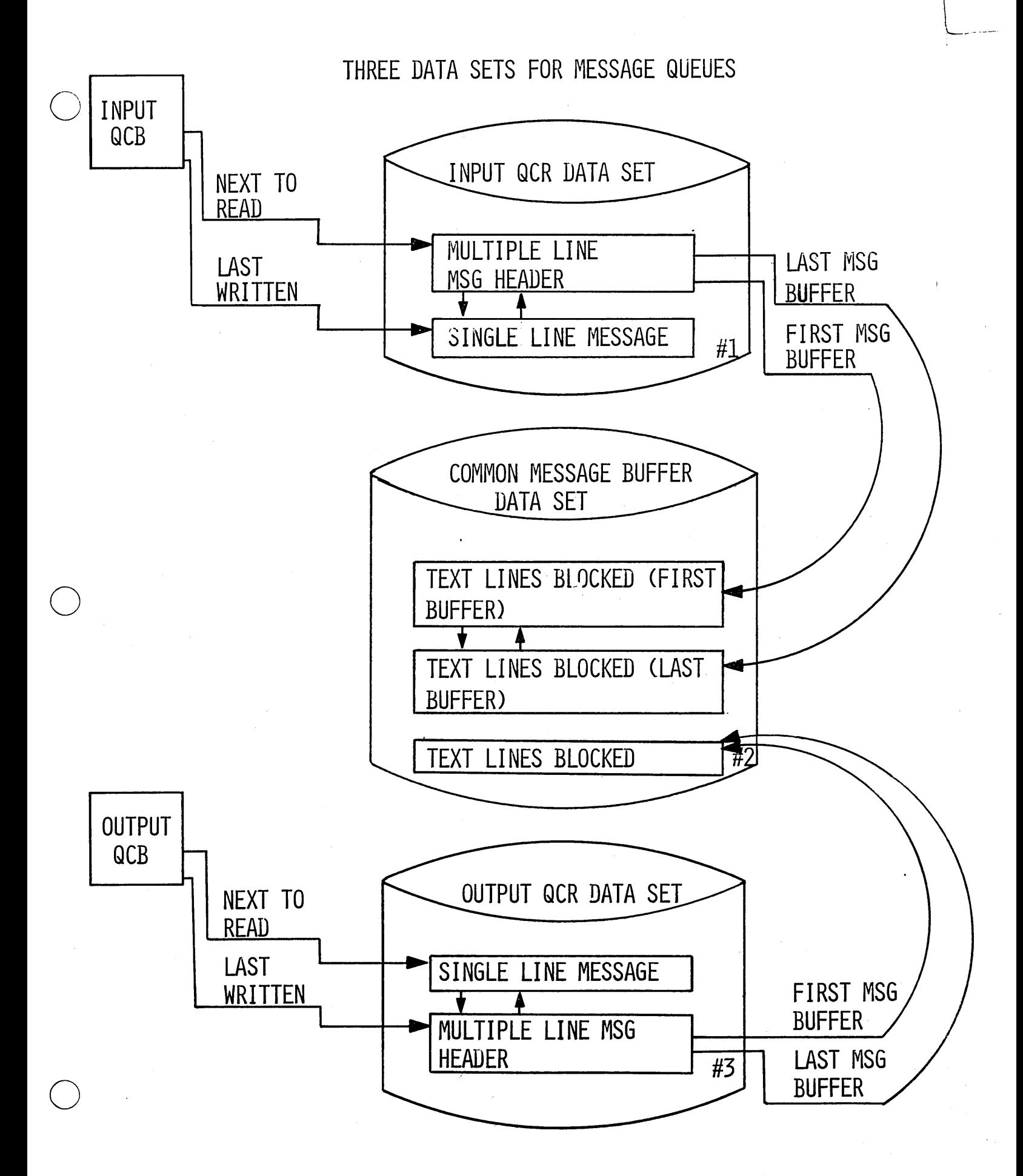

 $\mathcal{L}_{\text{max}}$  , and  $\mathcal{L}_{\text{max}}$ 

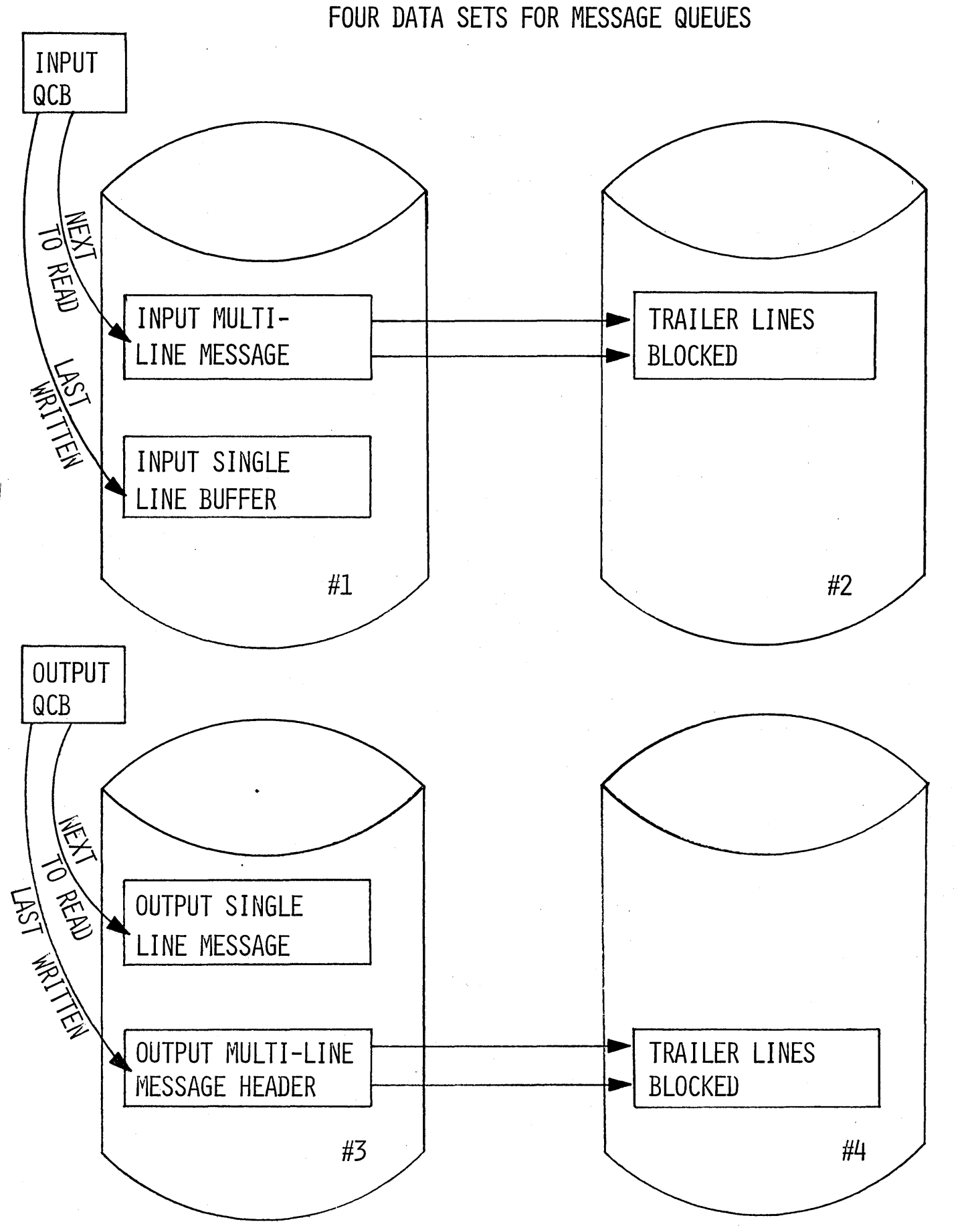

 $\gamma_{\rm eq}$ 

4.6.132

 $6 - V - 84$ 

 $\cdot$   $\bigcirc$ 

c

 $\bigcirc$ 

### MESSAGE QUEUE SPACE ALLOCATION (NO REUSE ALLOWED)

- 4 MESSAGE QUEUE DATA SETS
- 5 MESSAGE LINES PER BLOCK IN MSG BUFFER *DIS*  TEXT + PREFIX $\cong$  200 CHARACTERS SINGLE PREFIX PER PHYSICAL RECORD

50,000 INPUT MSGS/DAY (12 HOURS)

50,000 OUTPUT

o

o

o

10,000 OF INPUT MSGS ARE MULTIPLE LINE (AVERAGE 5 LINES) 25,000 OF OUTPUT MSGS ARE MULTIPLE LINE (AVERAGE 10 LINES) 9 MULTIPLE LINE OSAN (MSG BUFFER) RCDS PER 2314 TRACK

20 SINGLE LINE OSAM (QCR) RCDS PER 2314 TRACK

INPUT QCR = 50,000 = 2500 TRACKS OR 125 CYL 20 OUTPUT QCR = 50,000 = 2500 TRACKS OR 125 CYL 20 INPUT MSG BUFFER =  $10,000 = 1112$  Tracks or 56 CYL 9 OUTPUT MSG BUFFER =  $25.000x2 = 5.556$  TRACKS OR 278 CYL 9

 $TOTAL$  = 584 CYL

# MESSAGE QUEUE SPACE ALLOCATION (REUSE ALLOWED)

## 200 TRANSACTION TYPES 200 LOGICAL TERMINALS

AVERAGE HOURLY MESSAGE TURN~OVER  $\frac{50,000}{1000}$  = 21 MESSAGES PROCESSED PER QCB PER HOUR  $12 \times 200$ 

TO RUN 3 HOURS BEFORE REUSE ALLOCATE:

INPUT QCR  $\frac{3x21x200}{20} = \frac{12600}{20} = 630$  TRACKS OR 32 CYL OUTPUT QCR  $\frac{3x21x200}{20} = \frac{12600}{20} = 630$  TRACKS OR 32 CYL INPUT MSG  $\frac{12600}{5x9} = \frac{3150}{9}$ 5x9 OUTPUT MSG 12600 9 = 350 TRACKS OR 18 CYL  $= 1400$  TRACKS OR  $70$  CYL

TOTAL 152 CYL

 $\bigcirc$ 

DISK 1/0 OPERATIONS - WRITING

 $\bigcirc$ 

o

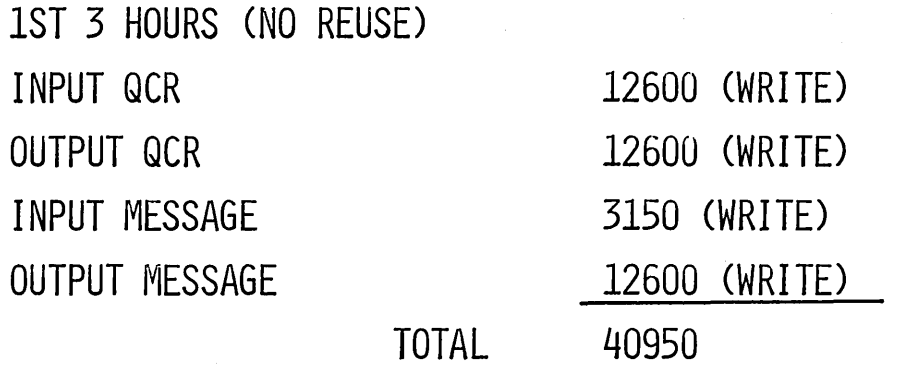

2ND 3 HOURS (REUSE)<br>WRITE READ (BUILD MSG STRINGS) READ INPUT QCR 12600 12600 OUTPUT QCR 12600 12600 INPUT MESSAGE 3150 3150 3150 OUTPUT MESSAGE 12600 12600 6300 SUBTOTAL 40950 40950 9450 READ 3150 6300 9450

AVERAGE QCR STRING OBTAINED =  $3x21+6x21 -2 = 94-2=92$ 2

NUMBER OF QCR SEARCHES =  $3x$  12600 = 411 92 411 x 2 READS = 822 411 x 1 WRITE = 411 SUBTOTAL 1233

 $TOTAL = 1233 + 40950 + 40950 + 9450 + 9450 = 102,033$ 

 $\downarrow$ 

# RECORD LENGTH DISTRIBUTION

 $\cdot$  <br>  $\mid$ 

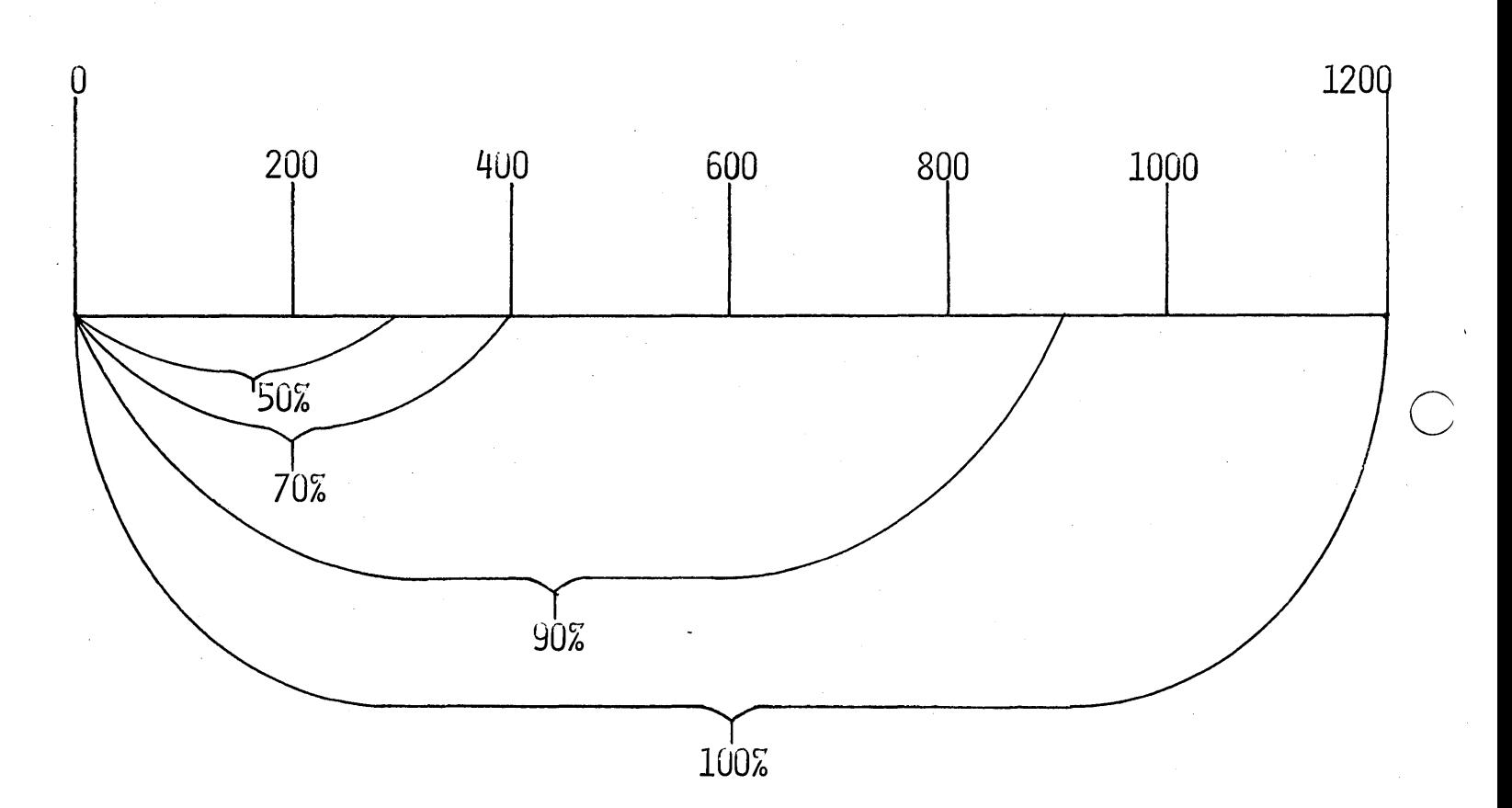

DATA BASE RECORD

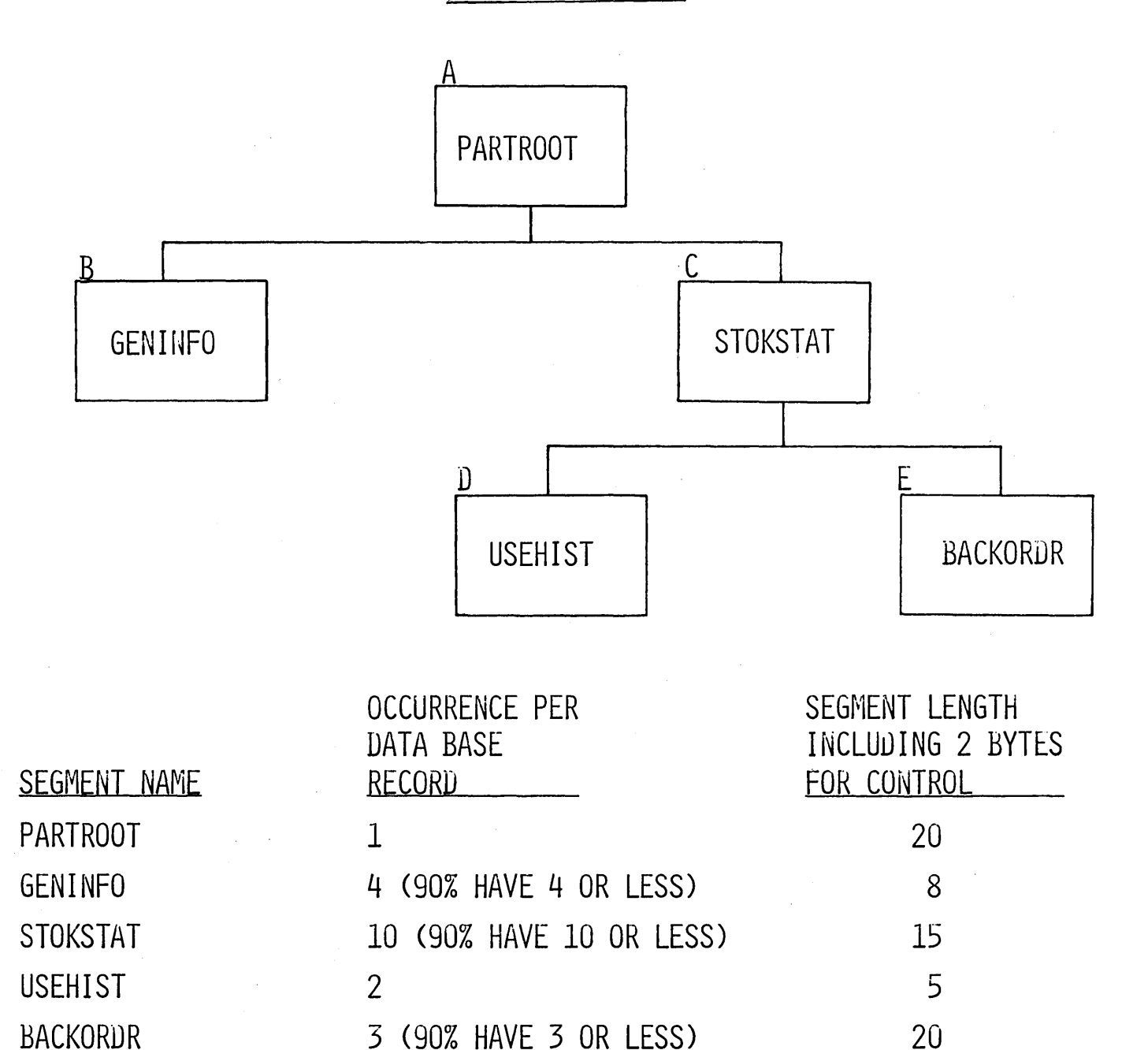

ABC D E PRIME LRECL.= 20 + (4xS) + 10(15 + (2xS) + 3(20) ) + 7 = 909

 $\bigcirc$ 

o

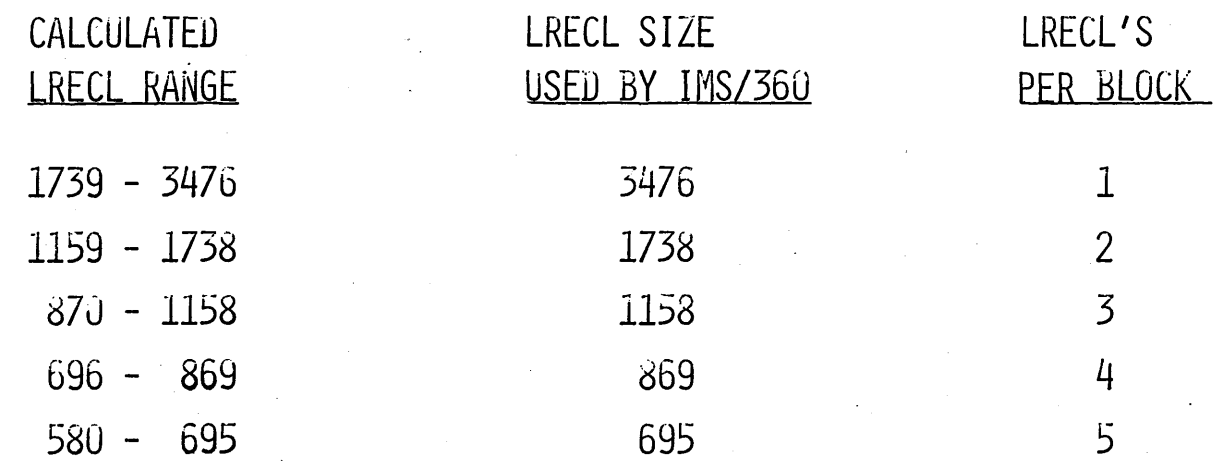

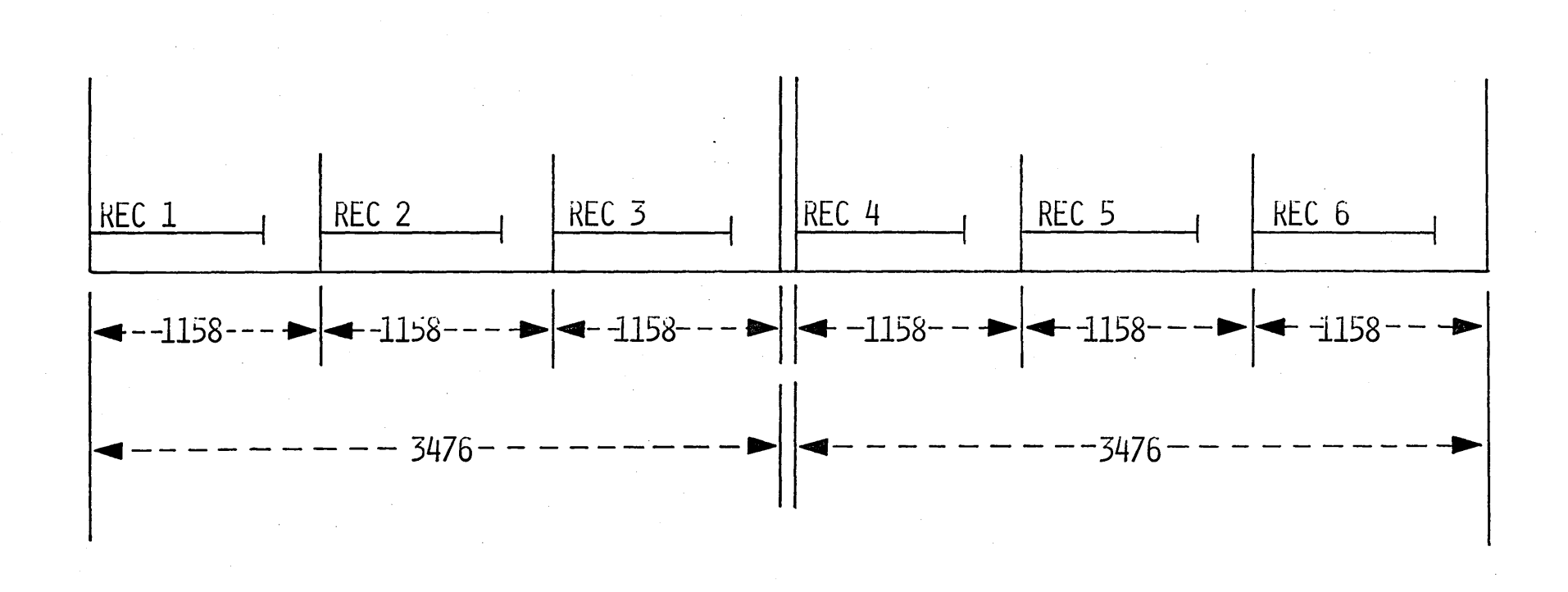

 $0 - \lambda - 30$ 

# BASIC STORAGE REQUIREMENTS

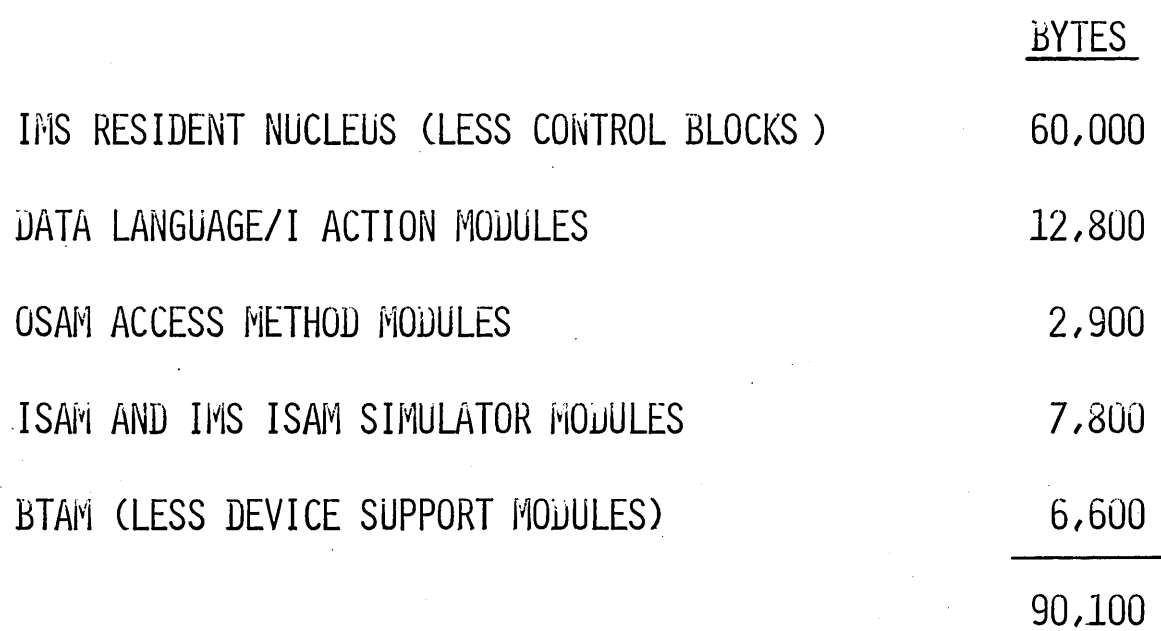

# BTAM DEVICE SUPPORT

REQUIREMENTS FOR EACH LINE GROUP DESCRIBED AT IMS/360 SYSTEM DEFINITION TIME.

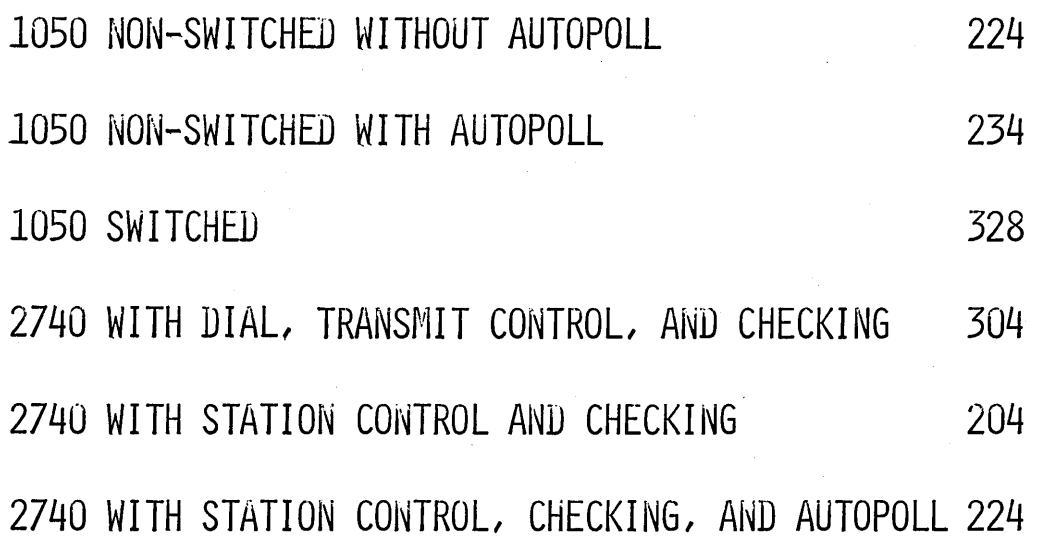

 $\bigcirc$ 

# CONTROL BLOCKS STORAGE REQUIREMENTS

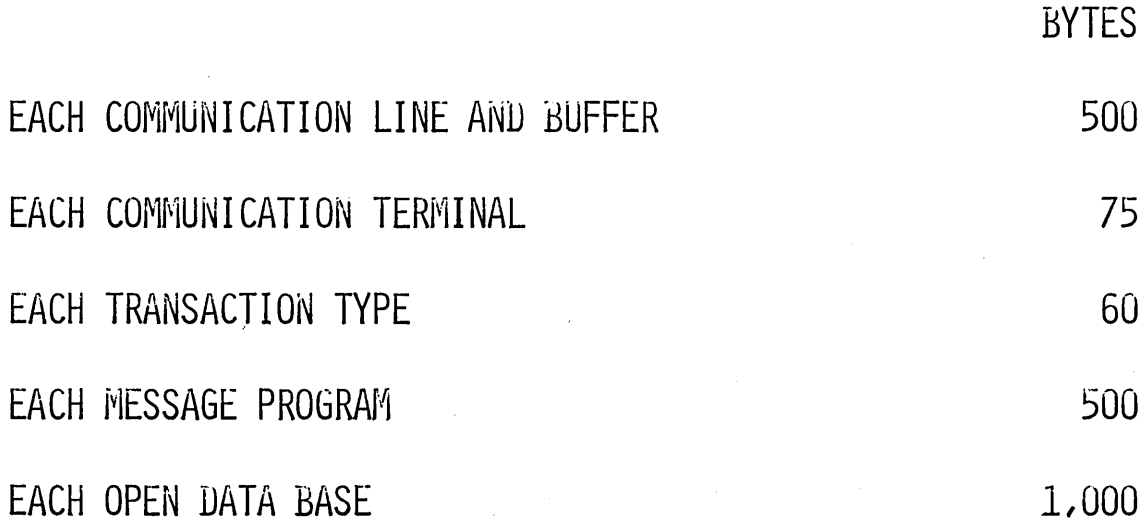

o

 $\bigcirc$ 

 $\lfloor$ 

### ASSUMPTIONS

### MFT-II SYSTEM

- $12$ **2740 LINES**
- 4 1050 LINES
- 5 OPEN DATA BASES
- 16 TOTAL DATA BASES
	- MESSAGE REGIONS CONCURRENT  $\overline{2}$
- 10 PSB's RESIDENT LARGEST DATA BASE BUFFER IS 3,000 BYTES
- PROGRAMS 30
- TRANSACTION TYPES 50
- $\ddot{3}$ MAX REGIONS
- MAX I/O 4

# ESTIMATE OF STORAGE REQUIREMENTS

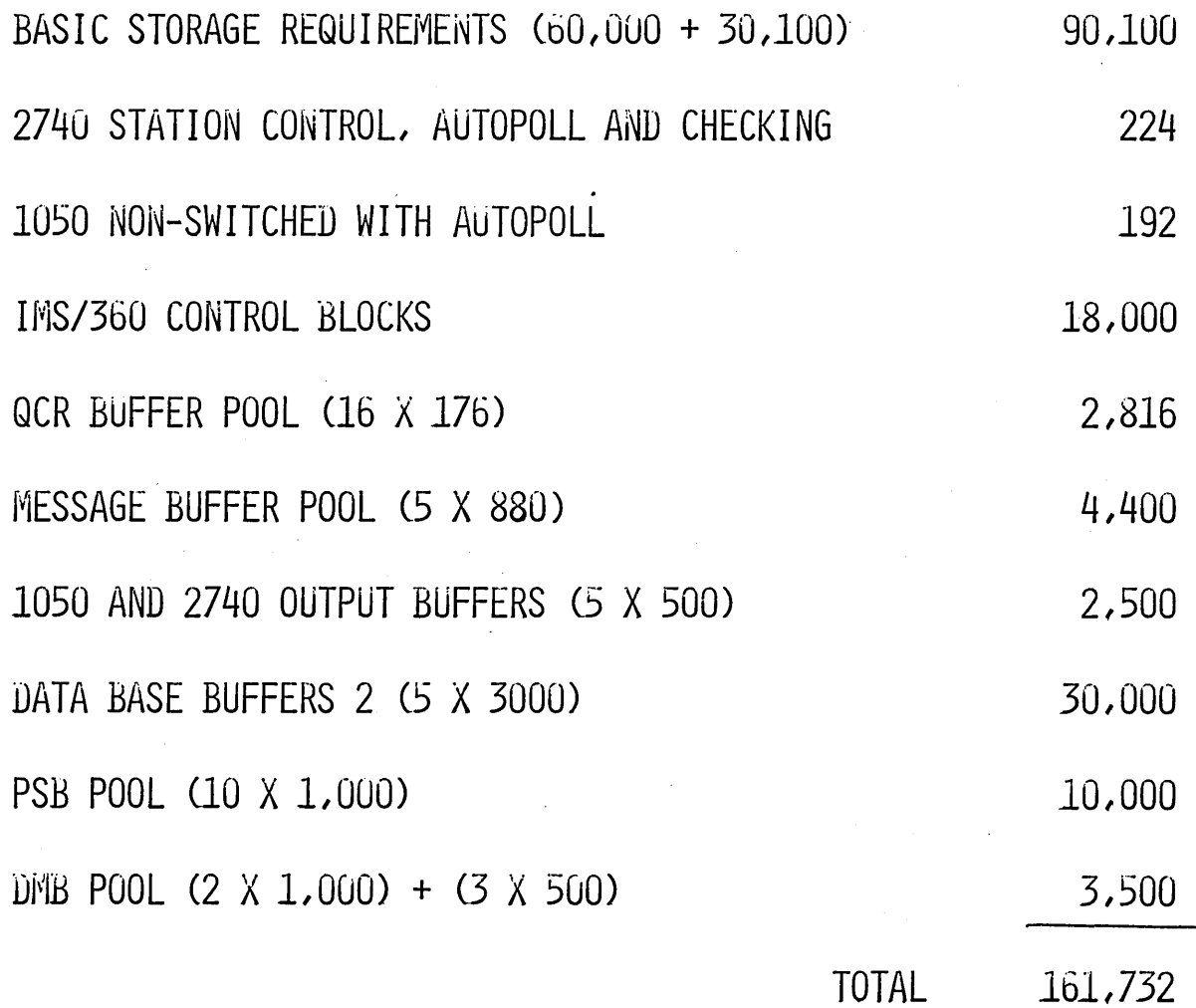

### CLASS EXERCISES

write the necessary IMS/360 Definition Cards to define a system to operate in the following environment:

- 1. MVT System
- 2. Three message processing regions
- 3. Five transaction codes (TRANS01, through TRANS05). Each invokes a different program (STUDNT01 through STUDNT05 respectively). All use the same data base (DI21PART). Priorities and processinq limits should be selected by the student.
- 4. The teleprocessing system consists of three nonswitched lines, each with a *L740,* and one switched line to accommodate a 2740. Line addresses are 032 through 035. All terminal addresses are E2.
- 5. There is to be one pool-subpool combination with three logical terminals (LTERM1, LTERM2, and LTERM3).
- 6. The student is to supply all other necessary information to generate a system.

 $\bigcirc$ 

 $\sum$ 

JCL will be provided by the instructor.
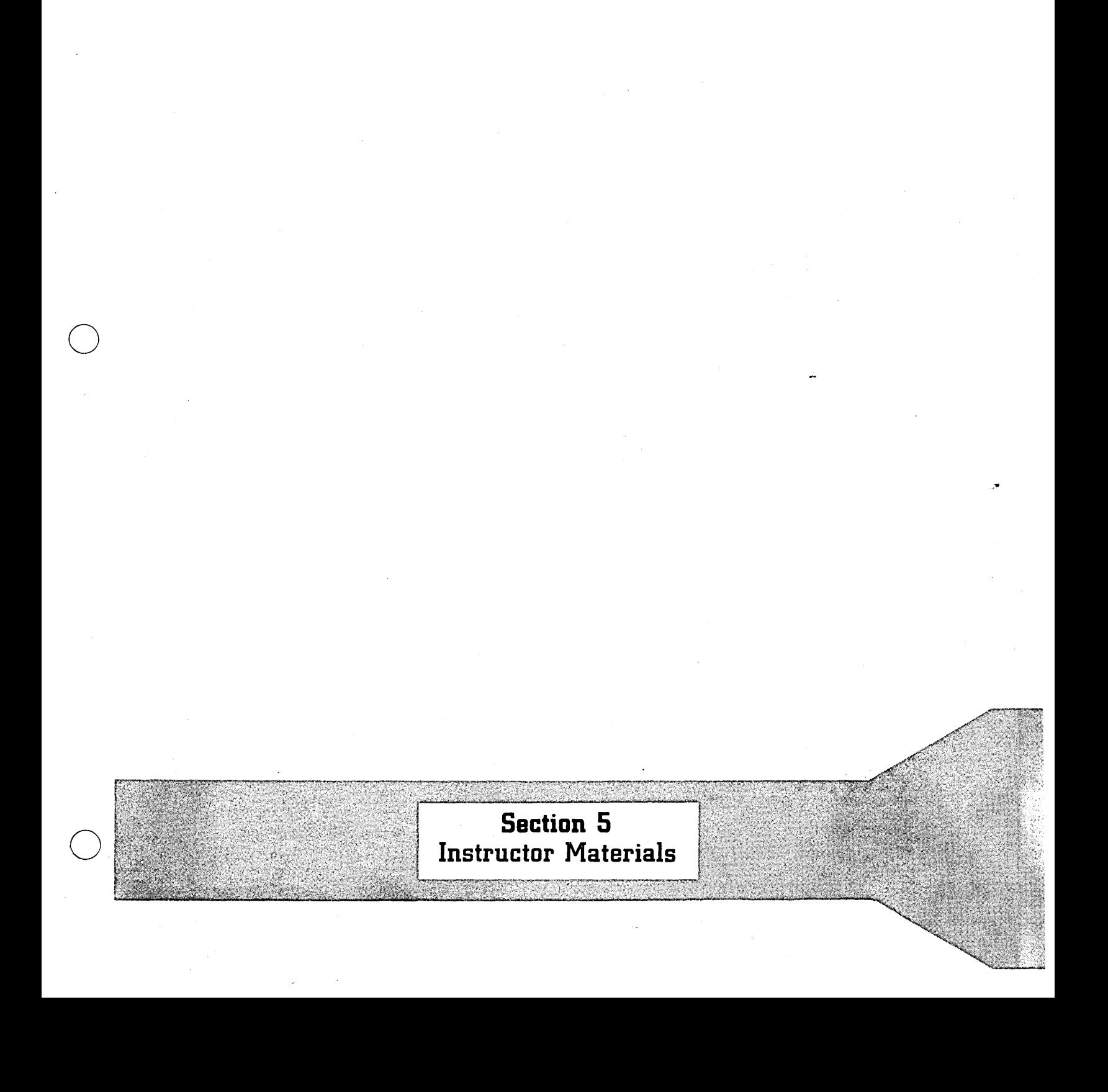

 $\left(\begin{array}{c} \end{array}\right)$ 

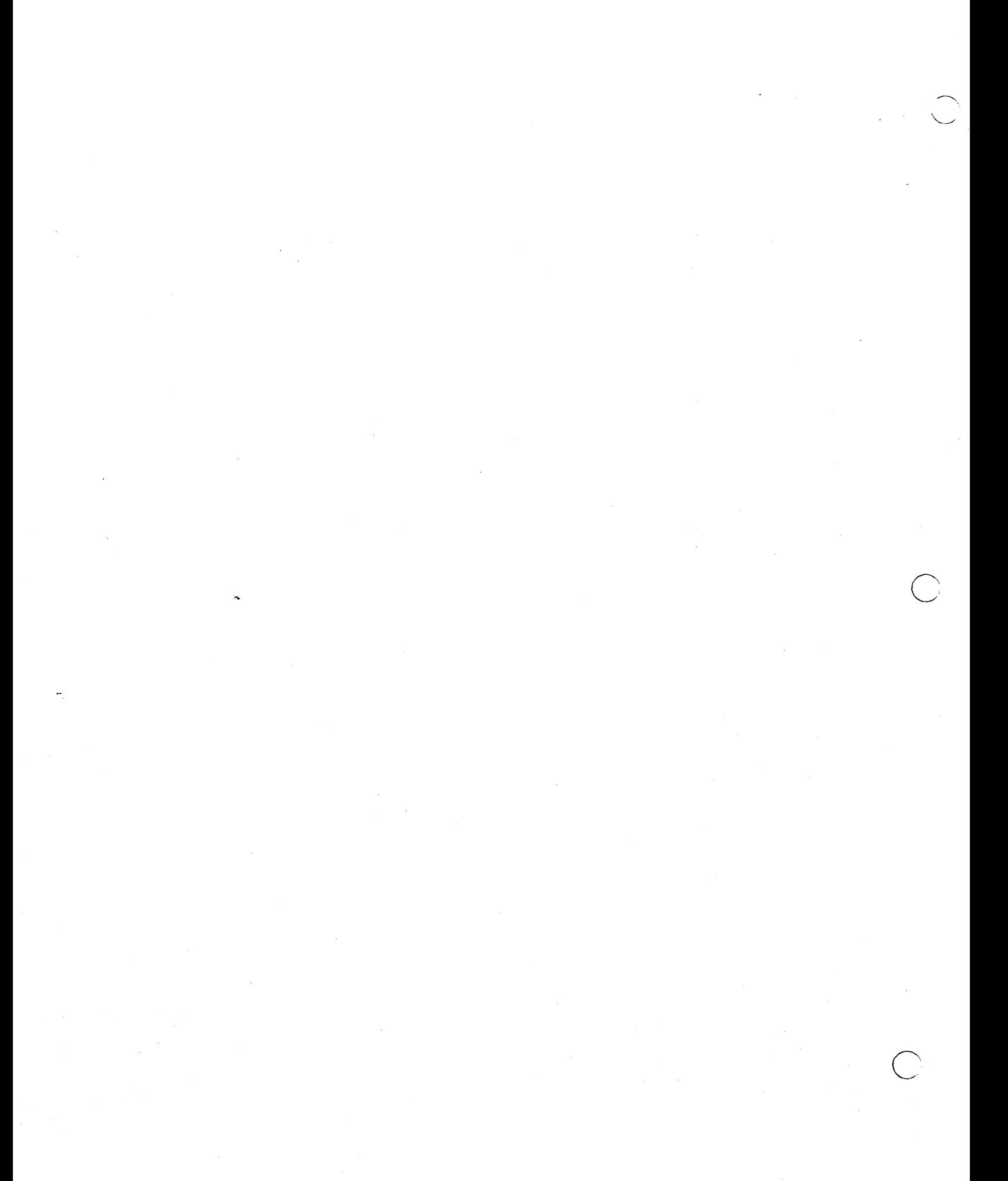

### Instructor Materials

 $\bigcirc$ 

o

 $\overline{C}$ 

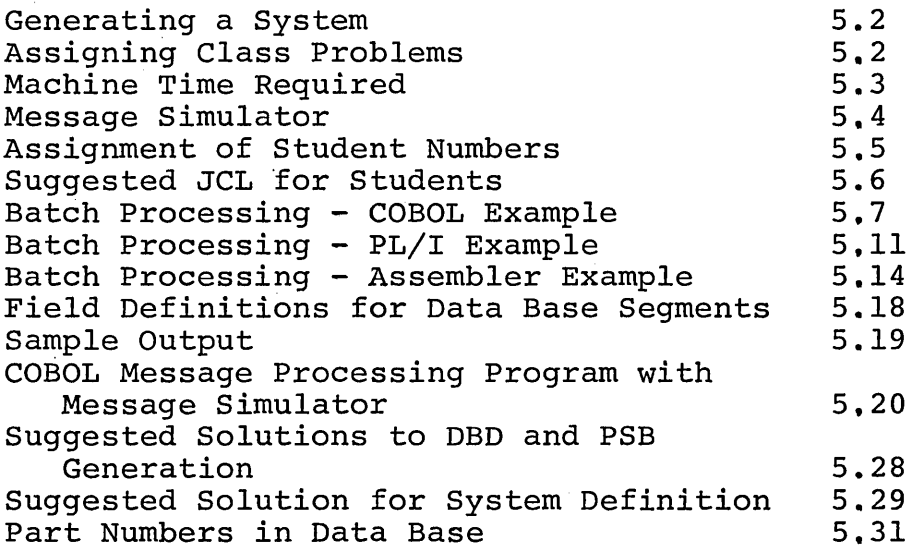

 $\mathcal{S}$ 

#### INSTRUCTORS' NOTE:

The information contained in this section is for use by the instructor in preparing for a hands-on class and in assigning the class problems.

#### Generating A System

An IMS/360 system must be generated for use in runninq class An Ins/300 system must be generated for use in running class<br>problems. The following is a list of considerations in generating the system.

- 1. If the system is to be used for teleprocessing by the If the system is to so about for correspresses in  $\Sigma_t$  the class, transaction codes must be included in system definition.
- 2. Catalog the procedures to be used by the class.
- 3. Allocate adequate space for the DBD, PSB, and Program Libraries to be used by the class.
- 4. If teleprocessing is to be used, the sample problem which accompanies the IMS/360 system should be run to ensure proper system generation. This will entail generating the data base to be used by the class alonq with the Data Base Description.
- 5. If a teleprocessing system is not generated, the sample problem data base description and data base must still be generated for use hy the class.

 $\bigcirc$ 

6. If the programs provided in this section of the Education Guide are to be used in the class, they should<br>be punched and run against the established sample be punched and run against the established sample problem data base. It will be necessary to generate the PSB's to be used with the program. They will be the PSB's to be used with the program. same as the one on page 5.28 with the appropriate language specified.

#### Assigninq Class Problems

In order to allow the student experience in writing data base descriptions, program specification blocks, programs, and system definitions, it is suggested that prepunched JCL be given each<br>student or student group. This avoids JCL errors and helps This avoids JCL errors and helps<br>the key punch. A list of the eliminate the bottleneck at the key punch. suggested JCL can be found on page  $5.\overline{6}$ .

The length of the courses taught from this Education Guide does not allow a student to write a complete program. For this not allow a student to write a complete program. For this<br>reason, it is suggested that the student be given one of the<br>programs which start on page 5.7. He can then be required to programs which start on page 5.7. He can then be required to modify the program to perform a specific function. It is important to require specific functions of the student. If he is

5.2

simply given the program and told to modify it as he wishes, it is difficult to monitor his progress.

The COBOL, PL/I, and Assembler language program presented in Appendix B are written to run with the sample problem data base provided with the IMS/360 system. A write-up of this problem can be found in the IMS/360 Systems Operation Manual. A complete list of the part numbers in the data base can be found startina on page 5.31.

The programs beginning' on page 5.6 should only be used as teaching aids, they should not be used to represent the standard means of writing IMS/360 programs. Each of these programs reads<br>a card which has the key of the root seqment (PARTROOT) punched a card which has the key of the root segment (PARTROOT) in it, retrieves the PARTROOT and STANINFO segment from the data<br>base. prints out the information contained in the segments. and base, prints out the information contained in the segments, reads another card.

Page 5.20 begins a message processing program which is written in<br>COBOL and a message input/output simulator. The message and a message input/output simulator. processing program does the same functions as the COBOL program on page 5.7 but the input now appears to be-coming-from-a<br>terminal and the output is directed to a terminal. This terminal and the output is directed to a terminal. technique is presented here to allow message processing programs<br>to be written and checked out without any teleprocessing to be written and checked out without any equipment. Only COBOL is supplied here. A s Only COBOL is supplied here. A similar technique veloped for  $PL/I$  or Assembler. Once a message could be developed for  $PL/I$  or Assembler. processing program is checked out with the simulator, the only change required is to call Data Language/I insteac of the messaqe simulator. Other examples of message processing programs can be found in the Systems Operation Manual.

o

o

#### Machine Time Required

It is suggested that the instructor run each class problem which he plans to assign to the student. Machine time requirements can vary widely depending on the equipment available and the mode of operation.

As a guide line, 2 minutes of 360/65 time should be allowed. for any COBOL, PL/I, or Assembler jobs to be compiled, link edited and executed. Two minutes should also be allowed for DBD or PSB generation. System definition runs will require around 5 minutes of 360/65 time.

#### Message Simulator

The message simulator will simulate input from a terminal by reading cards and formatting them to look like they came from a terminal, Input may be single line or multiple line; however, the length of the line is limited to that which can be contained in an 80 column card.

Output to a terminal is also simulated. This is accomplished by writing to the system output device (SYSOUT),

The format of the calls to the message simulator from the program which is being checked out are the same as the calls which would be made to Data Language/I for input or output to a terminal. The only difference is that the message simulator is called instead of Data Language/I.

The format of the input card is a character count in  $1-4$ , an H for header or B for body in 5, the terminal name in 6-13, followed by the text.

The character count in 1-4 should include an additional count of 4 for the four characters which normally precede an input or output message.

The output which follows was produced from the message simulator which is included in this section. The first line of output shows that the message type is IH for input header. Message count is 30. The terminal name is TERMOOOI. The call which was issued was a Get Unique.

 $\bigcirc$ 

The second line of output is the actual text of the message. The third line shows an insert call to send a message to a terminal.

MESSAGE TYPE =  $IH$ , MESSAGE COUNT = 0030, TERMINAL = TERMOOO1<br>PART 023008027 023008027 GU

MESSAGE TYPE = 0 , MESSAGE COUNT = 0068, TERMINAL = TERM0001 ISRT<br>RT=023008027 DESC=CARD FRONT PROC CODE=46 PART=023008021 MESSAGE TYPE = o , MESSAGE COUNT = 0080, TERMINAL = TERMOOOI ISRT INV CODE=A MAKE DEPT=72-46 PLAN REV NUM= MAKE TIME= 26 COMM DESC=CARD FRONT

5,,4

#### Assignment of Student Numbers

 $\bigcirc$ 

o

o

Each student should be assigned a number to be used as a suffix for all computer runs. This will help identify output and make any library entries unique.

For Data Base Descriptions:

*IIDBDGENOI*  //DBDGEN01 JOB 01,STUDENT01,MSGLEVEL=1<br>// EXEC DBDGEN,MBR=DBASE01 EXEC DBDGEN,MBR=DBASEOI

The underlined number is the student number. JCL for each student will be identical except for this number.

For Program Specification Block Generation:

*IIPSBGENOI*  JOB 01, STUDENT01, MSGLEVEL=1 EXEC PSBGEN, MBR=STUDENT01

The same conventions should be used for compiling, link editing, and executing the application program.

## SUGGESTED JCL FOR STUDENTS

### DATA BASE DESCRIPTION

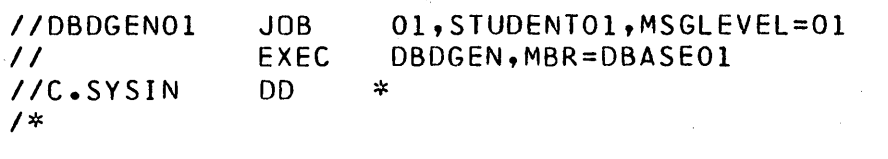

#### PROGRAM SPECIFICATION BLOCK

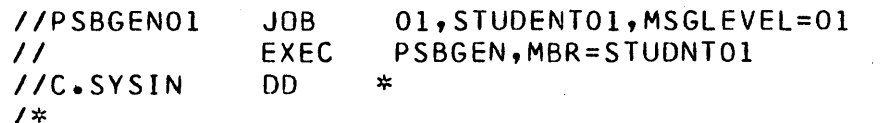

#### BATCH COMPILE AND GO

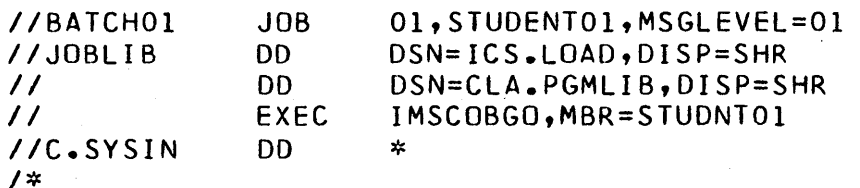

#### COMPILE AND LINK

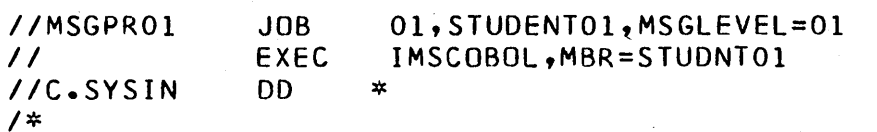

#### IMS/360 SYSTEM DEFINITION

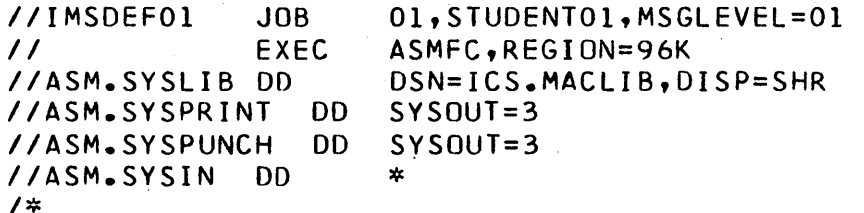

#### ALTERNATIVE PROCEDURES

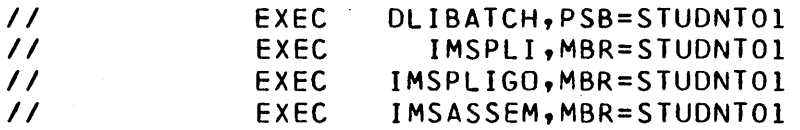

o

o

o

```
IIBATCH01 JOB 848,CABANISS,MSGLEVEL=1,MSGCLASS=3,CLASS=A,PRTY=8 
IIJOBLIB DO DSN=CLA.PGMLIB,DISP=SHR 
II DO DSN=ICS.LOAD,DISP=SHR 
              IEC IMSCOBGO,MBR=STUDNT01<br>DD *
I/C.SYSIN
001010 IDENTIFICATION DIVISION. 
001020 PROGRAM-ID. IIMSTESTI. 
001030 ENVIRONMENT DIVISION.
001040 INPUT-OUTPUT SECTION. 
001050 FILE-CONTROL. 
001060 SELECT MESSAGE-FILE ASSIGN TO 'TESTIN' UTILITY.<br>001070 SELECT TEST-OUTPUT-FILE ASSIGN TO 'TESTOUT' UTI
            SELECT TEST-OUTPUT-FILE ASSIGN TO 'TESTOUT' UTILITY.
001080 DATA DIVISION. 
001090 FILE SECTION.<br>001100 FD MESSAGE-F
            MESSAGE-FILE
001110 RECORDING MODE IS F 
001120 DATA RECORD IS INPUT-MESSAGE. 
001130 01 INPUT-MESSAGE PICTURE IS X(80). 
001140 FD TEST-OUTPUT-FILE 
001150 BLOCK CONTAINS 10 RECORDS<br>001160 DATA RECORD IS PRINT-LINE
            DATA RECORD IS PRINT-LINE.
001170 01 PRINT-LINE PICTURE IS X(133). 
001490 01 TEST-OUTPUT-TEXT. 
001500 02 TEST-OUTPUT-CHAR OCCURS 130 TIMES<br>1P
                                                         PICTURE X.
01013 
01014 
01015 
01016 
01017 
01020 
02016 
02019 
03001 
03002 
03004 
03006 
03007 
03009 
03010 
03011 
03012 
03014 
03015 
03016 
03017 
       WORKING-STORAGE SECTION. 
            77 GET-UNIQUE PICTURE XXXX VALUE 'GU '.<br>77 GET-NEXT PICTURE XXXX VALUE 'GN '.
            77 GET-NEXT PICTURE XXXX VALUE 'GN • 
            77 INSERT PICTURE XXXX VALUE 'ISRT'. 
            77 SEG-NOT-FOUND PICTURE XX VALUE 'GE'.<br>77 ERROR-SWITCH PICTURE X VALUE ' '.
            77 ERROR-SWITCH PICTURE X<br>01 LINE-OUTPUT.
                 LINE-OUTPUT.
                 02 BLANK-SPACE PICTURE X VALUE' '. 
                                    PICTURE X(132) VALUE SPACES.
            01 PART-NOT-FOUND-MSG. 
                 02 FILLER PICTURE X(12) VALUE 'PART NUMBER '. 
                 02 FILL-PART-1 PICTURE X(17). 
                 02 FILLER PICTURE X(16) VALUE' NOT ON DATABASE'. 
          01 MESSAGE-IN-WORK-AREA. 
                 02 CARD-INPUT. 
                   03 ROOT-KEY PICTURE X(17). 
            01 FIRST-(INE. 
                 02 FILLER PICTURE X(5) VALUE 'PART='. 
                 02 FILL-PART-2 PICTURE X(17). 
                 02 FILLER PICTURE X(7) VALUE ' DESC='.
                 02 FILL-OESCR PICTURE X(20). 
                 02 FILLER PICTURE X(12} VALUE I PROC CODE='. 
                 02 FILL-PROC-CODE PICTURE XX VALUE SPACES. 
            01 SECOND-LINE. 
                 02 FILLER PICTURE X(9) VALUE 'INV CODE='. 
                 02 FILL-INV-CODE PICTURE X VALUE SPACE.<br>02 FILLER PICTURE X(12) VALUE PAAKE
                     FILLER PICTURE X(12) VALUE ' MAKE DEPT='.
```
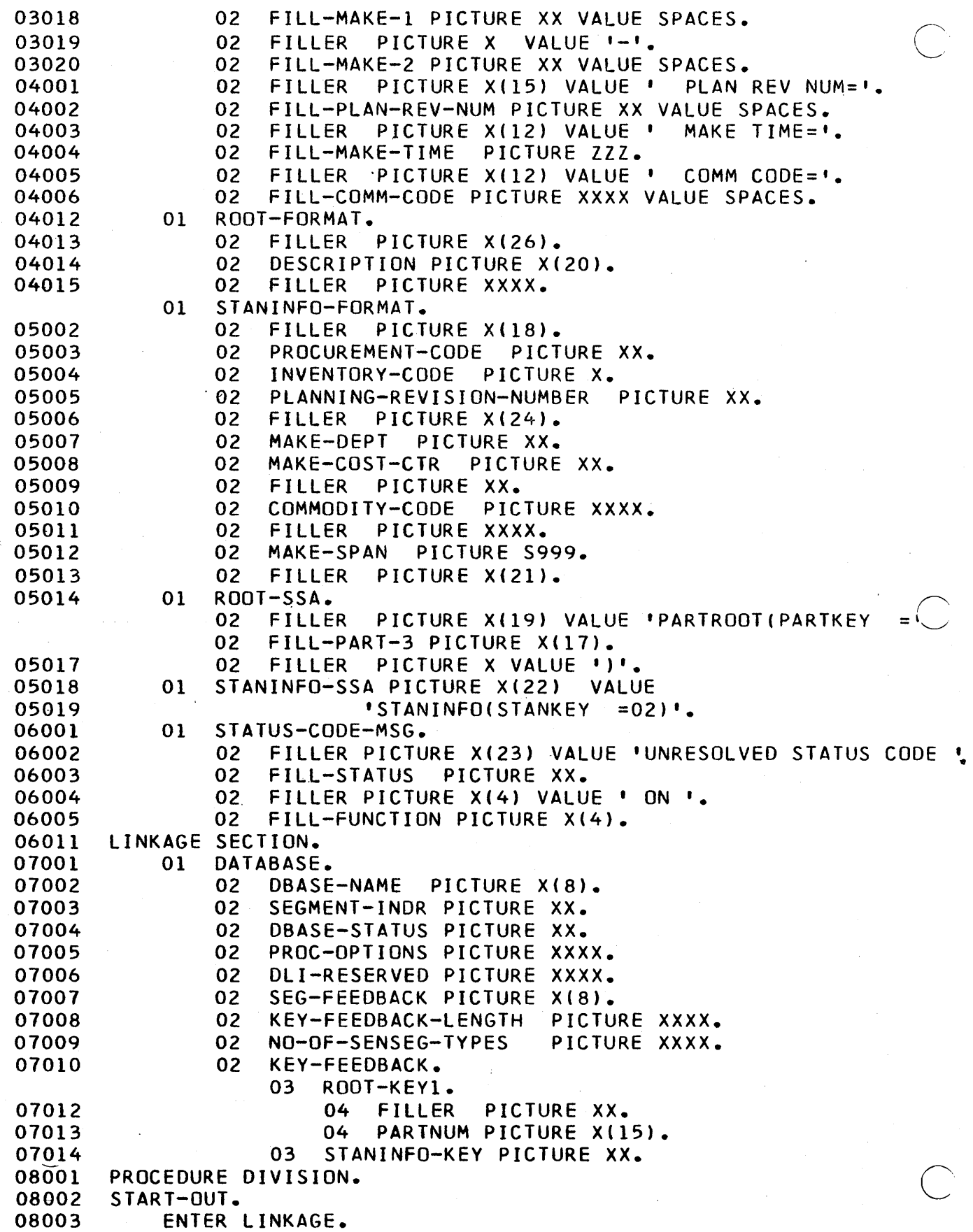

```
08005 
100069 
09016 
09017 
09018 
10003 
11007 
11009 
11010 
11011 
11012 
11013 
11014 
11015 
 11016 
11017 
11018 
11019 
 12001 
12003 
12005 
12006 
 120061 
PTCH-3. 
12007 
12008 
12009 
12010 
12011 
12012 
12014 
12016 
10005 
-08014 
08015 
08016 
08017 
                   ENTRY 'DlITCBL' USING DATABASE. 
            ENTER COBOL. 
          OPEN-FILES. 
                OPEN INPUT MESSAGE-FILE 
                OUTPUT TEST-OUTPUT-FILE. 
          READ-MESSAGE-FILE. 
                 -READ MESSAGE-FILE INTO MESSAGE-IN-WORK-AREA 
                 AT END GO TO EXIT-RTN. 
                 MOVE ROOT-KEY TO FILL-PART-3. 
            ENTER LINKAGE. 
             CALL 'CBLTDLI' USING GET-UNIQUE, DATABASE, ROOT-FORMAT,
                                      ROOT-SSA. 
            ENTER COBOL. 
               IF DBASE-STATUS = I 'GO TO PROCESS-FIRST-LINE. 
               IF DBASE-STATUS NOT = SEG-NOT-FOUND GO TO DBASE-ERROR. 
               MOVE ROOT-KEY TO FILL-PART-l. 
            MOVE PART-NOT-FOUND-MSG TO OUTPUT-TEXT.
                   PERFORM TERM-OUT-RTN. 
               GO TO READ-MESSAGE-FILE. 
        PROCESS-FIRST-LINE. 
               MOVE ROOT-KEY TO FILL-PART-2. 
            MOVE DESCRIPTION TO FILL-DESCR. 
            MOVE GET-NEXT TO FILL-FUNCTION. 
            ENTER LINKAGE. 
             CALL 'CBLTDLI' USING GET-NEXT, DATABASE, STANINFO-FORMAT, 
                                      ROOT-SSA, STANINFO-SSA. 
            ENTER COBOL. 
            IF DBASE-STATUS = \cdot · MOVE PROCUREMENT-CODE TO
                 FILL-PROC-CODE, GO TO PROCESS-SECOND-LINE. 
            IF DBASE-STATUS = SEG-NOT-FOUND 
                 PERFORM PROCESS-SECOND-LINE.
            GO TO DBASE-ERROR. 
        PROCESS-SECOND-lINE. 
            MOVE FIRST-LINE TO OUTPUT-TEXT. 
            PERFORM TERM-OUT-RTN. 
        EXIT-FROM-PROCESS-2ND-LINE. EXIT. 
            MOVE INVENTORY-CODE TO FILL-INV-CODE. 
            MOVE MAKE-DEPT TO FILL-MAKE-1. 
            MOVE MAKE-COST-CTR TO FILL-MAKE-2. 
            MOVE PLANNING-REVISION-NUMBER TO FILL-PLAN-REV-NUM. 
            MOVE MAKE-SPAN TO. FILL-MAKE-TIME. 
            MOVE COMMODITY-CODE TO FILL-COMM-CODE.
            MOVE SECOND-LINE TO OUTPUT-TEXT. 
            GO TO TERM-OUT-RTN. 
        TERM-OUT-RTN. 
               WRITE PRINT-LINE FROM LINE-OUTPUT. 
        GO-BACK. 
            GO TO READ-MESSAGE-FILE. 
        EXIT-RTN. 
            CLOSE MESSAGE-FILE. 
            CLOSE TEST-OUTPUT-FILE. 
            ENTER LINKAGE. 
             RETURN. 
            ENTER COBOL.
```
o

 $\overline{O}$ 

```
100135 COMMON-ERROR.
           MOVE STATUS-CODE-MSG TO OUTPUT-TEXT.
10015
100165 EXIT-FROM-ERROR-HANDLER. EXIT.
100166 PTCH-2.
           GO TO TERM-OUT-RTN.
10017
10018
       DBASE-ERROR.
10019
           MOVE DBASE-STATUS TO FILL-STATUS.
10020
           GO TO COMMON-ERROR.
/ *
//G.DI21PARO
                     DSN=IMS.DI21PARO, DISP=SHR, VOL=SER=IMSDBS, UNIT=2314
                DD
//G.DI21PART
               DD
                     DSN=IMS.DI21PART, DISP=SHR, VOL=SER=IMSDBS, UNIT=2314
//G.TESTOUT
             DD
                  SYSOUT=3DD
                   *, DCB=BLKSIZE=80
//G.TESTIN
02252252-003
023008027
02300802700000000
02JAN1N976B
023007228
023009225
02300928
023009270
023856124
\prime*
```
## BATCH PROCESSING -- PLJI EXAMPLE

o

o

o

```
IIPLICAB JOB 848,CABANISS,MSGLEVEL=l,MSGCLASS=3,CLASS=A,PRTY=8 
//JOBLIB DD DSN=ICS.LOAD,DISP=SHR<br>// DD DSN=CLA.PGMLIB.DISP=SHR
// DD DSN=CLA.PGMLIB,DISP=SHR<br>// EXEC IMSPLIGO,MBR=STUDNTO
                     IMSPLIGO, MBR=STUDNT03
IIC.SYSIN 
 DLITPLI: 
 DECLARE 
 DECLARE 
 DECLARE 
 DECLARE 
 DECLARE 
 DECLARE 
 DECLARE 
 DECLARE 
FIVE FIXED BINARY INITIAL(5); 
 DECLARE 
 DECLARE 
 DECLARE 
 DECLARE 
 DECLARE 
 DECLARE 
 DECLARE 
                 \overline{D}D *PROC(DATABASE) OPTIONS(MAIN); 
            GET_UNIQUE CHARACTER(4) INITIAL('GU ');<br>GET_NEXT CHARACTER(4) INITIAL('GN ');
            GET_NEXT CHARACTER(4) INITIALC'GN I); 
                                CHARACTER(4) INITIAL('ISRT');
            CARD_IN CHARACTER(80); 
            SEG_NOT_FOUND CHARACTER(2) INITIAL('GE');
            FOUR FIXED BINARY INITIAL(4);<br>ERROR_SWITCH CHARACTER(1) IN
                                CHARACTER(1) INITIAL('');<br>Y INITIAL(5);
             1 PART NOT FOUND MSG,
                2 FILL35 CHARACTER(l2) INITIALC'PART NUMBER'), 
                2 FILL_PART_l CHARACTER(l7), 
                2 FILL36 CHARACTER(16) INITIAL(' NOT ON DATABASE');
             1 LINE_OUTPUT, 
                2 OUTPUT_TEXT CHARACTER(l32); 
             1 MESSAGE_IN_WORK_AREA, 
                2 CARD_INPUT, 
                    3 ROOT_KEY 
            1 FIRST_LINE, 
                2 FILLl 
                2 FILL_PART_2 
                2 FILL2 
                2 FILL_DESCR 
                2 FILL3 
                 2 FILL_PROC_CODE 
CHARACTER(2) INITIAL(' '); 
            1 SECOND_LINE, 
                                      CHARACTER(l7); 
                                      CHARACTER(5) INITIAL('PART='), 
                                      CHARACTER(l7), 
                                      CHARACTER(7) INITIAL(' DESC='), 
                                      CHARACTER(20), 
                                      CHARACTER(l2) INITIAL(' PROC CODE='), 
                2 FILL4 CHARACTER(9) INITIALC'INV CODE='), 
                2 FILL_INV_CODE CHARACTER(1) INITIAL(' '),<br>2 FILL5               CHARACTER(12) INITIAL(' MAKE DEPT='),
                                      CHARACTER(12) INITIAL(' MAK<br>CHARACTER(2) INITIAL(' '),
                2 FILL_MAKE_1    CHARACTER(2) ,INITIAL(' '),<br>2 FILL6             CHARACTER(1) INITIAL('-'),<br>2 FILL_MAKE_2    CHARACTER(2) INITIAL(' '),
                2 FILL_MAKE_2     CHARACTER(2)   INITIAL('   '),<br>2 FILL7                CHARACTER(15)  INITIAL('   PLAN REV NUM='),
                                      CHARACTER(15) INITIAL('
                2 FILL_PLAN_REV_NUM CHARACTER(2) INITIAL(' '),<br>2 FILL8 CHARACTER(12) INITIAL(' MAKE TIME='),
                2 FILL_MAKE_TIME PICTURE 'ZZZ', 
                2 FILL9 CHARACTERCl2) INITIAL(' COMM CODE='), 
                2 FILL_COMM_CODE CHARACTER(4) . INITIAL(' 
            1 ROOT_FORMAT, 
                2 FILLIO 
                2 DESCRIPTION 
            2 FILL11<br>1 STANINFO_FORMAT,
                                      CHARACTER(26), 
                                      CHARACTER(20), 
                                      CHARACTER(4); 
                2 FILLl2 CHARACTER(l8), 
                                                                         \bullet ) ;
                2 PROCUREMENT_CODE CHARACTER(2) INITIAL(' '),<br>2 INVENTORY CODE CHARACTER(2) INITIAL(' '),
                2 INVENTORY CODE CHARACTER(2)
                2 PLANNING_REVISION_NUMBER CHARACTER(2) INITIAL(' '),
```
2 FILL13 CHARACTER(24), 2 MAKE\_DEPT CHARACTER(2) INITIAL(' , ) , , ) , , ) ,  $\bigcup$ 2 MAKE\_COST\_CTR CHARACTER(2) INITIAL(' 2 FILL14 CHARACTER(2) INITIAL('  $\binom{1}{1}$ 2 COMMODITY\_CODE CHARACTER(4) INITIAL(' 2 FILL15 CHARACTER(4) INITIAL(' 2 MAKE\_SPAN PICTURE 'S999', 2 FILL16 CHARACTER(21); DECLARE 1 ROOT\_SSA, 2 FILL17 CHARACTER(19) INITIAL('PARTROOT(PARTKEY ='),<br>2 FILL PART 3 CHARACTER(17), CHARACTER(17), 2 FILL18 CHARACTER(l) INITIAl(')'); DECLARE STANINFO\_SSA CHARACTER(22) INITIAl('STANINFO(STANKEY =02)'); DECLARE 1 STATUS\_CODE\_MSG, 2 FILL19 CHARACTER(22) INITIAL('UNRESOLVED STATUS CODE'),<br>2 FILL STATUS CHARACTER(2) INITIAL(' '), 2 FILL\_STATUS CHARACTER(2)<br>2 FILL20 CHARACTER(4)  $INTIAL(' ON '),$ 2 FILL\_FUNCTION CHARACTER(4); 1 DATABASE, DECLARE 2 DBASE\_NAME CHARACTER(S), 2 SEGMENT\_INDR CHARACTER(2),<br>2 DBASE\_STATUS CHARACTER(2), 2 DBASE STATUS 2 PROC\_OPTIONS CHARACTER(4), 2 DLI\_RESERVED CHARACTER(4),<br>2 SEG FEEDBACK CHARACTER(4), 2 SEG FEEDBACK 2 KEY\_FEEDBACK\_LENGTH CHARACTER(4),  $\bigcirc$ 2 NO\_OF\_SENSEG\_TYPES CHARACTER(4), 2 KEY\_FEEDBACK, 3 ROOT\_KEYl, 4 FILL2l CHARACTER(2), 4 PARTNUM CHARACTER(15), 3 STANINFO\_KEY CHARACTER(2); READ\_CARDS: GET FILE (TESTIN) EDIT (CARD\_IN) (A(80)); ON ENDFILE (TESTIN) GO TO EXIT\_RTN; GET STRING (CARD\_IN) EDIT (ROOT\_KEY) (A(17)); FIlL\_PART\_3=ROOT\_KEY; CALL\_DB: CALL PLITDLI(FOUR,GET\_UNIQUE,DATABASE,ROOT\_FORMAT, ROOT\_SSA); IF DBASE\_STATUS=' ' THEN GO TO PROCESS FIRST LINE; IF DBASE\_STATUS~=SEG\_NOT\_FOUND THEN GO TO DBASE\_ERROR; FIlL\_PART\_l=ROOT\_KEY; OUTPUT\_TEXT=STRING(PART\_NOT\_FOUND\_MSG); PUT SKIP FILE (TESTOUT) EDIT (LINE\_OUTPUT) (A); GO TO READ\_CARDS; PROCESS\_FIRST\_LINE: FILL\_PART\_2=ROOT\_KEY; FILL\_DESCR=DESCRIPTION; FIlL\_FUNCTION=GET\_NEXT; CALL PLITDLI(FIVE,GET\_NEXT,DATABASE, STANINFO\_FORMAT,ROOT\_SSA,STANINFO\_SSA); IF DBASE\_STATUS=' ' THEN FILL\_PROC\_CODE=PROCUREMENT\_CODE; GO TO PROCESS\_SECOND\_LINE; IF DBASE\_STATUS=SEG\_NOT\_FOUND THEN GO TO PROCESS\_SECOND\_lINE; GO TO DBASE\_ERROR;

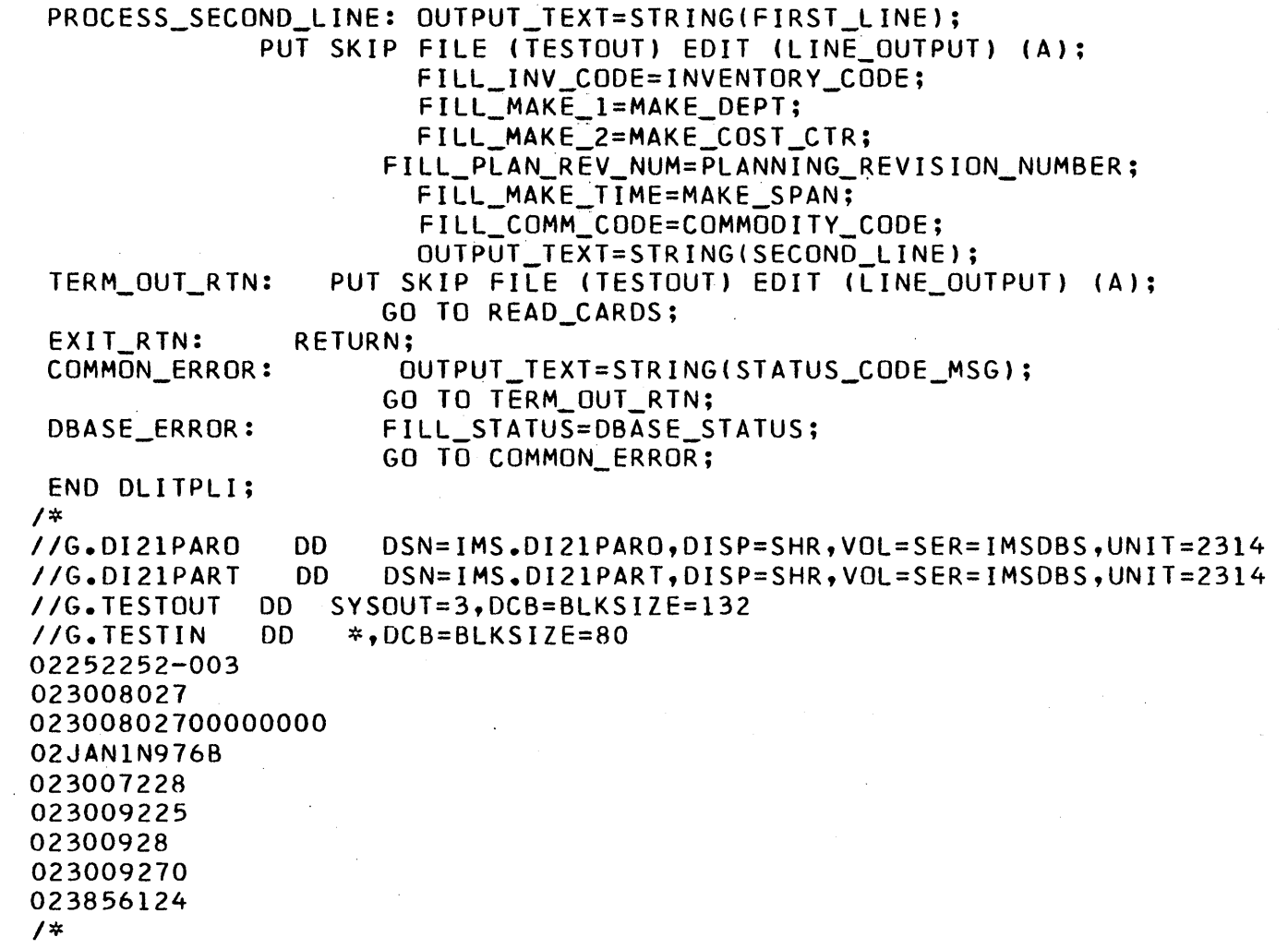

,

o

o

## BATCH PROCESSING -- ASSEMBLER EXAMPLE

IIASGOCAB JOB 848,CABANISS,MSGLEVEL=I,MSGCLASS=3,CLASS=A,PRTY~8 IIJOBLIB DO DSN=ICS.LOAD,DISP=SHR // DD DSN=CLA.PGMLIB,DISP=SHR<br>// EXEC IMSASSEM.MBR=STUDN IMSASSEM,MBR=STUDNT05 *IIC.SYSIN* DO \* DLITCBL USING \*,12 PROLOGUE OS STM LR LR LA **ST** ST L B SAVEOOOI OS L L MVC NI \*\*\*OPEN-FILES OH 14,12,12(13) 12,15 15,13 13,SAVE0001 15,4(13) 13,8(15) 15,16(15) SAVE0001+72 18F 8,SAVE0001+4 8,24(8) PCBPTR(4),O(8) PCBPTR,X'7F' LOAD REGISTER 13 WITH SAVE AREA ADDRESS USE A BASE REGISTER SAVE REGISTERS SET UP BASE REGISTER SAVE ADDRESS OF CALLER'S SAVE AREA FORWARD CHAIN BACK CHAIN RESTORE WORKING REGISTER BRANCH AROUND SAVE AREA ADDRESS OF PREVIOUS SAVE ADDRESS OF FIRST PCB OPEN (CARO,(INPUT),PRINT,(OUTPUT» \*\*\*READ-MESSAGE-FILE GETCARD GET CARD,INPUT MVC FILLP3,ROOTKEY MVC FUNCTION,GETUNQ MVC IOAREA,AROOTFMT MVC PCOUNT,=F'4' LA 1,TPCOUNT CALL CBLTDLI L 9,PCBPTR  $CLC = 10(2,9)$ , =  $X'$  4040' BE PROFLIN CLC 10(2,9),SEGNOTF BNE DBASEROR MVC OUTTEXT(132),BLANKS GET INPUT CARD MOVE KEY TO SSA MOVE FUNCTION CODE MOVE 10 AREA TO CALL LIST GO GET SEGMENT ADDRESS OF DATABASE PCB GO PROCESS FIRST LINE IF STATUS CODE NOT FOR SEGMENT NOT FOUND THEN ERROR MVC FILLP1,ROOTKEY SET UP PRINT FOR SEGMENT NOT FOUND MVC OUTTEXT(45),PARTNF MOVE TO OUTPUT AREA PUT PRINT,BLNKSP B GETCARD GET NEXT INPUT CARD \*\*\*PROCESS-FIRST-LINE PROFLIN MVC FILLP2,ROOTKEY MVC FILOESCR,DESCRPT MVC FILLFUN,GETNEXT MVC FUNCTION,GETNEXT MVC PCOUNT,=F'5' SET PARM COUNT TO 5 MVC IDAREA,ASTANINF SET UP ADDRESS OF 10 AREA MVC OUTTEXT(132),BLANKS LA 1,TPCDUNT CALL CBLTOLI L 9,PCBPTR ADDRESS OF PARAMETER LIST GO GET SEGMENT POINTER TO PCB  $\overline{C}$  $\bigcirc$ 

 $\overline{C}$ 

CLC 10(2,9),=X'4040' COMPARE TO BLANKS<br>
BNE JUMP1<br>
MNC ETLLPCD-PROCCDE MVC FILLPCD,PROCCDE B PROSECLN JUMP1 CLC 10(2,9),=C'GE' BE PROSECLN SEGMENT NOT FOUND B DBASEROR \*\*\*PROCESS-SECOND-LINE OUTTEXT(63), FIRSTLN PUT PRINT, BLNKSP PRINT FIRST LINE. MVC FILINVC,MKDPT SETUP MVC FILLMK1, MKDPT SECOND MVC FILLMK2, MKCOSTCR LINE MVC FILPRN,PLANRVNO MVC FILMT,MAKSPN MVC FILCOCD,COMMCODE MVC OUTTEXT(132),BLANKS MVC DUTTEXT(74),SECLINE PRINT, BLNKSP B GETCARD \*\*\*EXIT-RTN CLOSE (CARD,, PRINT) EXIT EPILOGUE DS  $0H$ <br>L 13,4(13) L 13,4(13) LOAD REGISTER 13 WITH ADDRESS<br>LM 14,12,12(13) RESTORE REGISTERS RESTORE REGISTERS MVI 12(13), X'FF' INDICATE RETURN<br>LA 15, 0(0,0) SET UP RETURN C LA 15,0(0,0) SET UP RETURN CODE IN REGISTER 15<br>BR 14 RETURN **RETURN** \*\*\*COMMON-ERROR CERROR MVC OUTTEXT(33),STATCOMS PUT PRINT, BLNKSP B GETCARD \*\*DBASE-ERROR DBASEROR L 9,PCBPTR MVC FILLSTAT,10(9) B CERROR RETURN B EXITRTN \*\*\*WORKING STORAGE SECTION<br>GETUNO DC C'GU ' GETUNQ DC GETNEXT DC C'GN  $\pmb{\ast}$ SEGNOTF DC C'GE'<br>ERSWTCH DC C'' ERSWTCH DC C • <sup>I</sup> \*\*\*LINE-DUTPUT BLNKSP DC C''<br>OUTTEXT DC CL13  $CL132'$ \*\*\*PART-NOT-FOUND-MSG<br>PARTNF DC C'PART NUMBER ' FILLP1 OS CL17 DC C' NOT ON DATABASE' \*\*\*MESSAGE-IN-WORK-AREA INPUT OS OF ROOTKEY OS CL17 OS CL63 FIRSTLN DC C'PART='

FILLP2 **DS**  $CL17$ **DC**  $C^{\bullet}$  $DESC =$ FILDESCR **DS**  $CL20$ PROC CODE=' **DC**  $C^{\bullet}$ **FILLPCD**  $C^{\dagger}$ **DC** \*\*\*SECOND-LINE  $C'INV CODE =$ SECLINE **DC** FILINVC **DC**  $C \rightarrow 1$  $C^{\dagger}$ **DC** MAKE DEPT=' **FILLMK1 DC**  $C^{\dagger}$ **DC**  $C$ <sup> $t-1$ </sup> FILLMK2 DC.  $C^{\dagger}$  $C^{\dagger}$ **DC** PLAN REV NUM=' FILPRN DC  $C^{\bullet}$  $C^{\dagger}$ **DC** MAKE TIME=' FILMT **DC**  $C^{\bullet}$  $C^{\dagger}$ **DC** COMM CODE=' FILCOCD  $C$ **DC** \*\*\*ROOT-FORMAT ROOTFMT **CL26 DS** DESCRPT **DS CL20 DC**  $C^{\bullet}$  $\bullet$ \*\*\*STANINFO-FORMAT STANINF CL18 **DS** PROCCDE **DC C**  $\bullet$ **INVCODE DC**  $C^{\dagger}$  $\blacksquare$ **PLANRVNO DC**  $C^{\dagger}$ D  $CL24$ DS **MKDPT** DC.  $C^{\bullet}$ ÷  $C^{\bullet}$  $\bullet$ MKCOSTCR DC **DS** CL<sub>2</sub>  $C^{\dagger}$ COMMCODE DC  $\bullet$ **DS** CL4 **MAKSPN DS** CL4 **DS**  $CL21$ \*\*\*R00T-SSA **ROOTSSA** DC. **C'PARTROOT(PARTKEY**  $\equiv 1$ FILLP3 **DS** CL17 **DC**  $C \rightarrow \rightarrow \rightarrow$ **PCOUNT DS** F TPCOUNT **DC** A(PCOUNT) **DC** A(FUNCTION) **PCBPTR DS** F **I DAREA DS** F **FLAG1 DC** A(ROOTSSA) FLAG2 DC. **A(STANISSA)** FUNCTION DS  $CL4$ AROOTFMT DC A(ROOTFMT) ASTANINF DC A(STANINF) **BLANKS DC**  $CL132$ \*\*\*STANINFO-SSA C'STANINFO(STANKEY  $=02$ ) STANISSA DC \*\*\*STATUS-CODE-MSG STATCOMS DC C'UNRESOLVED STATUS CODE ' FILLSTAT DC  $C^*$  $\mathbf{r}$ 

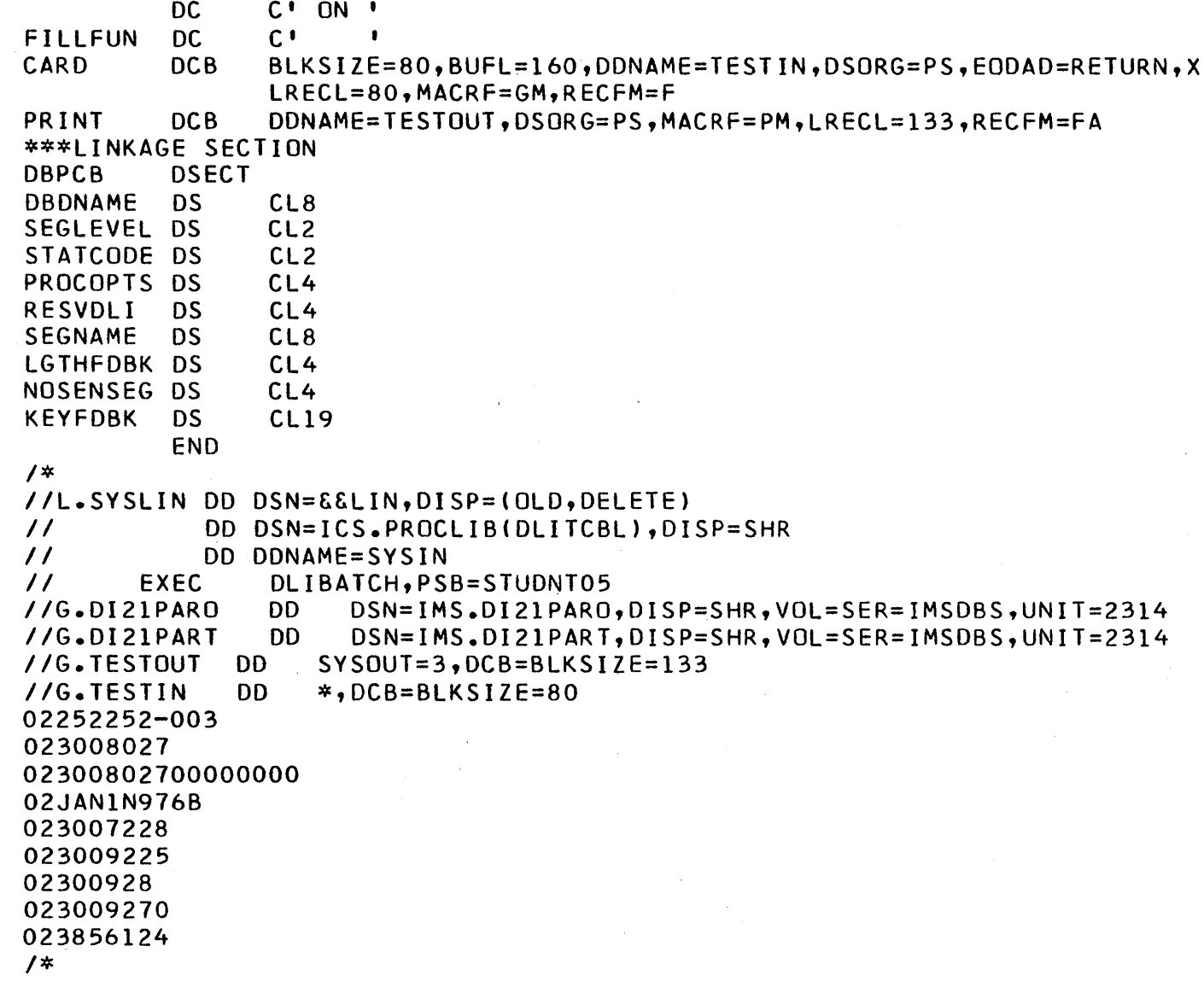

o

o

 $\lambda$ 

o

## 5. 17

 $\ddot{\phantom{a}}$ 

#### FIELD DEFINITIONS FOR DATA BASE SEGMENTS

 $\bigcirc$ 

 $\bigcirc$ 

 $\overline{C}$ 

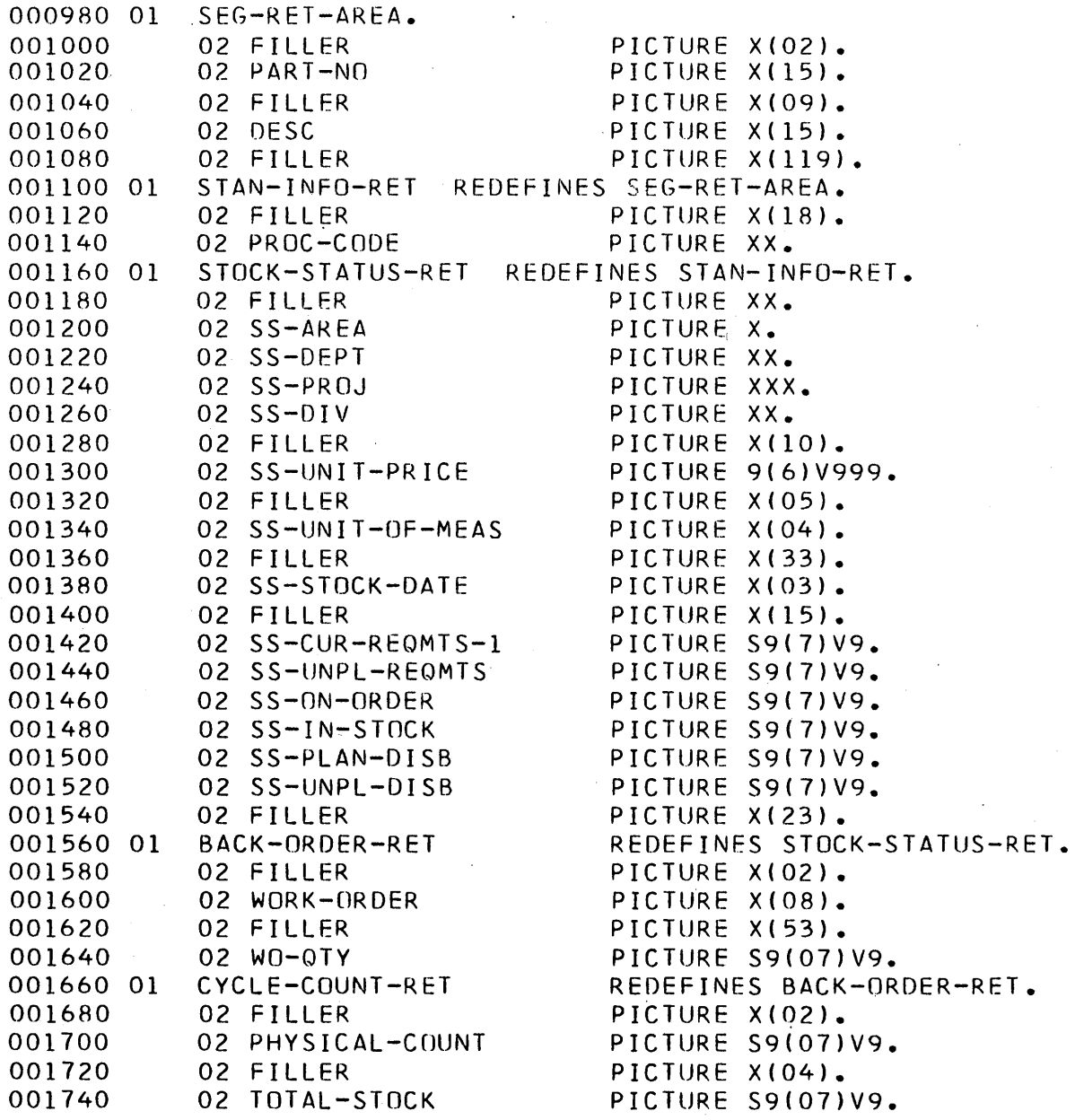

The above COBOL field definitions may be used if one desires to print out segments other than the PARTROOT and STANINFO segments of the sample problem data base.

SAMPLE OUTPUT

THE OUTPUT PRESENTED BELOW IS INDICATIVE OF THE OUTPUT WHICH CAN BE EXPECTED FROM THE PRECEDING COBOL, PL/I, OR ASSEMBLER PROGRAM.

 $PART = 02252252 - 003$ PROC CODE=74 DESC=COUPLING MAKE TIME=300 COMM CODE=6 INV CODE=2 MAKE DEPT=20-0 PLAN REV NUM= PROC CODE=46 PART=023008027 DESC=CARD FRONT INV CODE=A MAKE DEPT=24-6 COMM CODE=4 PLAN REV NUM= MAKE TIME=600 PART NUMBER 02300802700000000 NOT ON DATABASE  $DESC = DIODE CODE - A$  $PART=02JAN1N976B$ PROC CODE=74 INV  $CODE=2$ MAKE DEPT=20-0 MAKE TIME=300 COMM CODE=2 PLAN REV NUM= PROC CODE=22 PART=023007228 DESC=HOUSING MAKE TIME= MAKE DEPT=20-0 INV  $CODE=2$ PLAN REV NUM=  $COMM$   $CODE=4$ **PART NUMBER 023009225** NOT ON DATABASE PART NUMBER 02300928 NOT ON DATABASE PART=023009270 PROC CODE=22 DESC=HOUSING INV  $CODE=2$ MAKE DEPT=20-0 PLAN REV NUM= MAKE TIME= COMM CODE=8 PART NUMBER 023856124 NOT ON DATABASE

### COBOL MESSAGE PROCESSING PROGRAM WITH MESSAGE SIMULATOR

*IIEXEC02* JOB 848,CABANISS,MSGLEVEL=1,MSGCLASS=3,CLASS=A,PRTY=8 //JOBLIB DD DSN=CLA.PGMLIB,DISP=SHR<br>// DD DSN=ICS.LOAD.DISP=SHR *II* DD DSN=ICS.LOAD,DISP=SHR<br>// EXEC IMSCOBOL,MBR=CABO C IMSCOBOL, MBR=CAB01<br>DD \*  $\overline{I/C}$ .SYSIN IDENTIFICATION DIVISION. PROGRAM-ID. 'CAB'. ENVIRONMENT DIVISION. DATA DIVISION. WORKING-STORAGE SECTION. 01 A PICTURE X(24). LINKAGE SECTION. 01 DB-PCB. 02 DATA-BAS-DESC PICTURE X(71). PROCEDURE DIVISION. ENTER LINKAGE. ENTRY 'DLITCBL' USING DB-PCB. ENTER COBOL. ENTER LINKAGE. CALL 'TEST' USING A, DB-PCB. *1\**  ENTER COBOL. STOP RUN. EXEC IMSCOBOL, MBR=CAB02<br>DD \* *IIC.SYSIN* DD \* IDENTIFICATION DIVISION.<br>PROGRAM-ID. CLASSEX' 01002 PROGRAM-ID. 01004 REMARKS. IMS DEMONSTRATION OF TERMINAL ABILITY 01005 TO DISPLAY A PART NUMBER SEGMENT AND 01006 SOME OF ITS STANDARD INFORMATION WHICH 01007 ARE ON AN IMS ISAM/OSAM INVENTORY DATABASE.<br>01008 ENVIRONMENT DIVISION. 01008 ENVIRONMENT DIVISION.<br>01009 CONFIGURATION SECTION CONFIGURATION SECTION. 01010 SOURCE-COMPUTER. IBM-360. 01011 OBJECT-COMPUTER. IBM-360. 01012 DATA DIVISION. 01013 WORKING-STORAGE SECTION. 01014 77 GET-UNIQUE PICTURE XXXX VALUE 'GU '. 01015 77 GET-NEXT PICTURE XXXX VALUE 'GN '. 01016 77 INSERT PICTURE XXXX VALUE 'ISRT'. 01017 77 SEG-NOT-FOUND PICTURE XX VALUE 'GE'. 01019 77 NO-MSG-THERE PICTURE XX 01020 77 ERROR-SWITCH PICTURE X 02012 01 LINE-INPUT. 02013 02 INPUT-COUNT PICTURE S99 COMPUTATIONAL. 02014 02 FILLER 02 TRAN-SACT 02 FILLER 02 ROOT-KEY 02 INPUT-TEXT 01 LINE-OUTPUT. PICTURE S99 COMPUTATIONAL. PICTURE X(8). PICTURE X. PICTURE X(17). PICTURE X(106) VALUE 'QC'. VALUE' '. VALUE SPACES. 02016 02017 02018 020185 02019 02 OUTPUT-COUNT PICTURE S99 COMPUTATIONAL. 02 FILLER PICTURE S99 COMPUTATIONAL VALUE ZERO $\bigcap$ 02 FILLER PICTURE S99 COMPUTA<br>02 CARR-RETURN PICTURE X VALUE 'N'.<br>02 OUTPUT-TEXT PICTURE X(132) VALU PICTURE X(132) VALUE SPACES.  $\sim$  $($  $\searrow$  $\bigcirc$  $\smile$ 

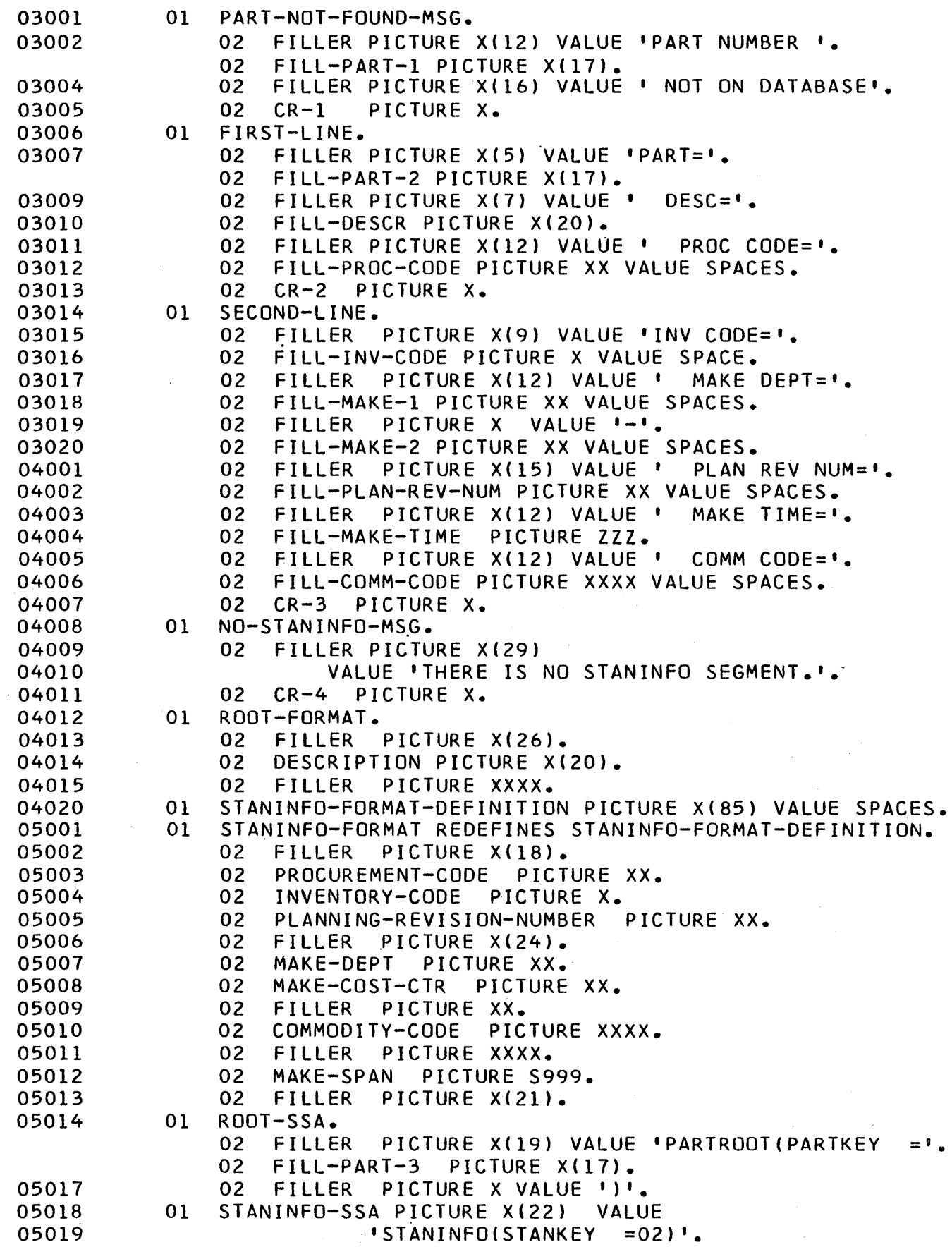

 $\sim$ 

 $\frac{1}{2}$ 

o

o

 $\sim$ 

 $\hat{\mathcal{A}}$ 

 $\mathcal{A}^{\text{max}}_{\text{max}}$ 

06001 06002 06003 *0.60.0.4*  06005 0606 06011 06012 06013 06014 06015 06016 06017 06018 06019 06020 07001 *0.70.0.2*  07003 07004 07005 07006 *0.10.0.1 0.10.0.8*  07009 *0.10.10.*  07012 07013 07014 *0.80.01*  08002 *0.80.0.3*  08004 *0.80.0.5 ·0.80.0.9 0.80.10. 0.80.11 0.80.12*  08013 08014 *0.80.15 0.80.16*  08017 08018 *0.90.15*  09016 *0.90.17*  09018 *0.90.19 0.90.20.*  10002 01 STATUS-CODE-MSG. 02 FILLER PICTURE X(23) VALUE 'UNRESOLVED STATUS COL.<br>02 FILL-STATUS PICTURE XX. 02 FILL-STATUS PICTURE XX. 02 FILLER PICTURE X(4) VALUE ' ON '.<br>02 FILL-FUNCTION PICTURE X(4). FILL-FUNCTION PICTURE X(4). 02 CR-5 PICTURE X. LINKAGE SECTION. 01 TERMINAL.<br>02 LTERM-NAME PICTURE X(8). 02 FILLER PICTURE XX. 02 TERM-STATUS PICTURE XX. 02 TERM-PREFIX.<br>03 FILLER 03 FILLER PICTURE X. 03 JULIAN-DATE PICTURE S9(5) COMPUTATIONAL-3. 0.3 TIME-OF-DAY PICTURE S9(7) COMPUTATIONAL-3. 03 FILLER PICTURE XXXX. 01 DATABASE.<br>02 DBASE-NAME 0.2 DBASE-NAME PICTURE *X(8).*  0.2 SEGMENT-INDR PICTURE XX. 02 DBASE-STATUS PICTURE XX. 02 PROC-OPTIONS PICTURE XXXX. 02 DLI-RESERVED PICTURE XXXX. 0.2 SEG-FEEDBACK PICTURE *X(8).*  0.2 . KEY-FEEDBACK-LENGTH PICTURE *XXXX.*  02 NO-OF-SENSEG-TYPES PICTURE XXXX. 02 KEY-FEEDBACK. 03 ROOT-KEY1. 04 FILLER PICTURE XX. *0.4* PARTNUM PICTURE X(15). 03 STANINFO-KEY PICTURE XX. PROCEDURE DIVISION. START-OUT. ENTER LINKAGE. ENTRY 'TEST' USING TERMINAL, DATABASE. ENTER COBOL. READ-MESG-FILE. ENTER LINKAGE. CALL 'GEORGEI' USING GET-UNIQUE, TERMINAL, LINE-INPUT. ENTER COBOL. IF TERM-STATUS =  $\cdot$   $\cdot$  GO TO TERM-OK. IF TERM-STATUS NOT = NO-MSG-THERE GO TO ERROR-HANDLER. EXIT-RTN. ENTER LINKAGE. RETURN. ENTER COBOL. TERM-OK. MOVE ENTER LINKAGE. CALL 'CBLTDLI' USING GET-UNIQUE, DATABASE, ROOT-FORMAT, ROOT-KEY TO FILL-PART-3. ROOT-SSA. ENTER COBOL.  $\bigcirc$ IF DBASE-STATUS = I 'GO TO PROCESS-FIRST-LINE. IF DBASE-STATUS NOT = SEG-NOT-FOUND GO TO DBASE-ERROR. MOVE ROOT-KEY TO FILL-PART-1. MOVE CARR-RETURN TO CR-1.

```
10003 
10004 
10005 
10006 
100069 
10001 
10008 
100085 
EXIT-FROM-TERM-OUT. EXIT. 
100086 
PTCH-1. 
10009 
10010 
10011 
10012 
10013 
100135 
COMMON-ERROR. 
10014 
10015 
10016 
100165 
EXIT-FROM-ERROR-HANDLER. EXIT. 
100166 
PTCH-2. 
10011 
10018 
10019 
10020 
11001 
11009 
11010 
11011 
11012 
11013 
11014 
11015 
11016 
11011 
11018 
11019 
12001 
12002 
12003 
12004 
12005 
120055 
120056 
120051 
12006 
120061 
PTCH-3. 
12001 
12008 
12009 
12010 
12011 
12012 
12013 
12014 
            MOVE PART-NOT-FOUND-MSG TO OUTPUT-TEXT. 
            MOVE 50 TO OUTPUT-COUNT. 
       TERM-OUT-RTN. 
            MOVE INSERT TO FILL-FUNCTION. 
            ENTER LINKAGE. 
            CALL 'GEORGEI' USING INSERT, TERMINAL, LINE-OUTPUT. 
            ENTER COBOL. 
            GO TO READ-MESG-FILE. 
       ERROR-HANDLER. MOVE TERM-STATUS TO FILL-STATUS. 
            IF ERROR-SWITCH NOT = ' ' DISPLAY STATUS-CODE-MSG UPON
                 CONSOLE, GO TO EXIT-RTN. 
            MOVE IE' TO ERROR-SWITCH. 
            MOVE CARR-RETURN TO CR-5. 
            MOVE STATUS-CODE-MSG TO OUTPUT-TEXT. 
            MOVE 38 TO OUTPUT-COUNT. 
            GO TO TERM-OUT-RTN. 
       DBASE-ERROR. 
            MOVE DBASE-STATUS TO FILL-STATUS. 
            GO TO COMMON-ERROR. 
       PROCESS-FIRST-LINE. 
            MOVE ROOT-KEY TO FILL-PART-2. 
            MOVE DESCRIPTION TO FILL-OESCR. 
            MOVE GET-NEXT TO FILL-FUNCTION. 
            ENTER LINKAGE. 
             CALL ICBLTDLIt USING GET-NEXT, DATABASE, STANINFO-FORMAT, 
                                      ROOT-SSA, STANINFO-SSA. 
            ENTER COBOL.<br>IF DBASE-STATUS = '
                                  IF MOVE PROCUREMENT-CODE TO
                FILL-PROC-CODE, GO TO PROCESS-SECOND-LINE. 
            IF DBASE-STATUS = SEG-NOT-FOUND 
                PERFORM PROCESS-SECOND-LINE, GO TO EXIT-RTN. 
            GO TO DBASE-ERROR. 
       PROCESS-SECONO-LINE. 
            MOVE CARR-RETURN TO CR-2. 
            MOVE FIRST-LINE TO OUTPUT-TEXT. 
            MOVE 68 TO OUTPUT-COUNT. 
            PERFORM TERM-OUT-RTN. 
            IF TERM-STATUS NOT =' 'PERFORM ERROR-HANDLER THRU 
                COMMON-ERROR, PERFORM TERM-OUT-RTN. 
            IF TERM-STATUS NOT = ' ' GO TO ERROR-HANDLER.
       EXIT-FROM-PROCESS-2ND-LINE. EXIT. 
            MOVE INVENTORY-CODE TO FILL-INV-CODE. 
            MOVE MAKE-DEPT TO FILL-MAKE-1. 
            MOVE MAKE-COST-CTR TO FILL-MAKE-2. 
            MOVE PLANNING-REVISION-NUMBER TO FILL-PLAN-REV-NUM.
            MOVE MAKE-SPAN TO FILL-MAKE-TIME. 
            MOVE COMMODITY-CODE TO FILL-COMM-CODE. 
            MOVE CARR-RETURN TO CR-3. 
            MOVE SECOND-LINE TO OUTPUT-TEXT.
```
o

12015 12016 *1\**  MOVE 80 TO OUTPUT-COUNT. GO TO TERM-OUT-RTN. EXEC IMSCOBOL, MBR=CAB03<br>DD \* *IIC.SYSIN* DD \* 001010 IDENTIFICATION DIVISION. 001020 PROGRAM~ID. 'IMSTEST'. 001030 ENVIRONMENT DIVISION. 001040 INPUT-OUTPUT SECTION. 001050 FILE-CONTROL. 001060 SELECT MESSAGE-FILE ASSIGN TO 'TESTIN' UTILITY. SELECT TEST-OUTPUT-FILE ASSIGN TO 'TESTOUT' UTILITY. 001080 DATA DIVISION. 001090 FILE SECTION.<br>001100 FD MESSAGE-F 001100 FD MESSAGE-FILE<br>001110 RECORDING MO 001110 RECORDING MODE IS F<br>001120 DATA RECORD IS INPUT 001120 DATA RECORD IS INPUT-MESSAGE.<br>001130 01 INPUT-MESSAGE 001130 '01 INPUT-MESSAGE PICTURE IS X(80). 001140 FD TEST-OUTPUT-FILE<br>001150 BLOCK CONTAINS 1 001150 BLOCK CONTAINS 10 RECORDS<br>001160 DATA RECORD IS PRINT-LINE 001160 DATA RECORD IS PRINT-LINE. 001110 01 PRINT-LINE PICTURE IS *X(133).*  001180 WORKING-STORAGE UUIIOU WURNING-SIURAGE SECTION.<br>001190 77 OPEN-SWITCH PICTURE X VALUE ''. 001190 TT UPEN-SWITCH PICTURE X VALUE ''.<br>001200 77 END-SWITCH PICTURE X VALUE ''. 001210 77 MESSAGE-SIZE-WORK PICTURE S9(4) VALUE 0<br>001220 USAGE COMPUTATIONAL. USAGE COMPUTATIONAL.<br>77 BAD-FUNCTION-CODE PICTURE XX 001230 17 BAD-FUNCTION-CODE PICTURE XX VALUE 'QA'.<br>001240 17 NO-DATA-CODE PICTURE XX VALUE 'QC'. 001240 77 NO-DATA-CODE PICTURE XX VALUE 'QC'.<br>001250 77 REC-SWT PICTURE X VALUE ' '. 001250 77 REC-SWT PICTURE X VALUE ' '.<br>001260 77 MESS-OUT PICTURE X VALUE ' '. 001260 77 MESS-OUT PICTURE X VALUE ' '.<br>001261 77 C-329 PICTURE S9(6) V **VALUE 329** 001262 USAGE COMPUTATIONAL.<br>001270 01 MESSAGE-IN-WORK-AREA. MESSAGE-IN-WORK-AREA. 001280 02 HEADER-DATA-IN.<br>001290 03 MESSAGE-CO 03 MESSAGE-COUNT 001300 03 MESSAGE-TYPE<br>001310 03 TERMINAL-NAM 001310 03 TERMINAL-NAME<br>001320 02 MESSAGE-TEXT. 02 MESSAGE-TEXT. PICTURE PICTURE PICTURE  $9(4)$ . X. X(8). 001330 03 FILLER PICTURE X OCCURS 67 TIMES. 001350 01 TEST-OUTPUT-HEADER.<br>001360 02 FILLER PICTURE 02 FILLER PICTURE X(18) VALUE 001370 MESSAGE TYPE = I. 02 FILLER. 001390 03 IN-OR-OUT-MESSAGE 001400 03 HEAD-DR-BODY 001410 02 FILLER PICTURE X(18) <sup>001420</sup>I, MESSAGE COUNT = I. 02 OUTPUT-COUNT 001440 02 FILLER PICTURE X(13) <sup>001450</sup>I, TERMINAL = I. PICTURE X. PICTURE X. VALUE PICTURE VALUE 9999. 02 OUTPUT-TERMINAL PICTURE X(8). 001470 02 FILLER PICTURE XX VALUE SPACES. 001480 02 OUT-FUN PICTURE XXXX.<br>001490 01 TEST-OUTPUT-TEXT. TEST-OUTPUT-TEXT.

 $\smile$ 

 $\overline{C}$ 

5.24

```
001500 
001510 
001520 
LINKAGE SECTION. 
001530 
001540 
001550 
001560 
001570 
001580 
001590 
001600 
001610 
001620 
001630 
001650 
PROCEDURE DIVISION. 
001660 
001670 
001680 
001690 
OPEN-FILES. 
001700 
001705 
001710 
001720 
001730 
001740 
PROCESS-X. 
001750 
001760 
001770 
001780 
001790 
RETURN-TO-APPLICATION. 
001806 
001810 
001820 
001830 
FORMAT-INPUT-MESSAGE. 
001840 
001850 
001860 
001870 
001880 
001890 
SET-UP-FOR-USER. 
001900 
001910 
001920 
001930 
001940 
001950 
READ-MESSAGE-FILE. 
001960 
001990 
002000 
002010 
002020 
002040 
002050 
002060 
WRITE-TEST-OUTPUT-FILE. 
002070 
                  02 TEST-OUTPUT-CHAR OCCURS 130 TIMES 
                                                            PICTURE X. 
             01 INOUT-PCB.<br>02 IO-TERMINAL
                  02 IO-TERMINAL PICTURE X(8).<br>02 IO-RESERVE PICTURE XX.
                  02 IO-RESERVE PICTURE XX.<br>02 IO-STATUS PICTURE XX.
                  02 IO-STATUS PICTURE XX.<br>02 I-PREFIX PICTURE X(12).
                               X PICTURE X(12).<br>PICTURE XXXX.
             01 FUNCTION
             01 IO-AREAS-RECORD.<br>02 RCC PICTURE
                   ON REC PICTURE S9(4) USAGE COMPUTATIONAL.<br>02 RCC-ZEROS PICTURE XX.
                  02 RCC-ZEROS PICTURE XX.<br>02 TEXT.
                       TEXT.<br>03
                             FILLER PICTURE X OCCURS 130 TIMES.
             ENTER LINKAGE. 
             ENTRY 'GEORGEI' USING FUNCTION, INOUT-PCB, IO-AREAS-RECORD. 
             ENTER COBOL~ 
             IF OPEN-SWITCH = '1' GO TO PROCESS-X. 
                  MOVE O TO TALLY.
             OPEN INPUT MESSAGE-FILE 
                   OUTPUT TEST-OUTPUT-FILE. 
             MOVE '1' TO OPEN-SWITCH. 
             IF FUNCTION = 'GU' GO TO GET-HEADER.<br>IF FUNCTION = 'GN' GO TO GET-BODY.
                                    ' GO TO GET-BODY.
             IF FUNCTION = 'ISRT' GO TO WRITE-REPLY.<br>MOVE BAD-FUNCTION-CODE TO IO-STATUS.
             MOVE BAD-FUNCTION-CODE
             ENTER LINKAGE. 
             RETURN. 
             ENTER 'COBOL. 
             MOVE 'I' TO IN-OR-OUT-MESSAGE. 
             MOVE MESSAGE-TYPE TO HEAD-OR-BODY. 
             MOVE MESSAGE-COUNT TO OUTPUT-COUNT. 
             MOVE TERMINAL-NAME TO OUTPUT-TERMINAL. 
             MOVE MESSAGE-TEXT TO TEST-OUTPUT-TEXT. 
             MOVE MESSAGE-COUNT TO RCC. 
             MOVE LOW-VALUES. TO RCC-ZEROS. 
             MOVE TERMINAL-NAME TO IO-TERMINAL. 
             MOVE MESSAGE-TEXT TO TEXT. 
              MOVE' 'TO IO-STATUS. 
             IF END-SWITCH = '1' GO TO FINISH-UP.READ MESSAGE-FILE INTO MESSAGE-IN-WORK-AREA 
                              AT END MOVE 11' TO END-SWITCH 
                              GO TO READ-MESSAGE-FILE. 
             COMPUTE MESSAGE-SIZE-WORK = MESSAGE-COUNT - 4.
                        PERFORM FORMAT-INPUT-MESSAGE. 
             PERFORM WRITE-TEST-OUTPUT-FILE. 
                  MOVE FUNCTION TO OUT-FUN.
```
 $\overline{O}$ 

 $\bigcirc$ 

WRITE PRINT-LINE FROM TEST-OUTPUT-HEADER. WRITE PRINT-LINE FROM TEST-OUTPUT-TEXT. OO2100 GET-HEADER. IF REC-SWT NOT = 'H' COMPUTE PERFORM PERFORM 002200 REC-GOT. PERFORM REAO-MESSAGE-FILE GO TO REC-GOT. MESSAGE-SIZE-WORK = MESSAGE-COUNT - 4. FORMAT-INPUT-MESSAGE. WRITE-TEST-OUTPUT-FILE. 002080 002090 002110 002130 002150 002170 002180 002190 002210 002220 002230 002240 GET-BODY. 002250 002260 002270 IF MESSAGE-TYPE NOT = TO 'H' GO TO GET-HEADER. PERFORM SET-UP-FOR-USER. MOVE ' ' TO REC-SWT. GO TO RETURN-TO-APPLICATION. 002280 002290 002300 002310 002320 WRITE-REPLY. 002330 002340 002350 002360 002370 002380 002390 002400 002410 FINISH-UP. 002420 002430 002440 *1\**  PERFORM READ-MESSAGE-FILE. IF MESSAGE-TYPE = 'B' NEXT SENTENCE ELSE MOVE 'H' TO REC-SWT<br>MOVE 'OD' T TO IO-STATUS GO TO RETURN-TO-APPLICATION. PERFORM SET-UP-FOR-USER. GO TO RETURN-TO-APPLICATION. MOVE IO-TERMINAL TO OUTPUT-TERMINAL.<br>COMPUTE MESSAGE-SIZE-WORK = COMPUTE MESSAGE-SIZE-WORK = RCC - 4.<br>MOVE RCC TO OUTPUT-COUNT. RCC TO OUTPUT-COUNT.<br>'O' TO IN-OR-OUT-MES MOVE '0' TO IN-OR-OUT-MESSAGE. MOVE **• • TO HEAD-OR-BODY.**<br>MOVE TEXT TO TEST-OUTP TEST-OUTPUT-TEXT. MOVE MESS-OUT TO 10-STATUS. PERFORM WRITE-TEST-OUTPUT-FILE. IF FUNCTION = 'GU MOVE 'QC' TO IO-STATUS. IF FUNCTION = 'GN ' MOVE 'QD' TO IO-STATUS. GO TO RETURN-TO-APPLICATION. II EXEC IMSLINK DSN=CLA.PGMLIB, DISP=SHR //L.SYSOBJ DD DSN=CLA.PGMLIB,DISP=SHR<br>// DD DSN=ICS.LOAD,DISP=SHR II DD OSN=ICS.LOAD,DISP=SHR //L.SYSIN *1\**  INCLUDE INCLUDE INCLUDE ENTRY NAME SYSOBJ(CAB01) SYSOBJ(CAB02) SYSOBJ(CAB03) DLITCBL STUDNT02(R) II EXEC OlIBATCH,PSB=STUONT02 II DO OSN=ICS.DBDLIB,DISP=SHR *IIG.IMS* DO DSN=ClA.PSBLIB,DISP=SHR  $\overline{C}$ IIG.DI21PARO DO DSN=IMS.DI21PARO,DISP=SHR,VOl=SER=IMSDBS,UNIT=2314 IIG.DI21PART DO DSN=IMS.DI21PART,OISP=SHR,VOL=SER=IMSDBS,UNIT=2314 IIG.TESTOUT DO SYSOUT=3 //G.TESTOUT DD SYSOUT=3<br>//G.TESTIN DD \*,DCB=BLKSIZE=80 COMPONERY COMPONERY 0030HTERM0001PART 023008027 - 0030HTERM0002PART 023009228

0268663-104 0030HTERM0003PART 0030HTERM0004PART 02652540-002 0030HTERM0008PART 02989036-001 0030HTERM0005PART 02975105-001 0030HTERM0023PART 02974810-010 0030HTERM0099PART 02968534-001 0030HTERM1258PART 02958007-180

 $\sim$ 

 $\sim 10^7$ 

 $\sim$ 

 $/$  \*

SUGGESTED SOLUTIONS FOR EXERCISES

## **PSB GENERATION**

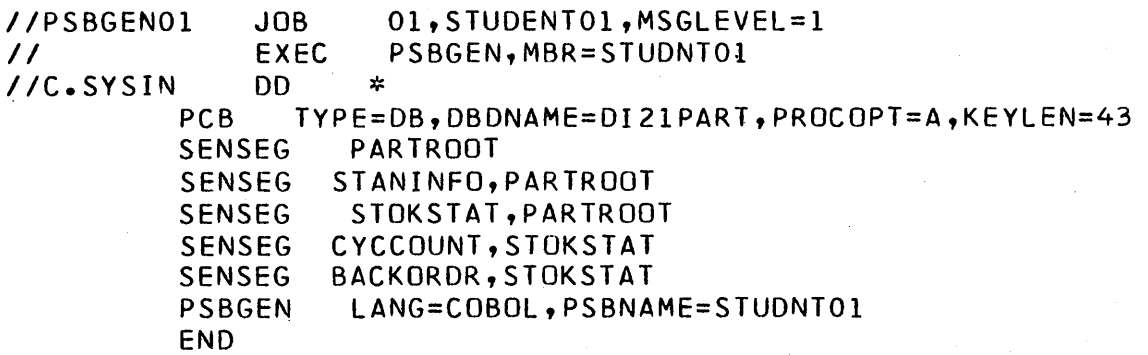

*1\** 

## **DBD GENERATION**

 $\overline{C}$ 

 $\bigcirc$ 

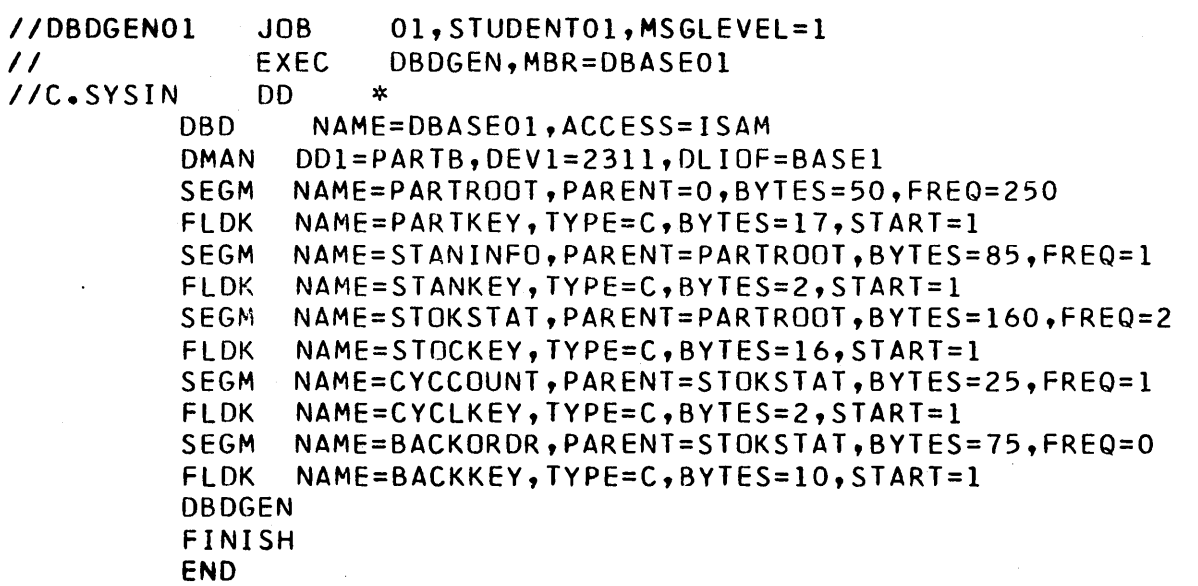

/\*

# SUGGESTED SOLUTION FOR SYSTEM DEFINITION

 $\hat{\mathcal{A}}$ 

 $\bar{1}$ 

 $\bigcirc$ 

.<br>O

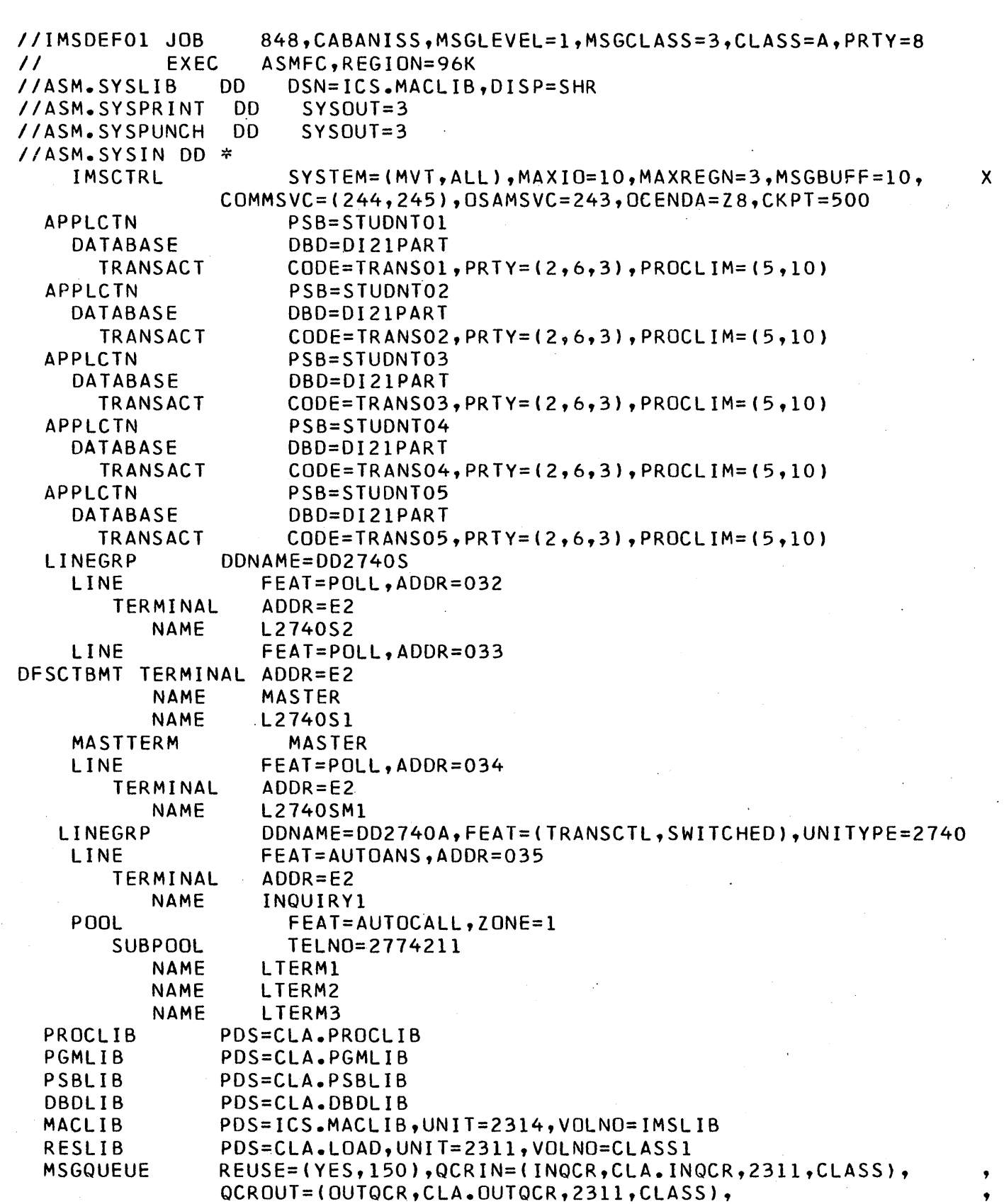

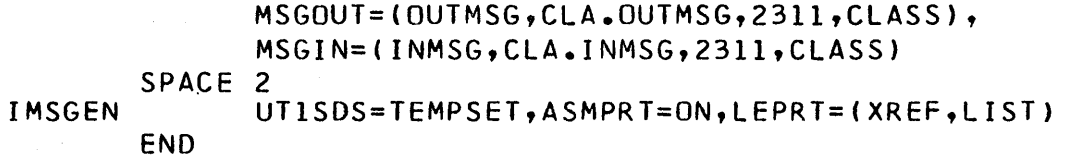

 $\frac{1}{2}$ 

02JANIN976B 0260003-118· 02925363-136 02N51P3003 02652799 02930331-102  $\bigcirc$  02250796 027618032P101 02960528-067 023003806 02803008035 023007228 0282125-056 023008027 0282124-640 023008838 0282125-869 023009228 0284353-456 023009270 0290-3033334 023009280 0290-3033665 023013405-002 02905537 -384"  $\bigcirc$  023013412 02906028-040

~\  $\bigcup$ 

> 02AN960C10 023012460-001 02921125-009 02CK05CW181K 023013548-002 02922294-002 02CSR13G104KL 0256134-016 02922399-001 02MS16995-28 02652540-002 029 25380-101 02RC07GF273J 028663-102 02930331-123 02106B1293P 0268663-104 02930333-001 02250236-001 0269857-635 02945325-086 02250239 027060654POOI 02950060-006 02250241-001 027438995P002 02954017-001 0225079 027454949P001 02958007-180 02250891 027618289P049 02968534-001 02252252-003 027630843P513 02974810-010 023003802 027736847P001 02975105-001 023012419-001 02907021-782

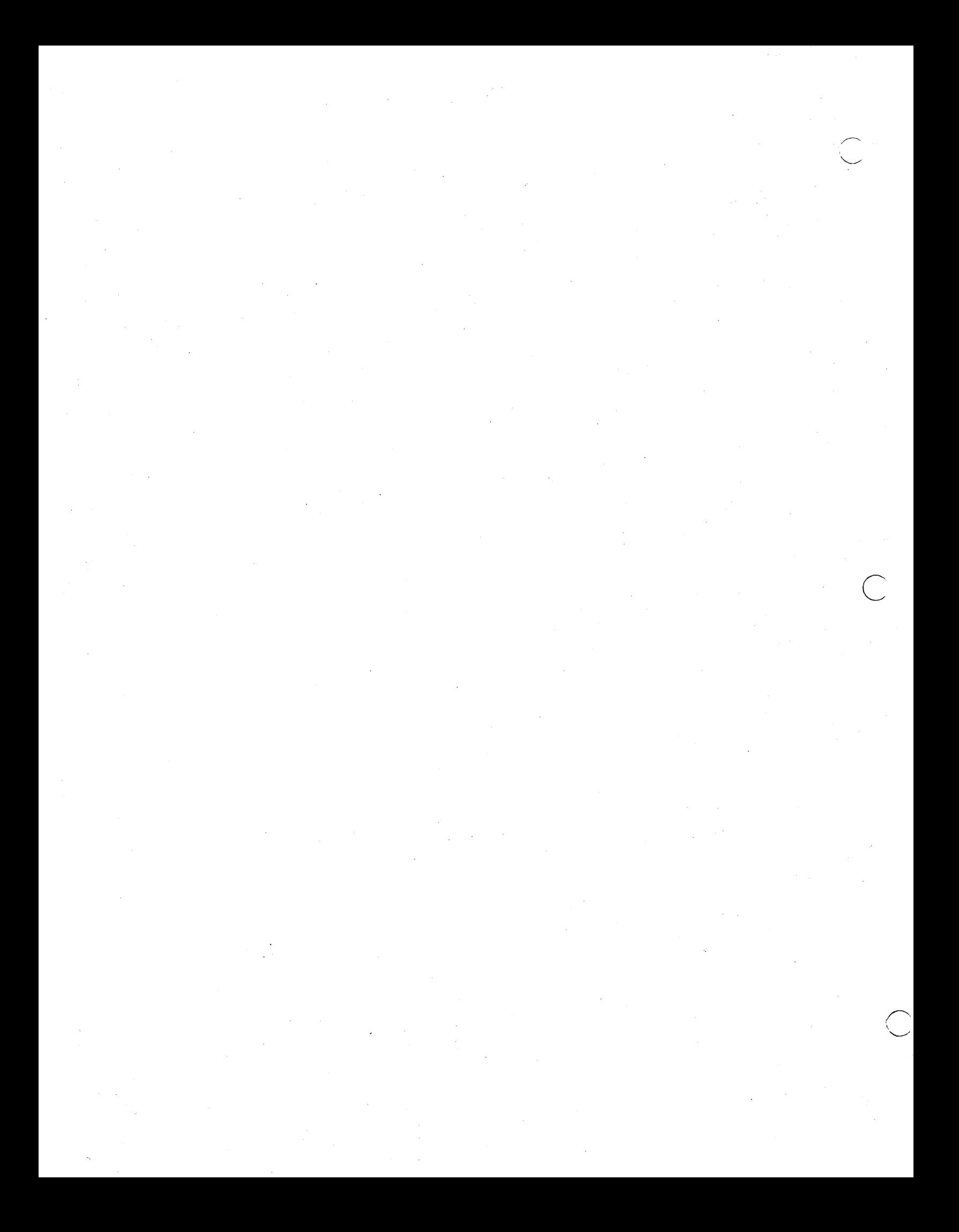

 $\mathbb{C}$ 

 $\mathcal{A}^{\mathcal{A}}$ 

 $\mathcal{L}_{\mathcal{A}}$ 

 $\label{eq:2.1} \frac{d\mathbf{r}}{d\mathbf{r}} = \frac{1}{2} \mathbf{r} \left( \mathbf{r} \right)^2 \mathbf{r} \left( \mathbf{r} \right)^2,$ 

 $\sim 10^{-10}$ 

 $\mathcal{A}^{\text{max}}_{\text{max}}$ 

 $\label{eq:2.1} \frac{1}{\sqrt{2}}\int_{0}^{\infty}\frac{1}{\sqrt{2\pi}}\left(\frac{1}{\sqrt{2\pi}}\right)^{2}d\mu_{\rm{max}}\left(\frac{1}{\sqrt{2\pi}}\right).$ 

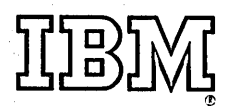

International Business Machine Corporation Data Processing Division 112 East Post Road, White Plains, New York 10601 (USA only)

IBM World Trade Corporation 821 United Nations Plaza, New York, N.Y. 10017 (International)  $\bar{z}$ 

R20-4142-0

 $\bigcirc$ 

 $, - \sim$
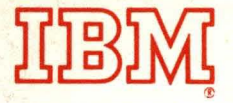

International Business Machine Corporation . Data Processing Division 112 East Post Road, White Plains, New York 10601 (USA only)

IBM World Trade Corporation 821 United Nations Plaza, New York, N.Y. 10017 (International)

## R20-4142-0

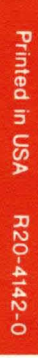